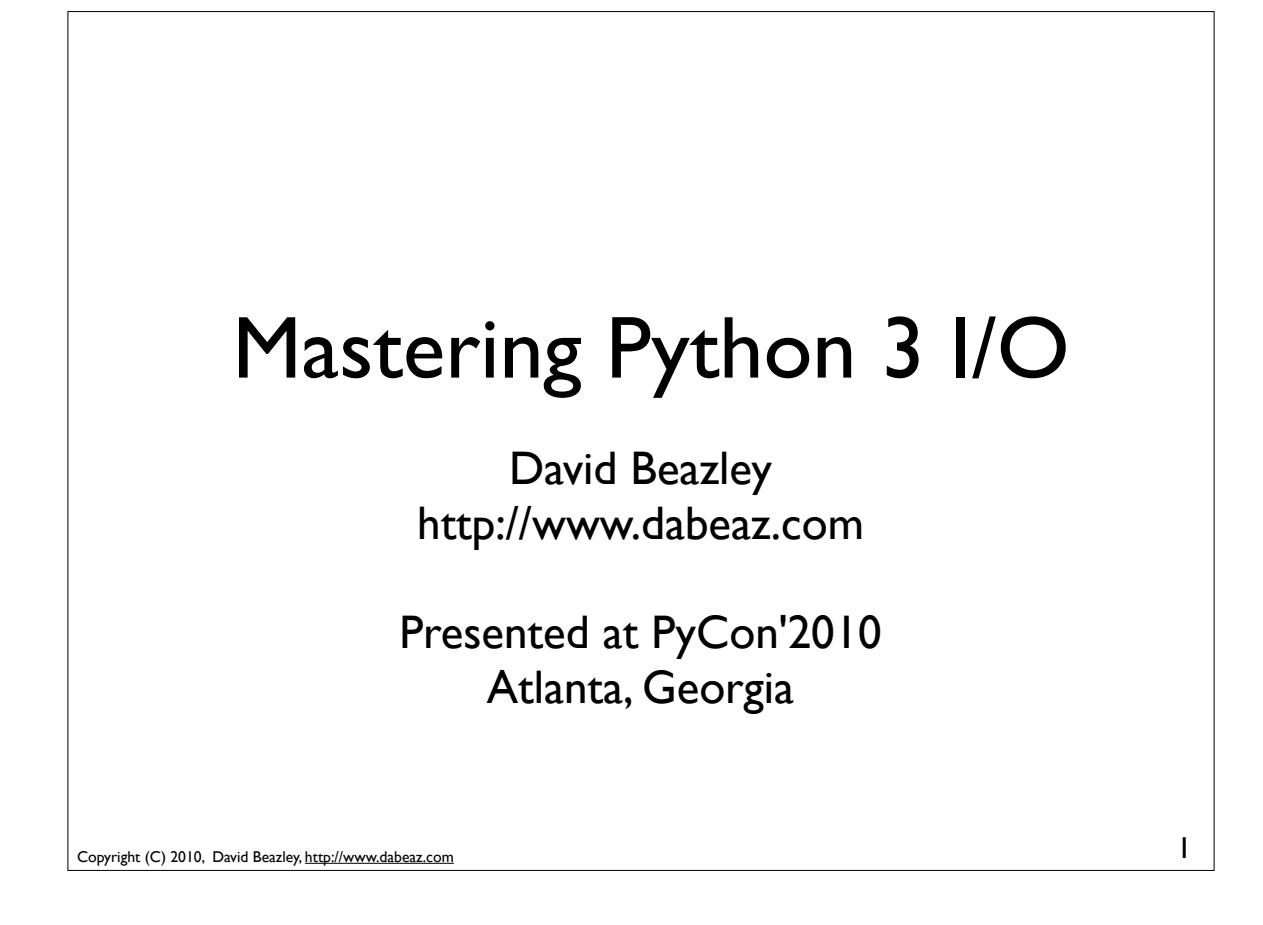

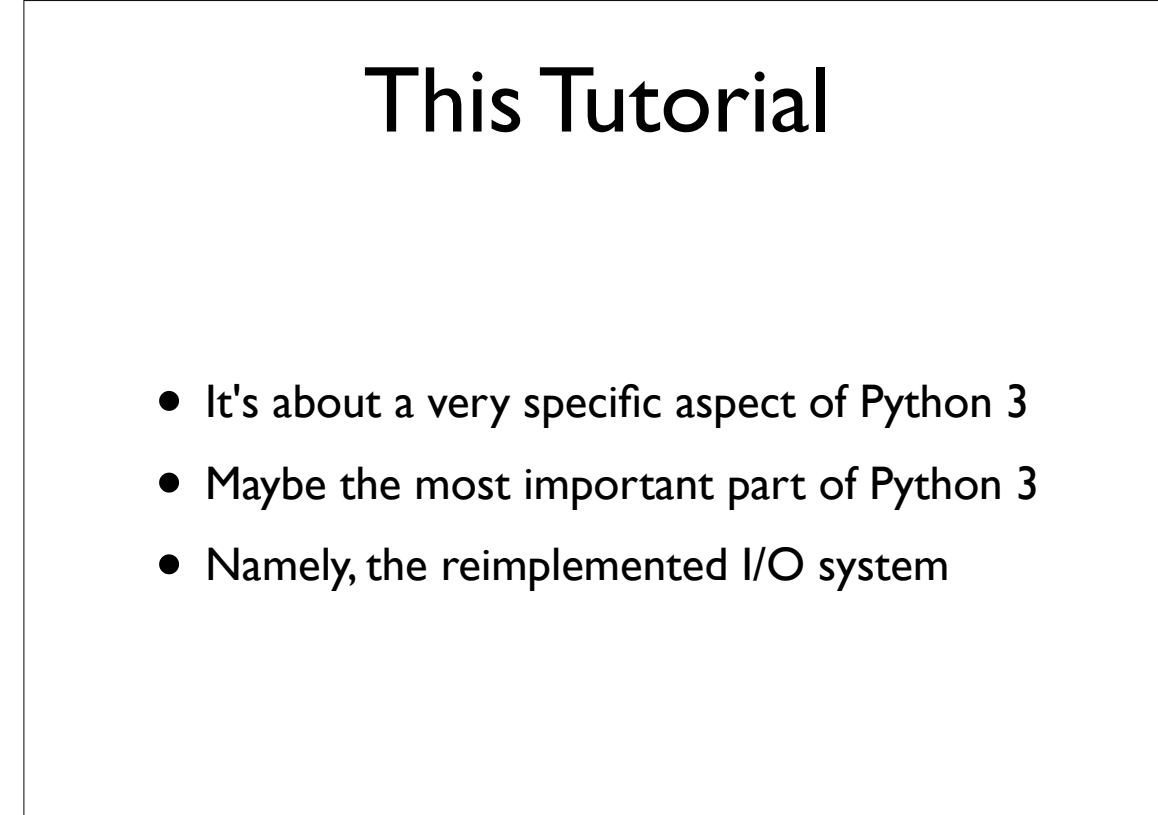

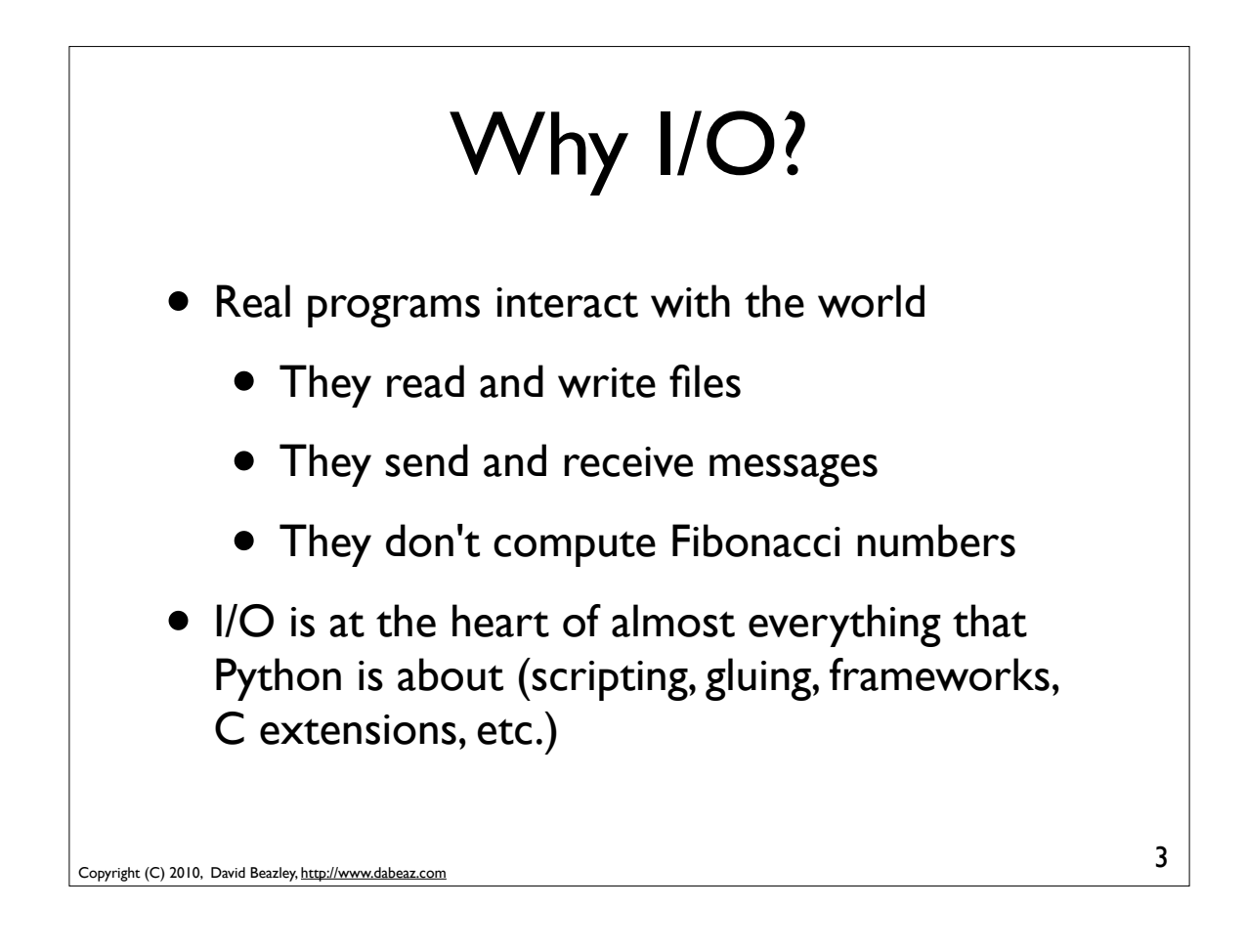

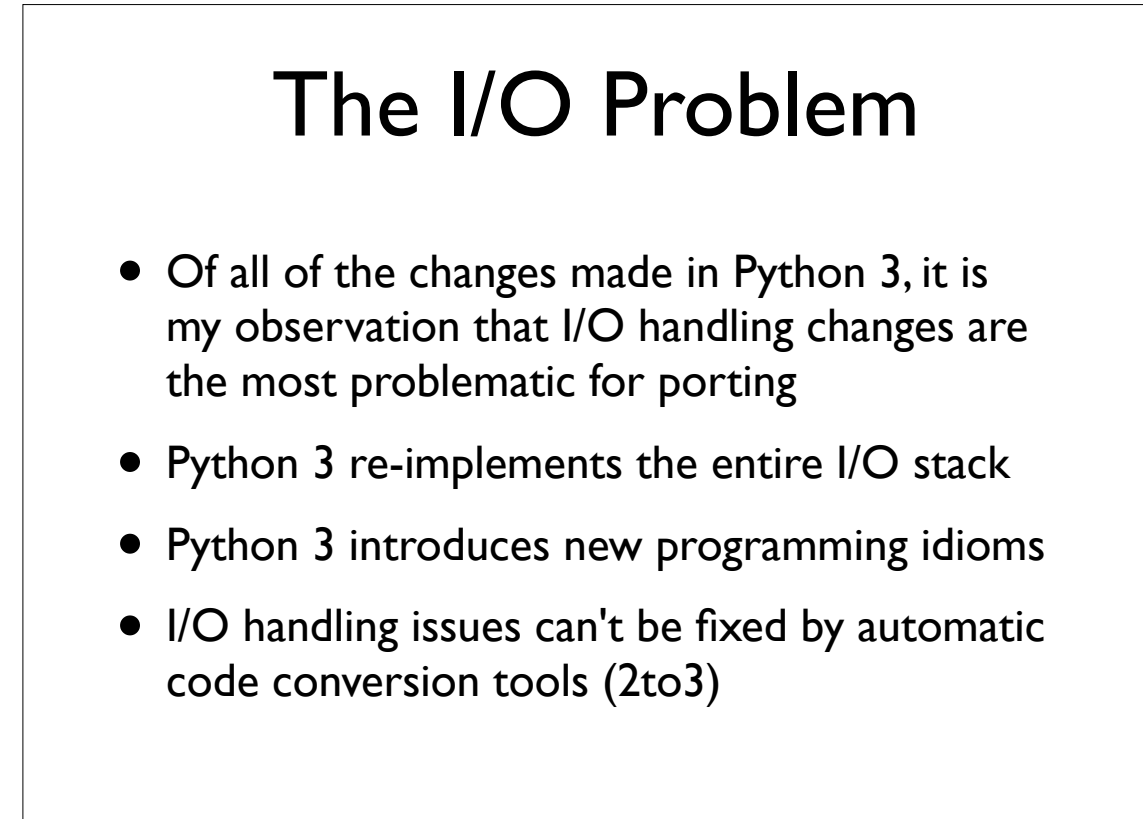

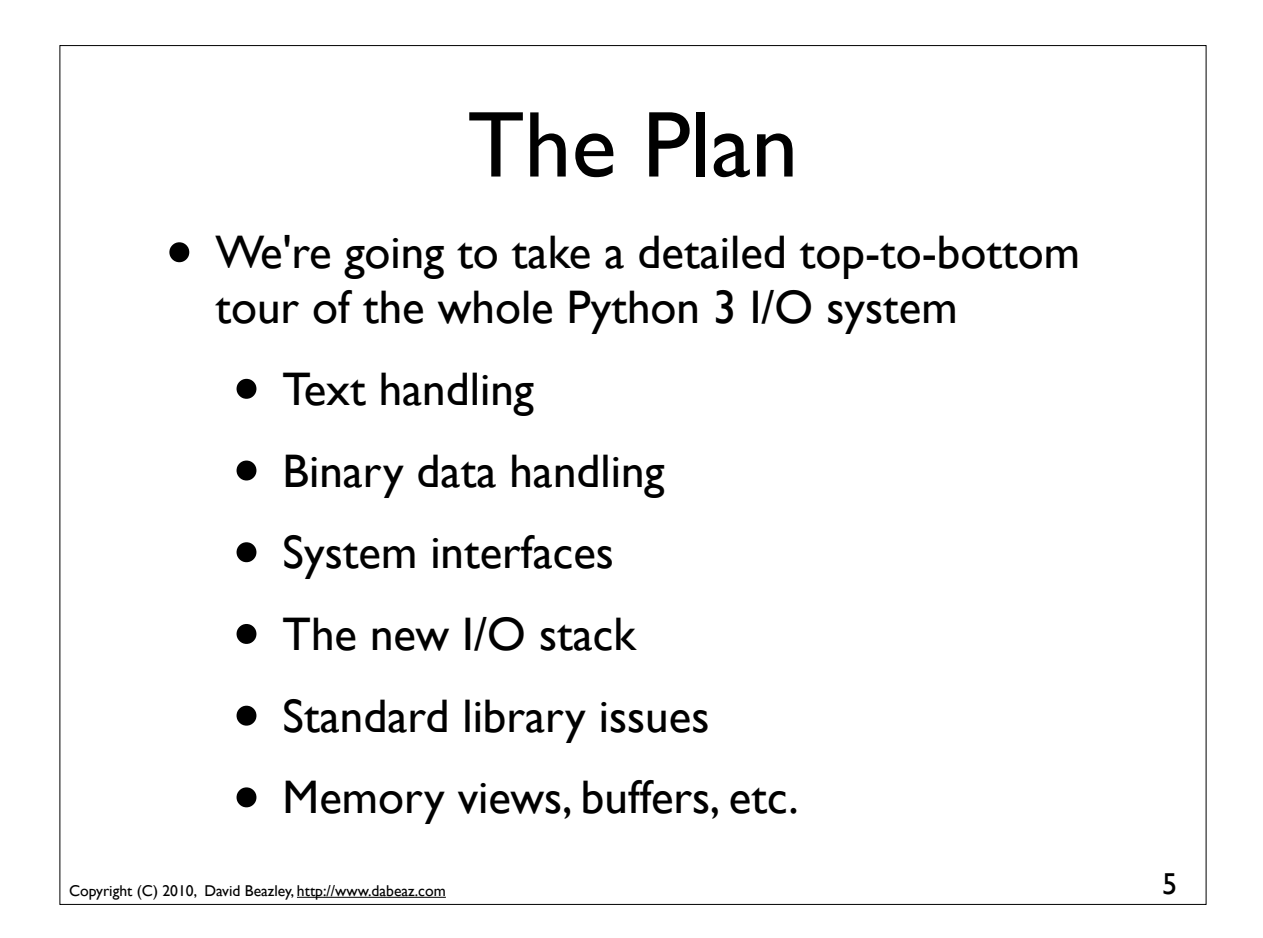

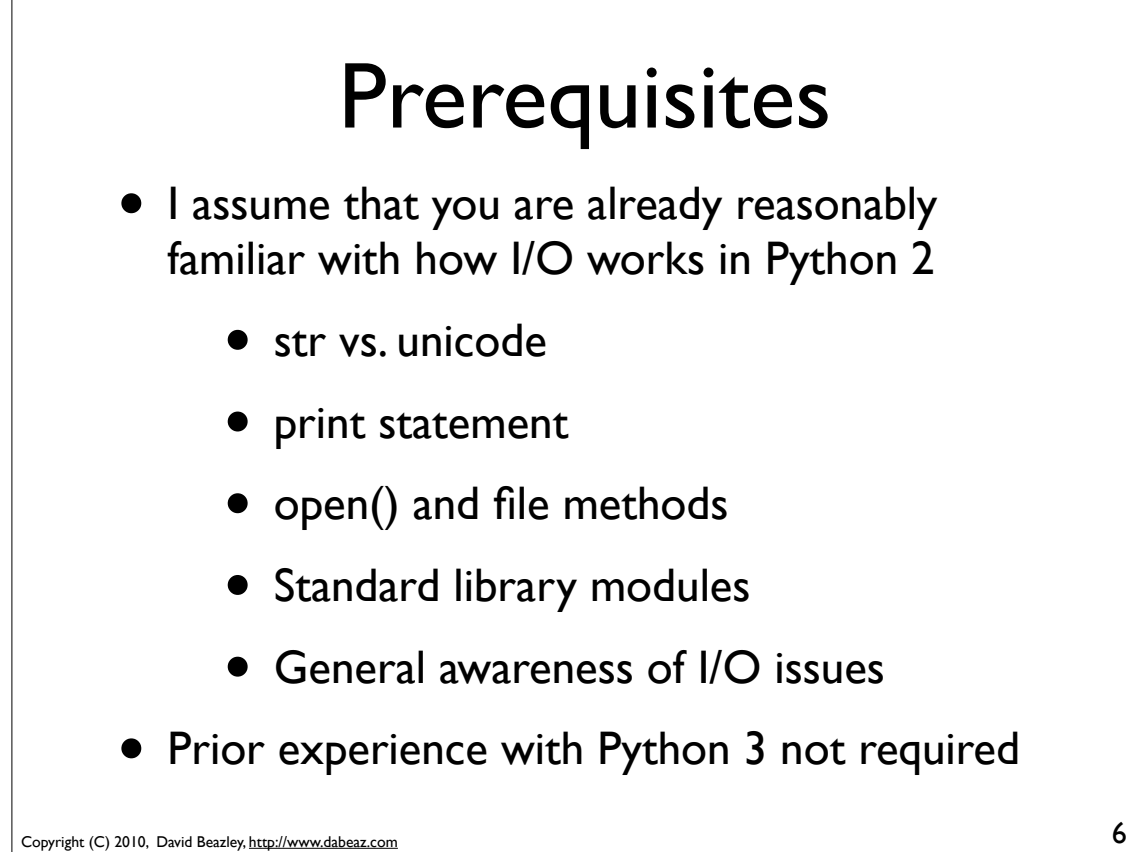

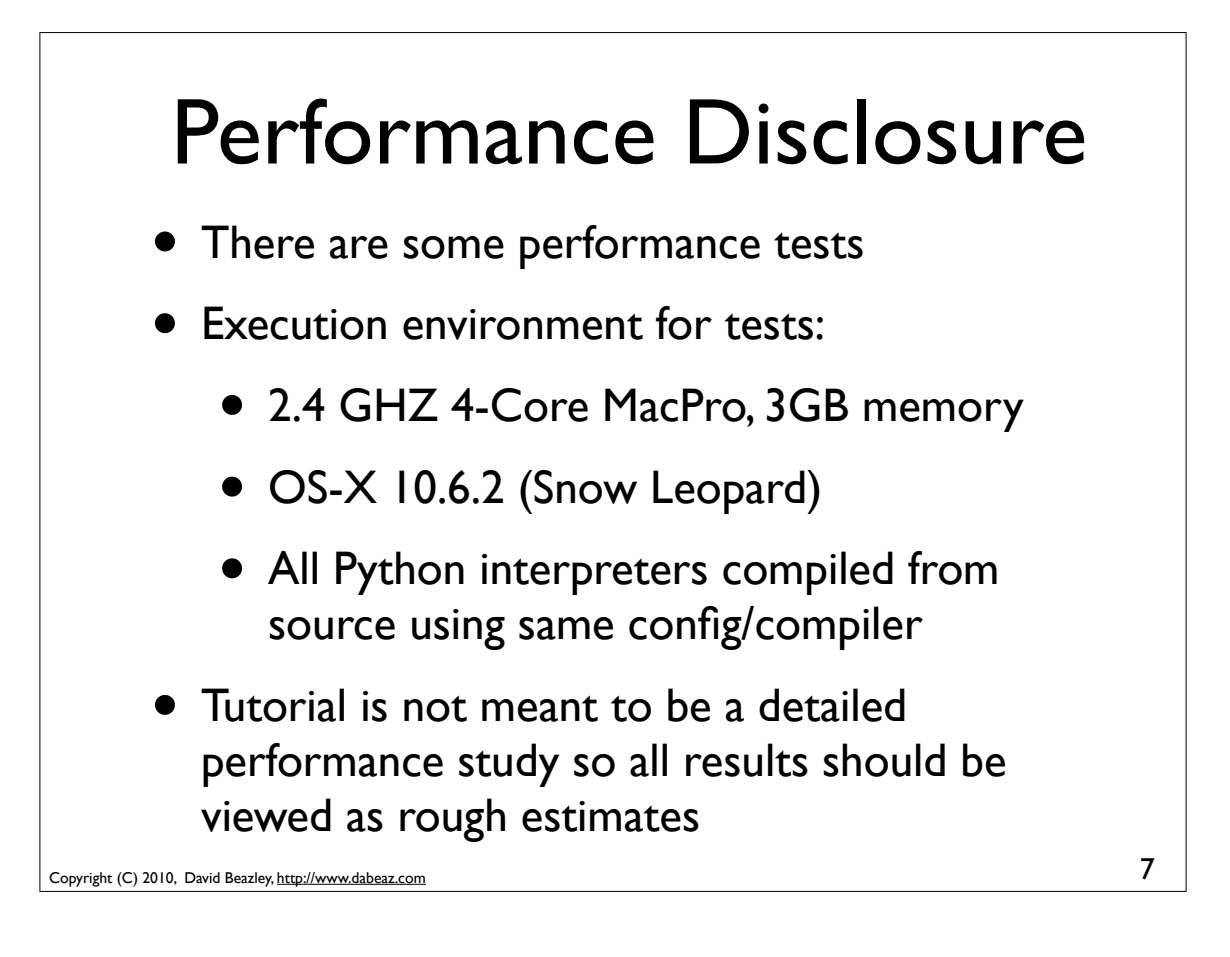

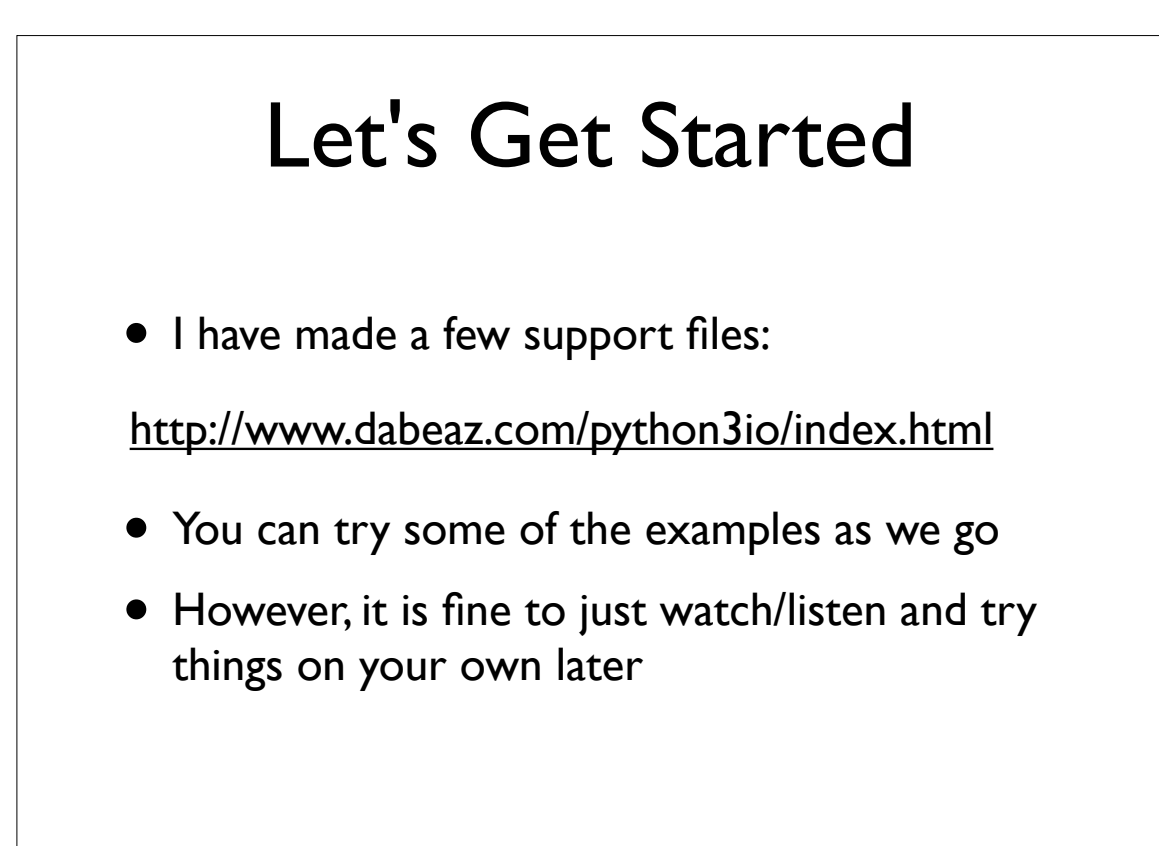

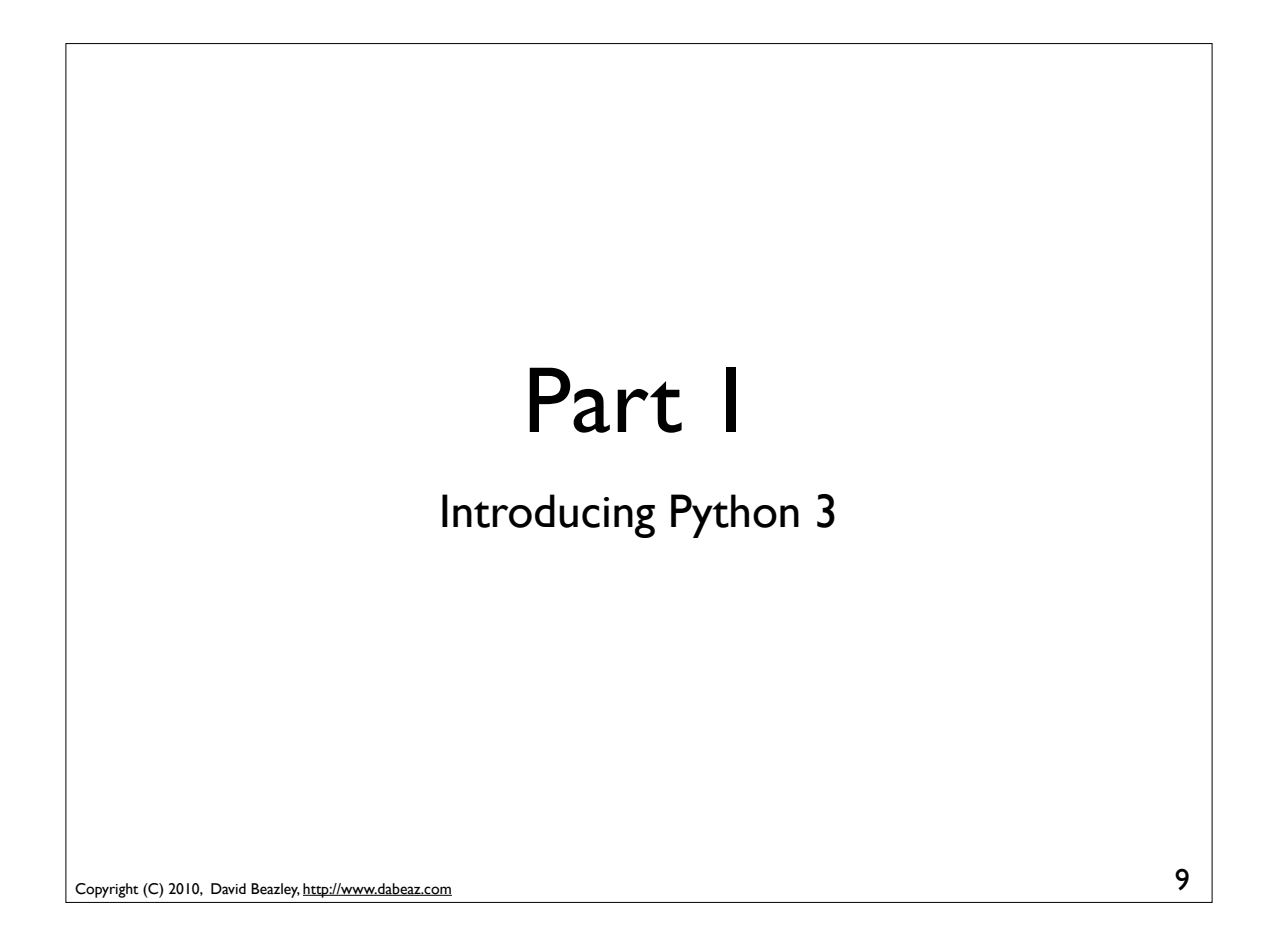

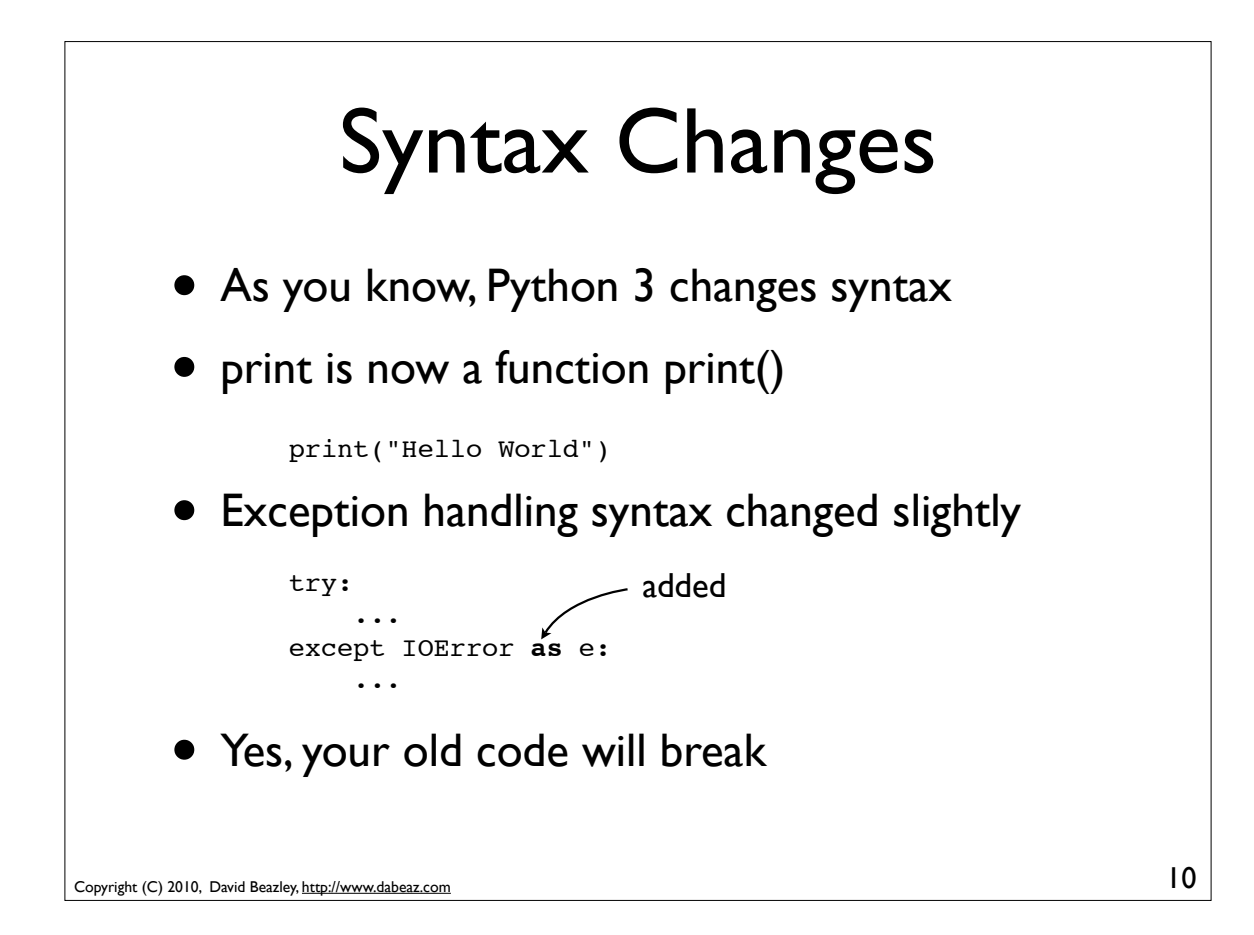

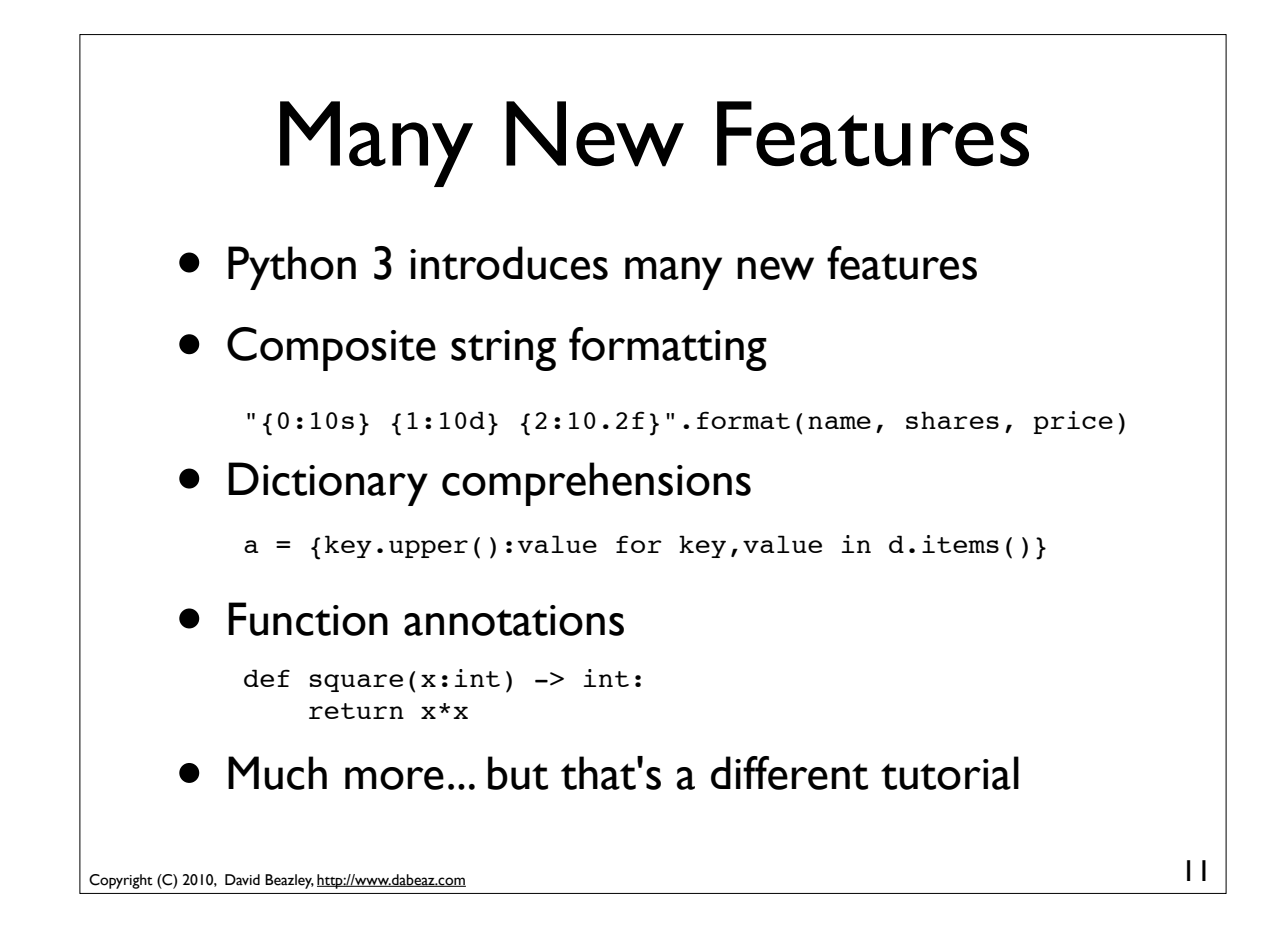

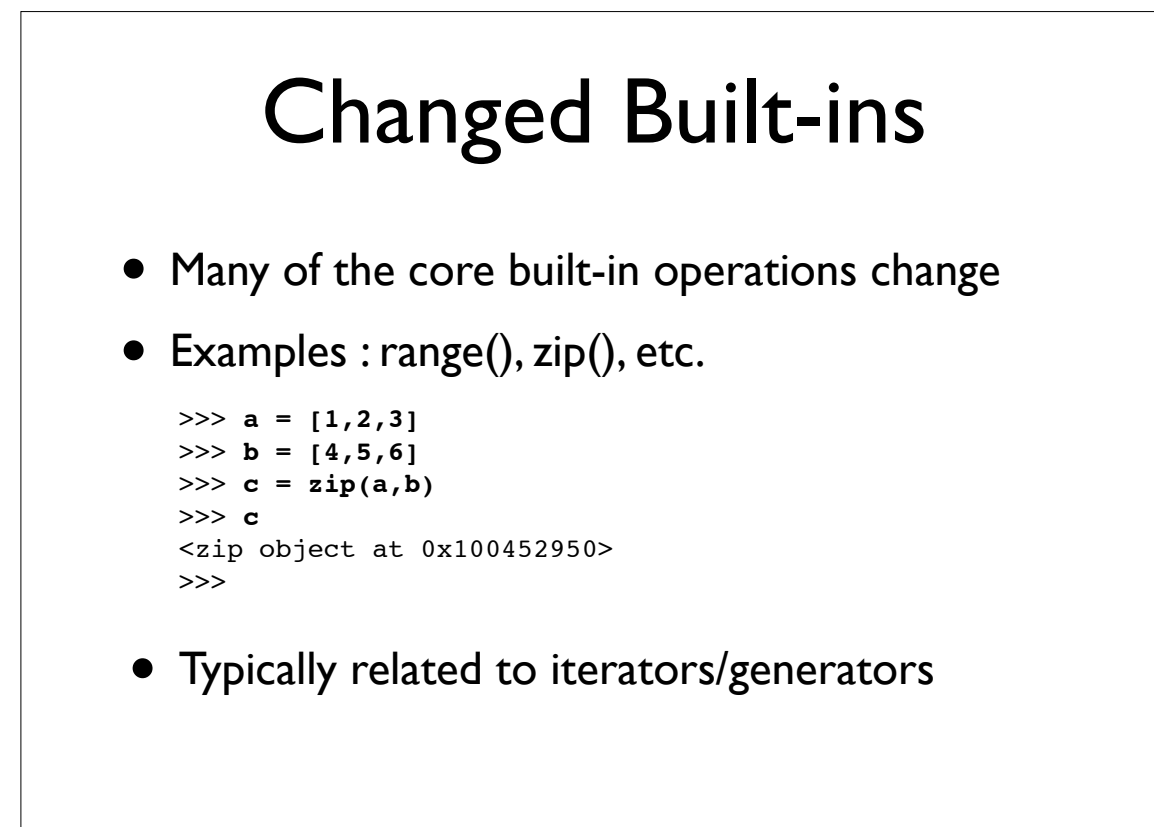

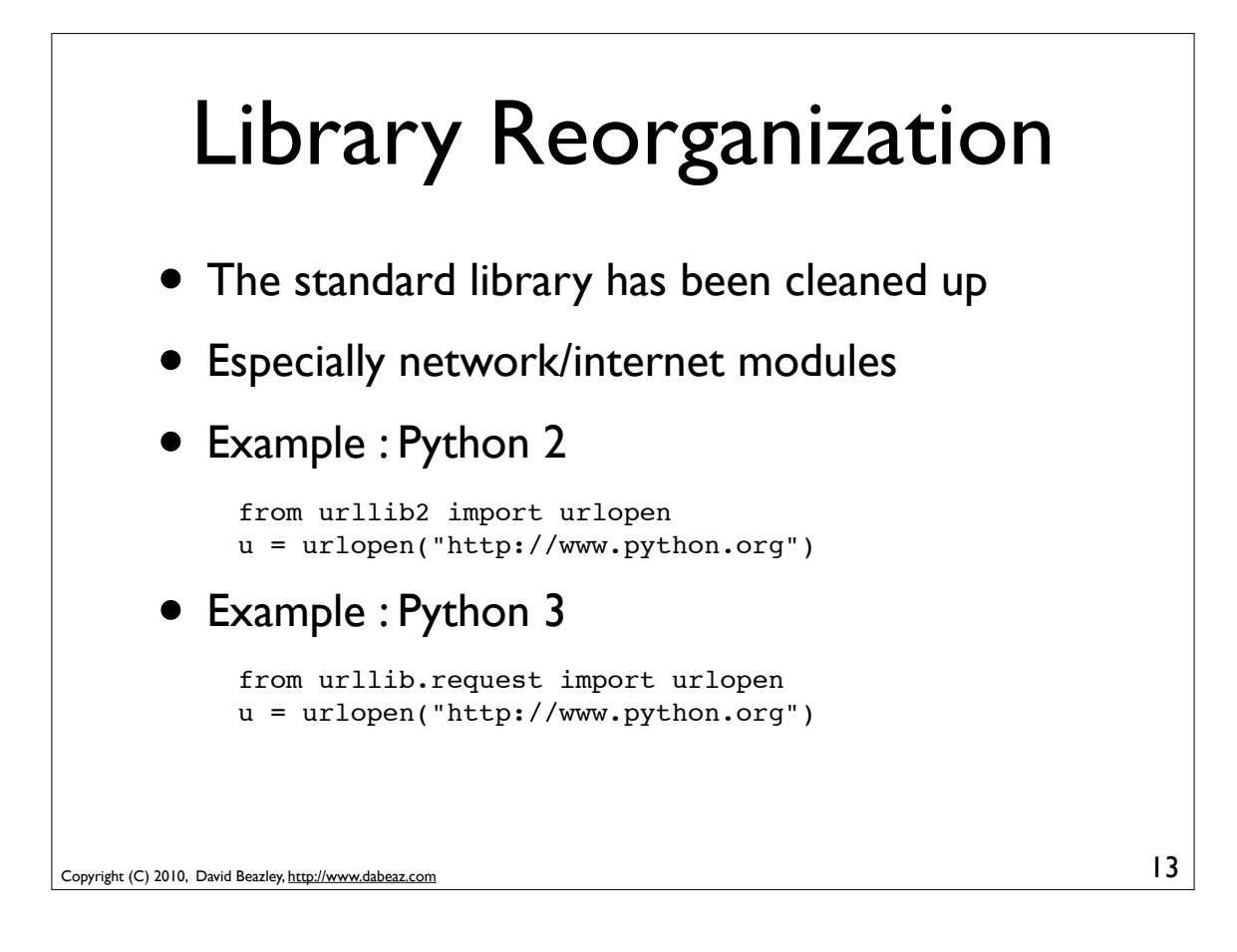

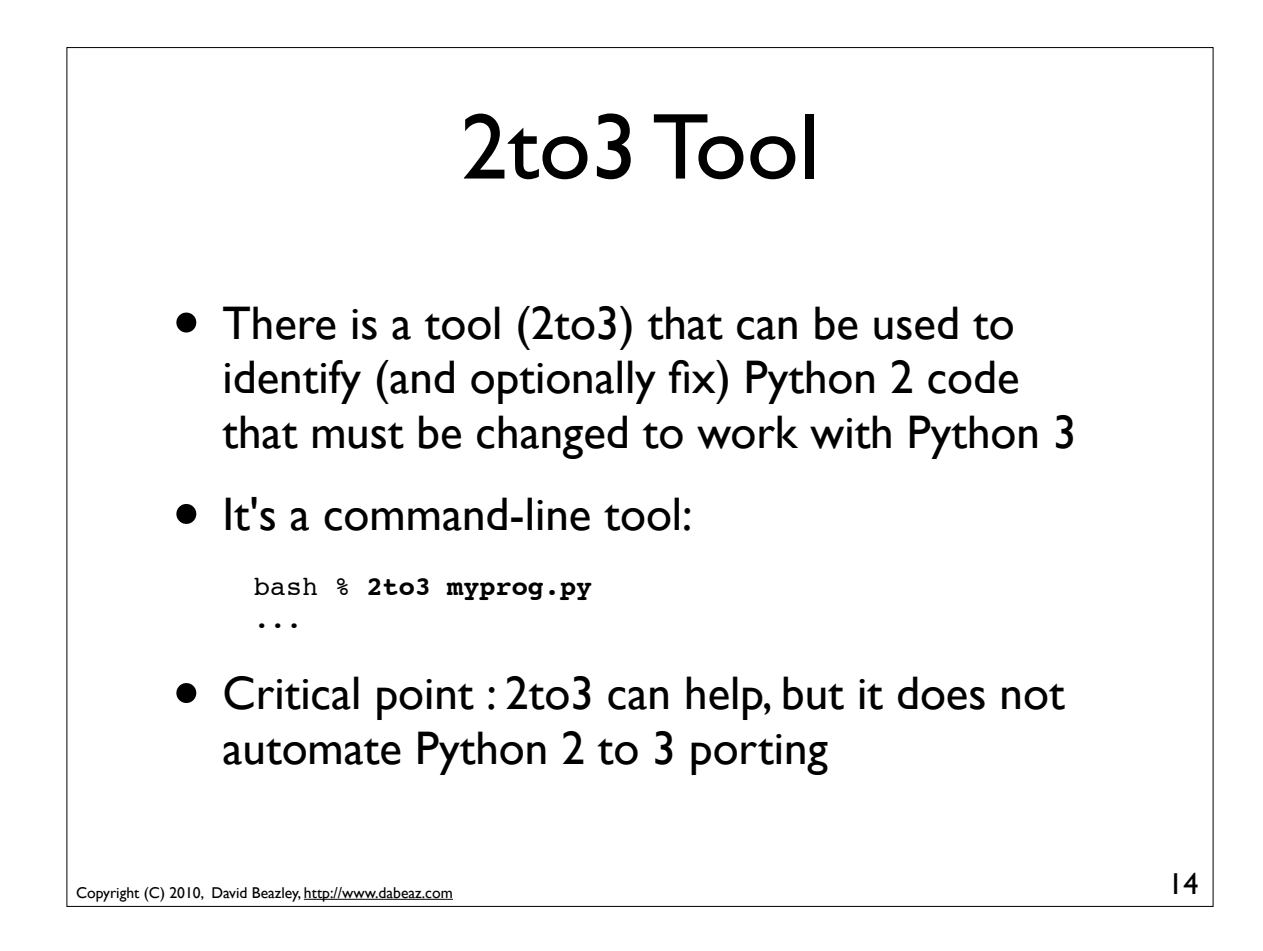

## 2to3 Example

• Consider this Python 2 program

```
# printlinks.py
   import urllib
   import sys
   from HTMLParser import HTMLParser
   class LinkPrinter(HTMLParser):
       def handle_starttag(self,tag,attrs):
           if tag == 'a':
               for name,value in attrs:
                    if name == 'href': print value
   data = urllib.urlopen(sys.argv[1]).read()
   LinkPrinter().feed(data)
• It prints all <a href="..."> links on a web page
```
15

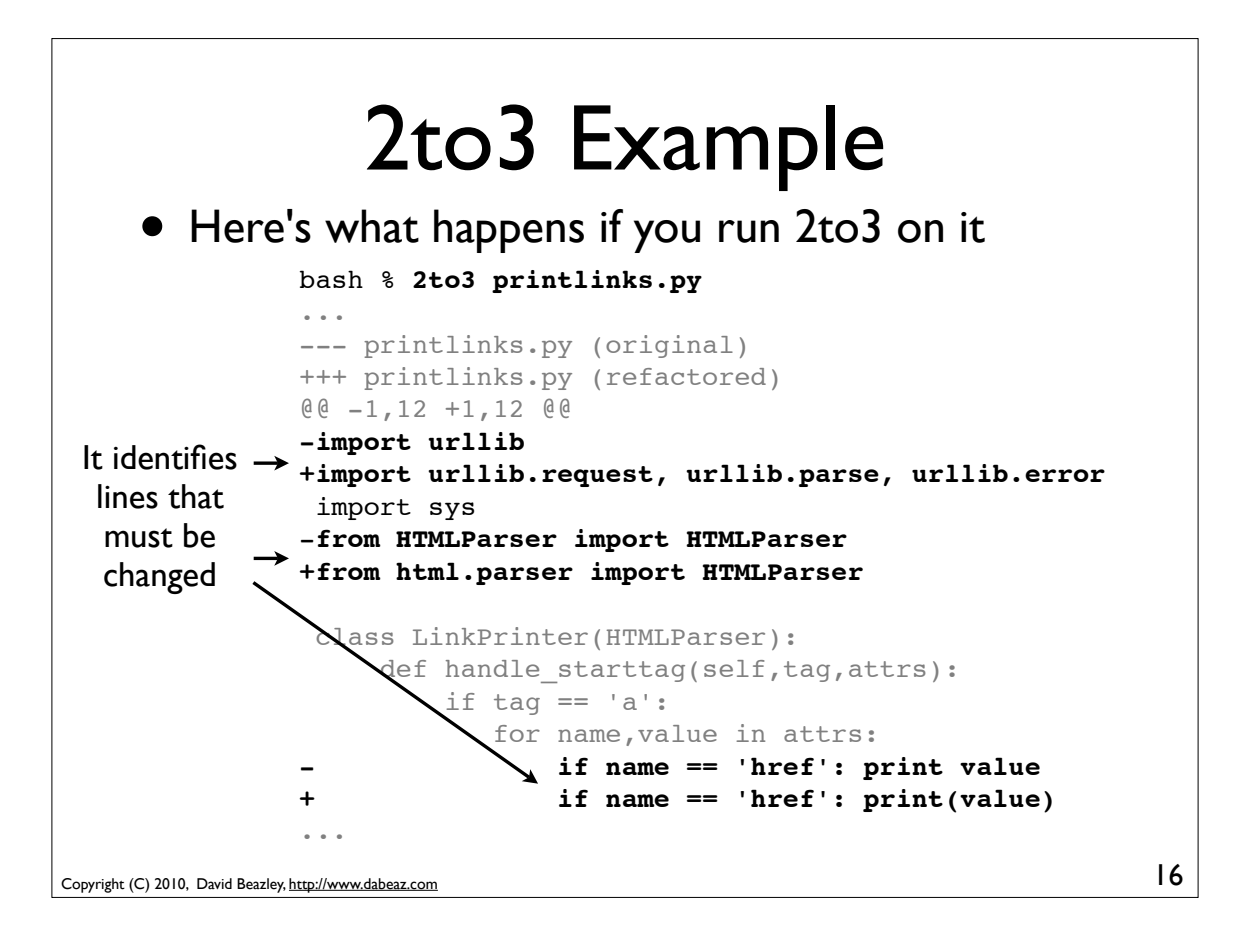

## Fixed Code

• Here's an example of a fixed code (after 2to3)

```
import urllib.request, urllib.parse, urllib.error
import sys
from html.parser import HTMLParser
```

```
class LinkPrinter(HTMLParser):
    def handle starttag(self,tag,attrs):
        if tag == 'a': for name,value in attrs:
                if name == 'href': print(value)
```

```
data = urllib.request.urlopen(sys.argv[1]).read()
LinkPrinter().feed(data)
```
17

- This is syntactically correct Python 3
- But, it still doesn't work. Do you see why?

```
Copyright (C) 2010, David Beazley, http://www.dabeaz.com
```
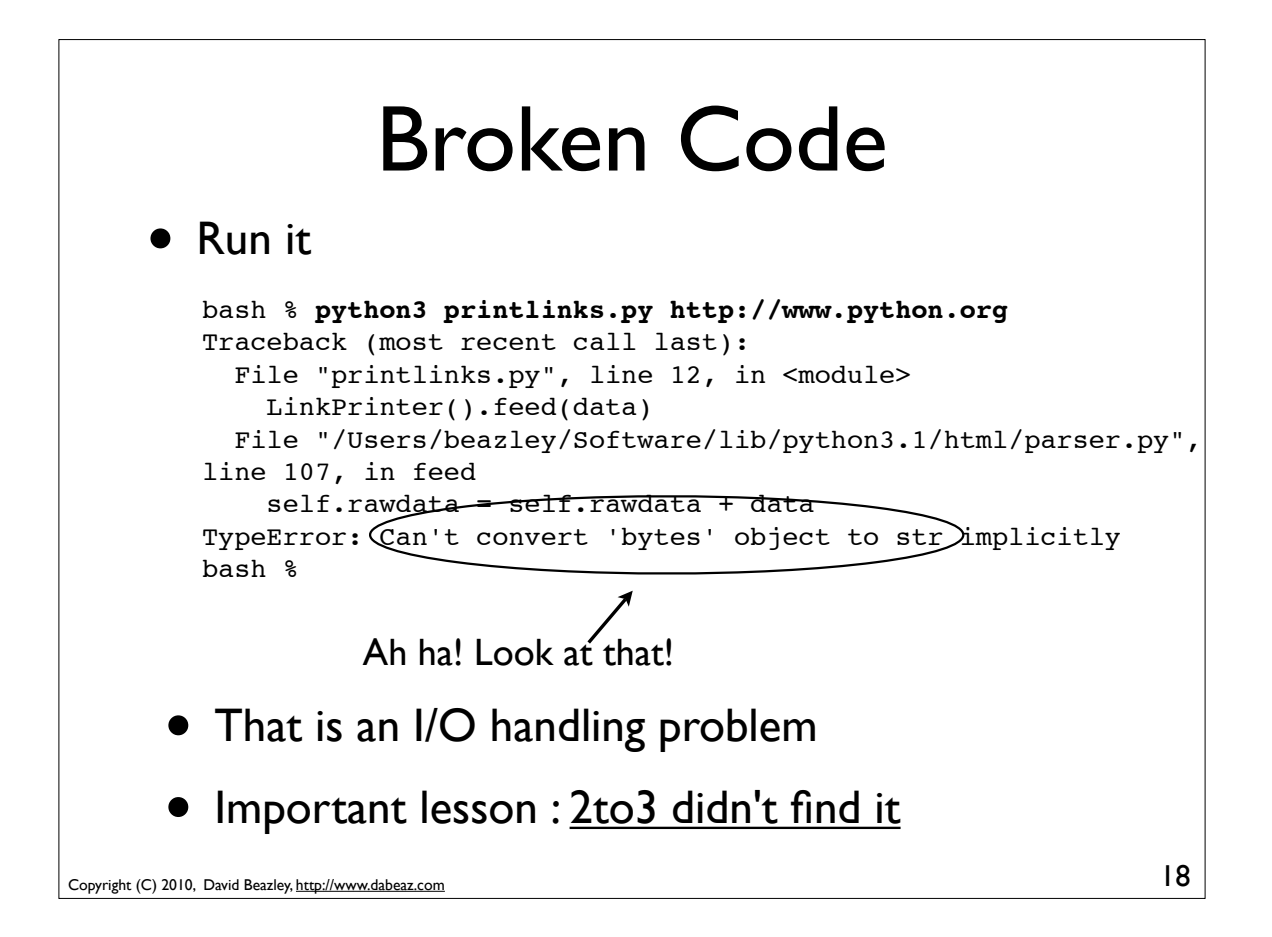

### Copyright (C) 2010, David Beazley, http://www.dabeaz.com Actually Fixed Code 19 This version works import urllib.request, urllib.parse, urllib.error import sys from html.parser import HTMLParser class LinkPrinter(HTMLParser): def handle starttag(self,tag,attrs): if tag  $== 'a':$  for name,value in attrs: if name == 'href': print(value) data = urllib.request.urlopen(sys.argv[1]).read() LinkPrinter().feed(data**.decode('utf-8')**) I added this one tiny bit (by hand)

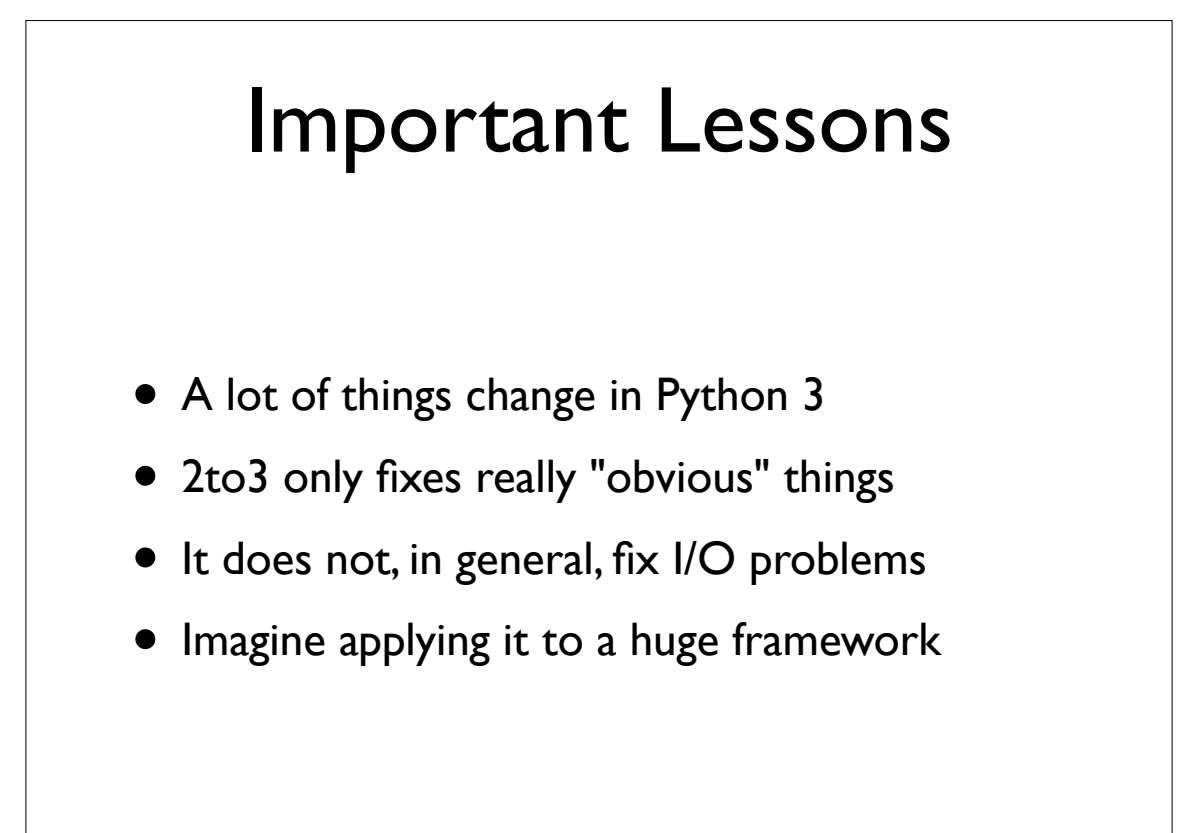

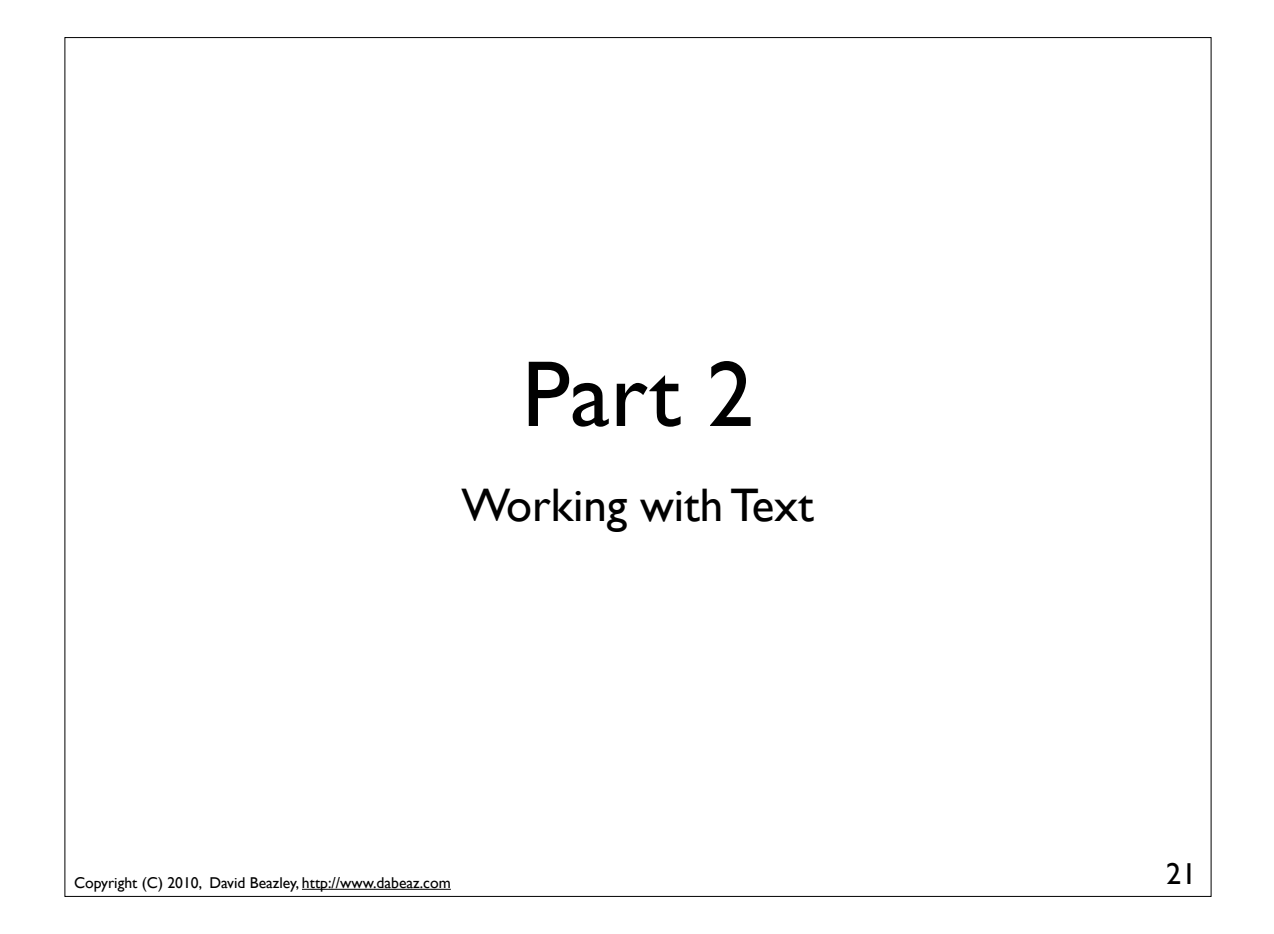

# Making Peace with Unicode • In Python 3, all text is Unicode • All strings are Unicode • All text-based I/O is Unicode • You really can't ignore it or live in denial

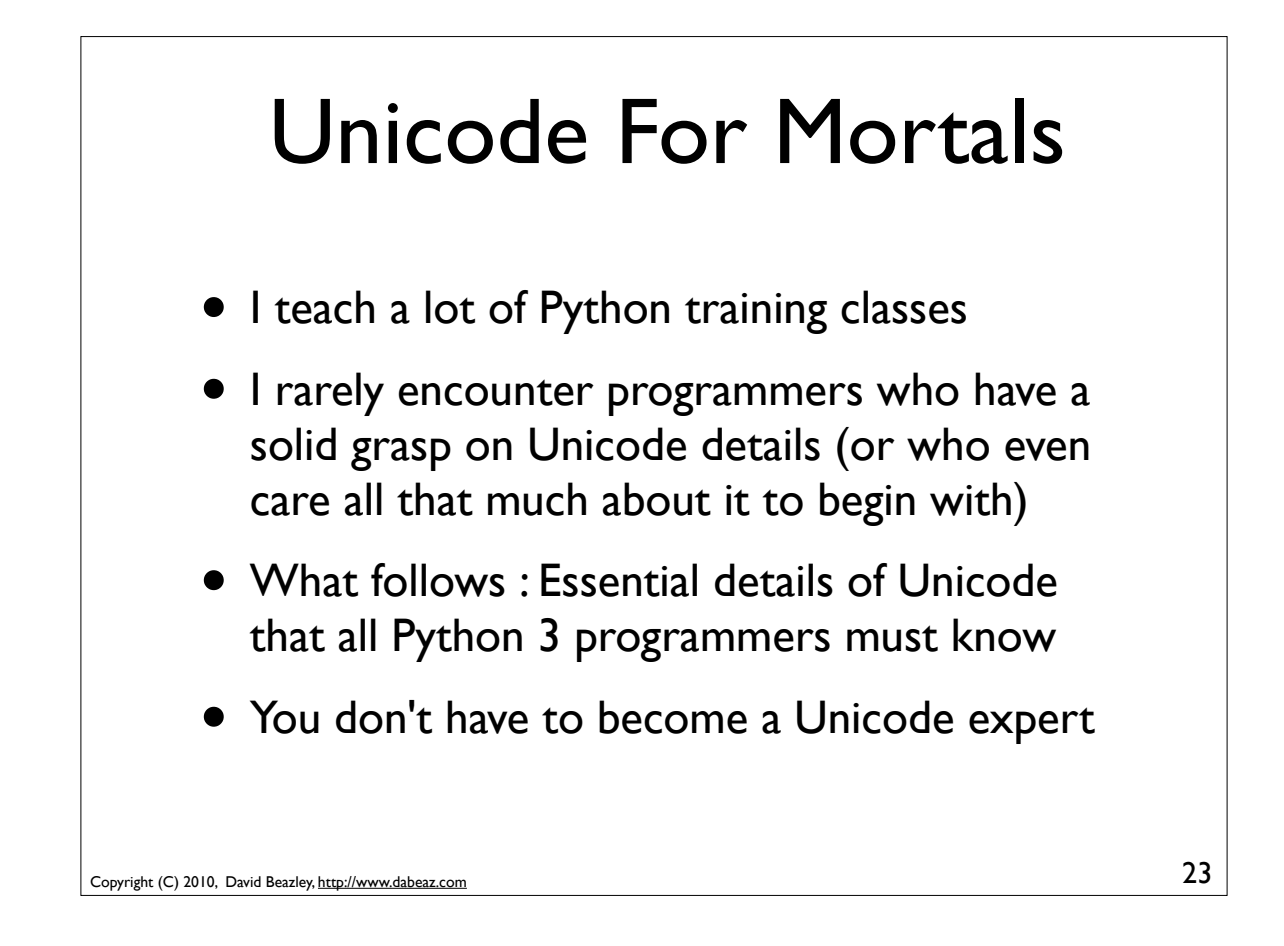

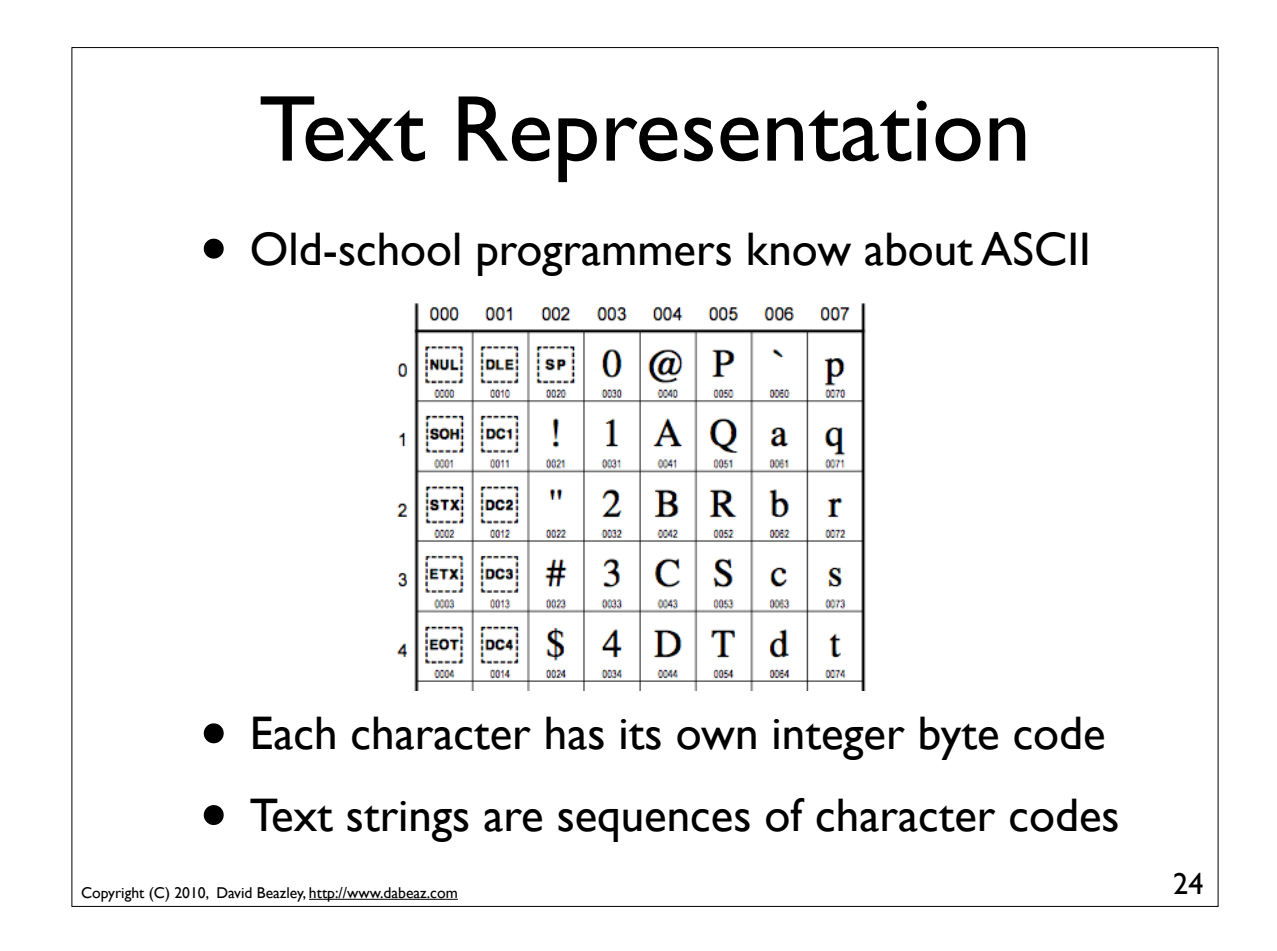

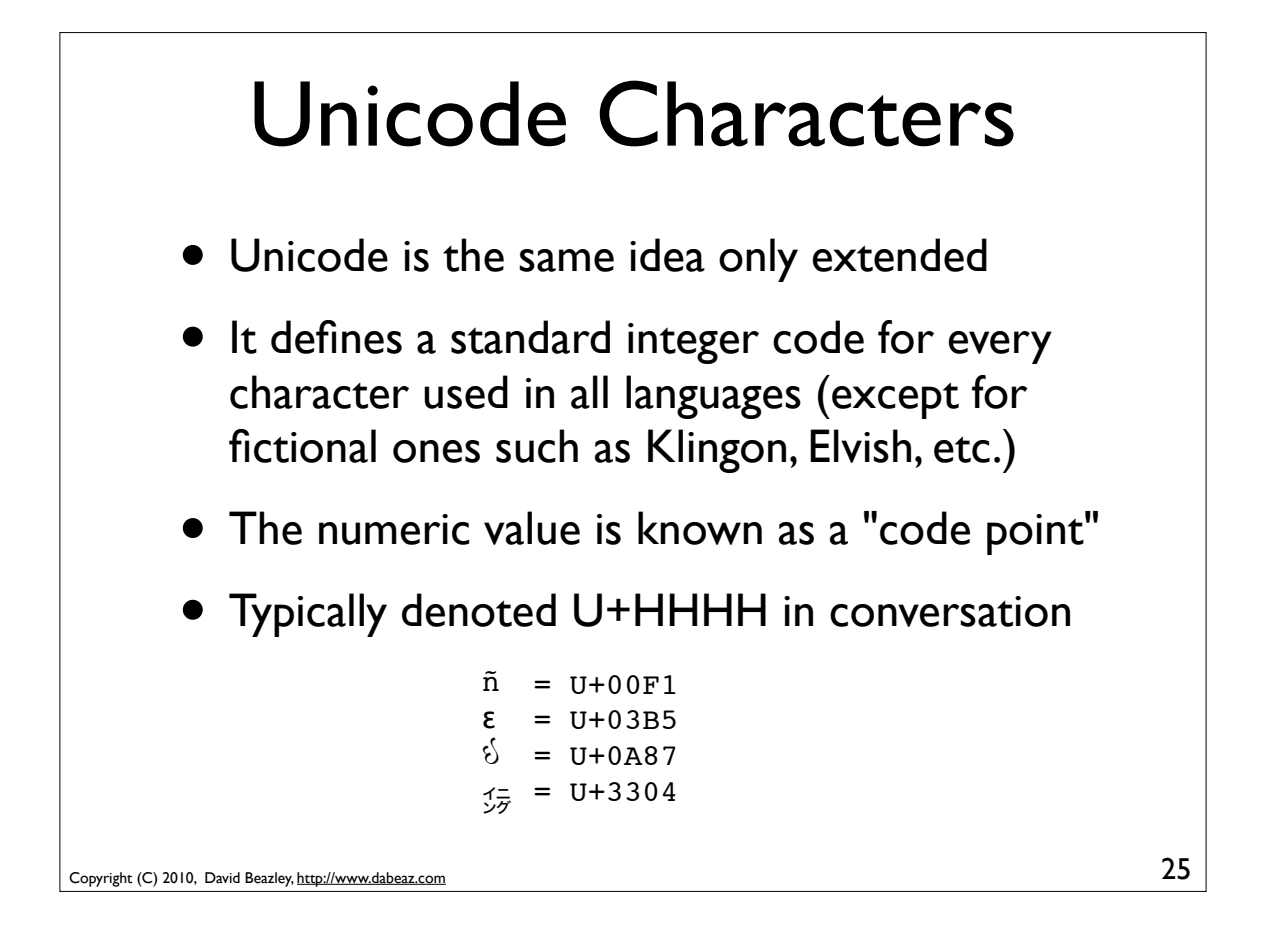

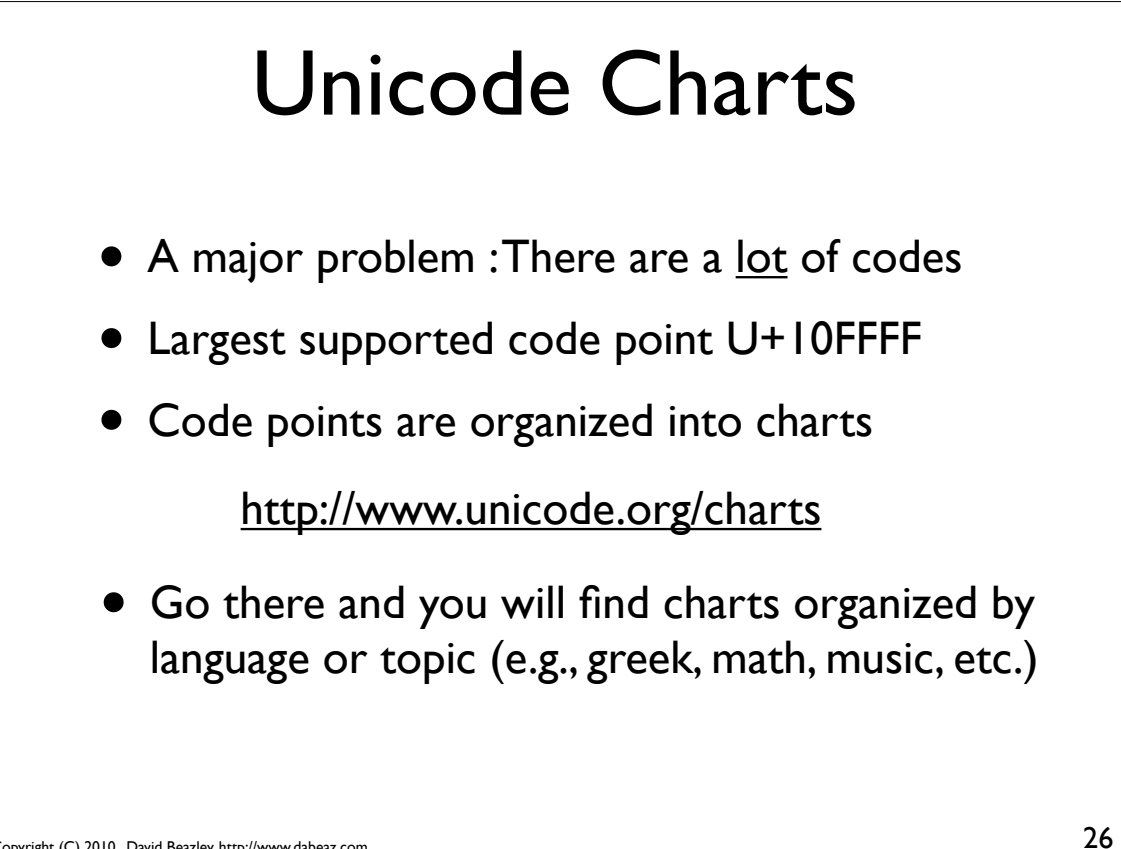

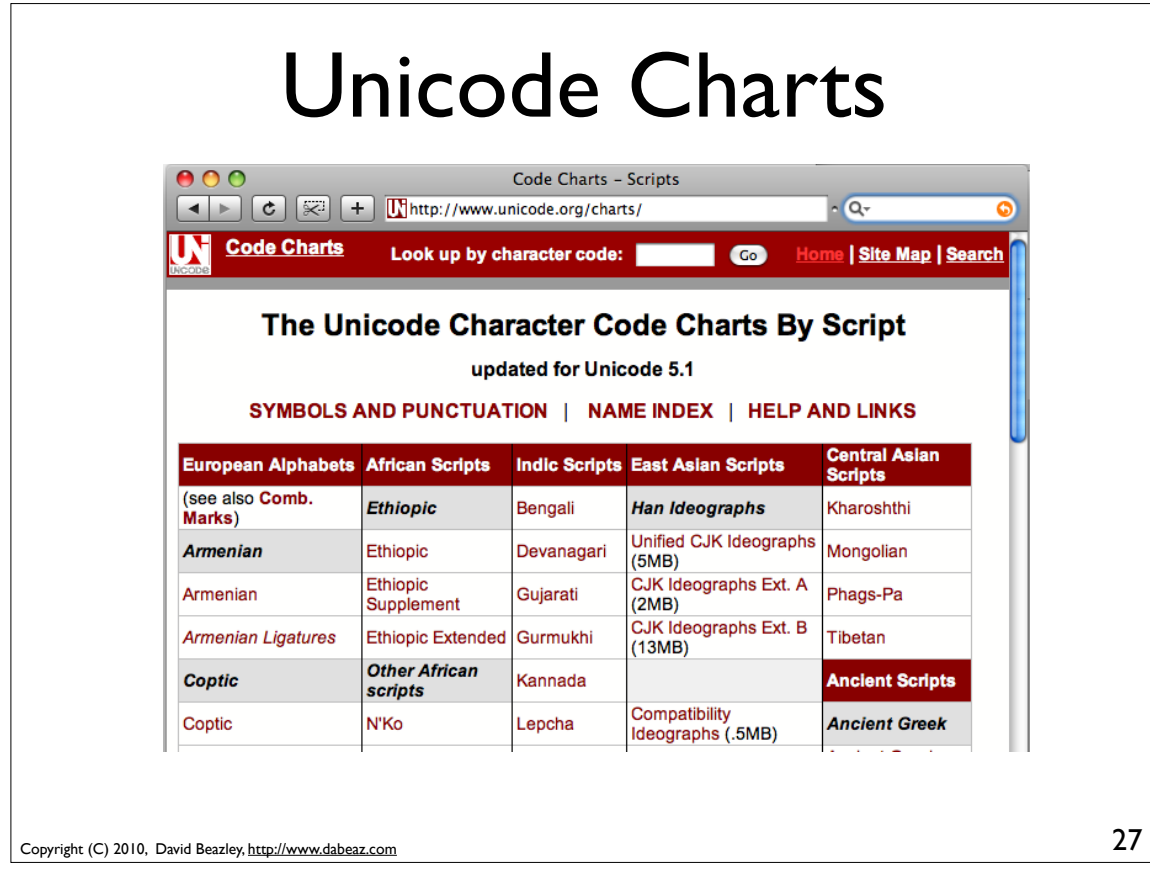

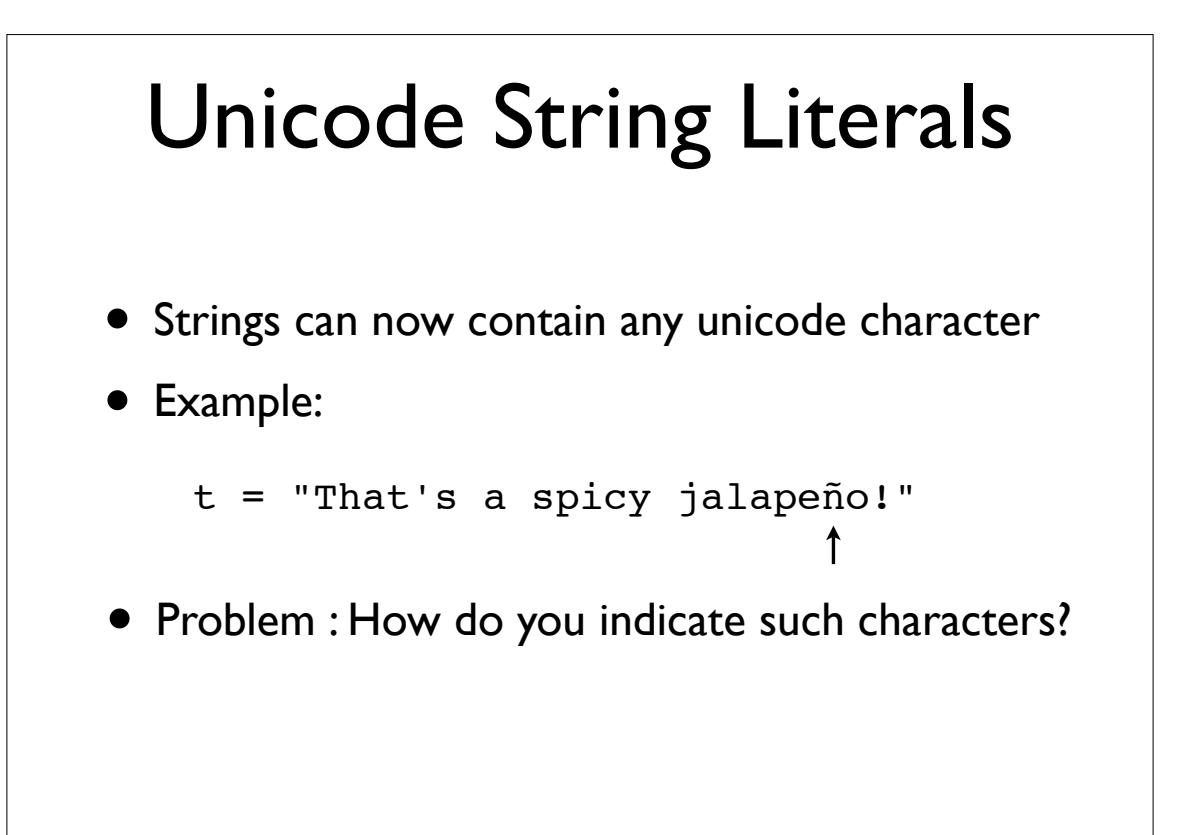

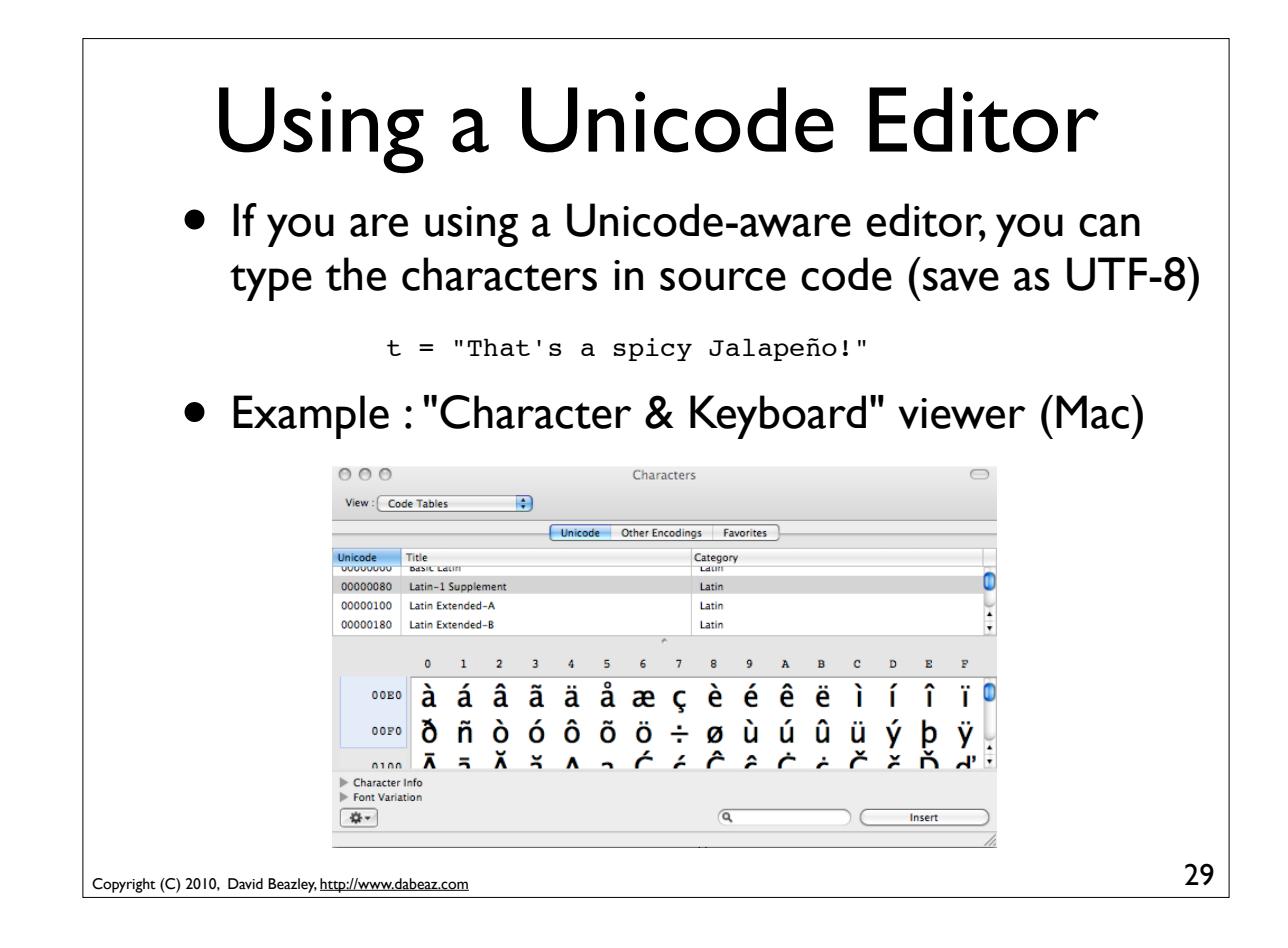

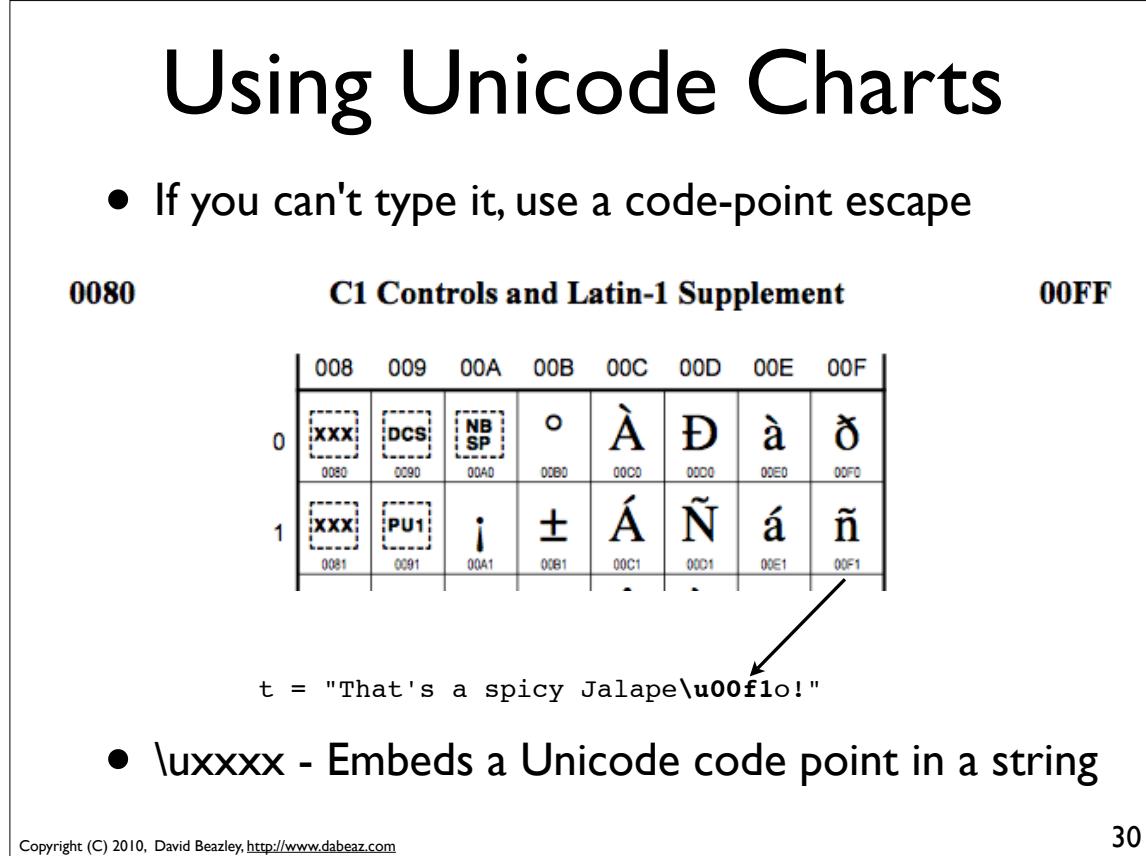

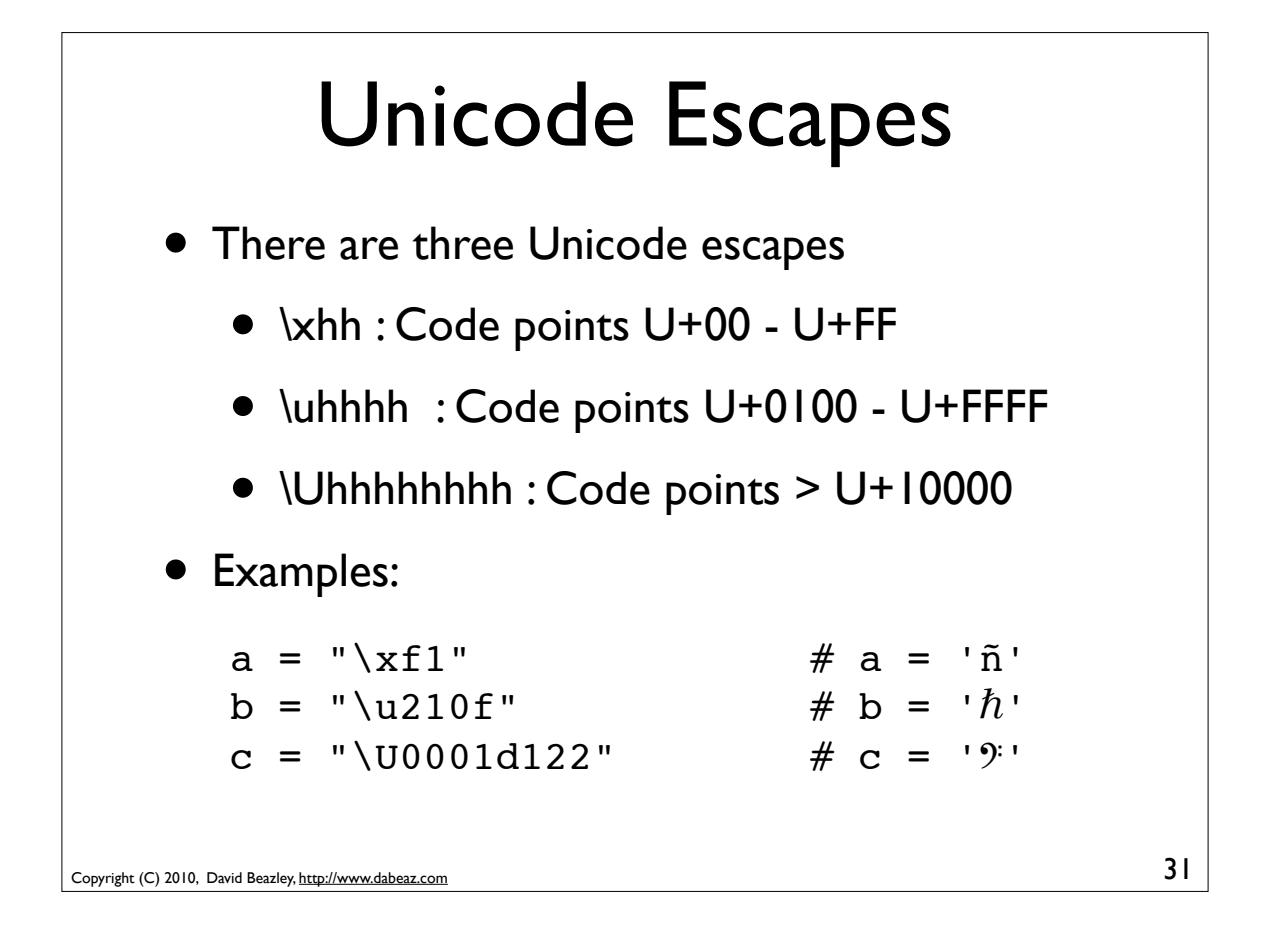

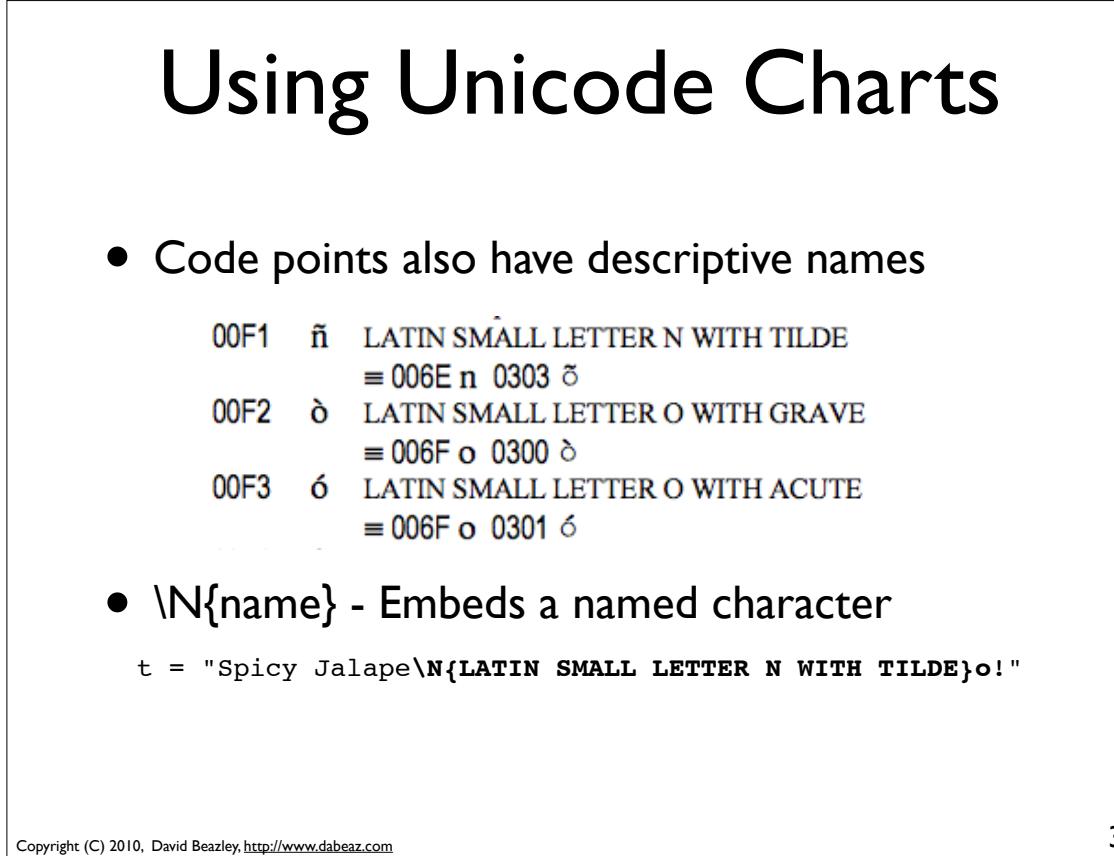

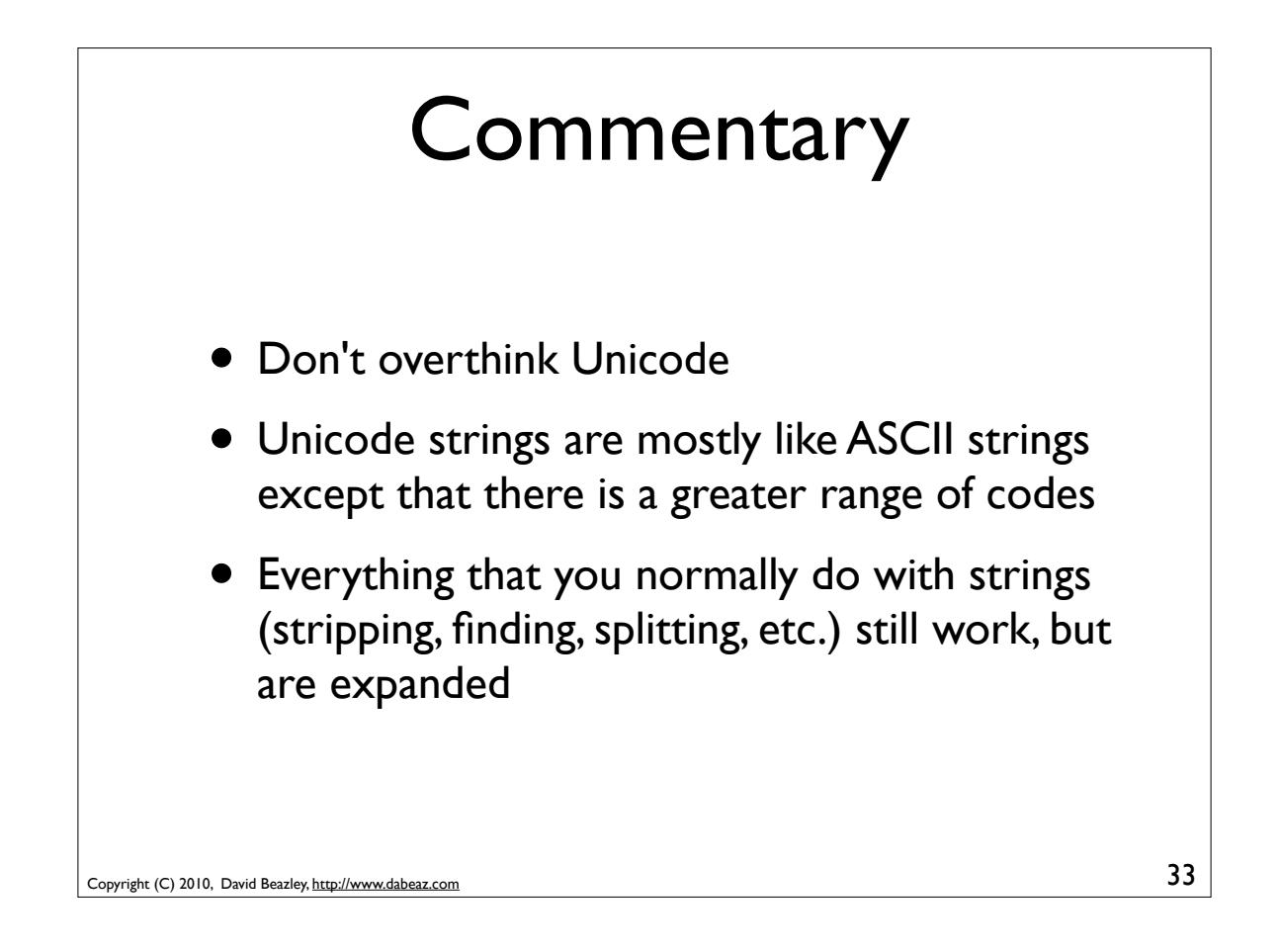

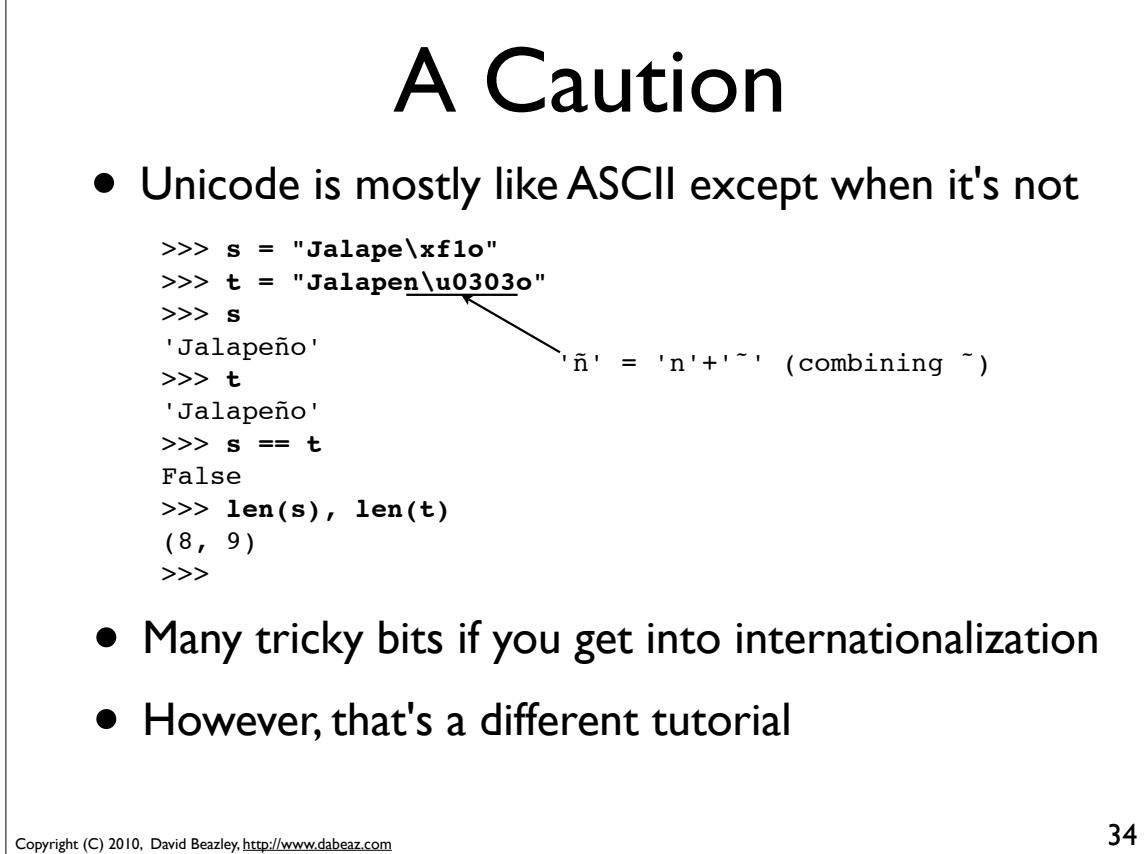

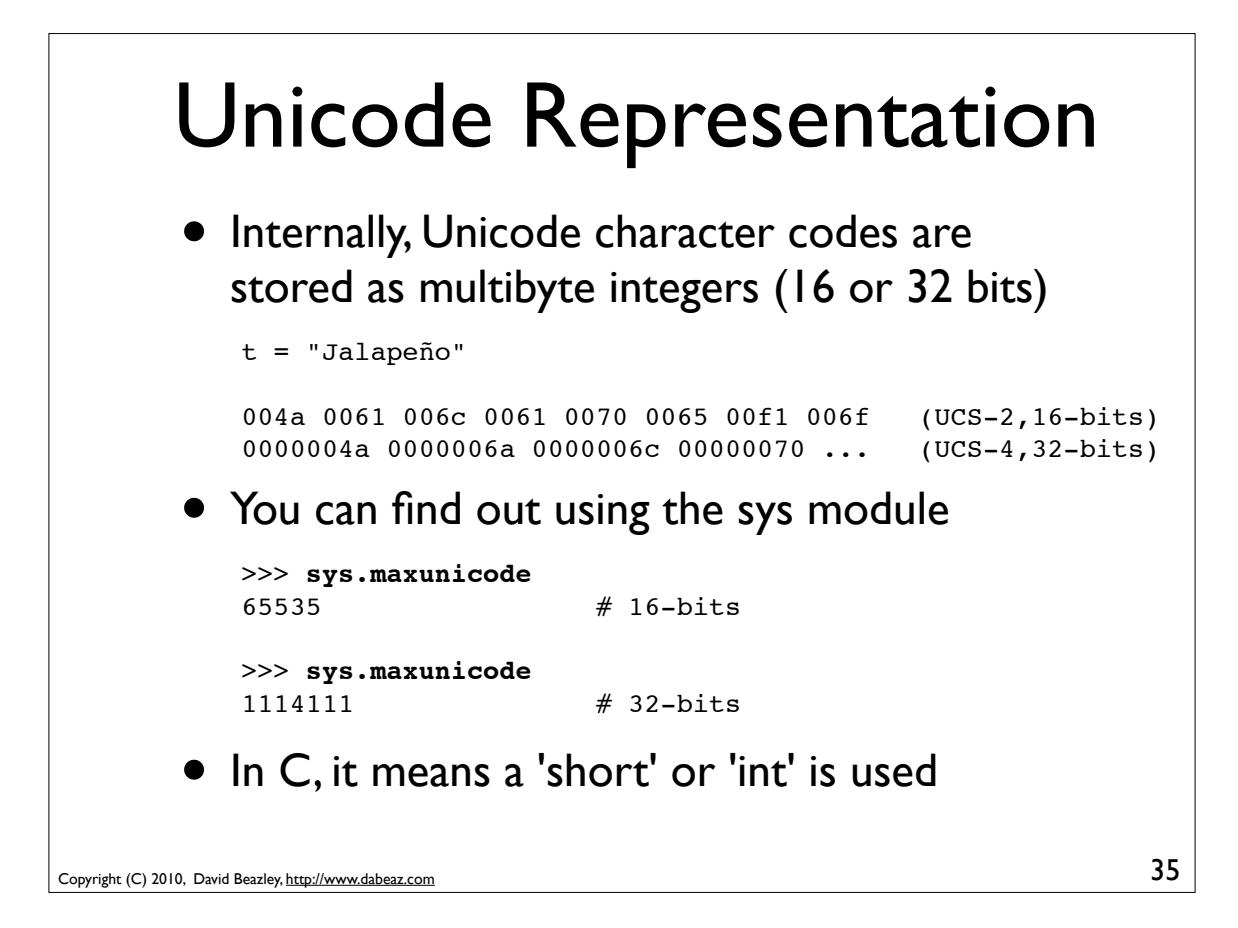

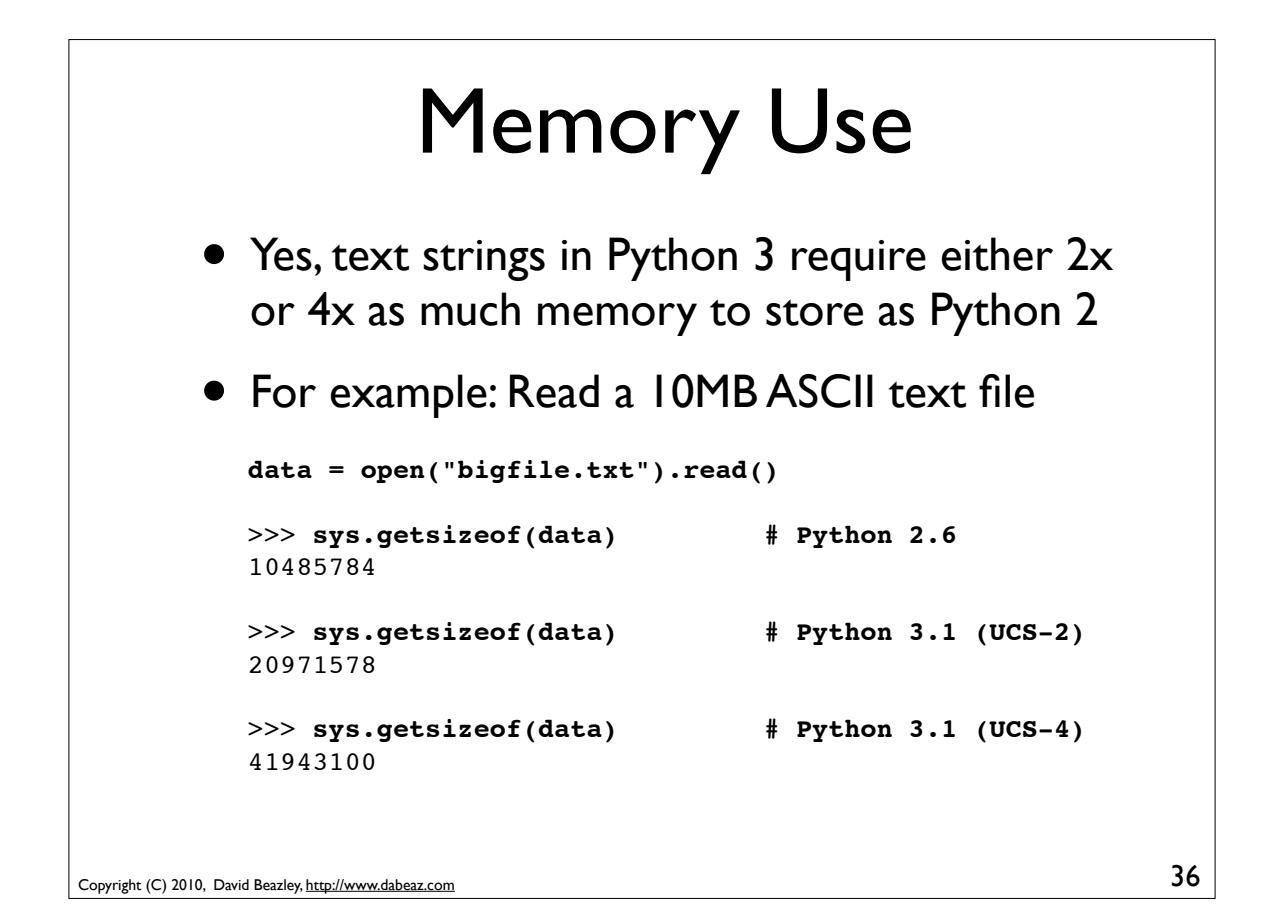

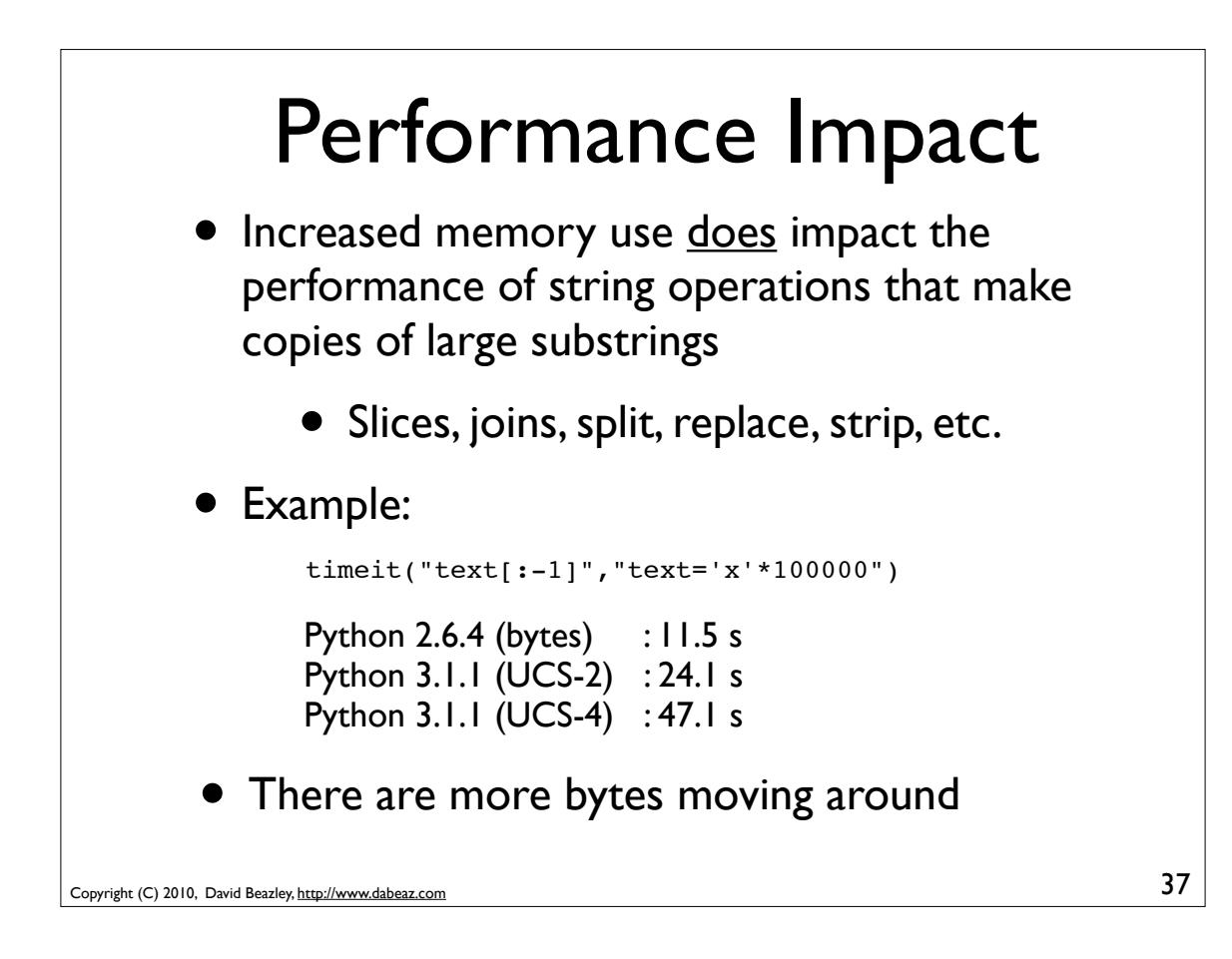

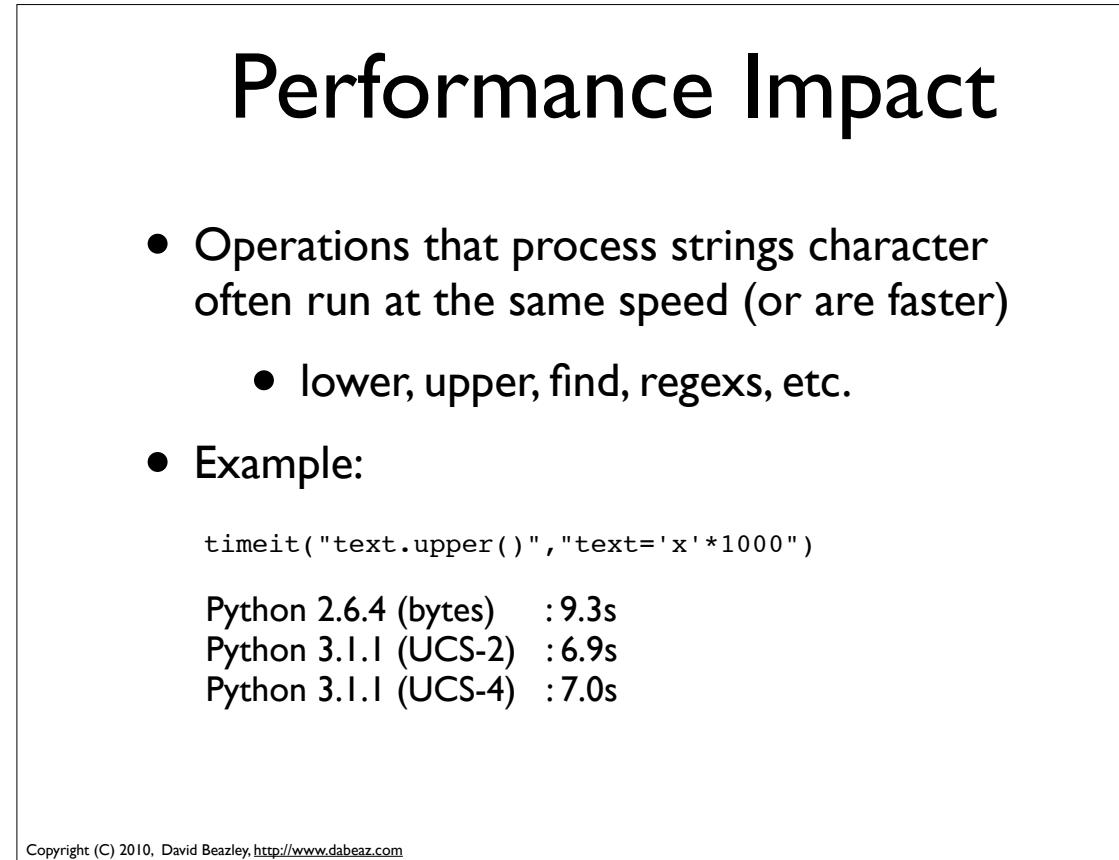

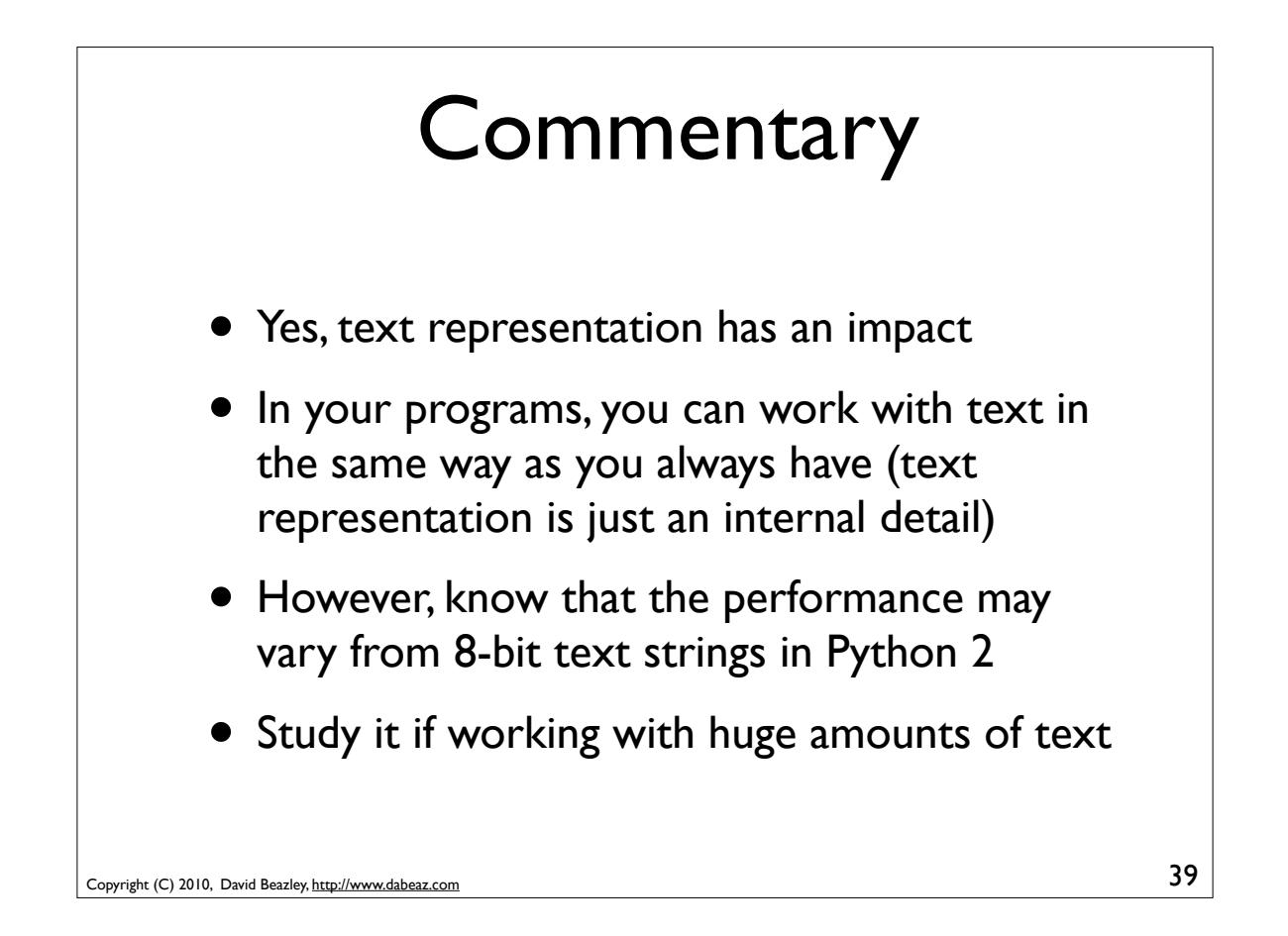

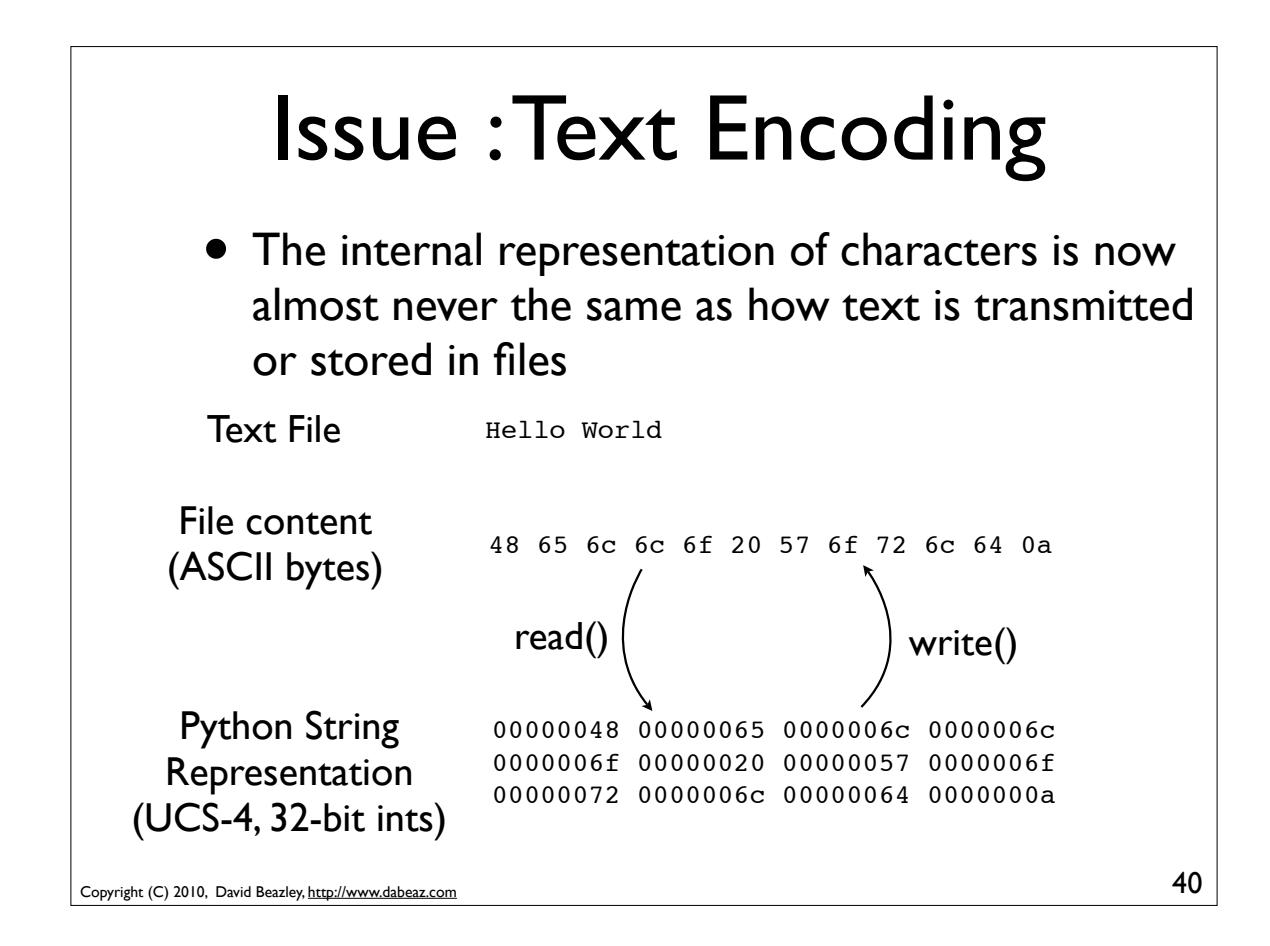

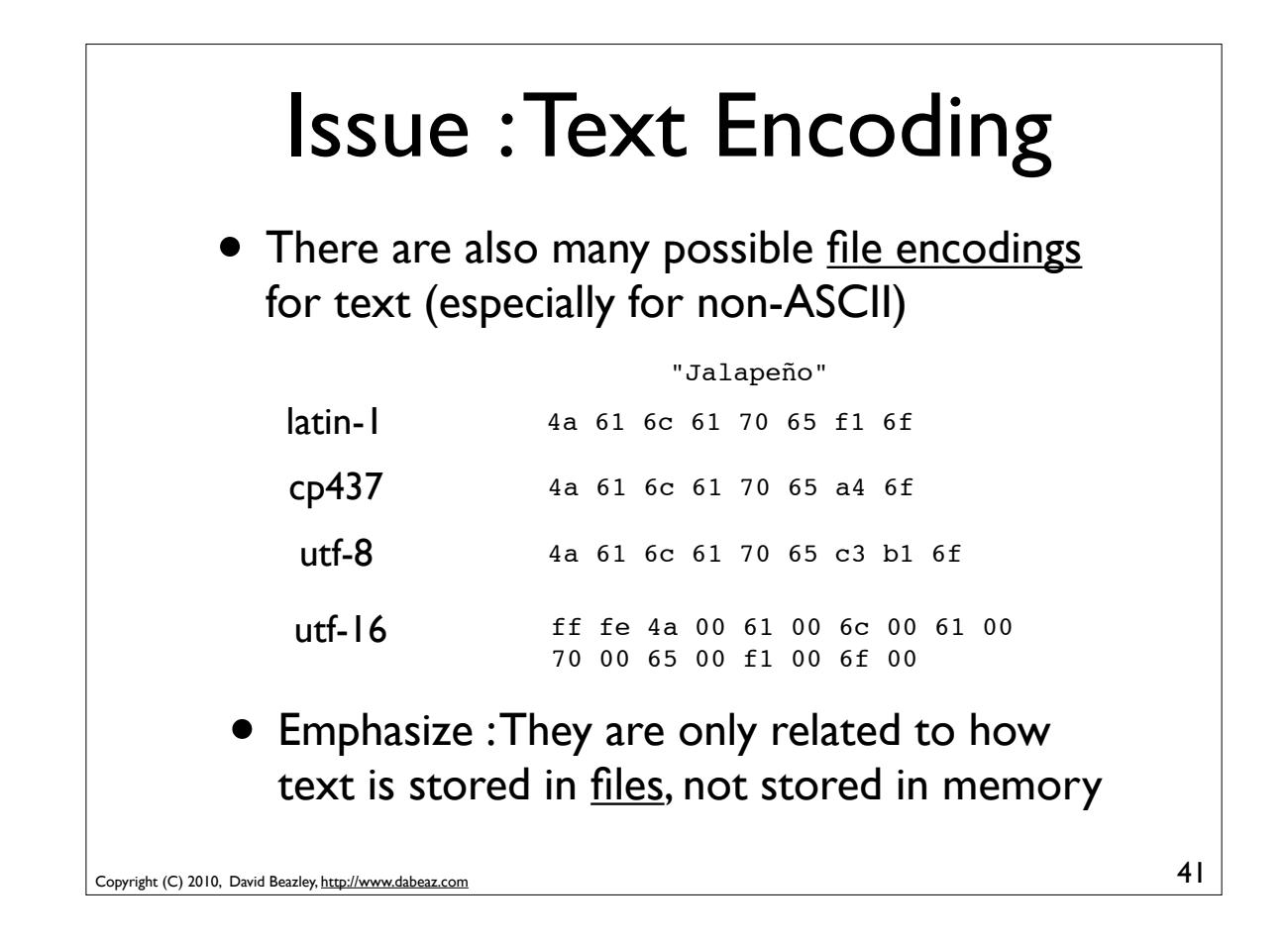

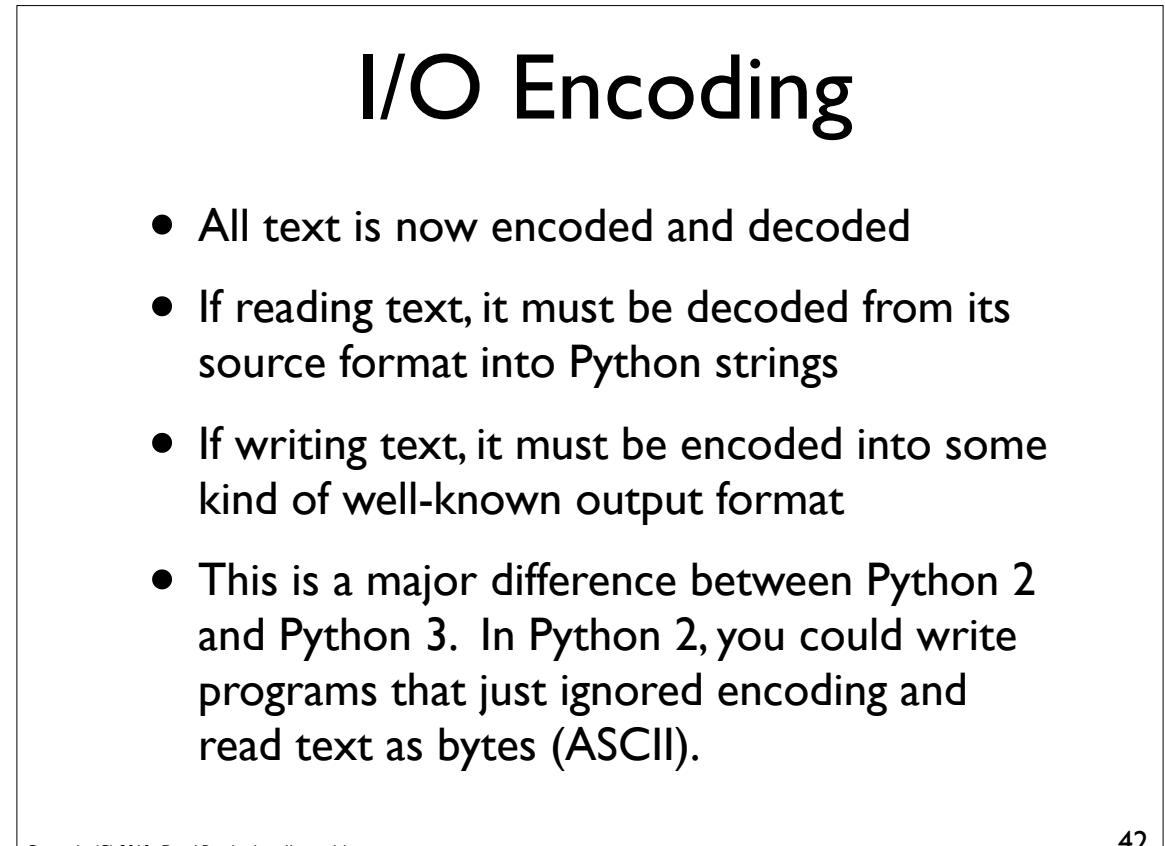

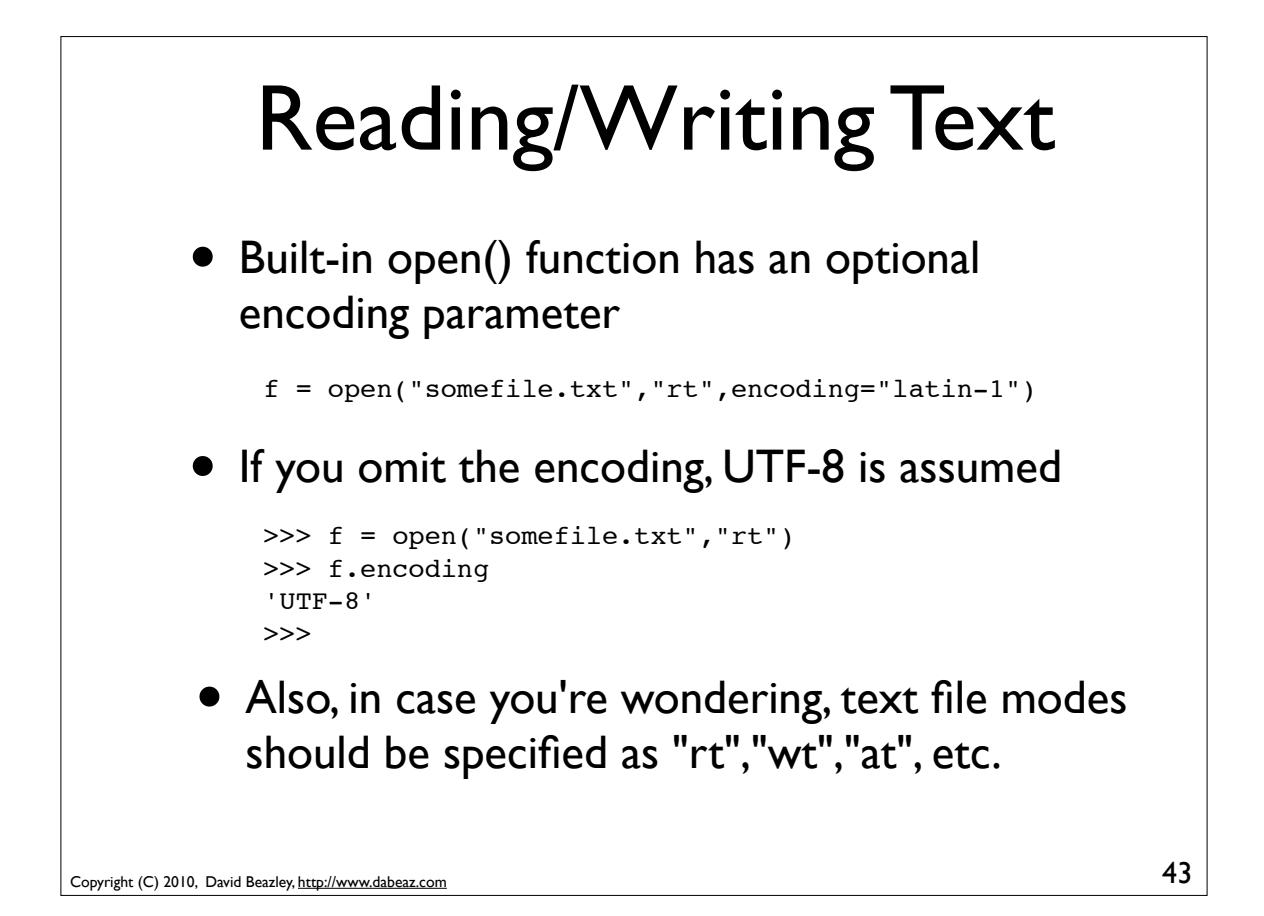

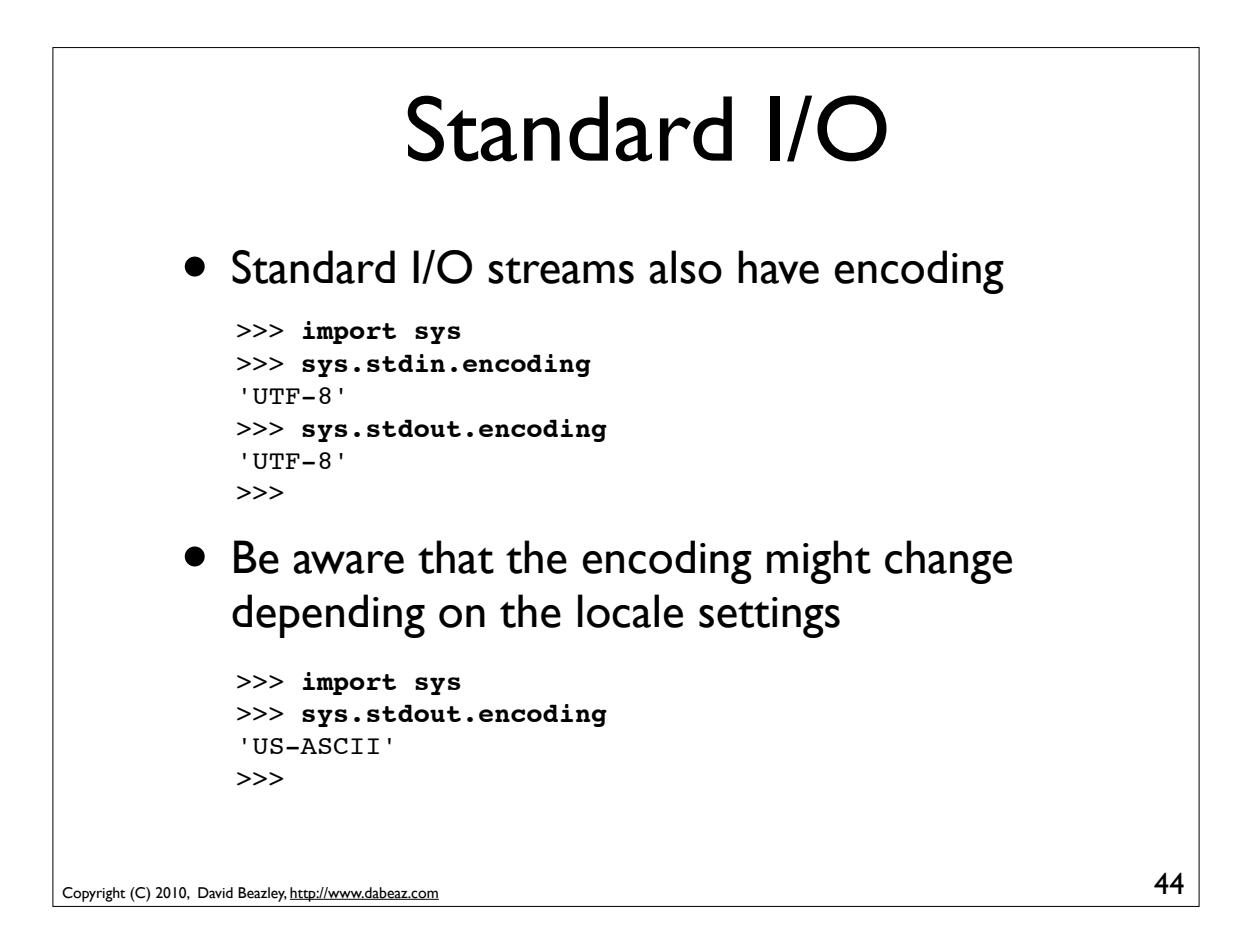

# Binary File Modes

• Writing text on binary-mode files is an error >>> **f = open("foo.bin","wb")** >>> **f.write("Hello World\n")** Traceback (most recent call last): File "<stdin>", line 1, in <module> TypeError: must be bytes or buffer, not str >>> • For binary I/O, Python 3 will never implicitly encode unicode strings and write them • You must either use a text-mode file or explicitly encode (str.encode('*encoding*'))

Copyright (C) 2010, David Beazley, http://www.dabeaz.com

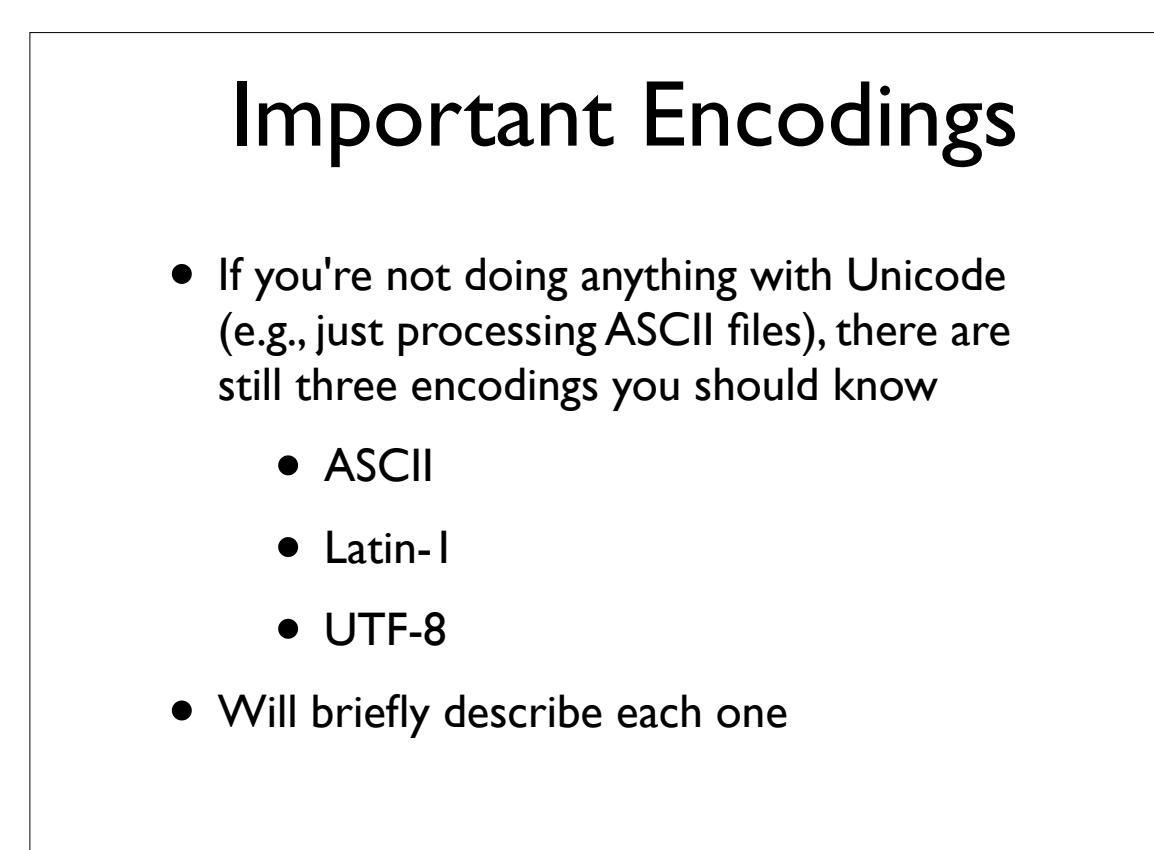

45

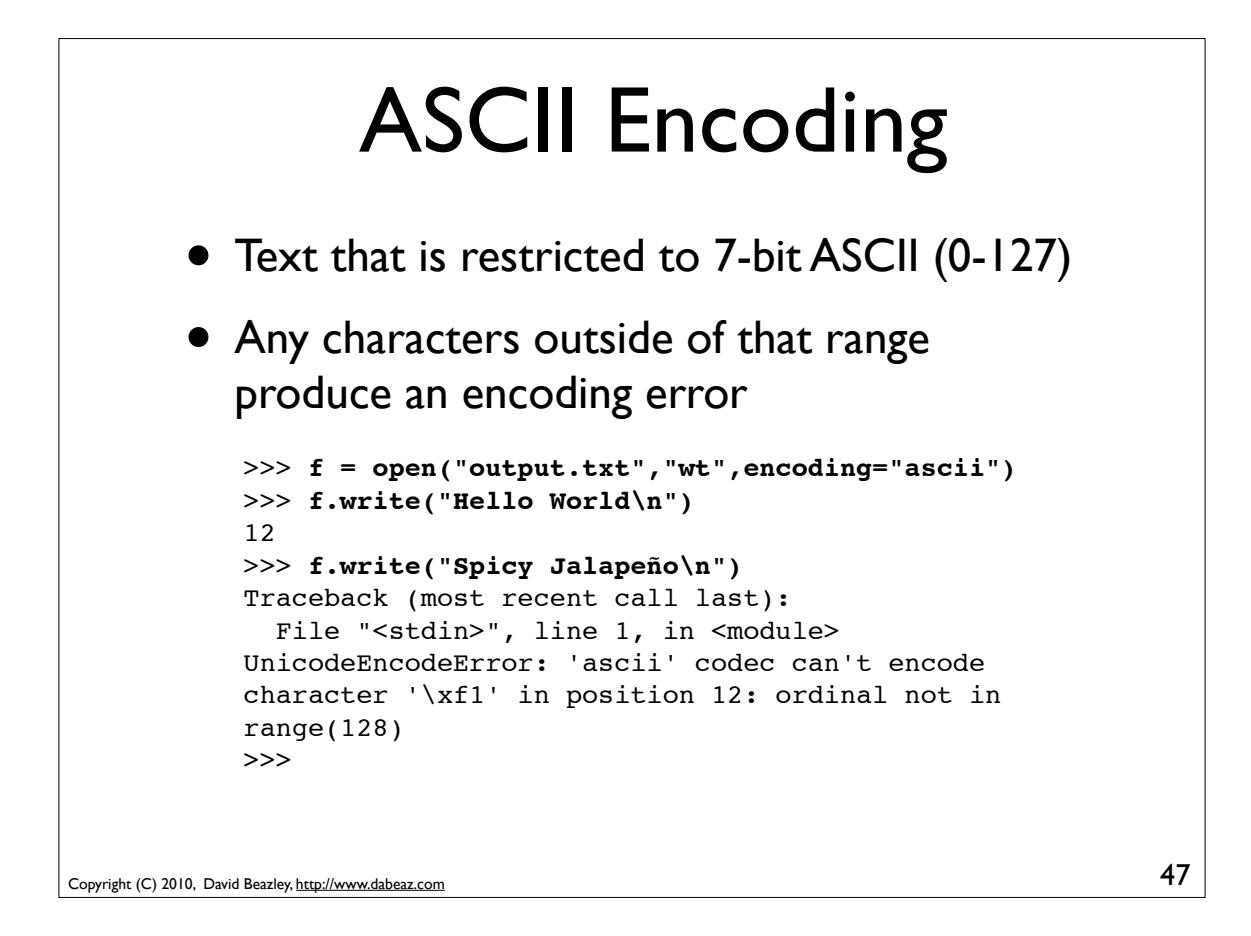

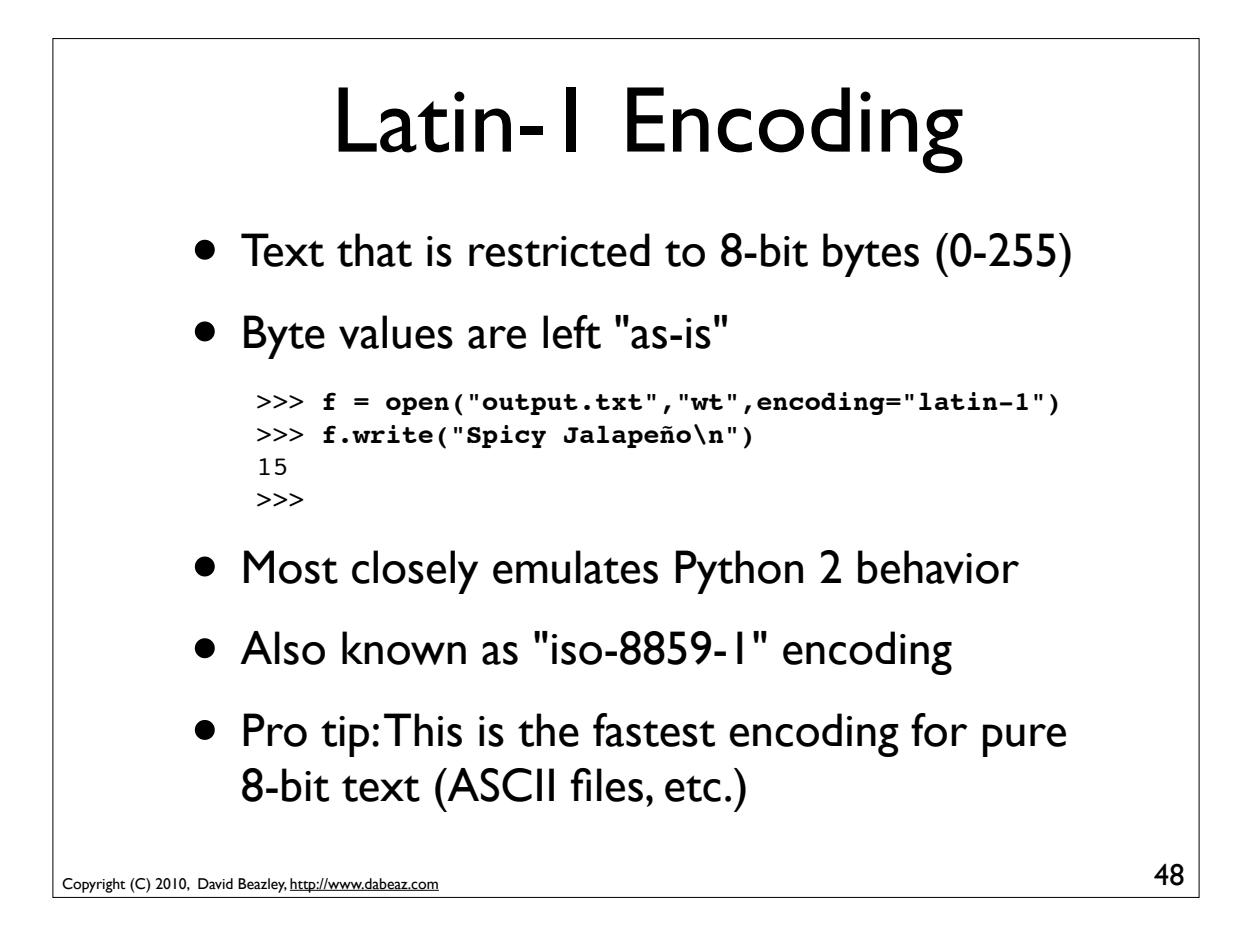

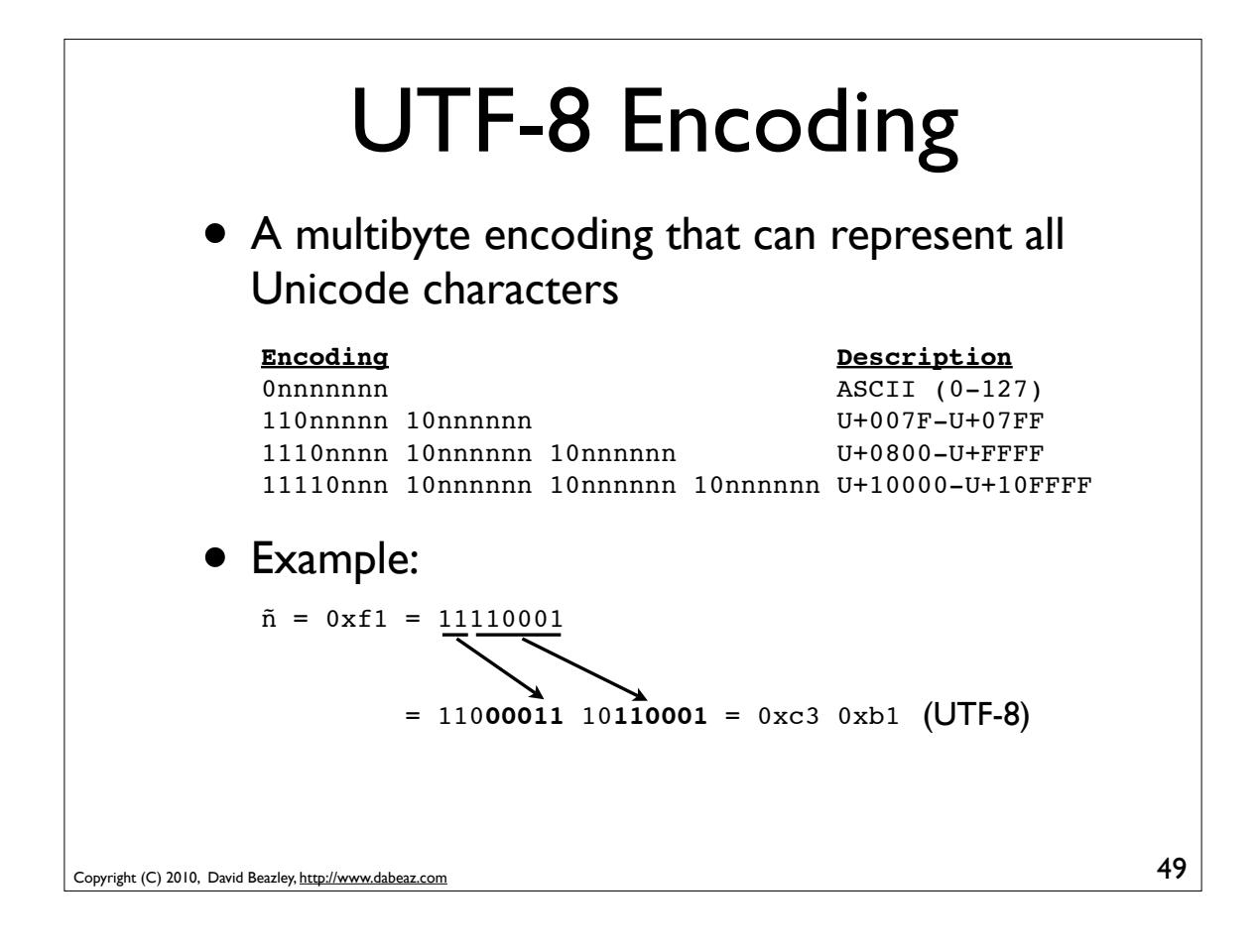

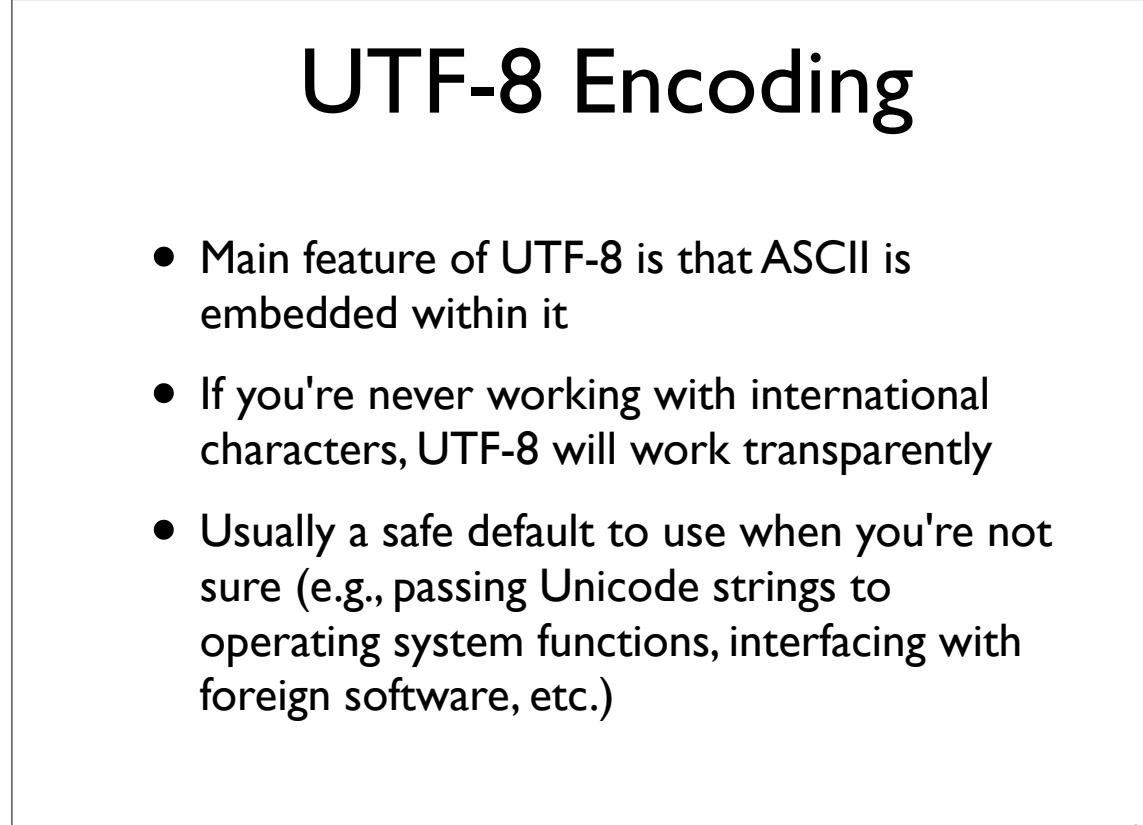

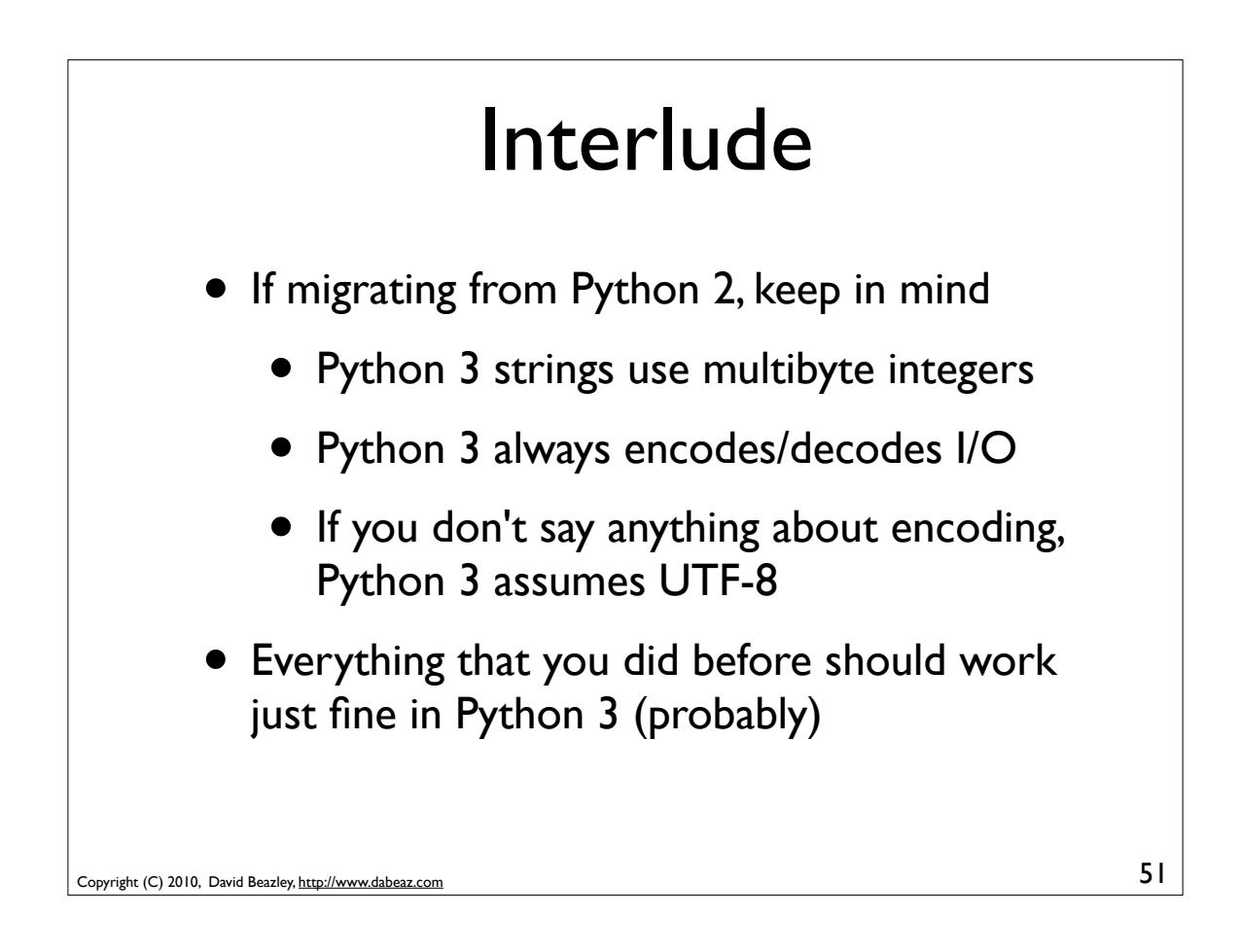

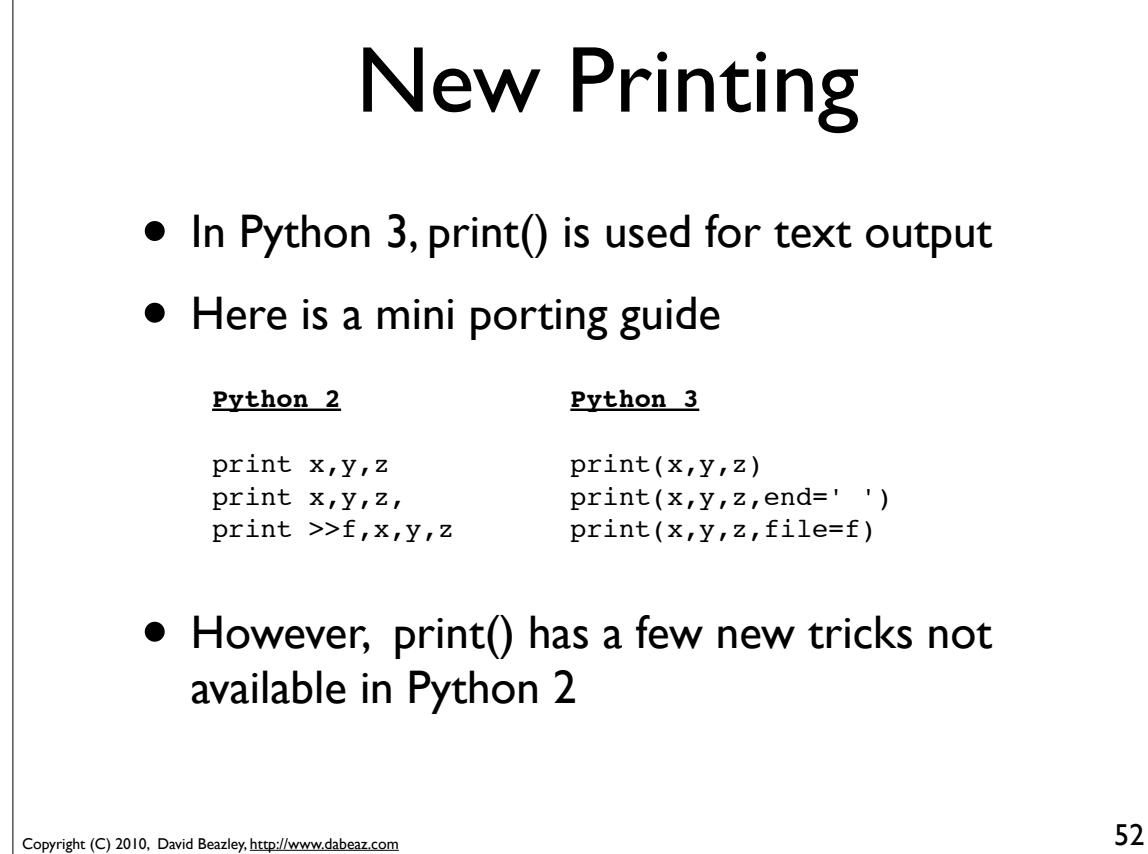

# Printing Enhancements

• Picking a different item separator

```
>>> print(1,2,3,sep=':')
1:2:3
>>> print("Hello","World",sep='')
HelloWorld
>>>
```
#### • Picking a different line ending

```
>>> print("What?",end="!?!\n")
What?!?!
>>>
```
Relatively minor, but these features are often requested (e.g., "how do I get rid of the space?")

```
Copyright (C) 2010, David Beazley, http://www.dabeaz.com
```
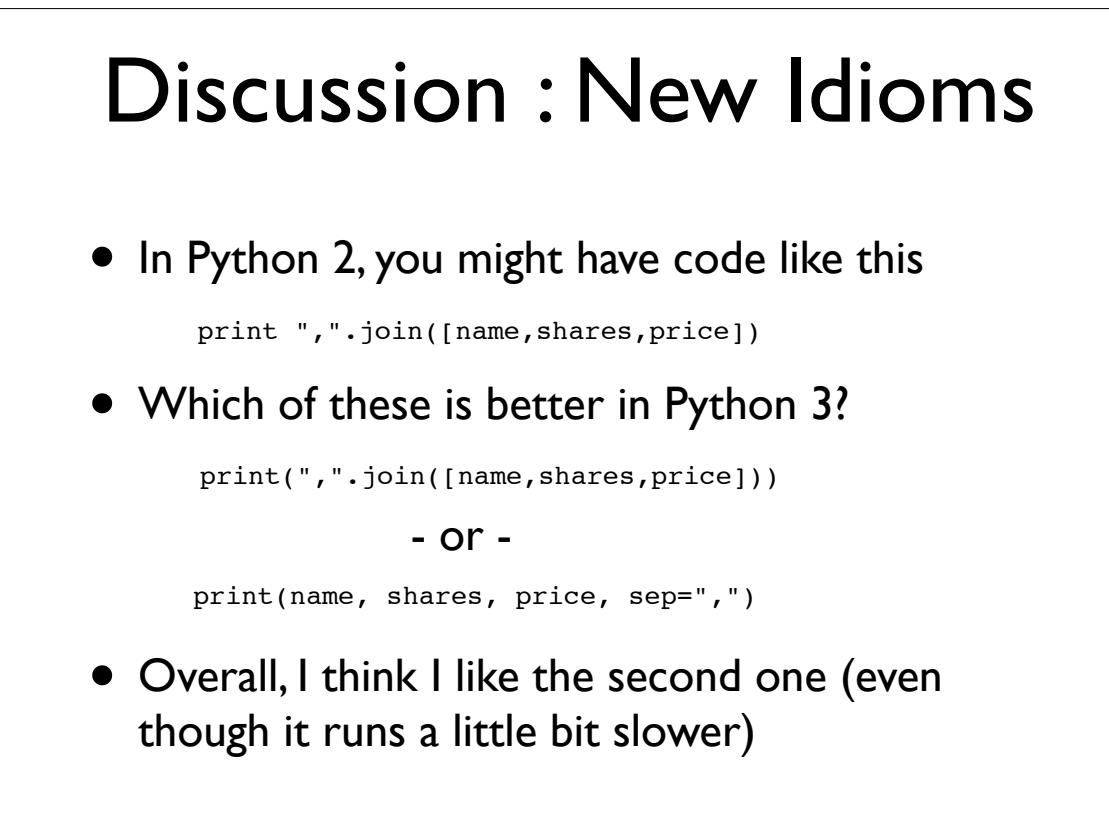

53

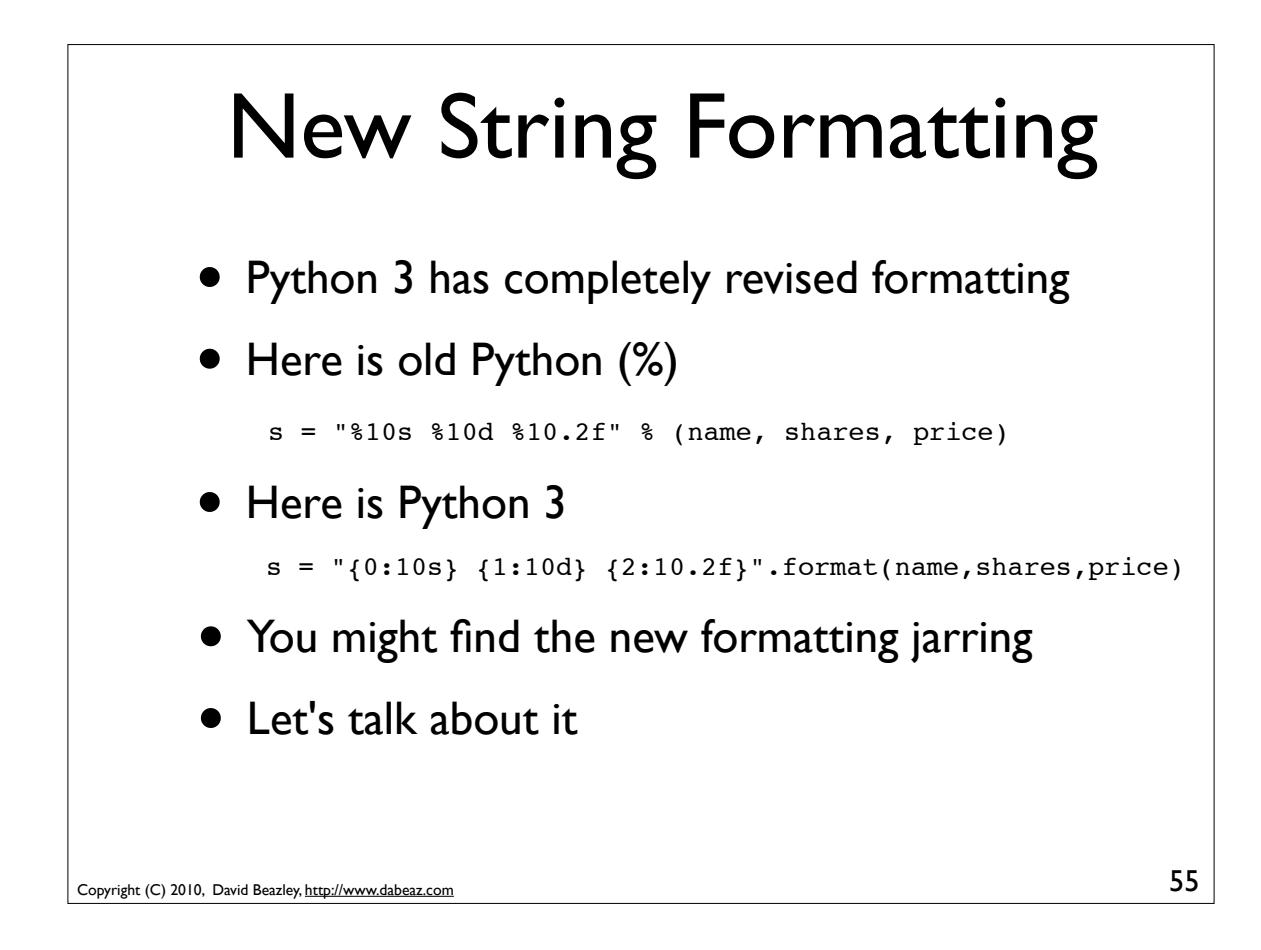

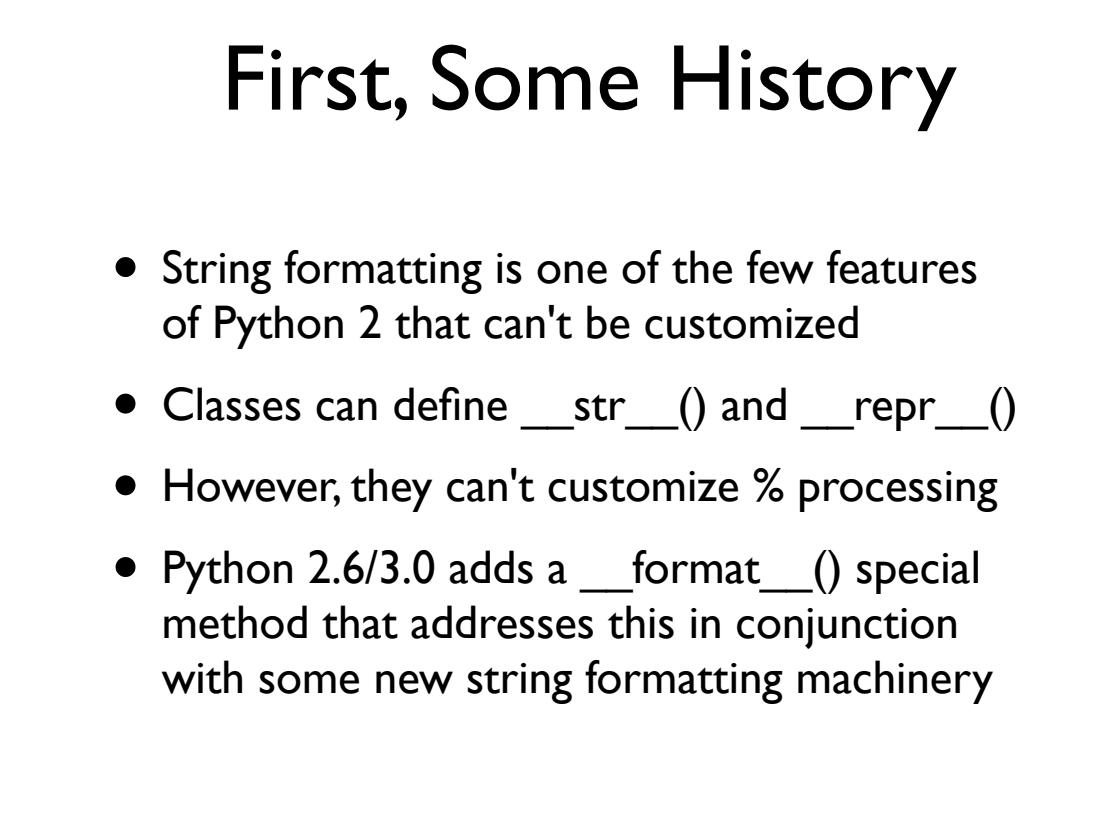

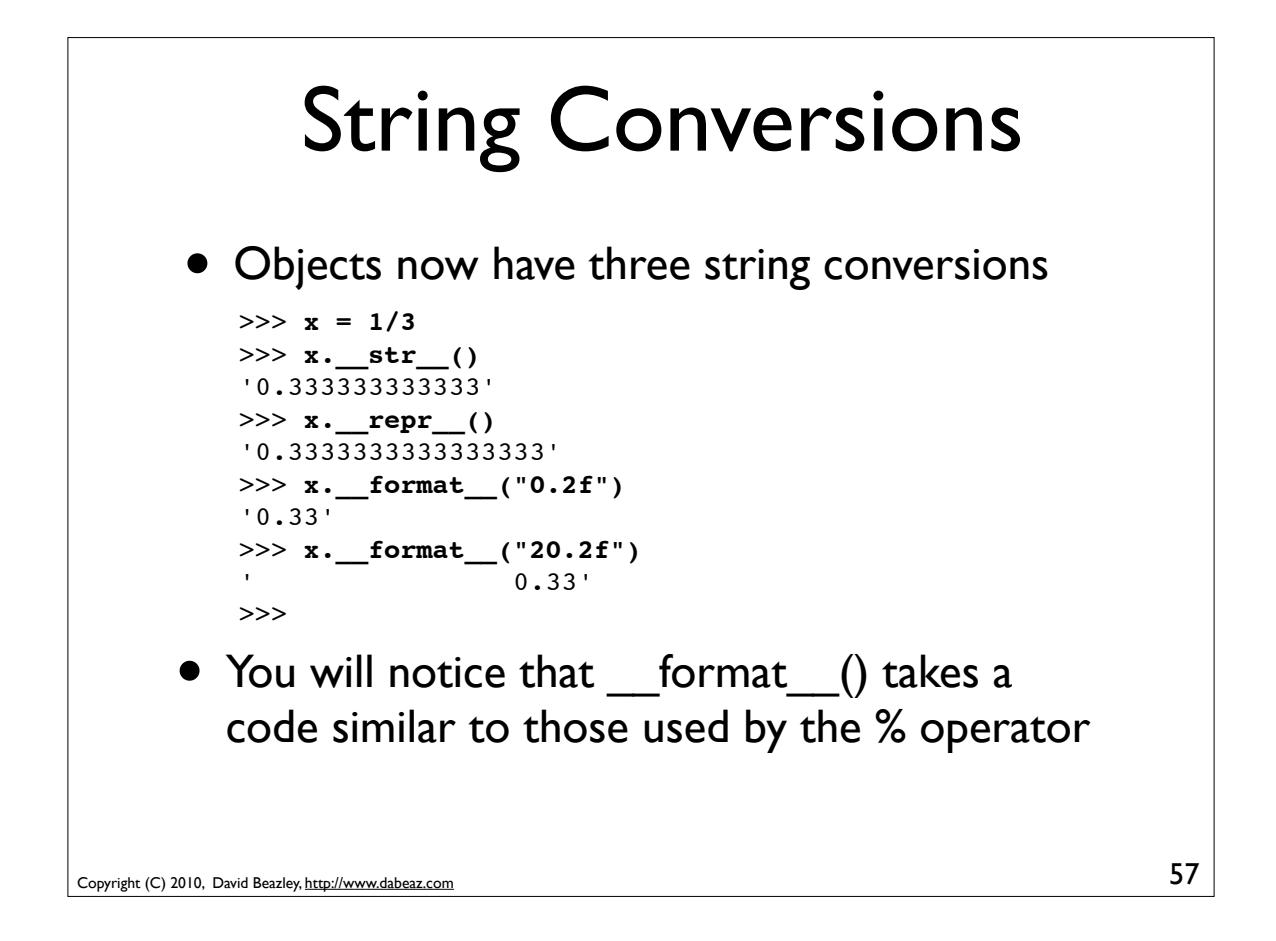

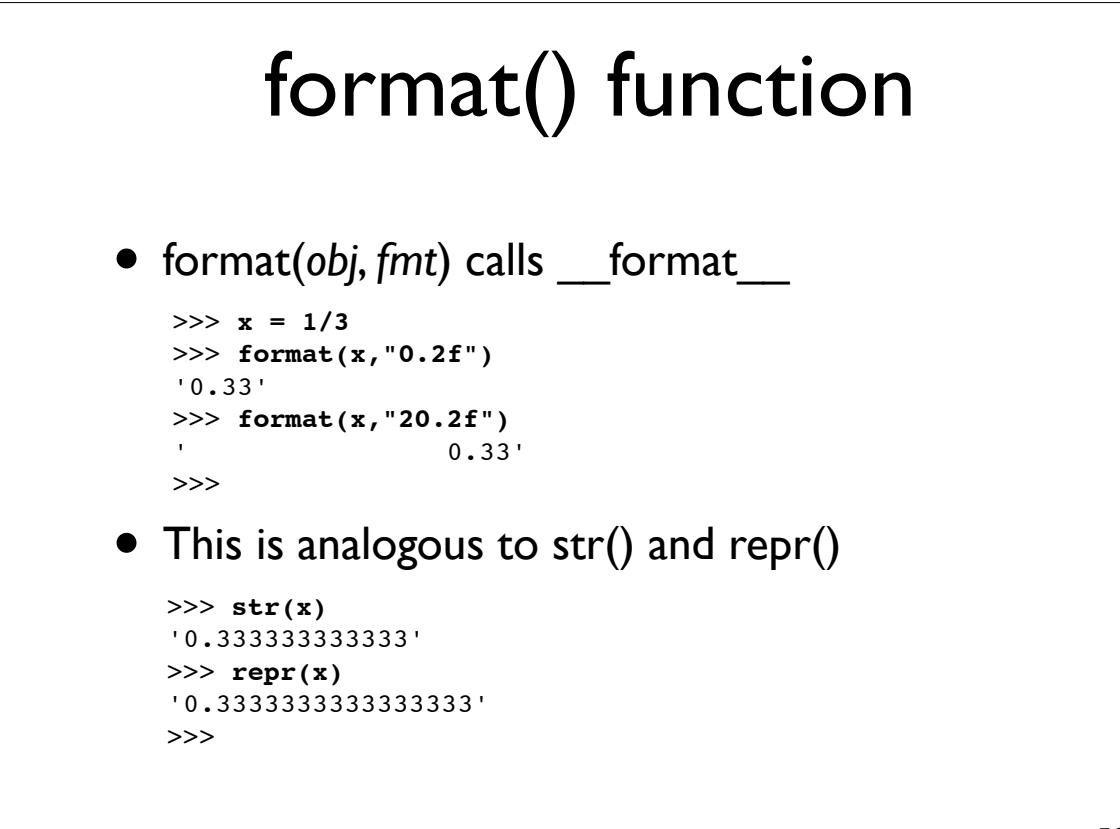

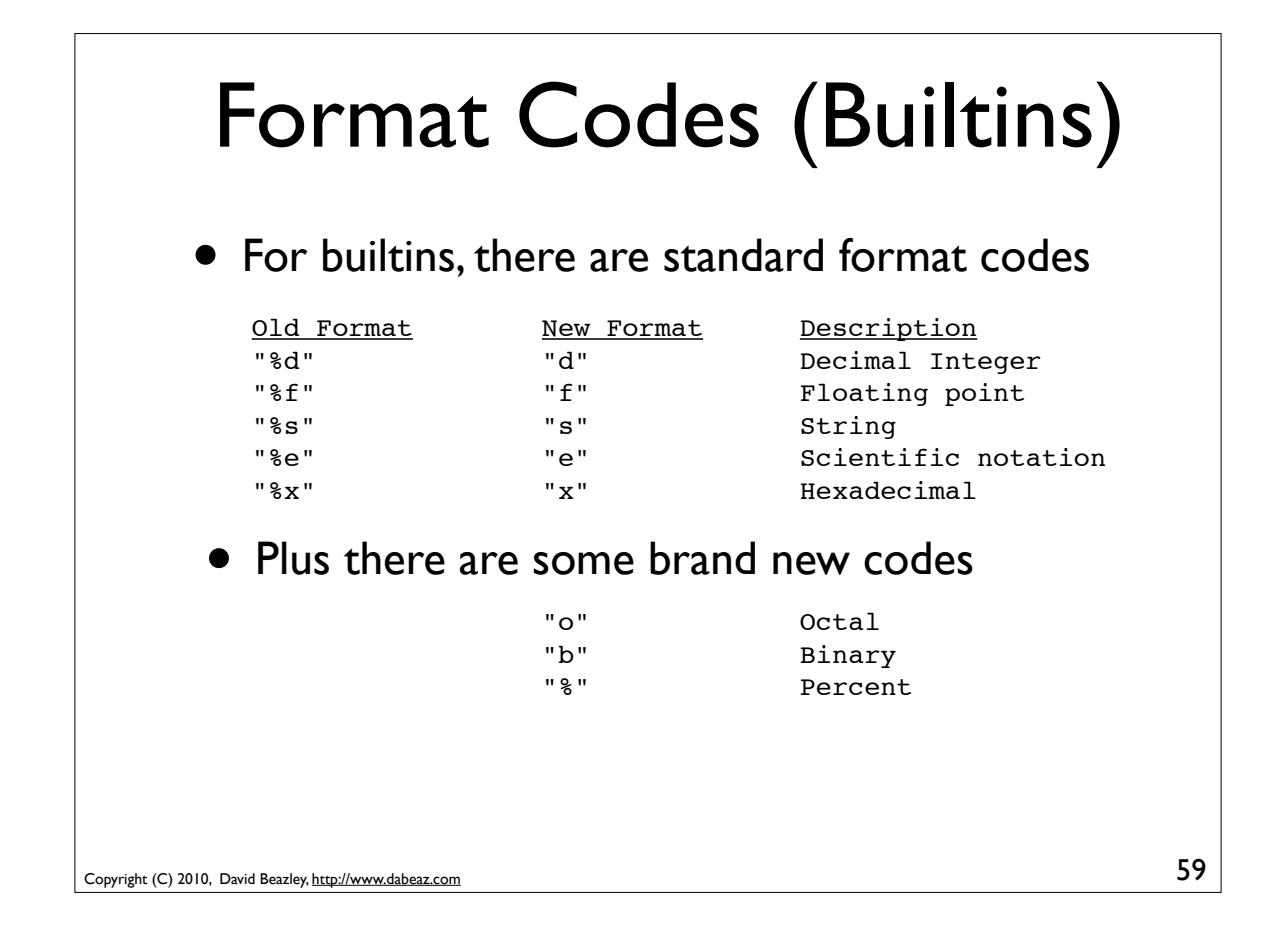

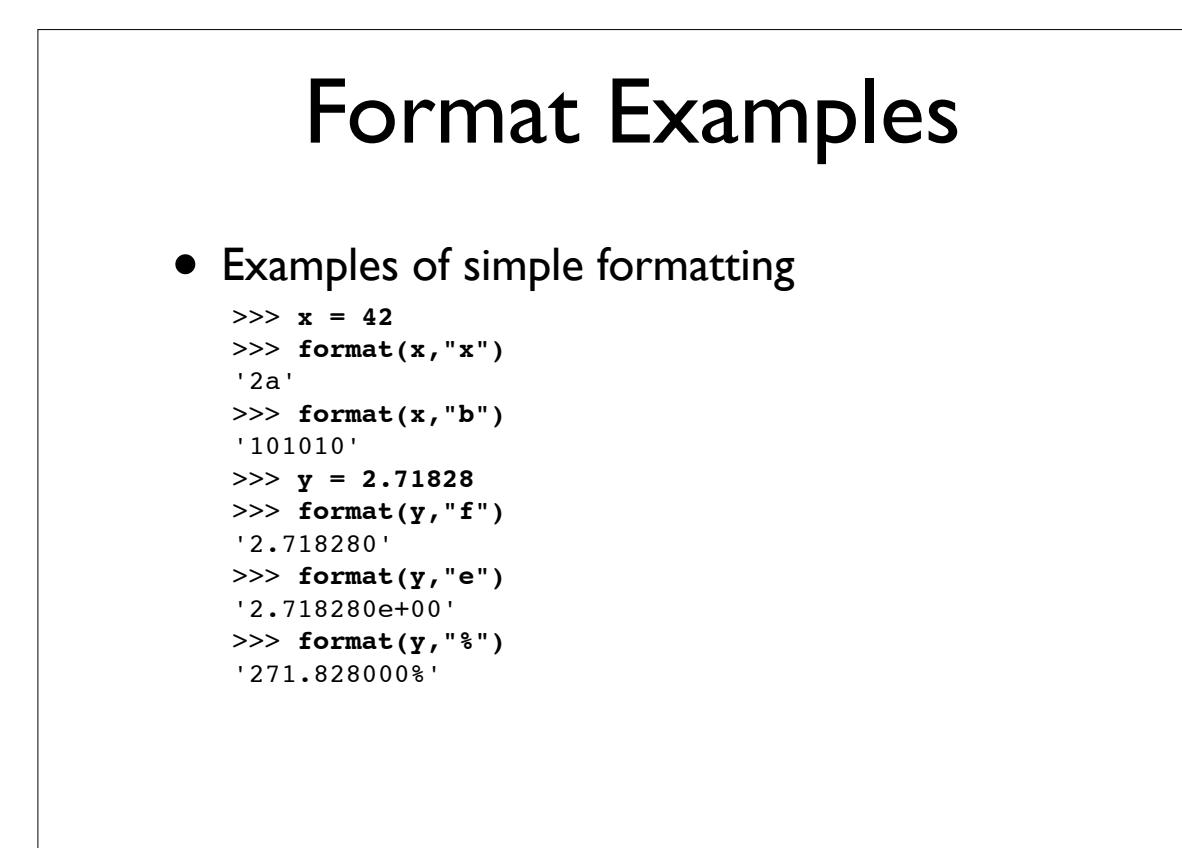

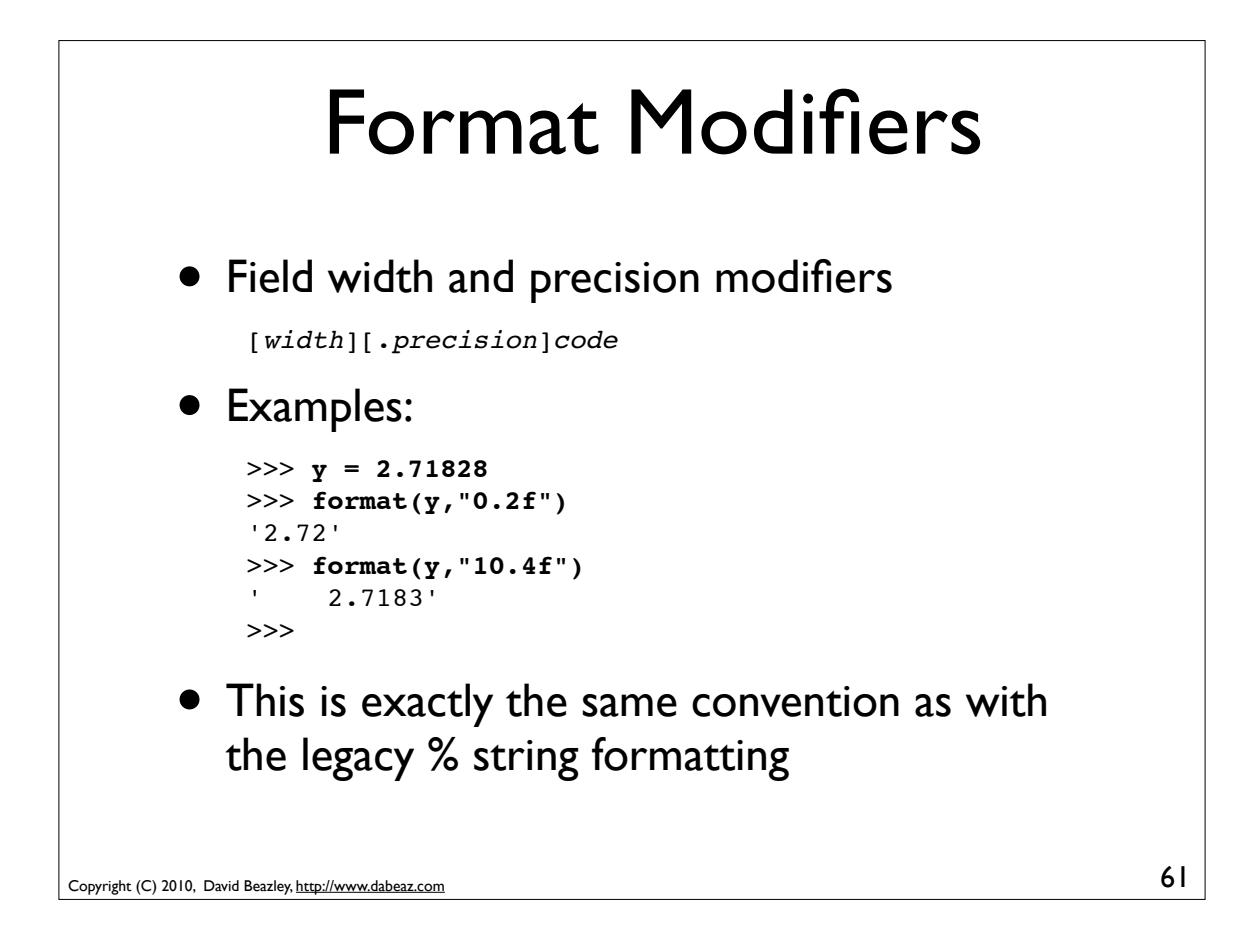

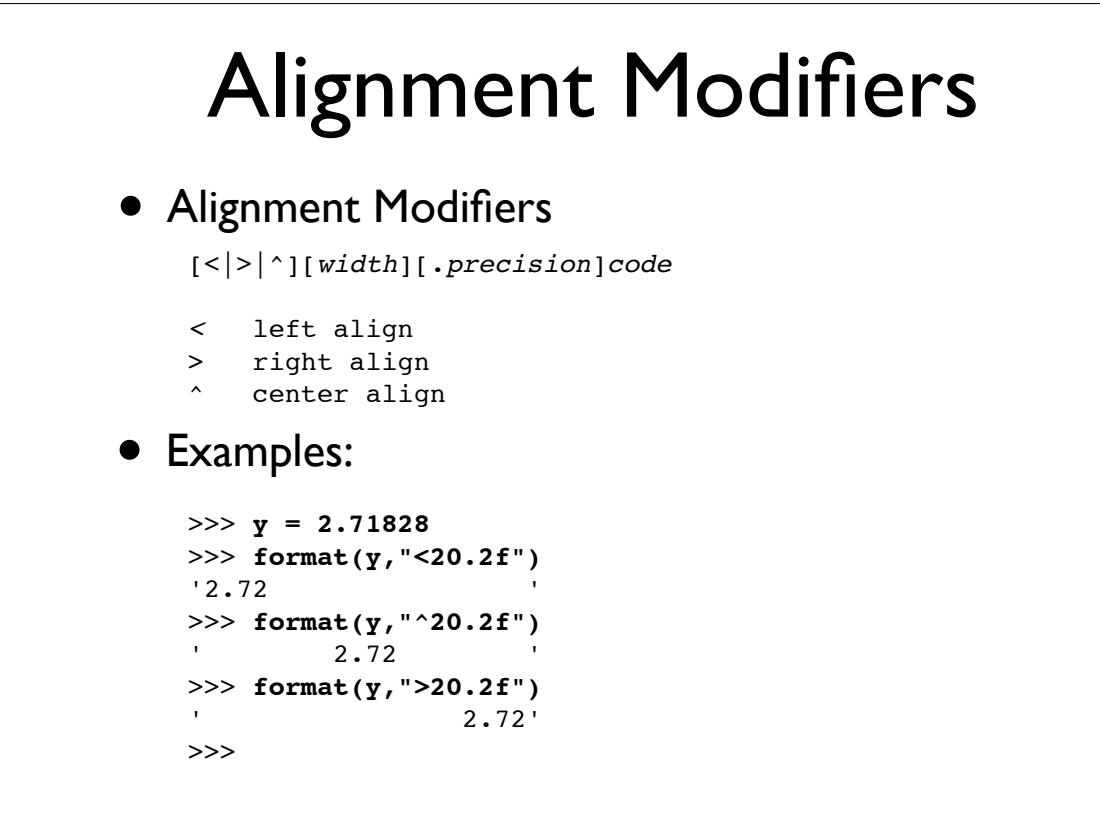

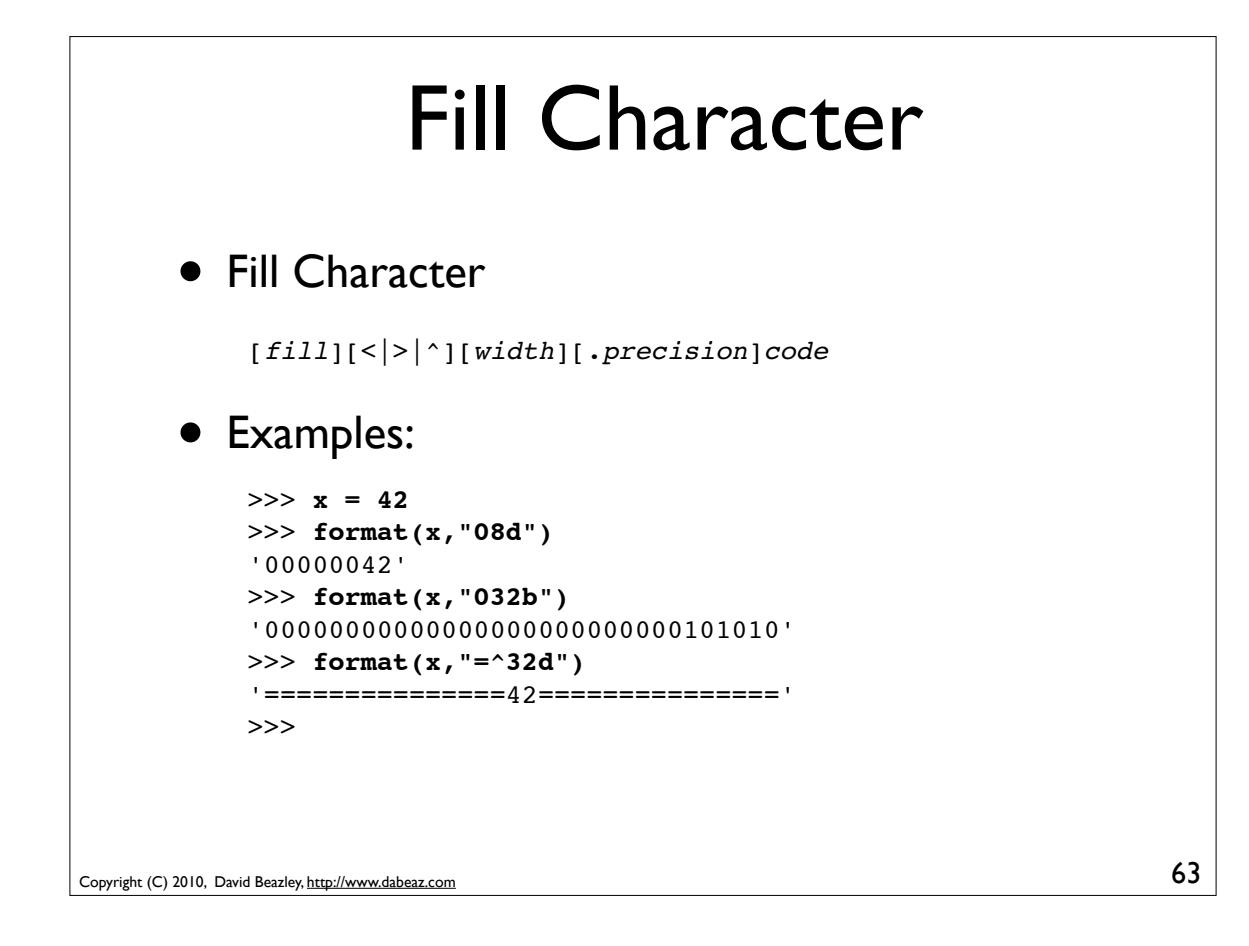

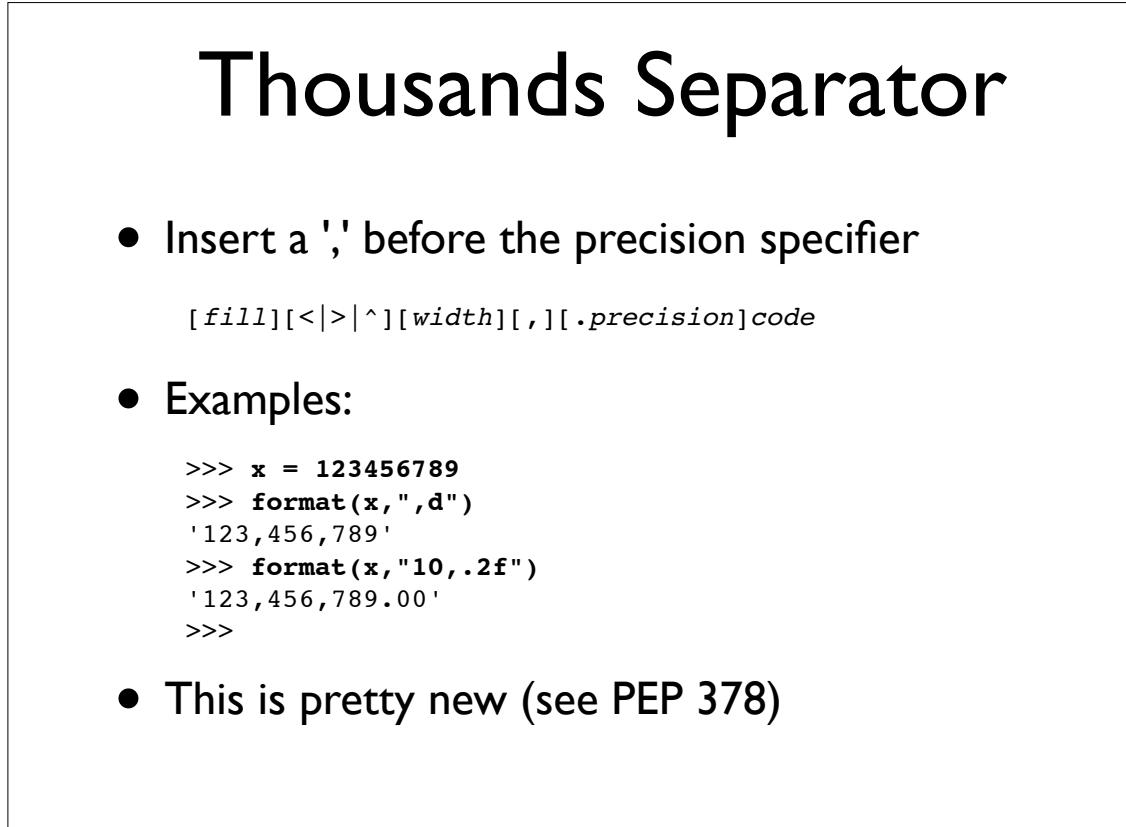

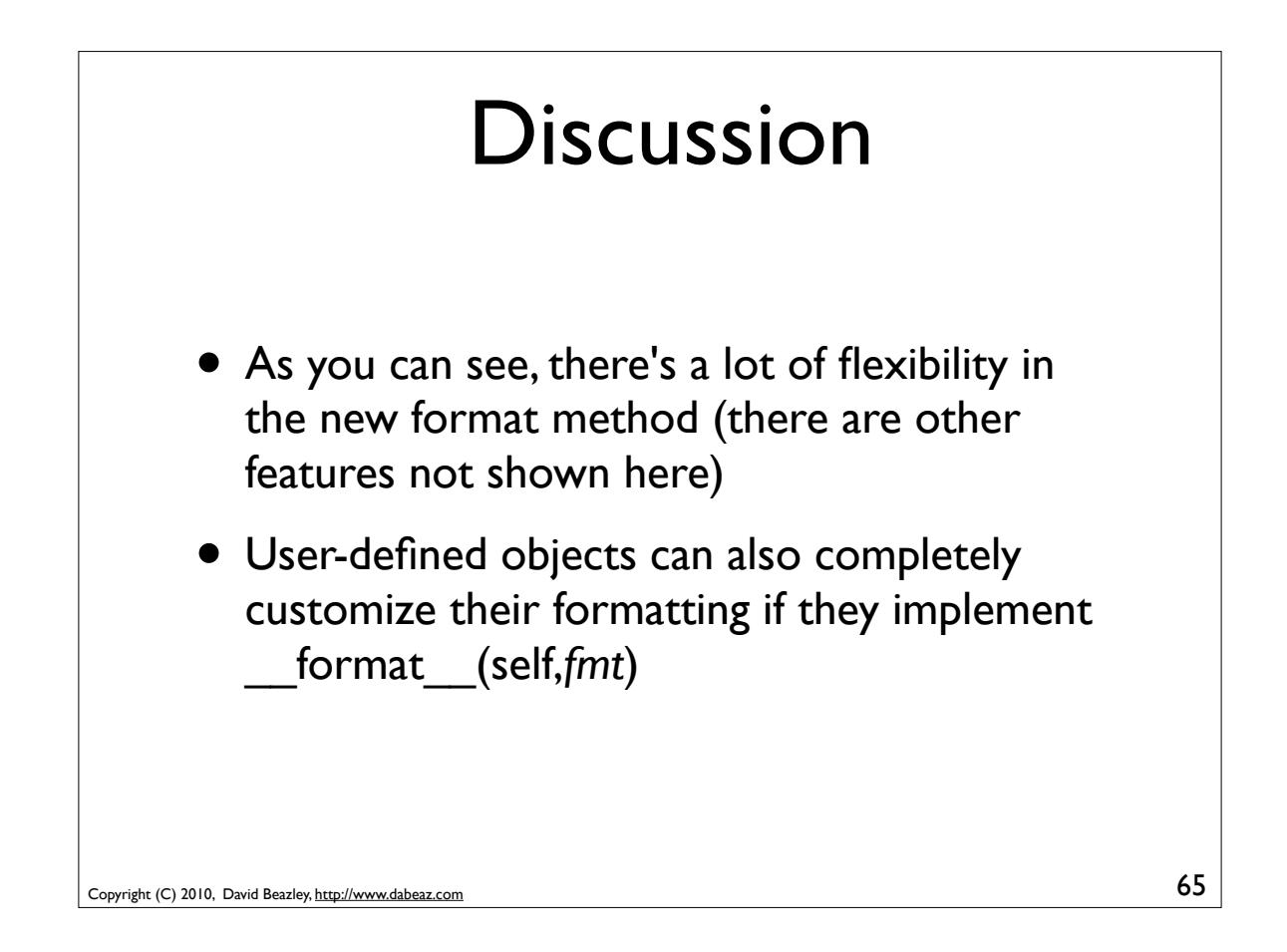

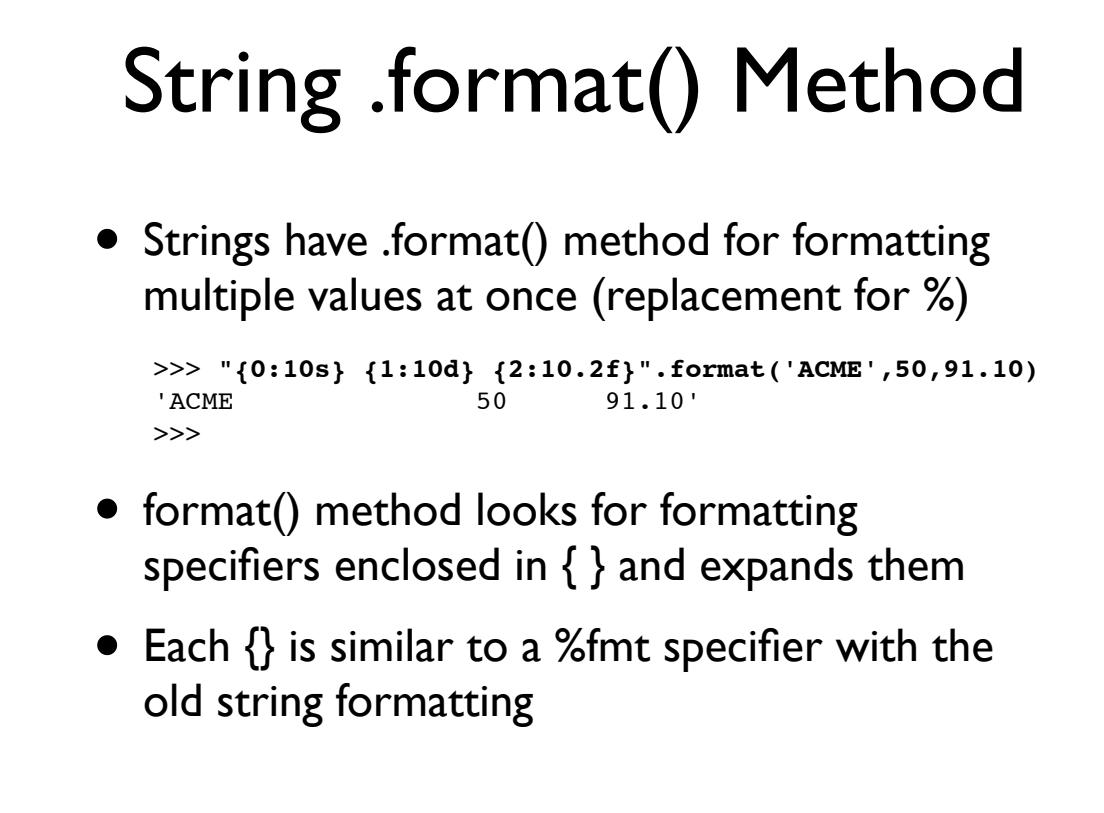

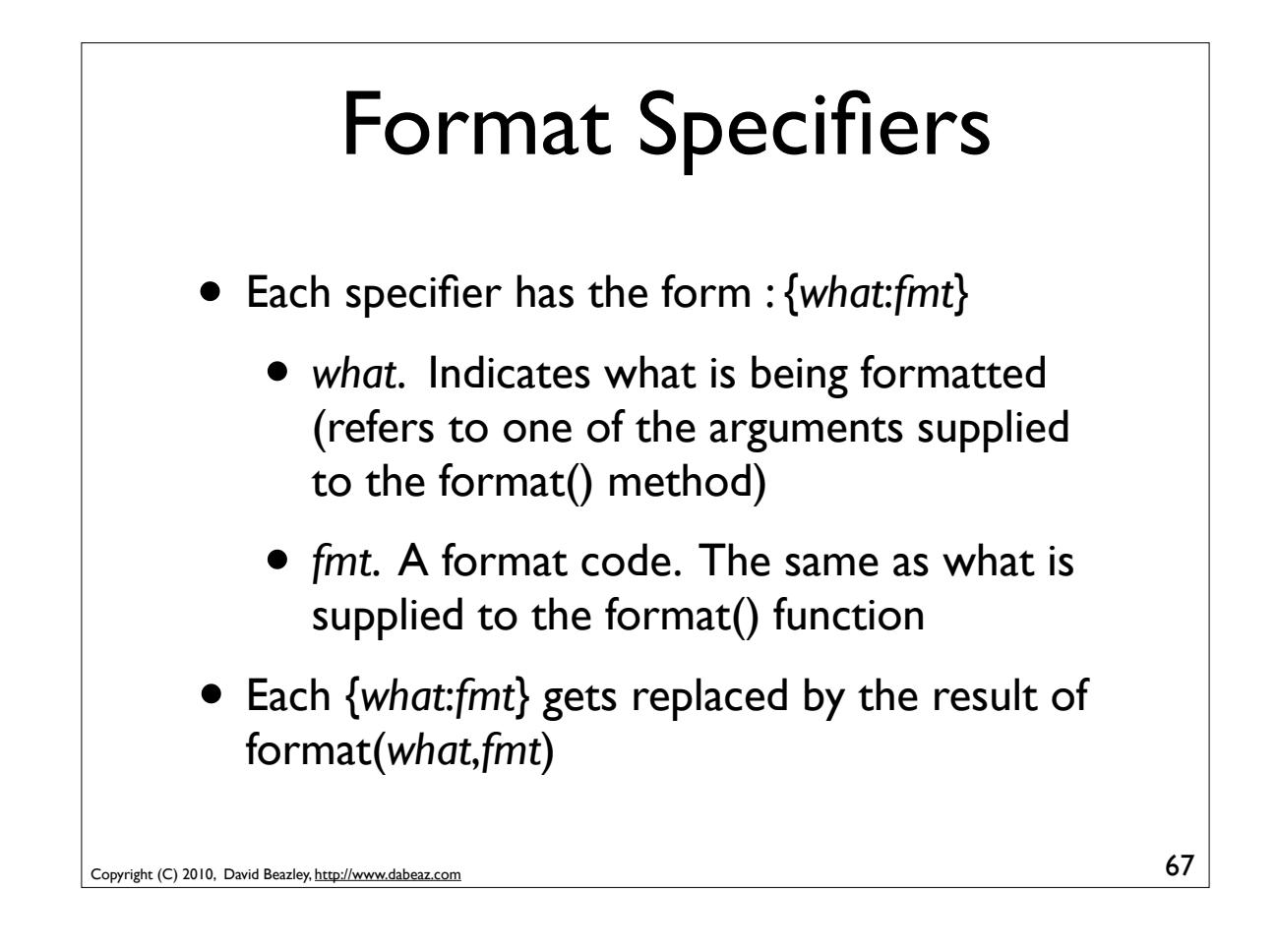

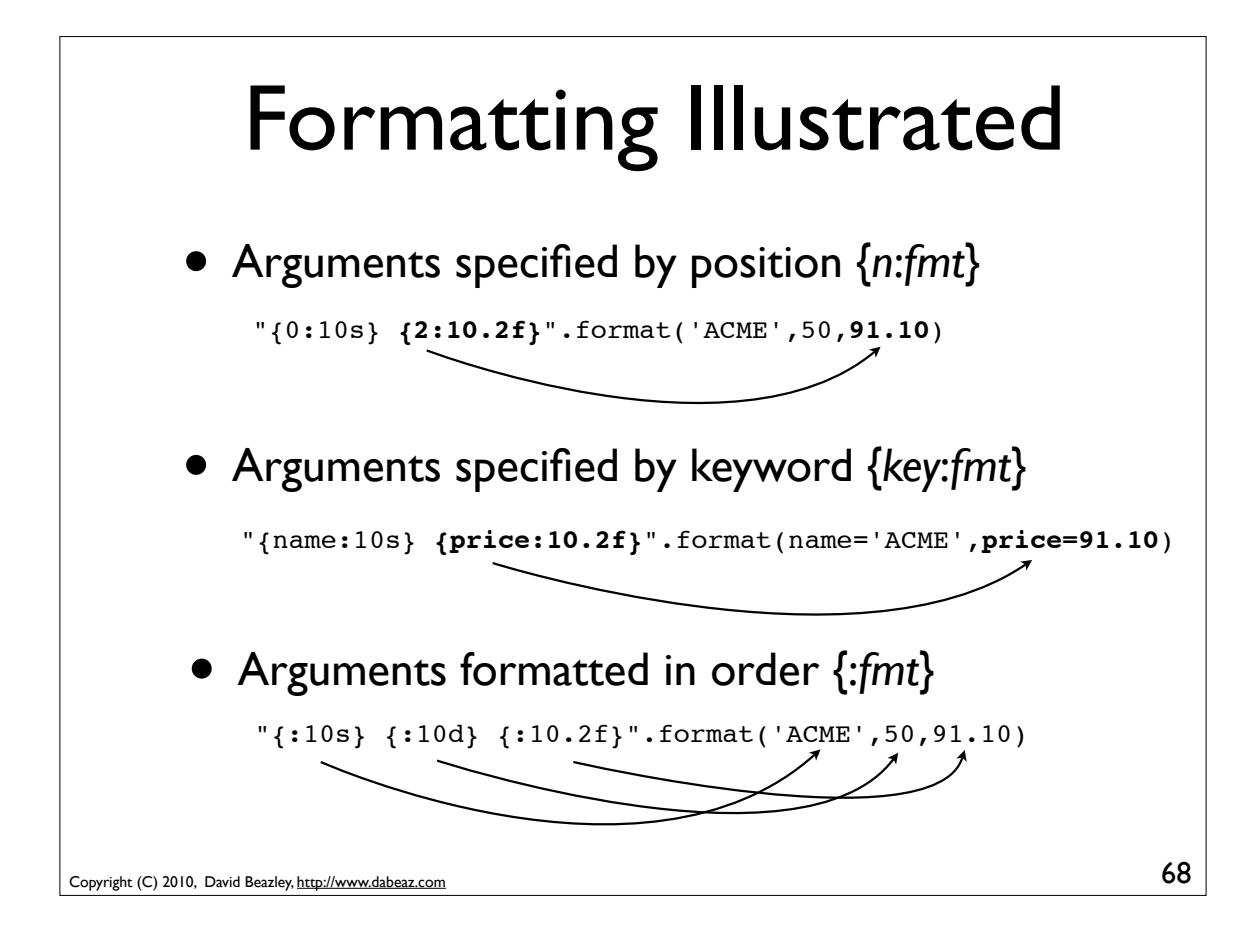

### Container Lookups

#### • You can index sequences and dictionaries

```
>>> stock = ('ACME',50,91.10)
>>> "{s[0]:10s} {s[2]:10.2f}".format(s=stock)
'ACME 91.10'
>>> stock = {'name':'ACME', 'shares':50, 'price':91.10 }
>>> "{0[name]:10s} {0[price]:10.2f}".format(stock)
'ACME 91.10'
>>>
```
### • Restriction : You can't put arbitrary expressions in the [] lookup (has to be a number or simple string identifier)

```
Copyright (C) 2010, David Beazley, http://www.dabeaz.com
```

```
69
```
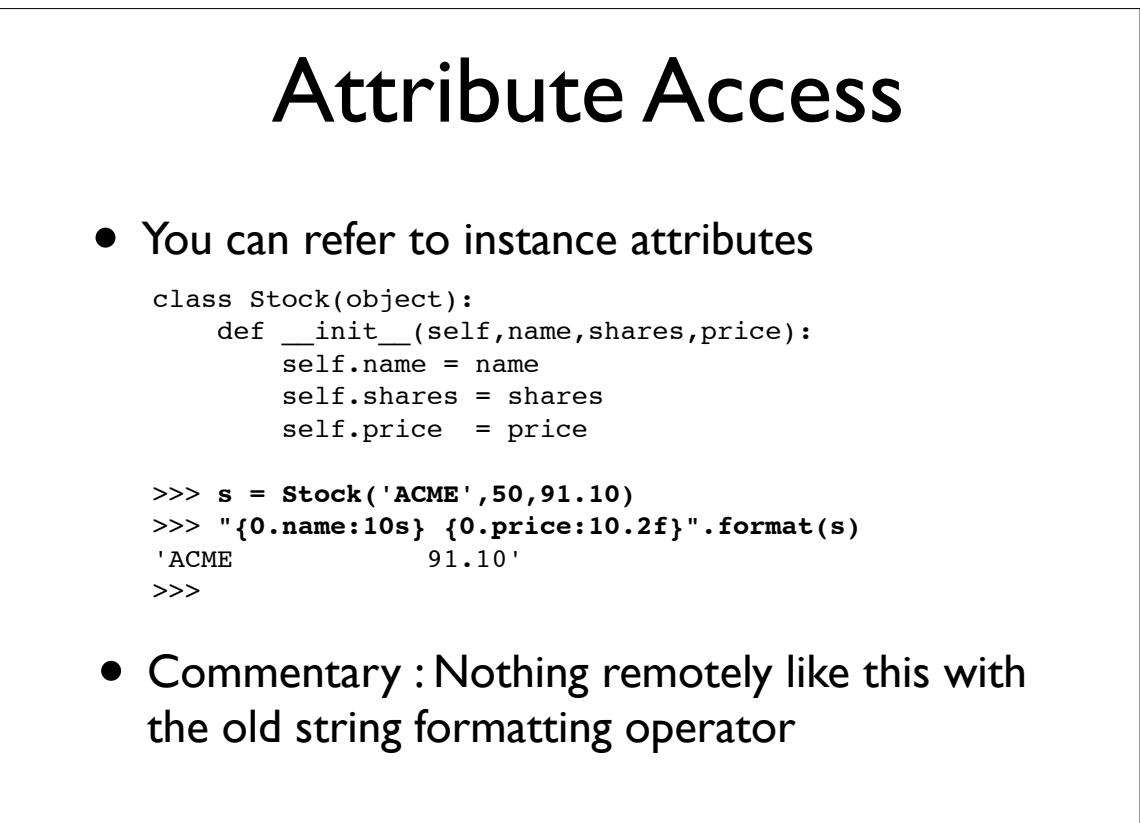

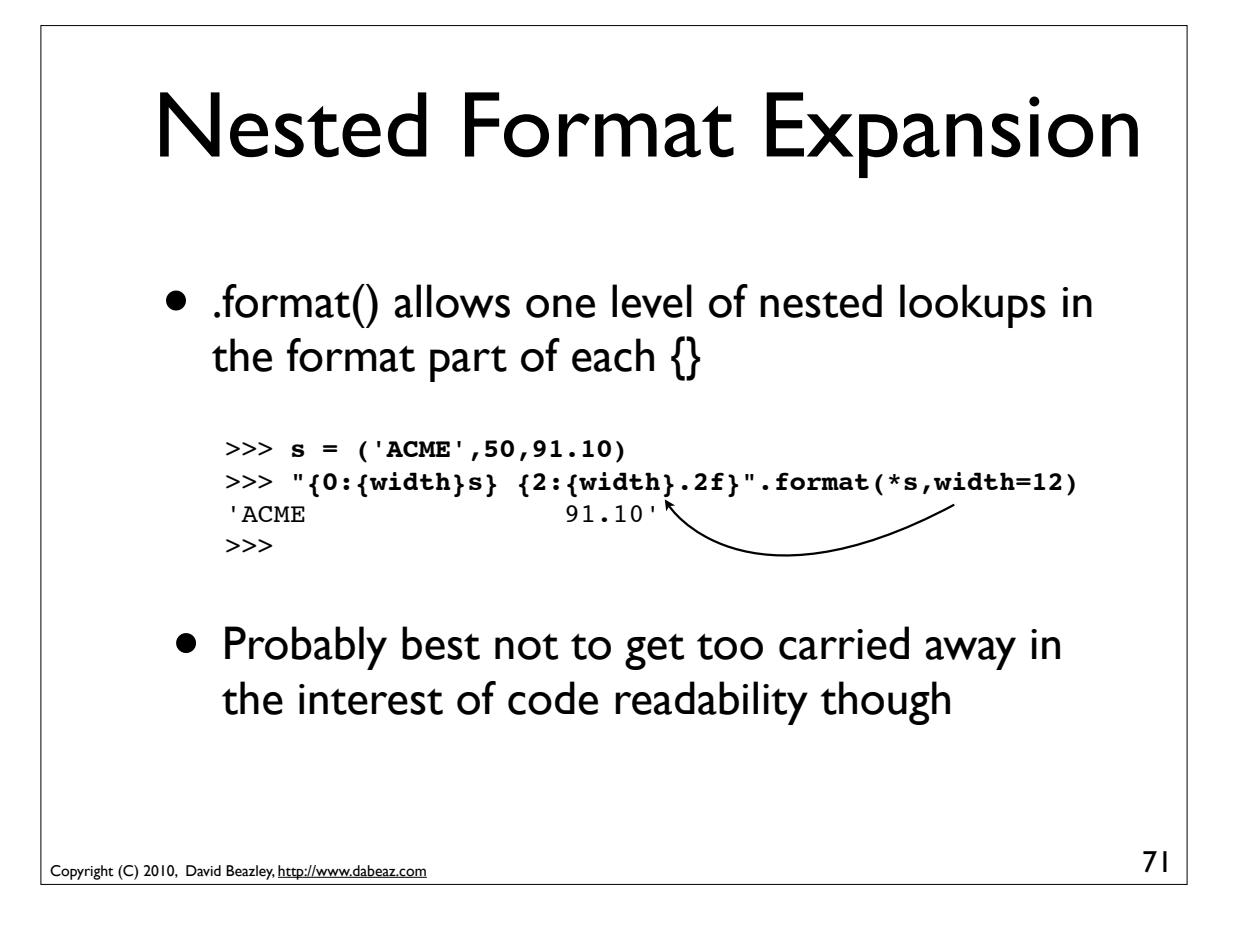

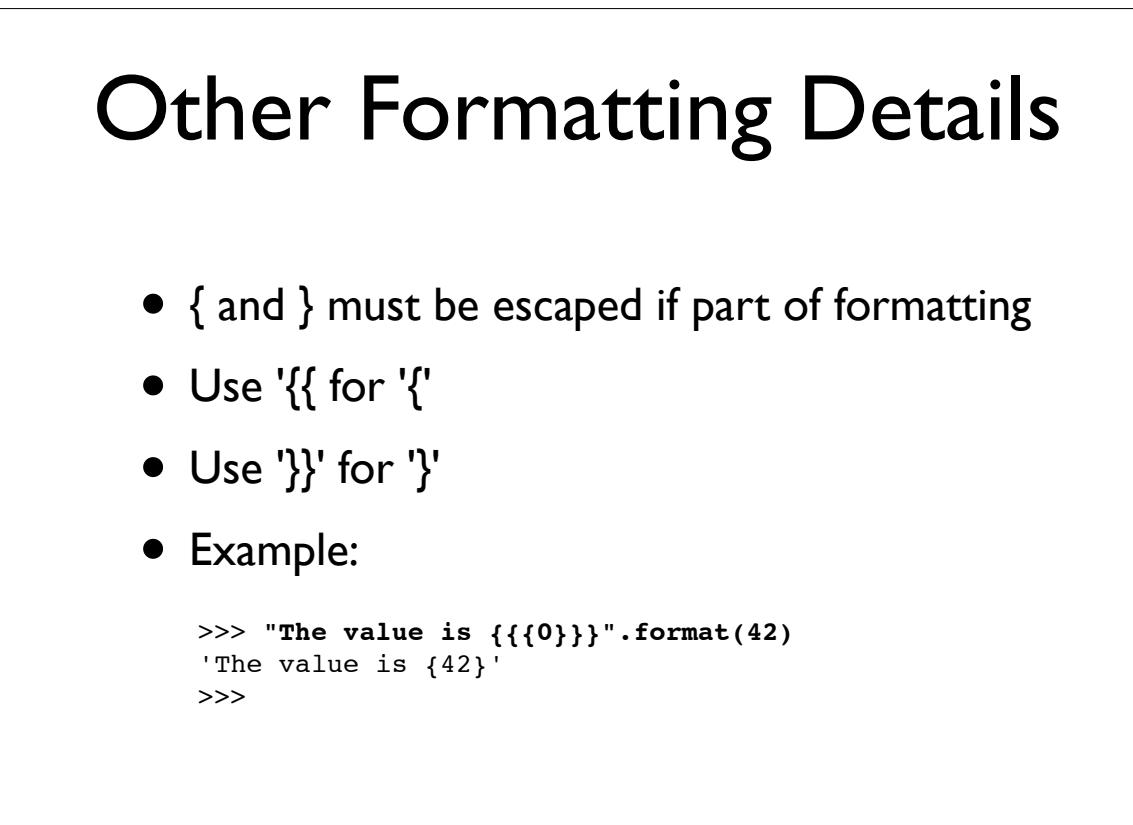
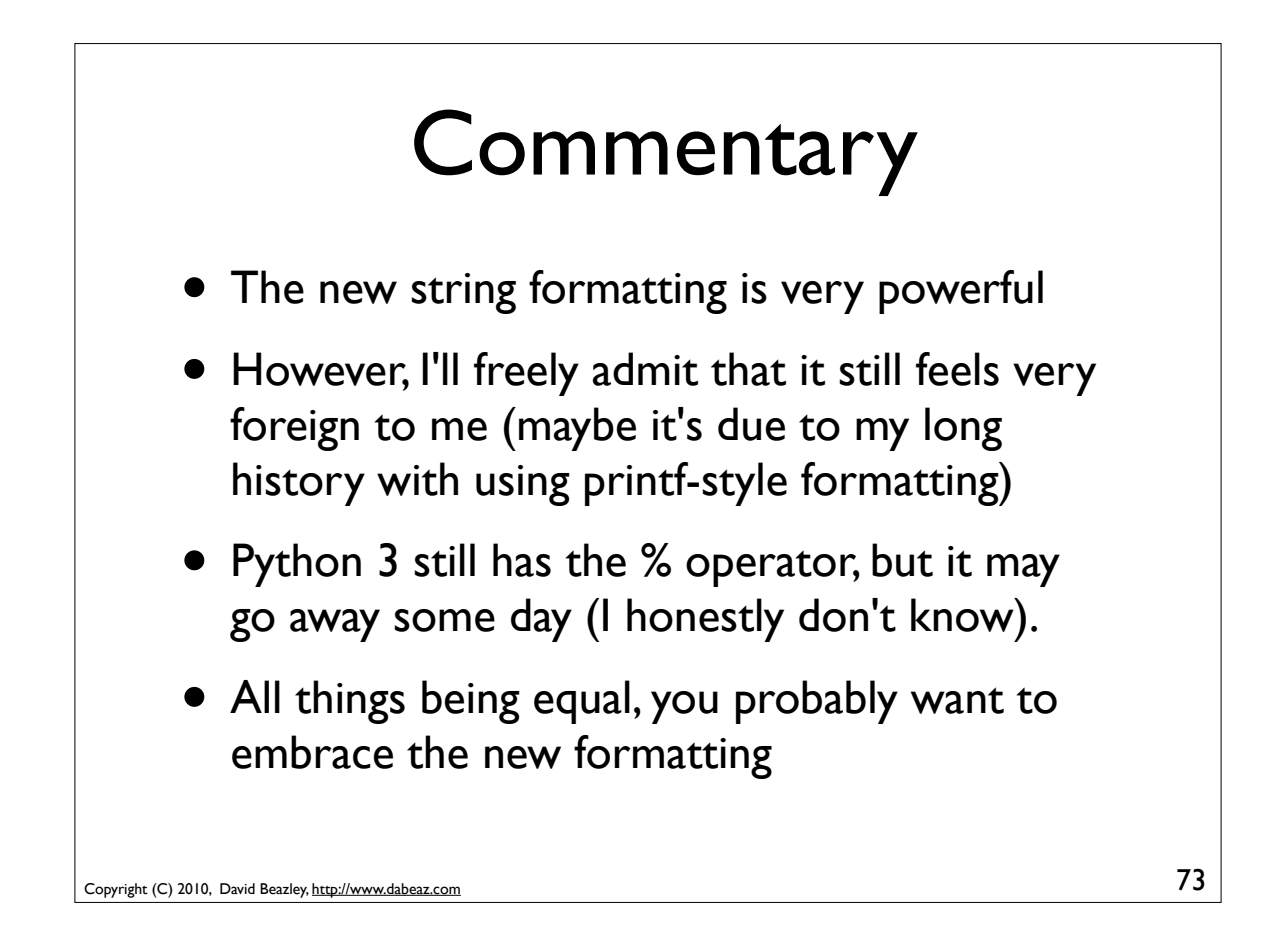

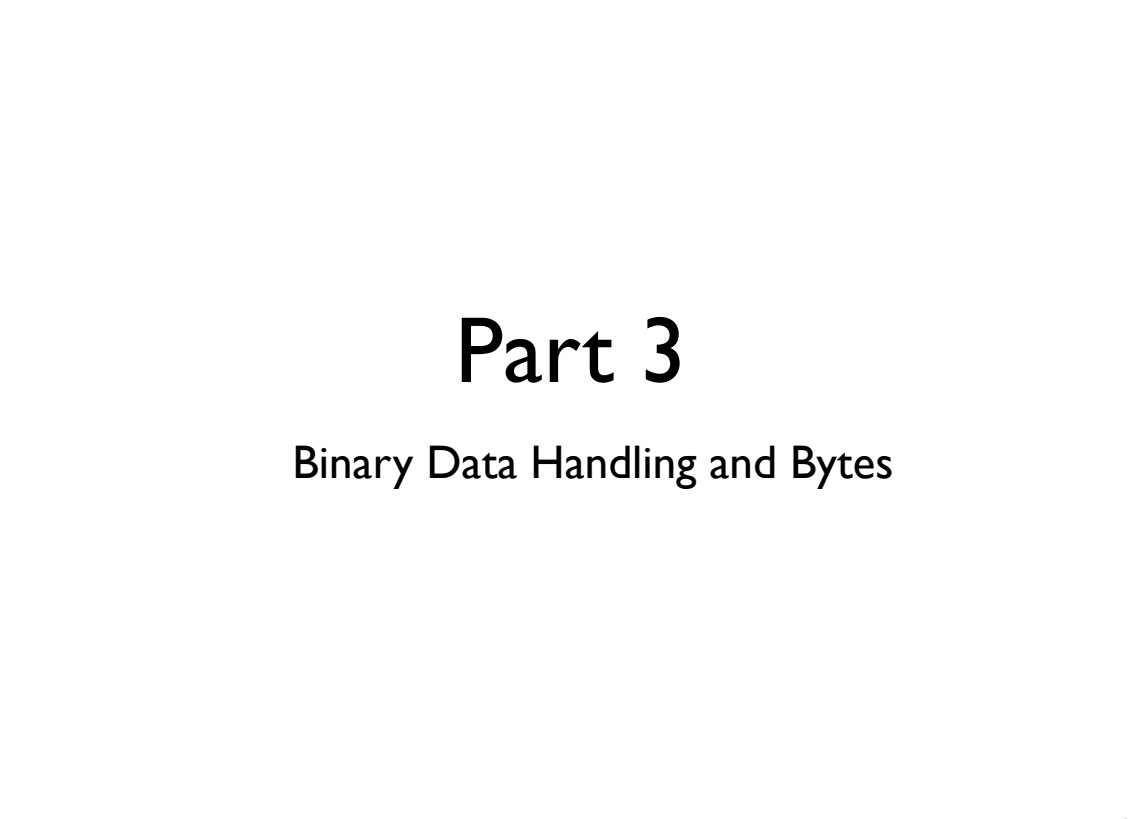

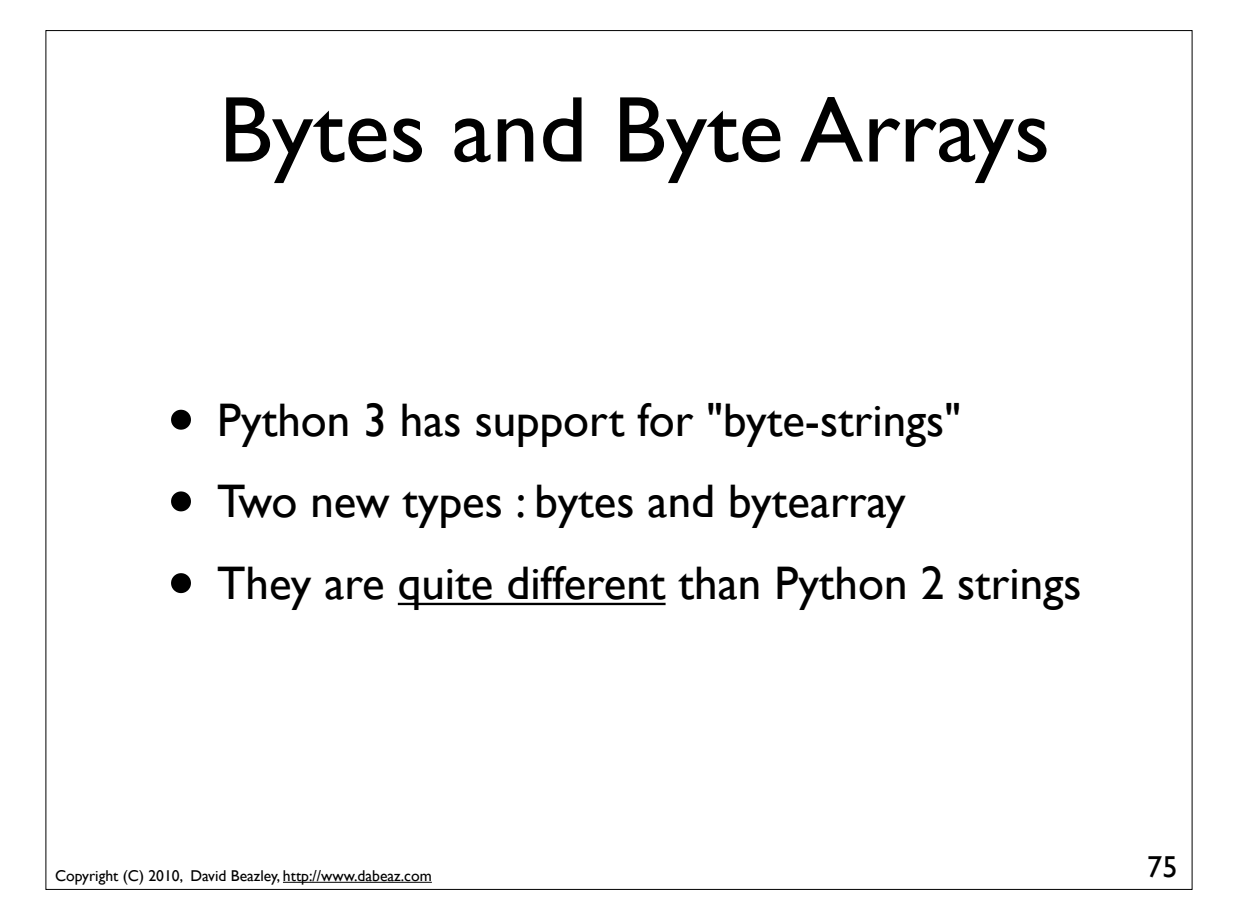

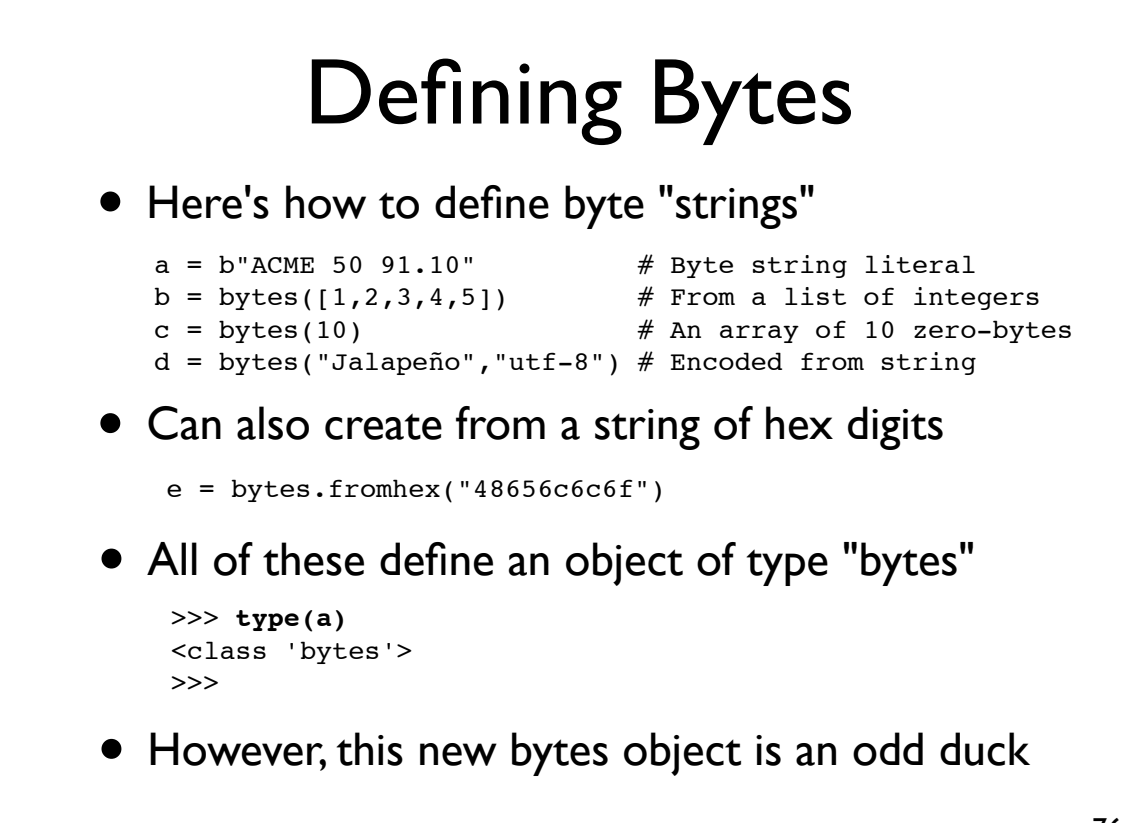

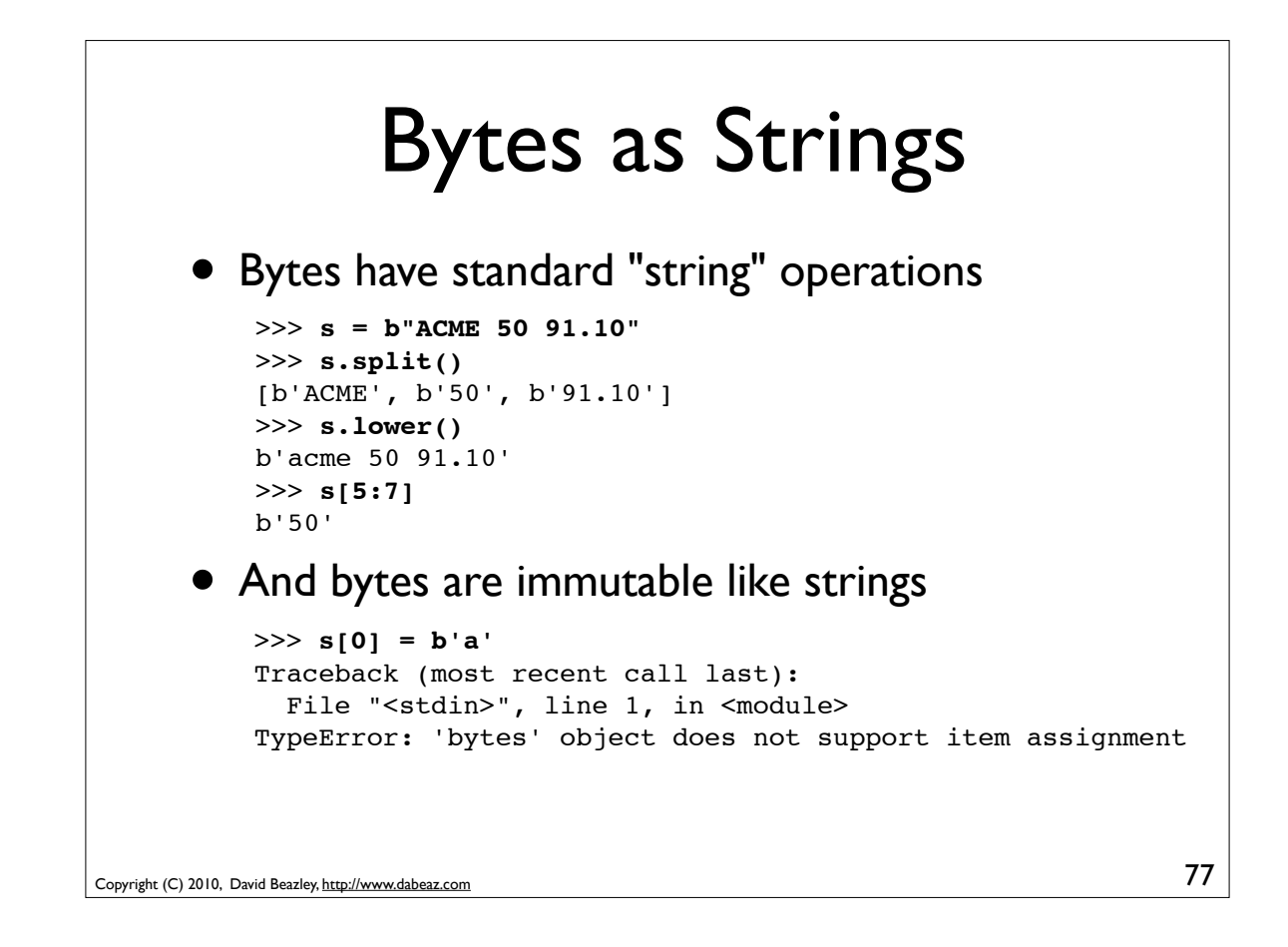

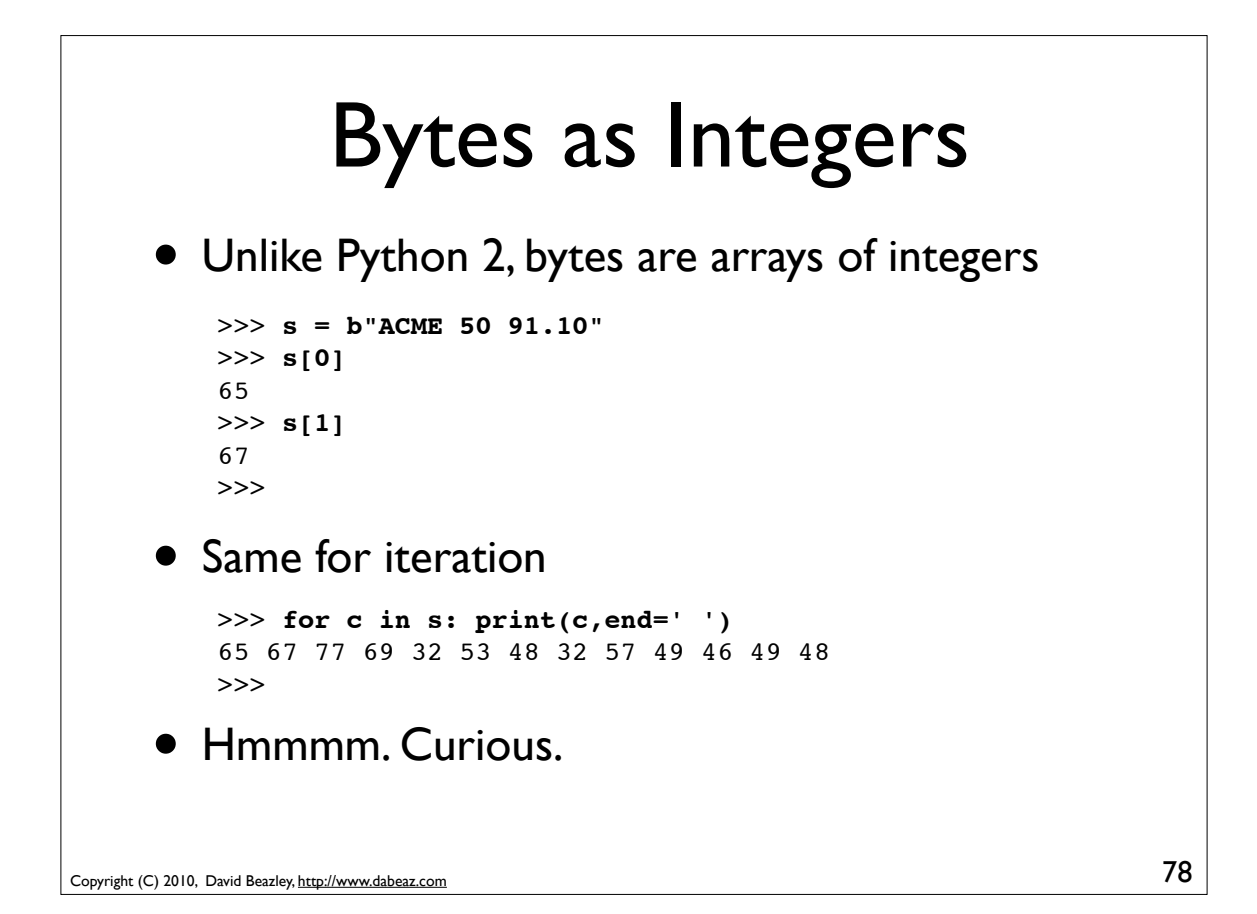

#### bytearray objects

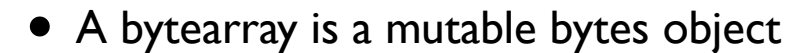

```
>>> s = bytearray(b"ACME 50 91.10")
   >>> s[:4] = b"PYTHON"
   >>> s
   bytearray(b"PYTHON 50 91.10")
   \Rightarrow s[0] = 0x70 # Must assign integers
   >>> s
   bytearray(b'pYTHON 50 91.10")
   >>>
• It also gives you various list operations
   >>> s.append(23)
   >>> s.append(45)
   >>> s.extend([1,2,3,4])
   >>> s
   bytearray(b'ACME 50 91.10\x17-\x01\x02\x03\x04')
   >>>
```

```
79
```
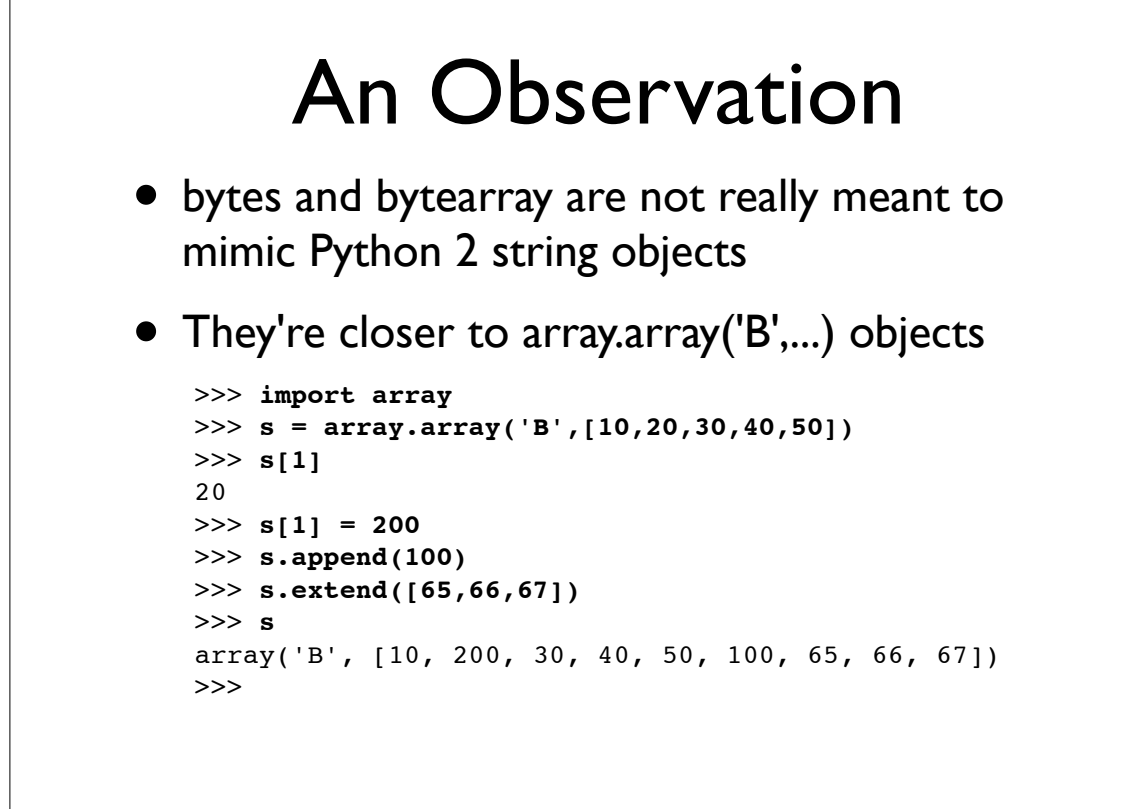

Copyright (C) 2010, David Beazley, http://www.dabeaz.com

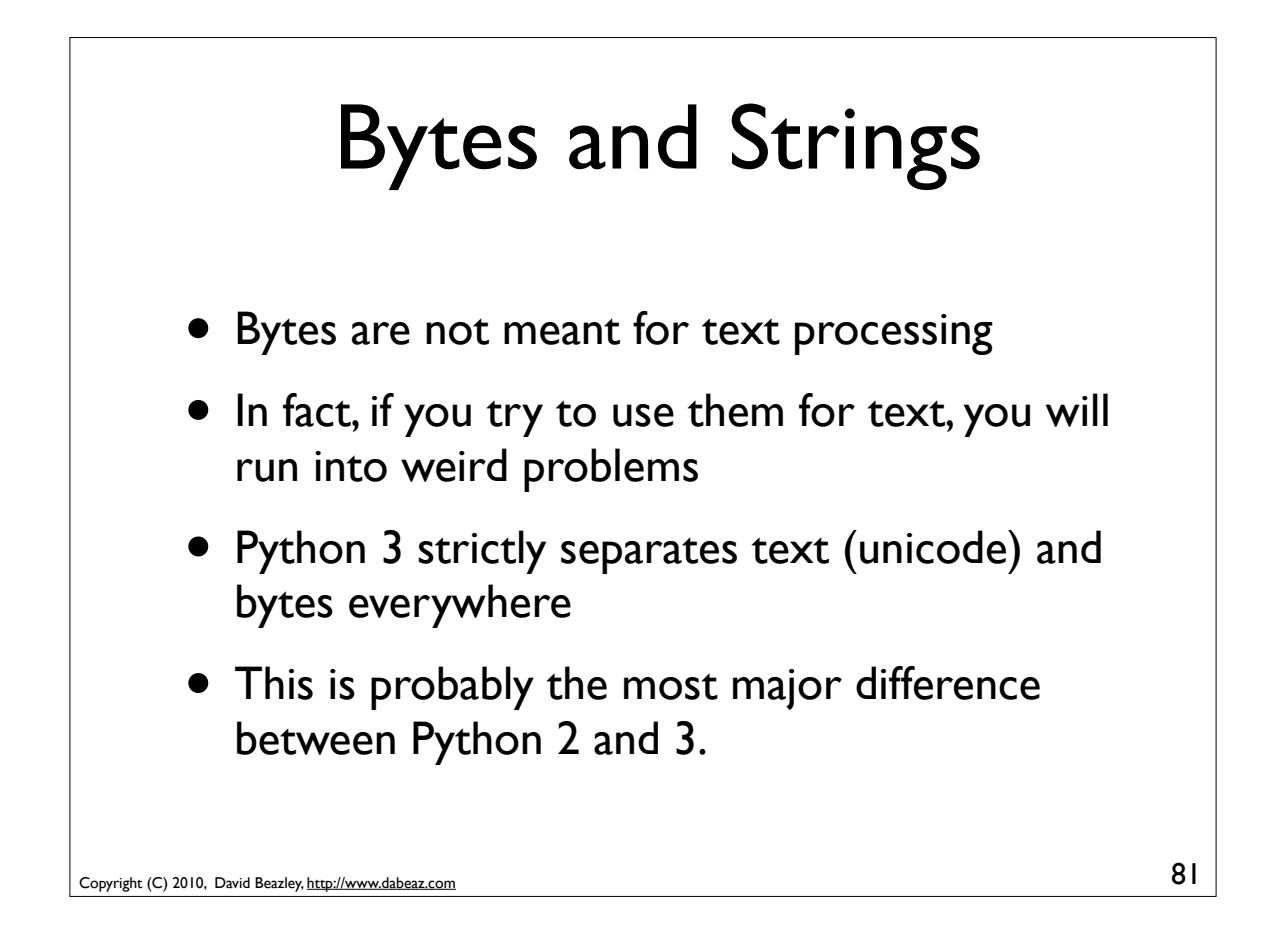

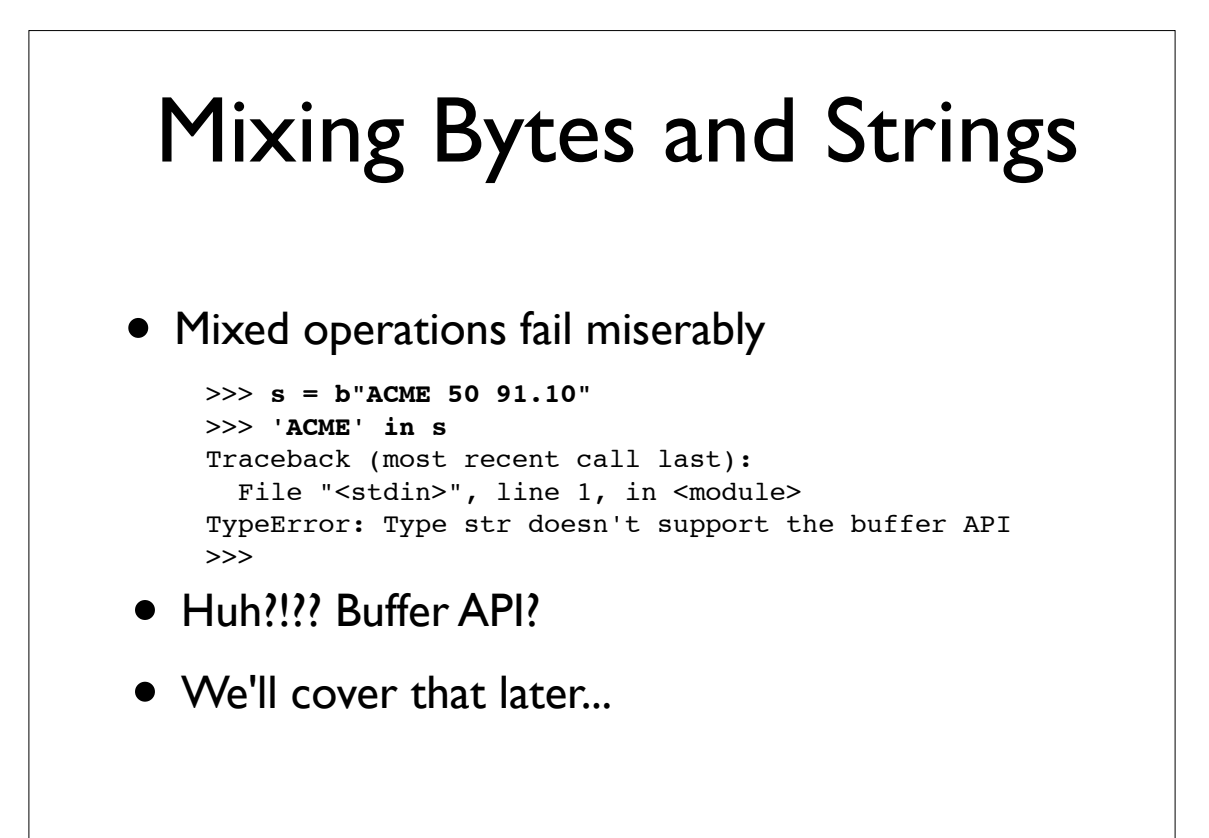

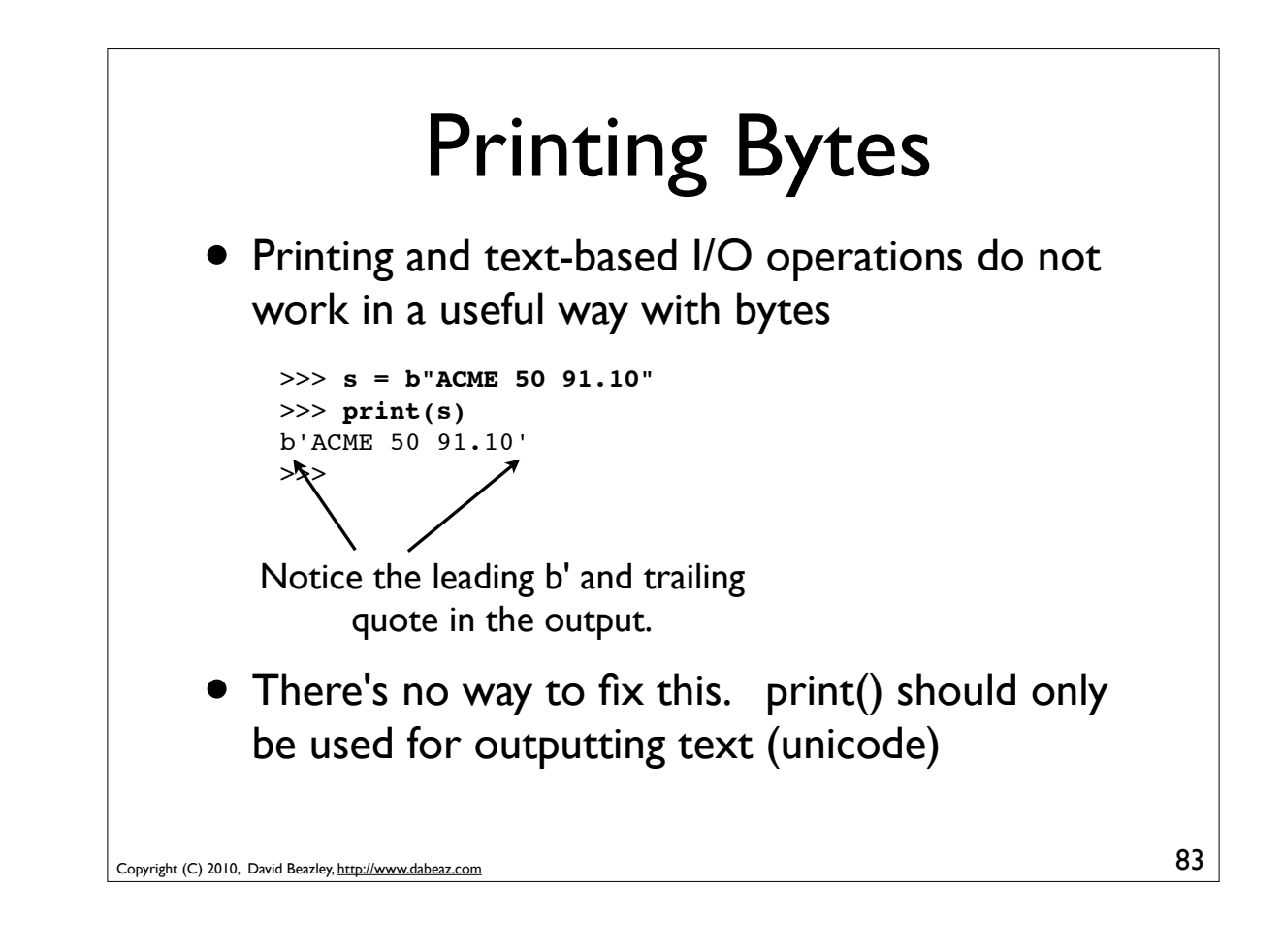

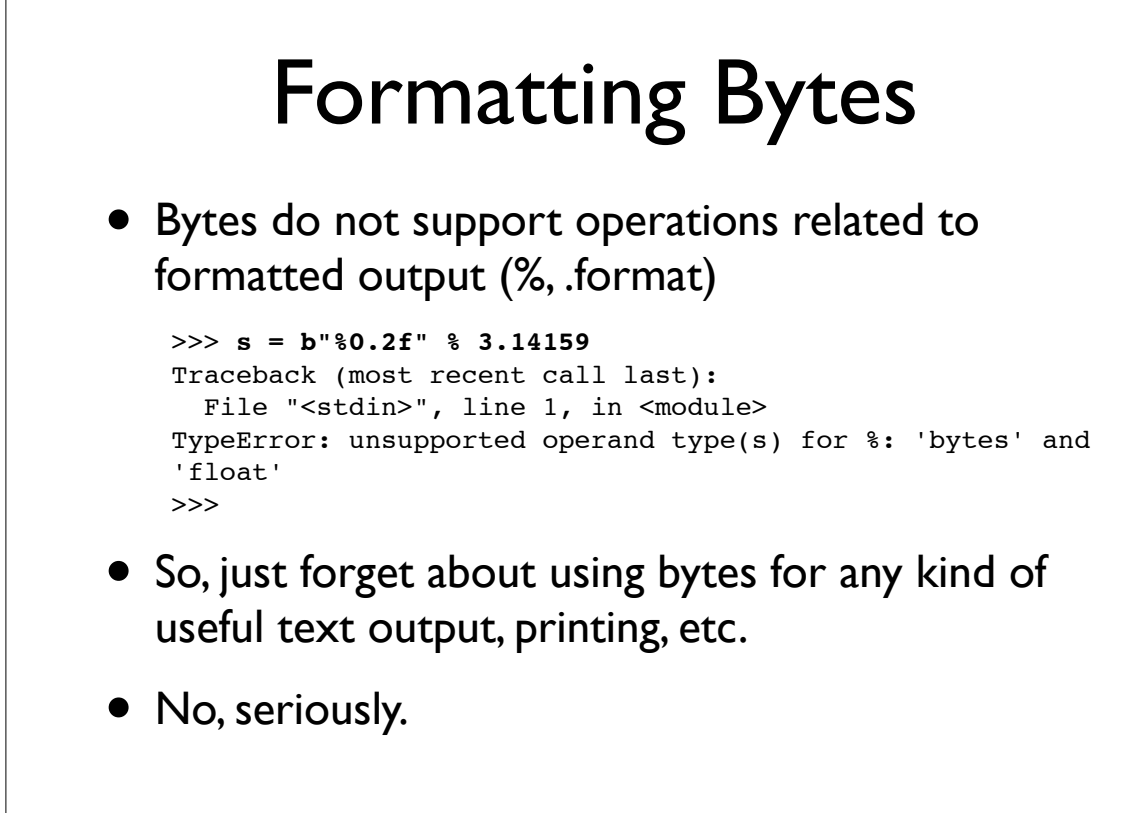

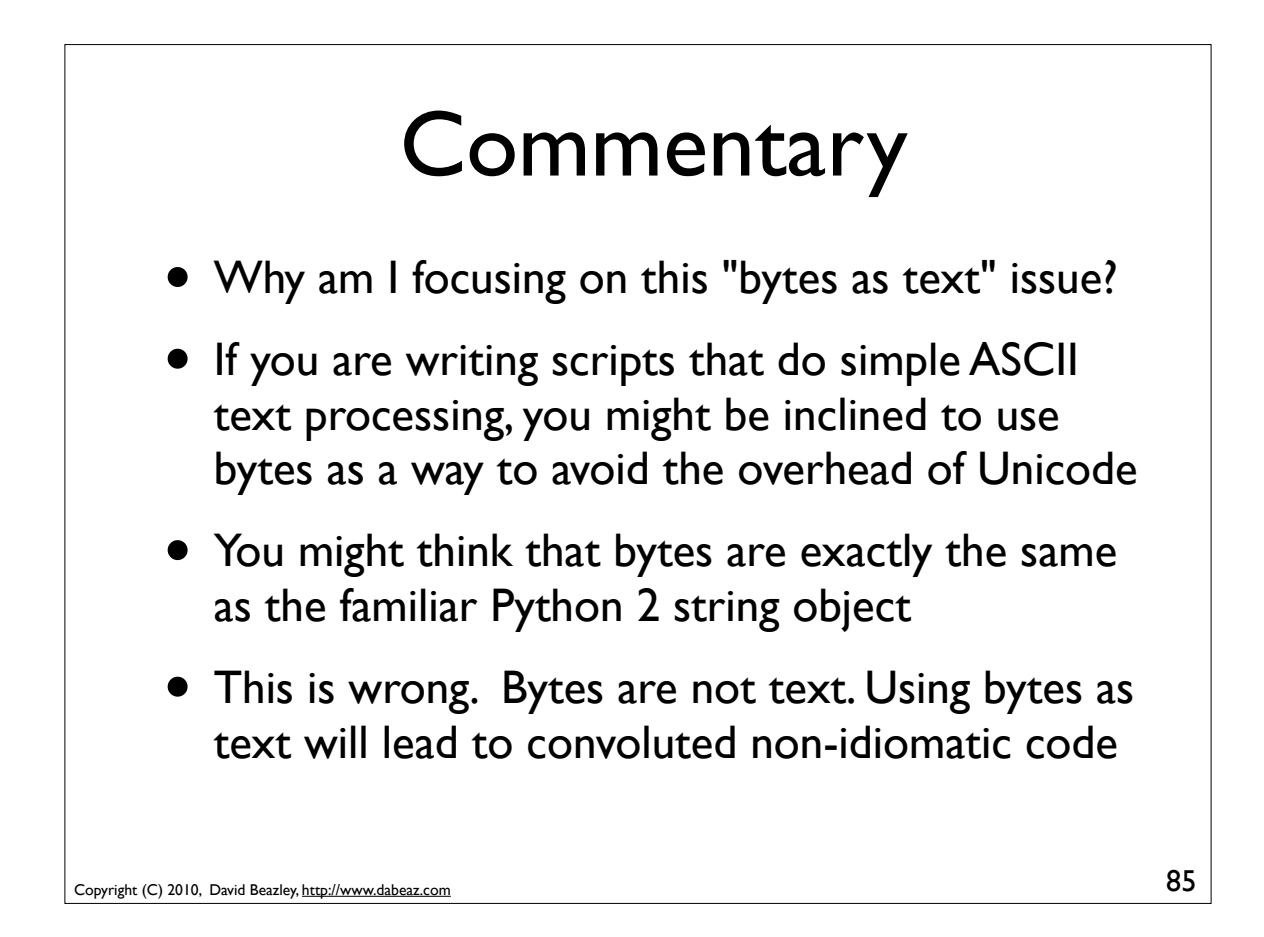

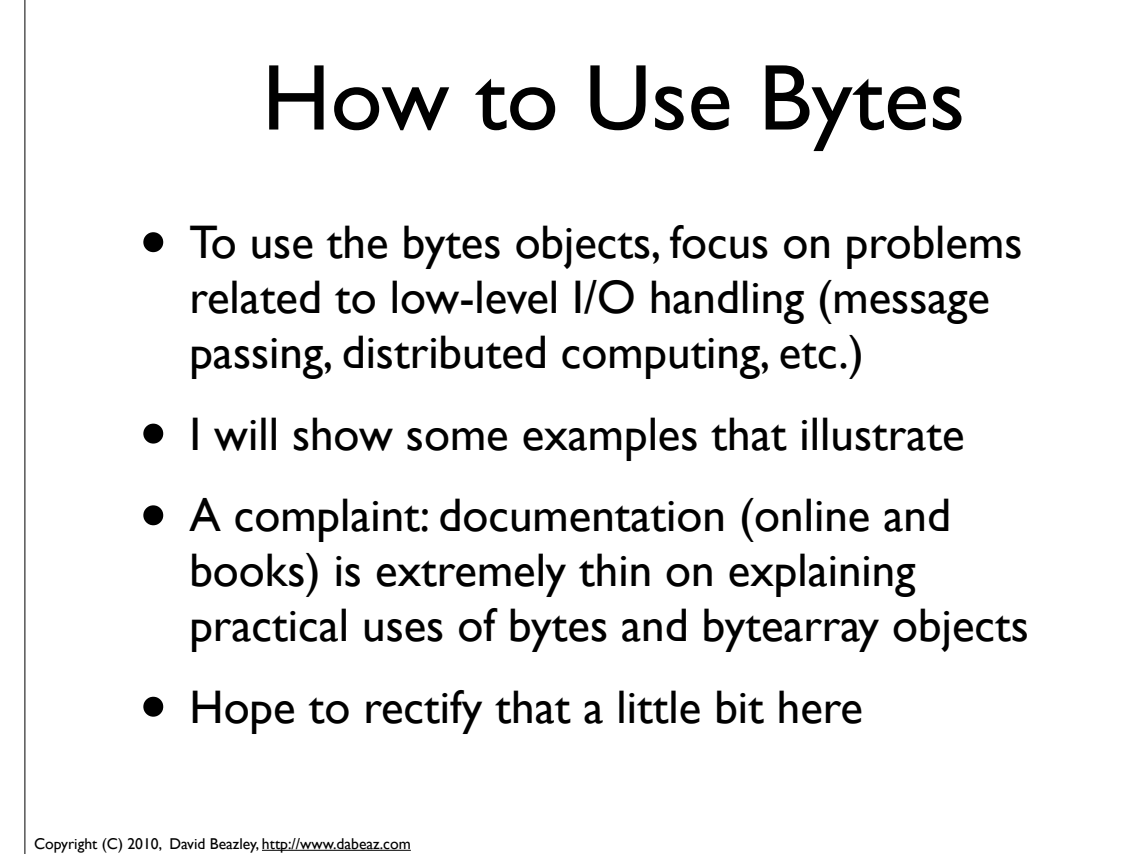

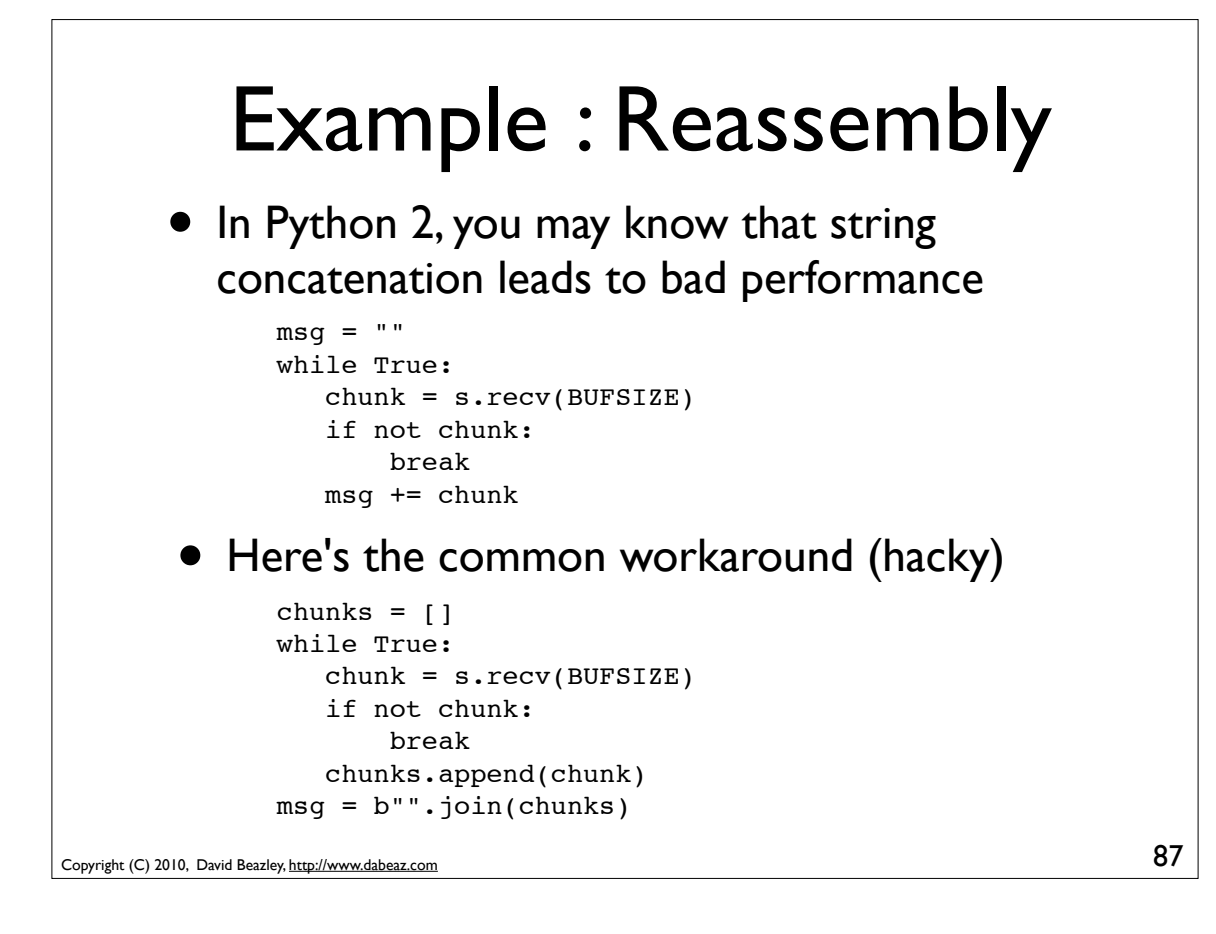

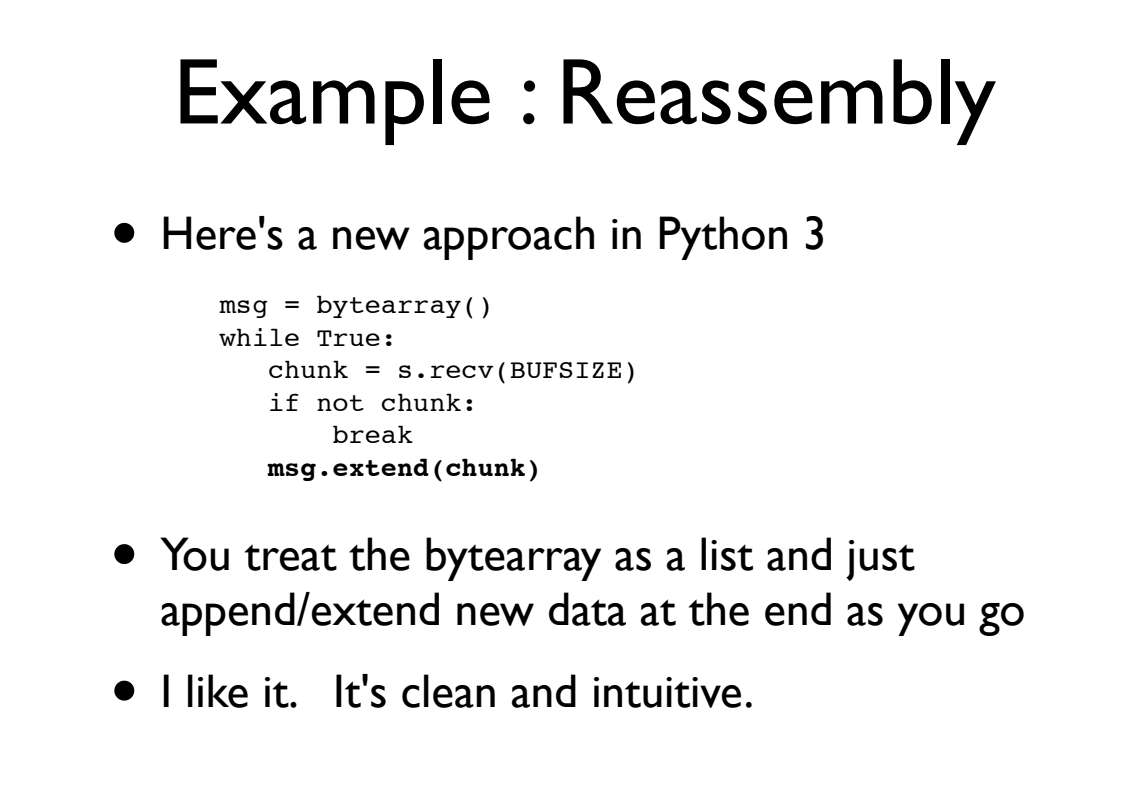

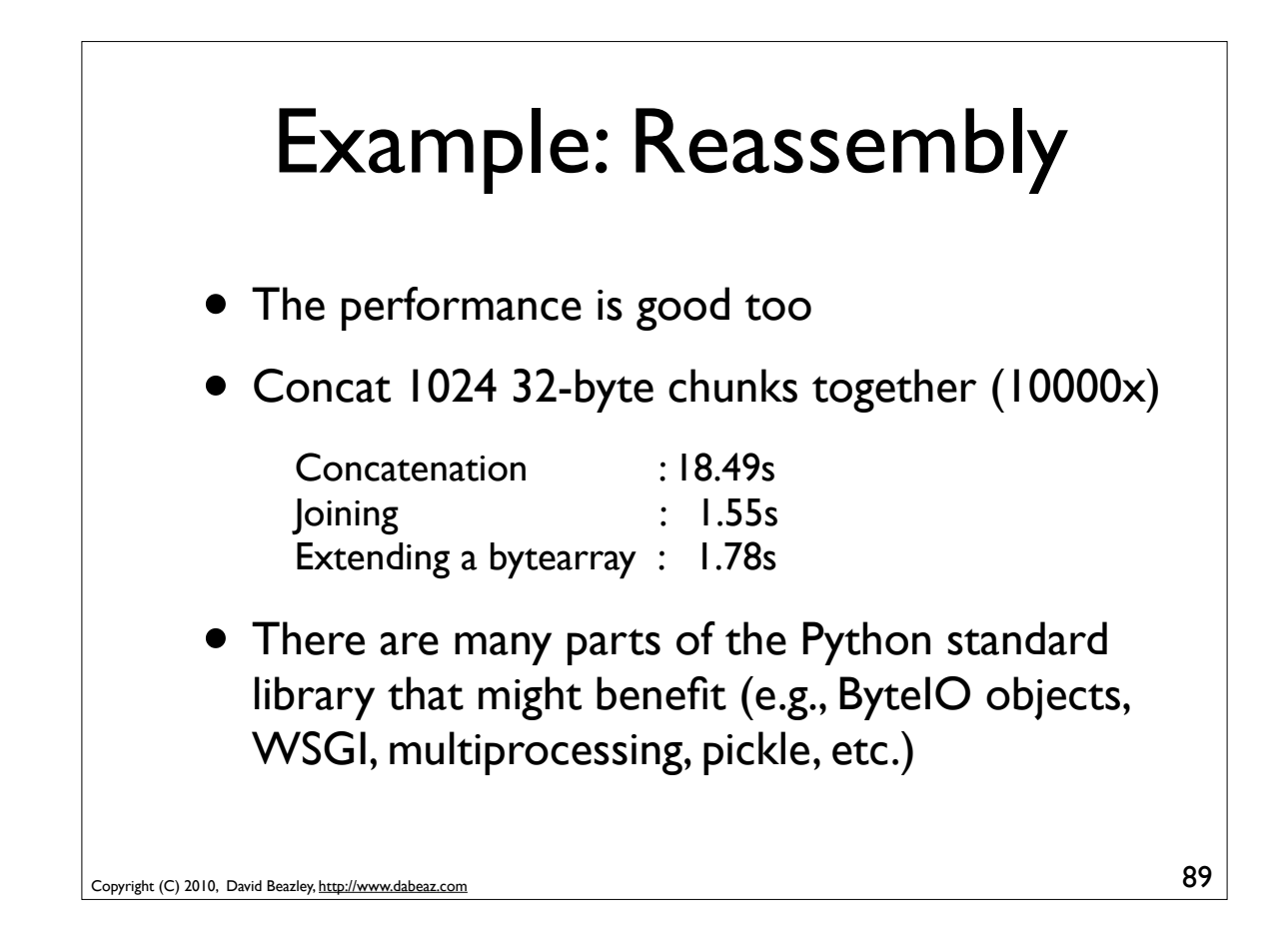

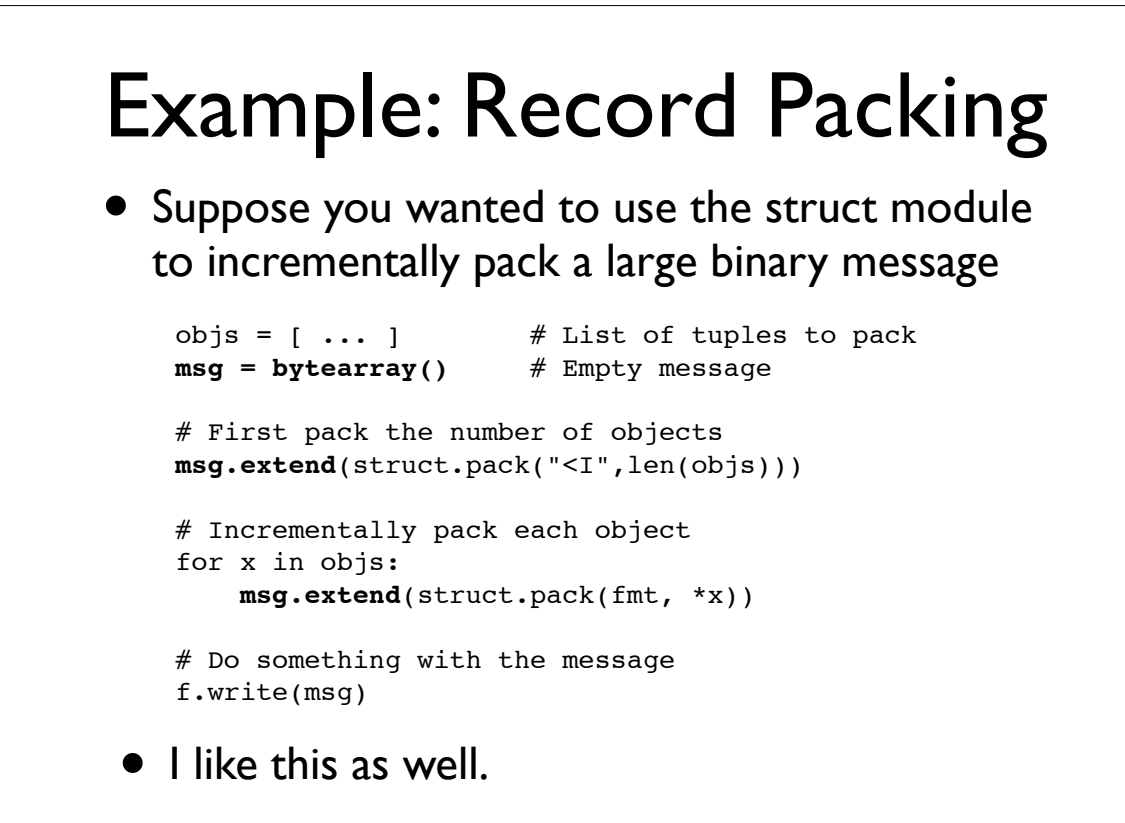

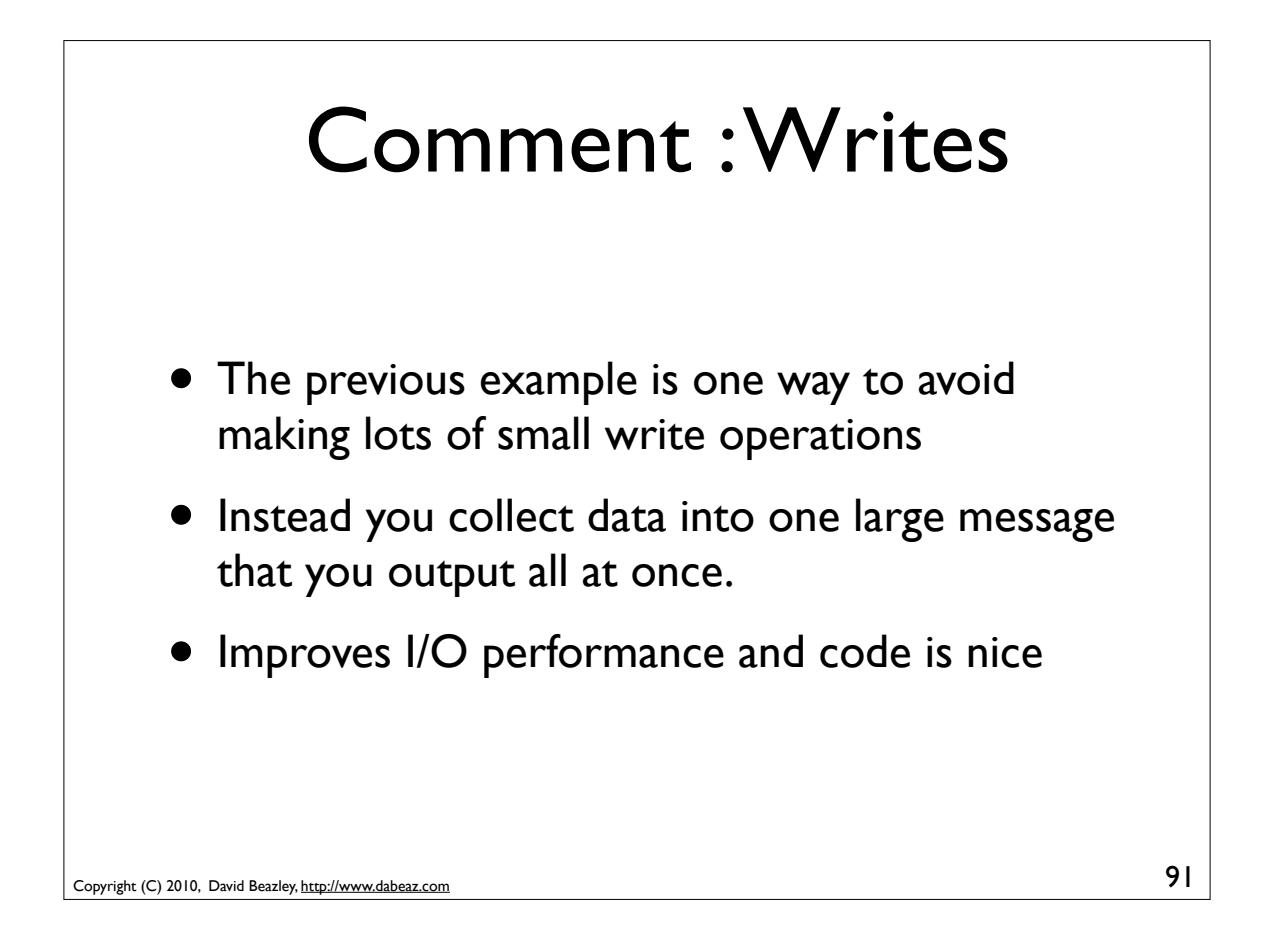

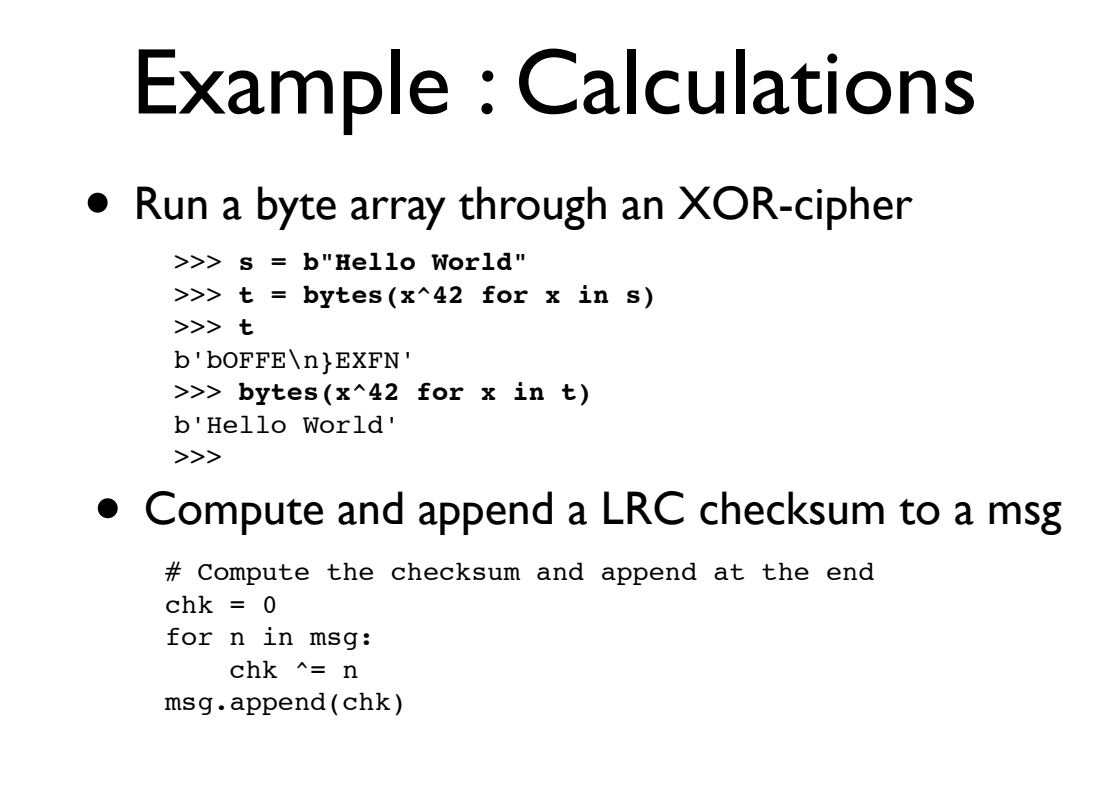

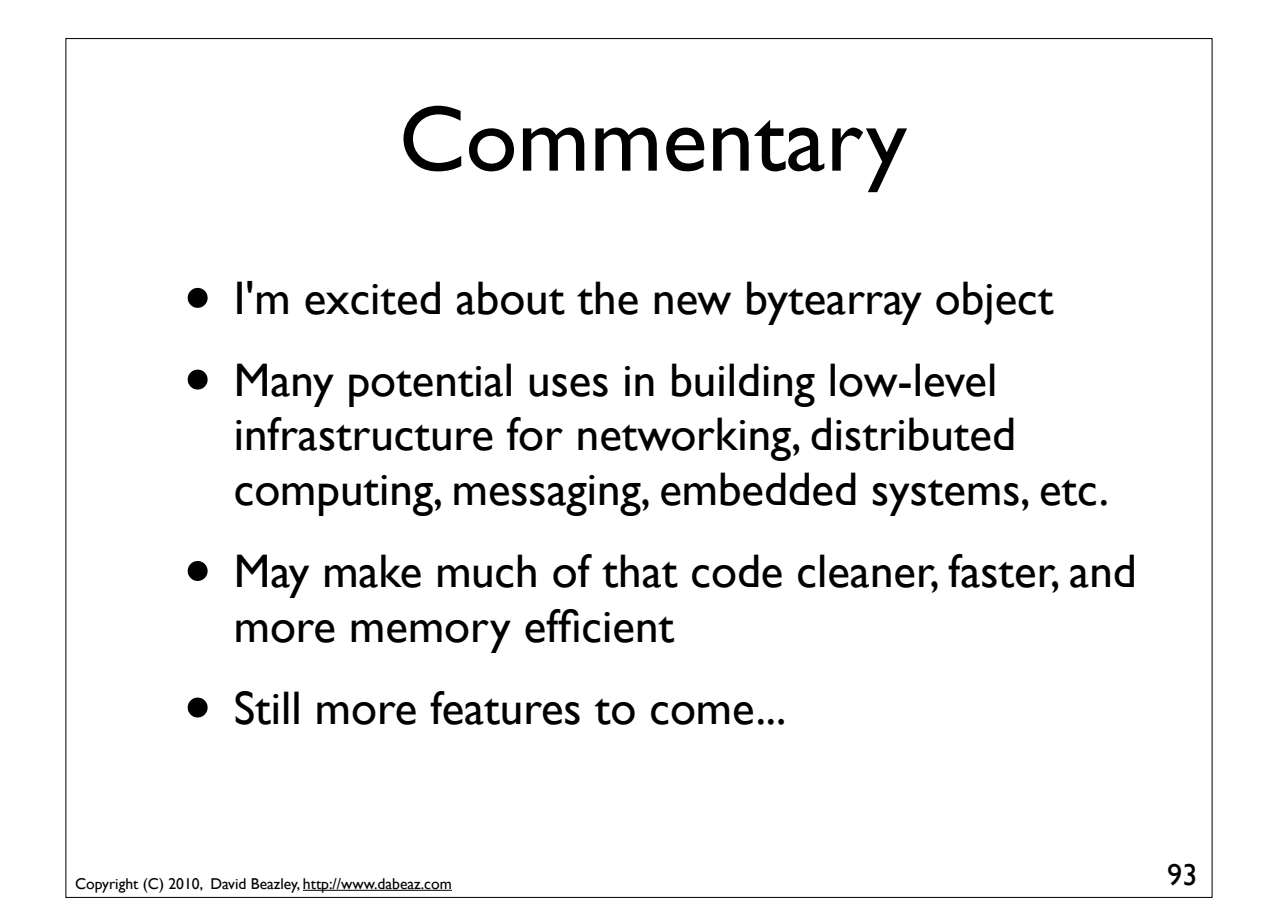

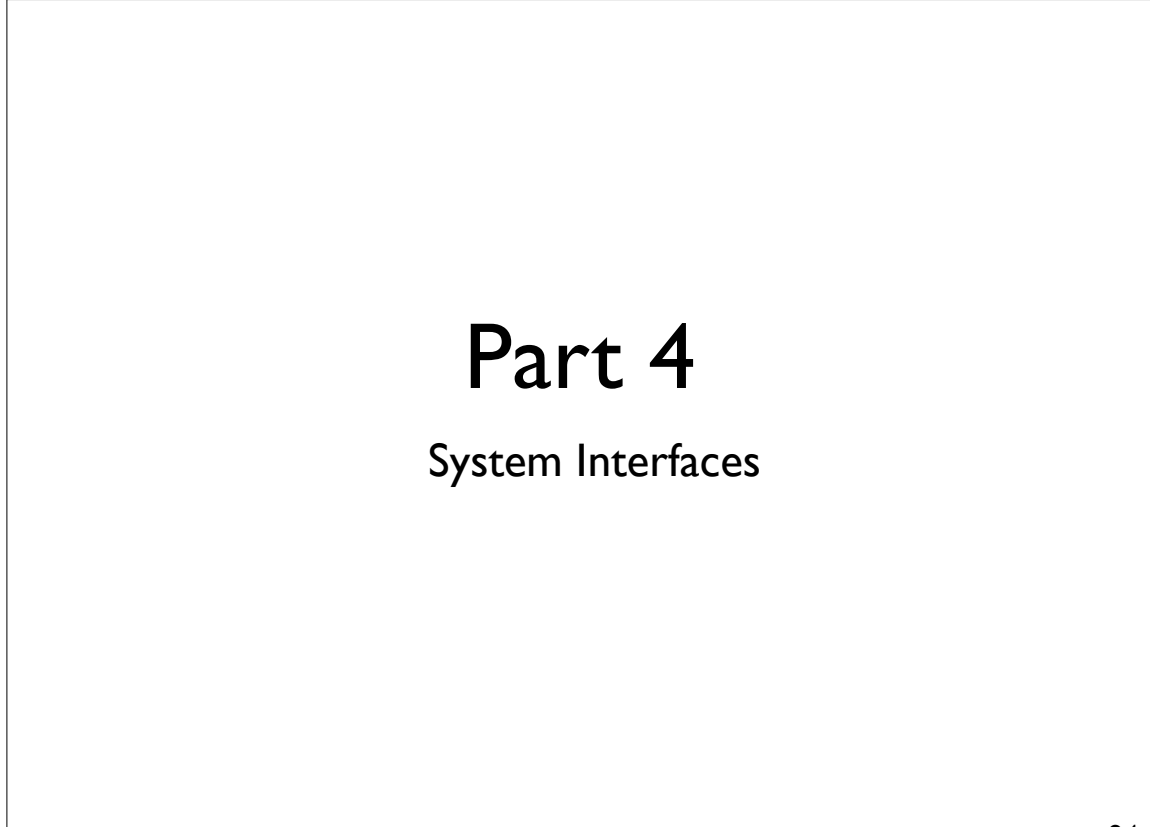

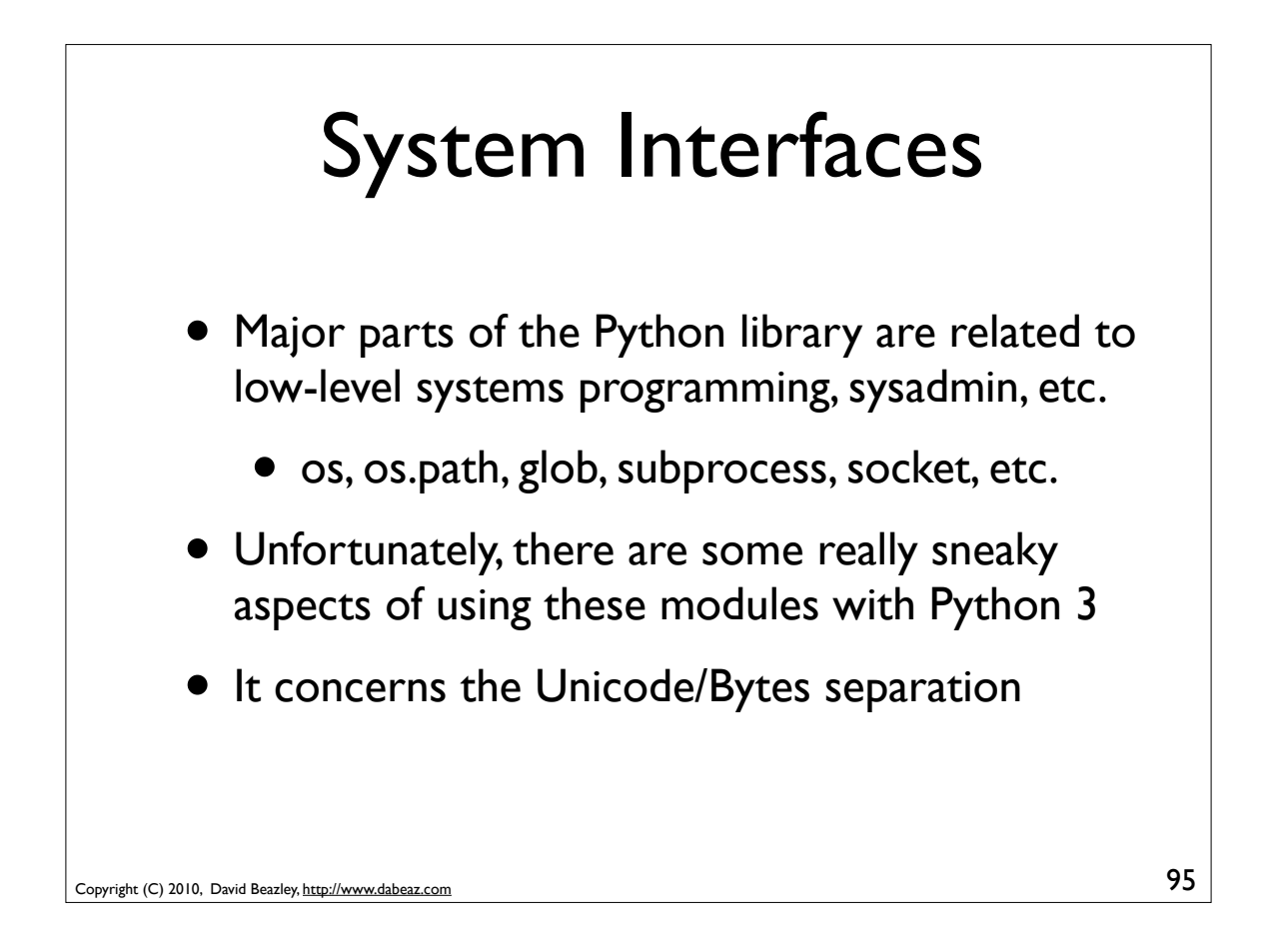

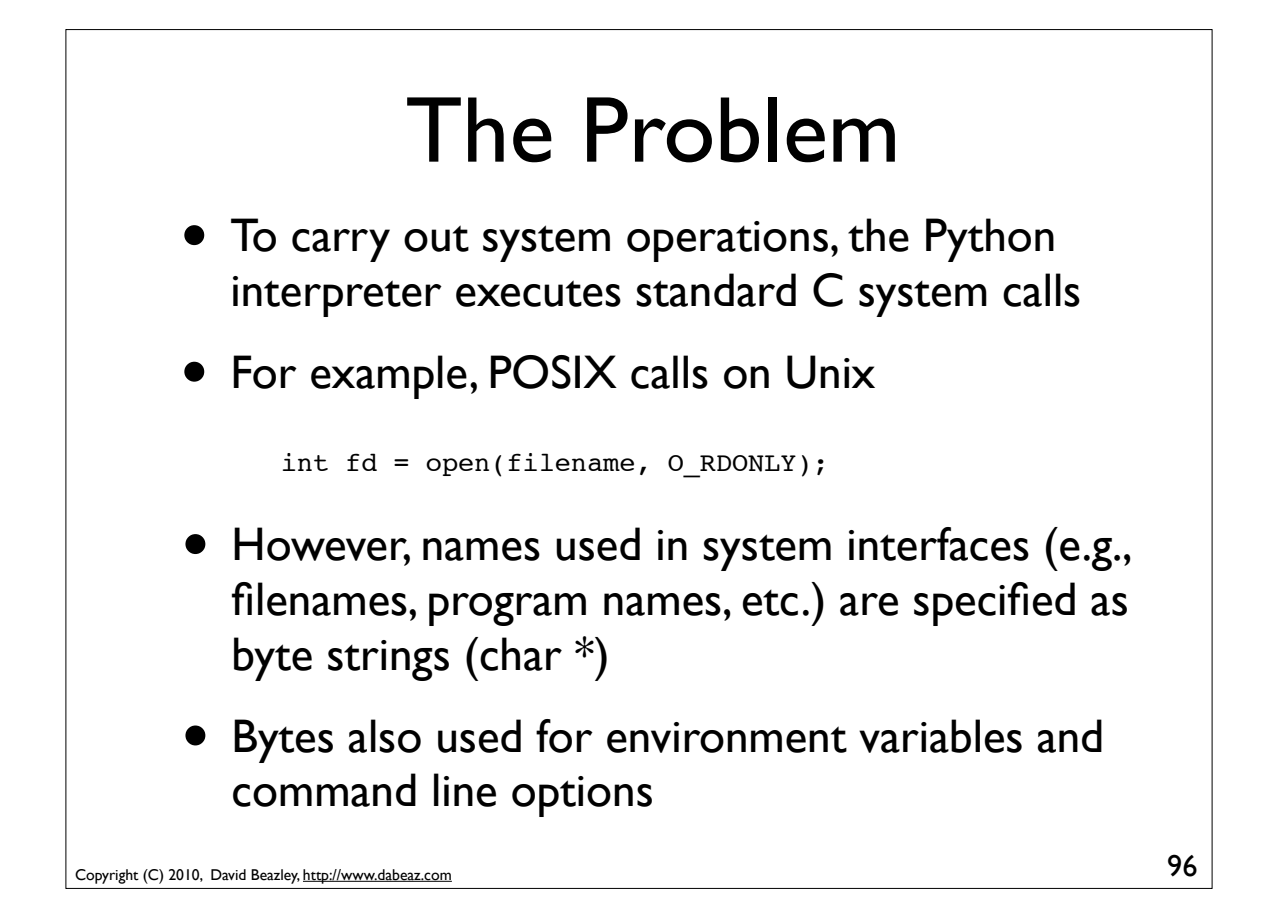

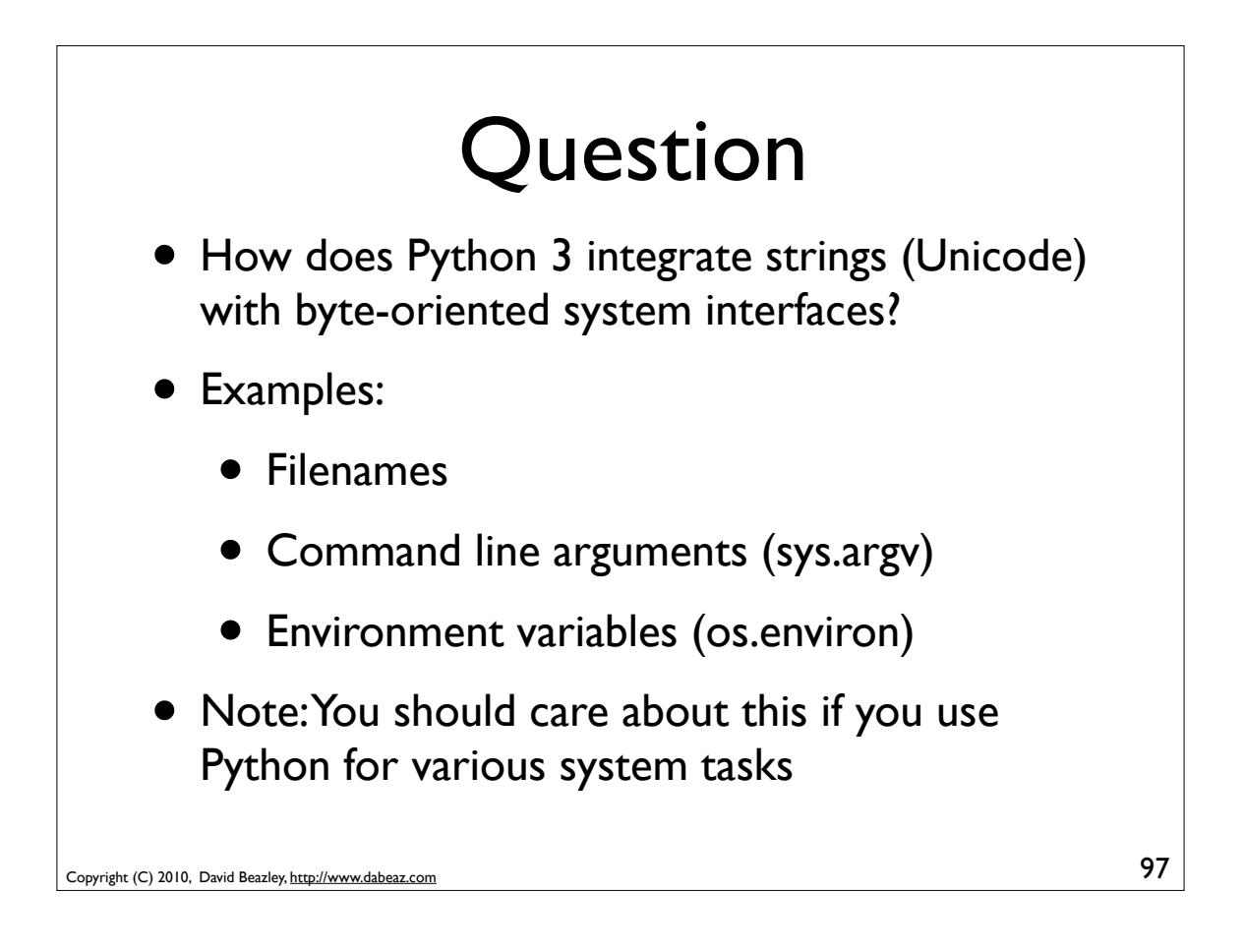

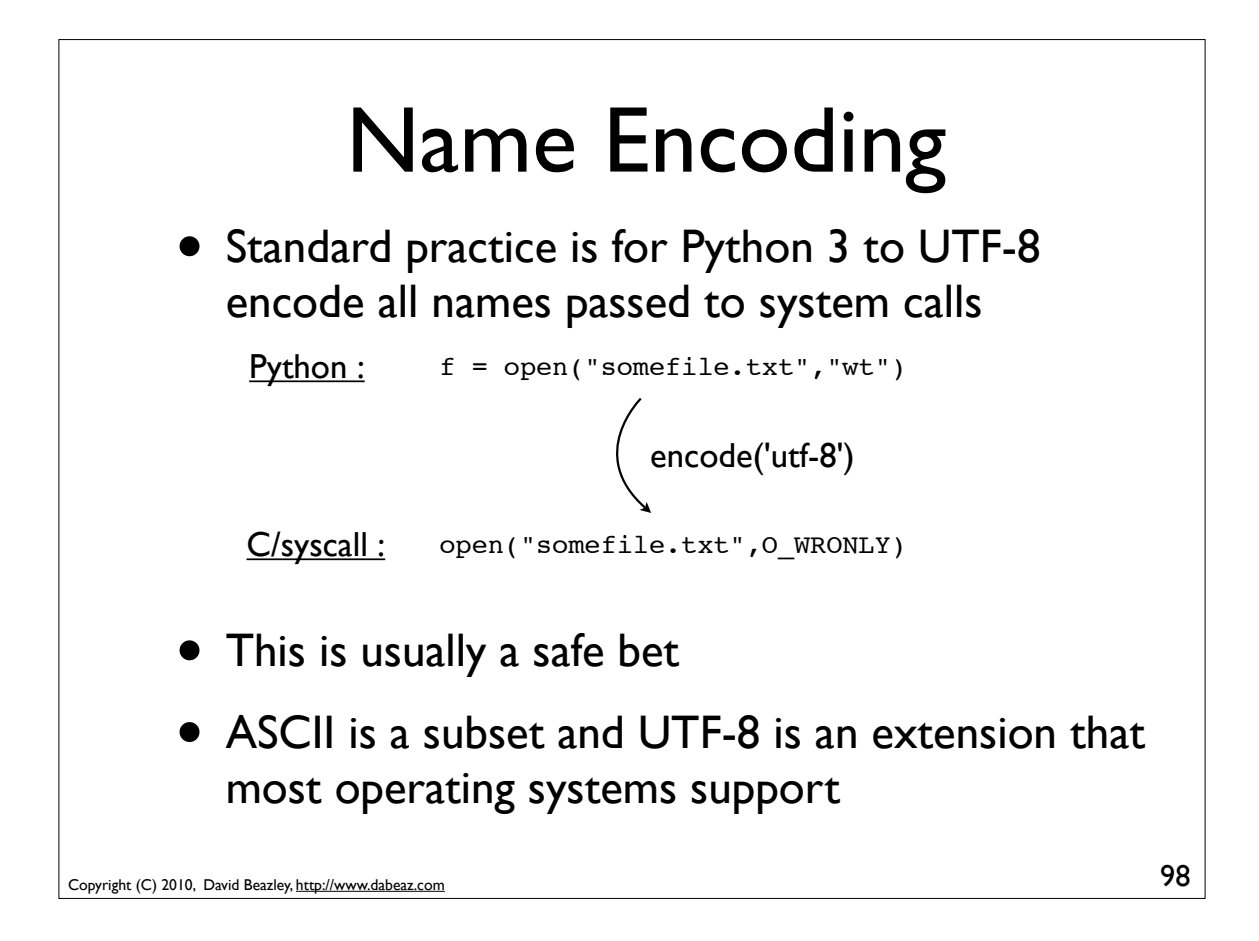

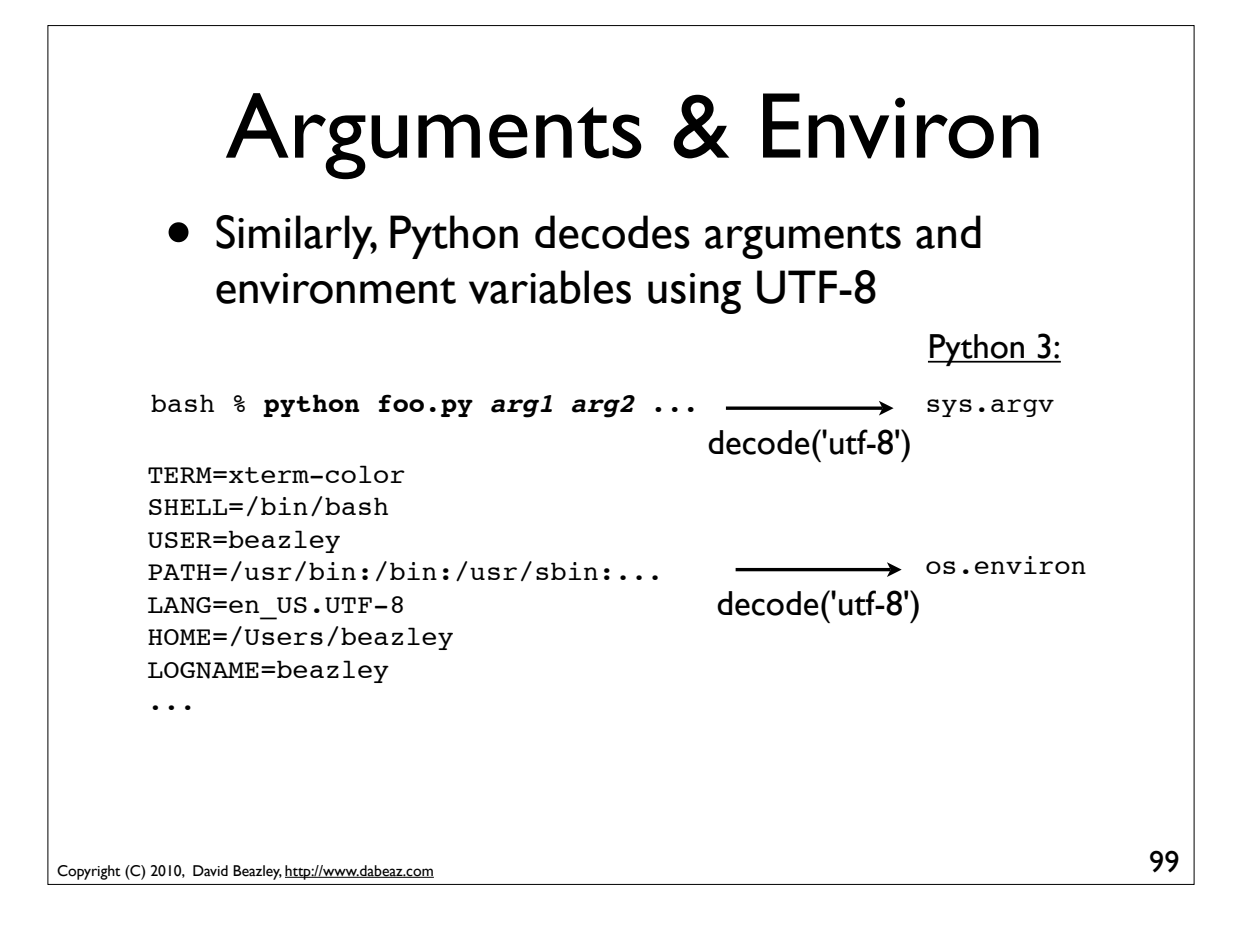

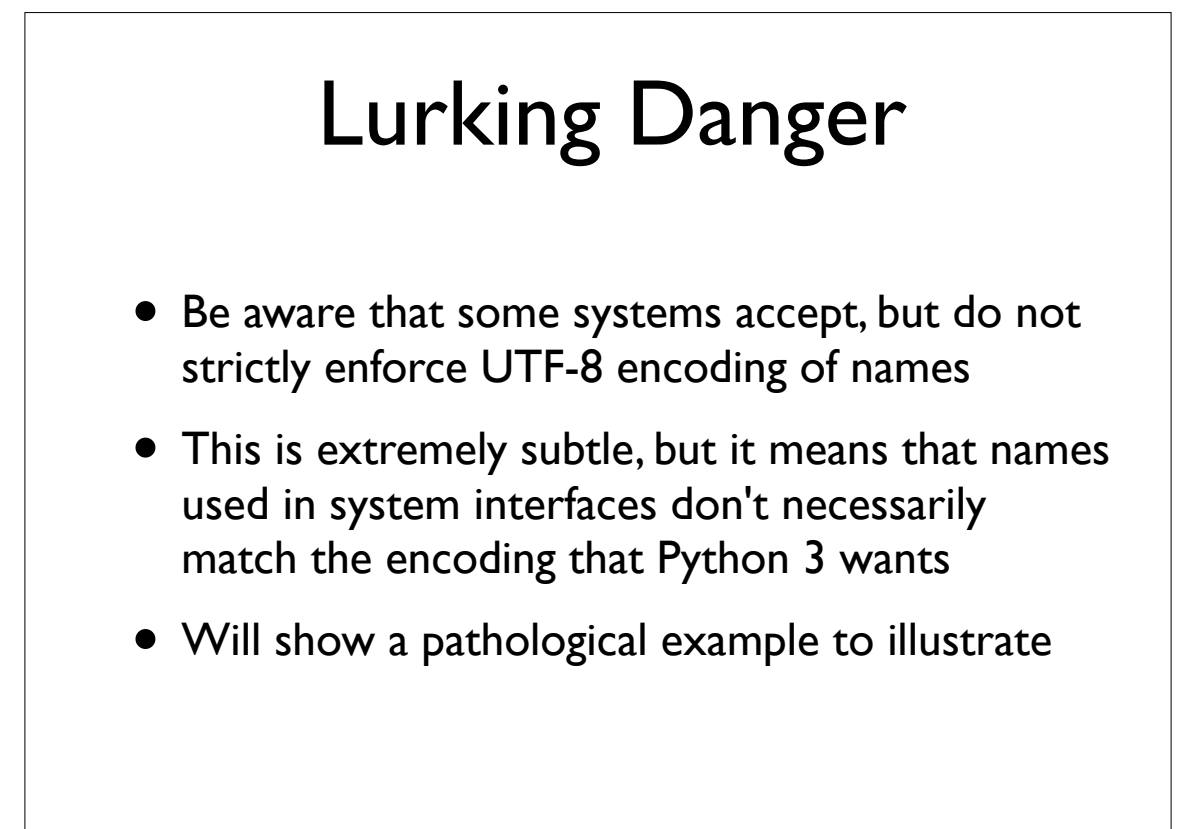

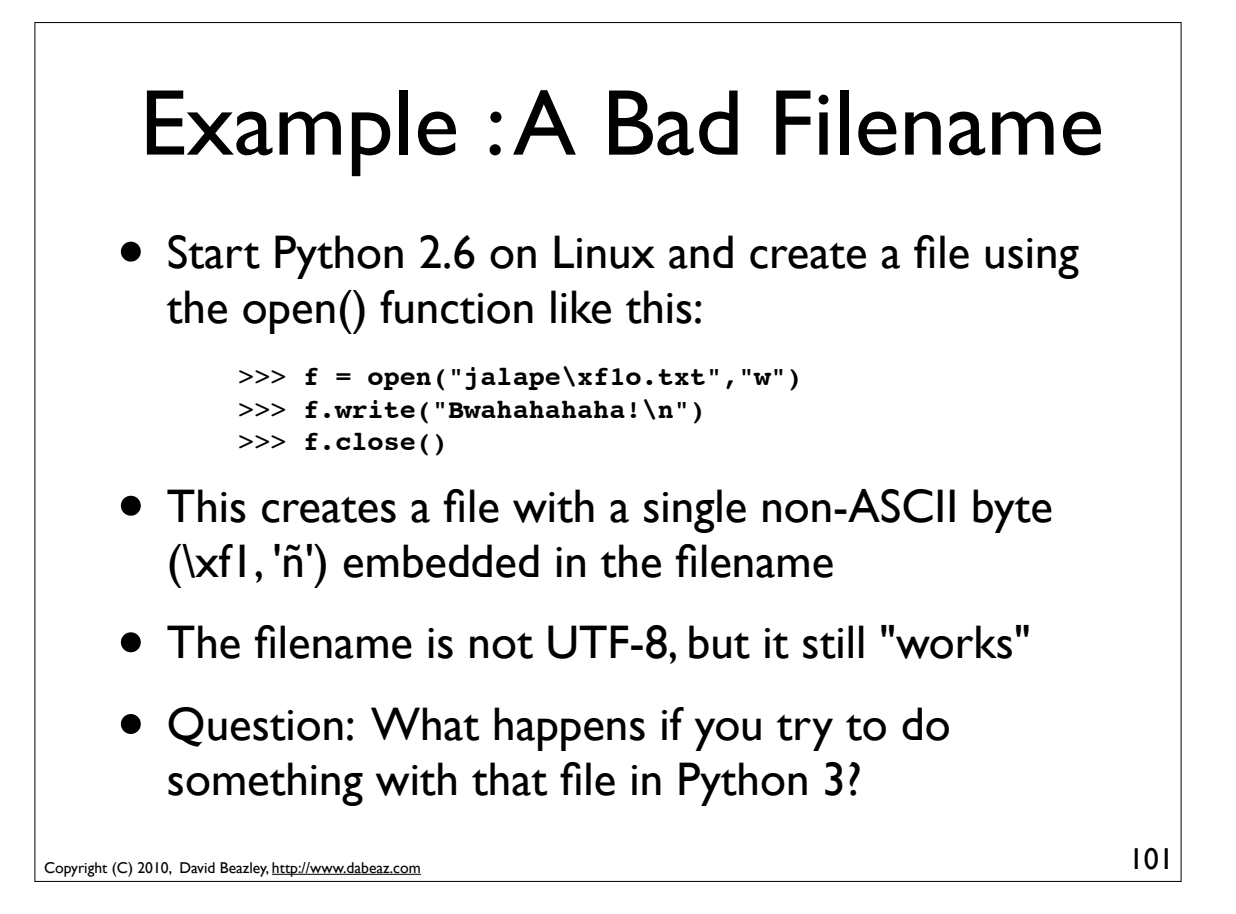

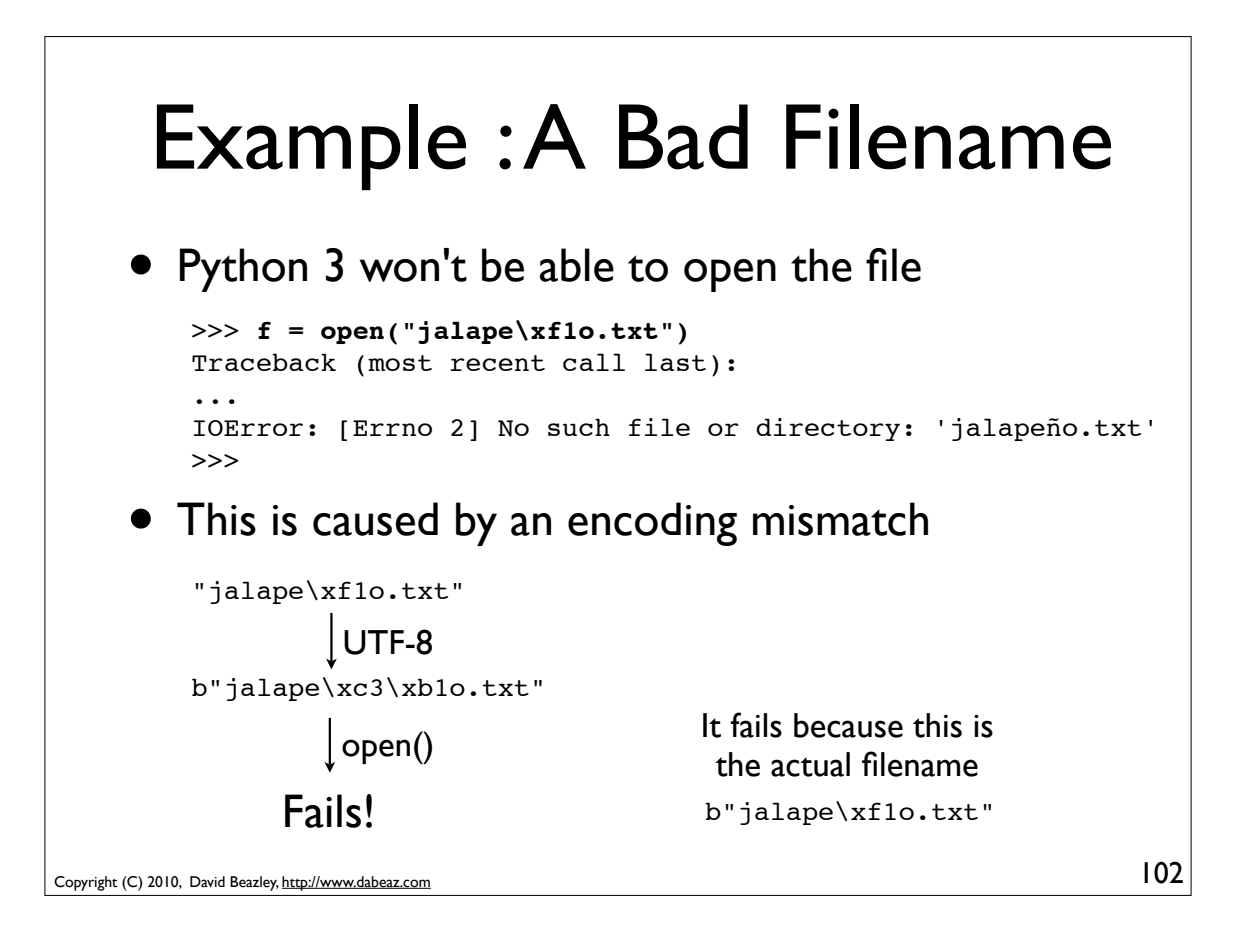

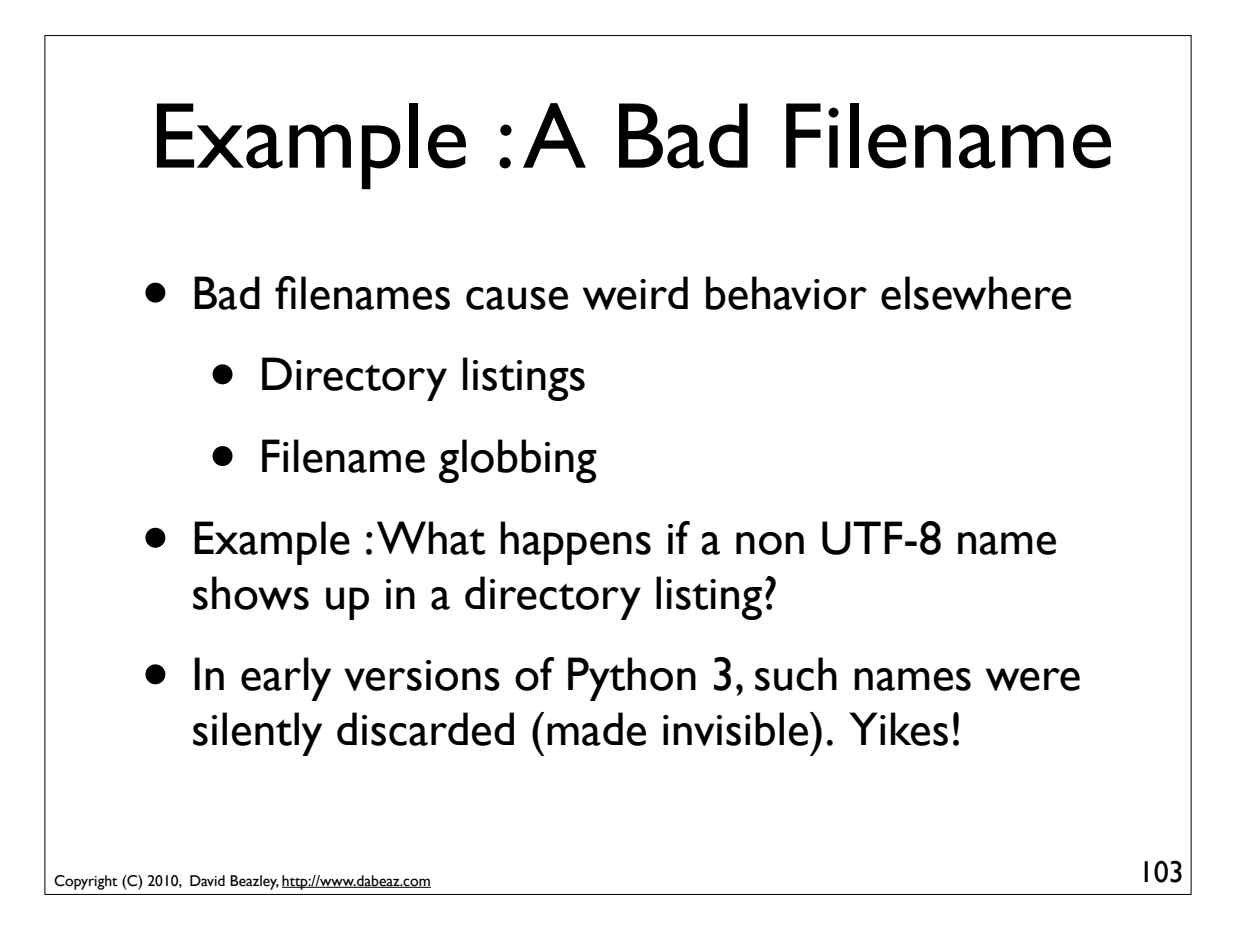

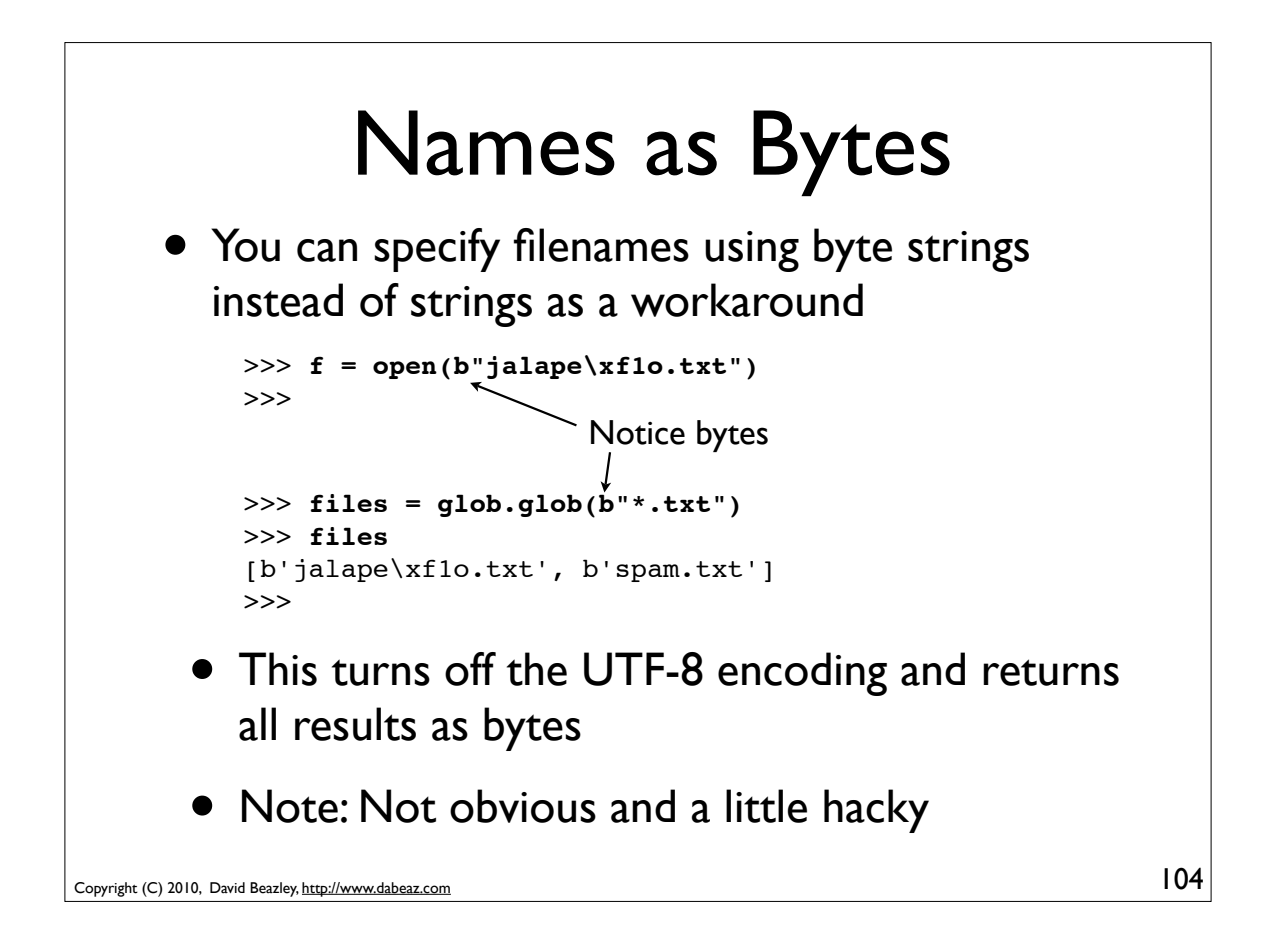

## Surrogate Encoding • In Python 3.1, non-decodable (bad) characters in

- filenames and other system interfaces are translated using "surrogate encoding" as described in PEP 383.
- This is a Python-specific "trick" for getting characters that don't decode as UTF-8 to pass through system calls in a way where they still work correctly

```
Copyright (C) 2010, David Beazley, http://www.dabeaz.com
```
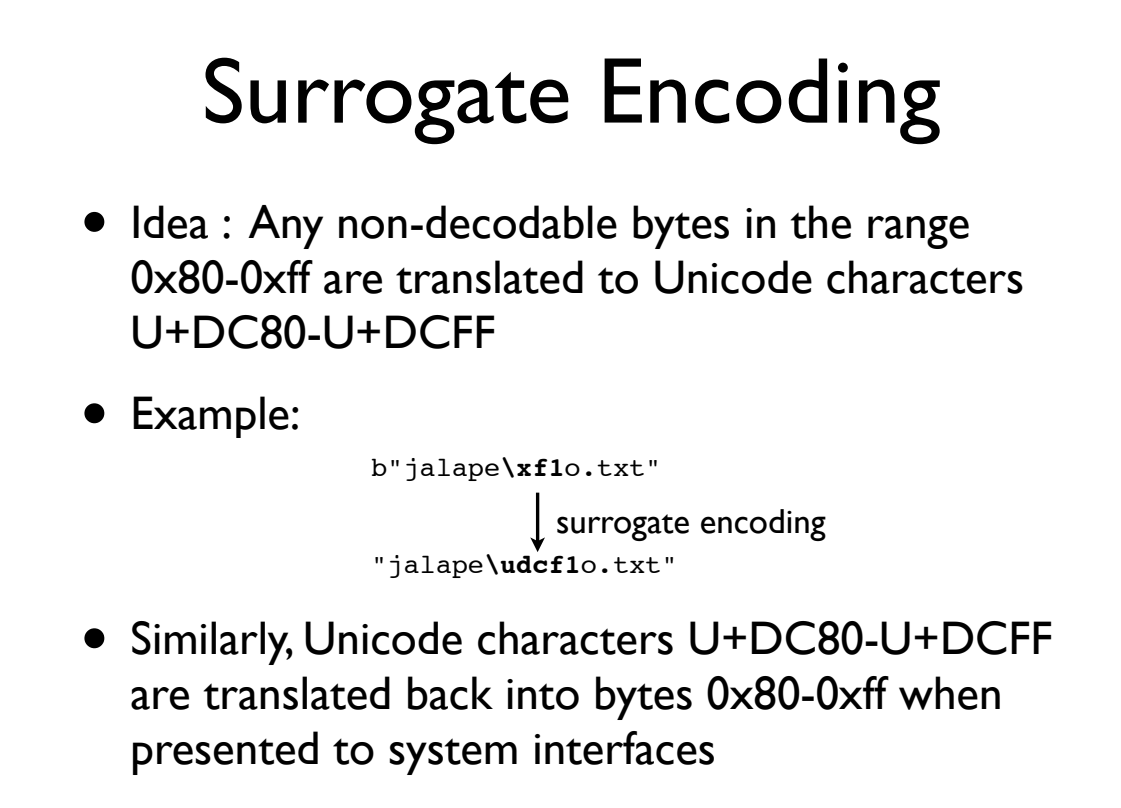

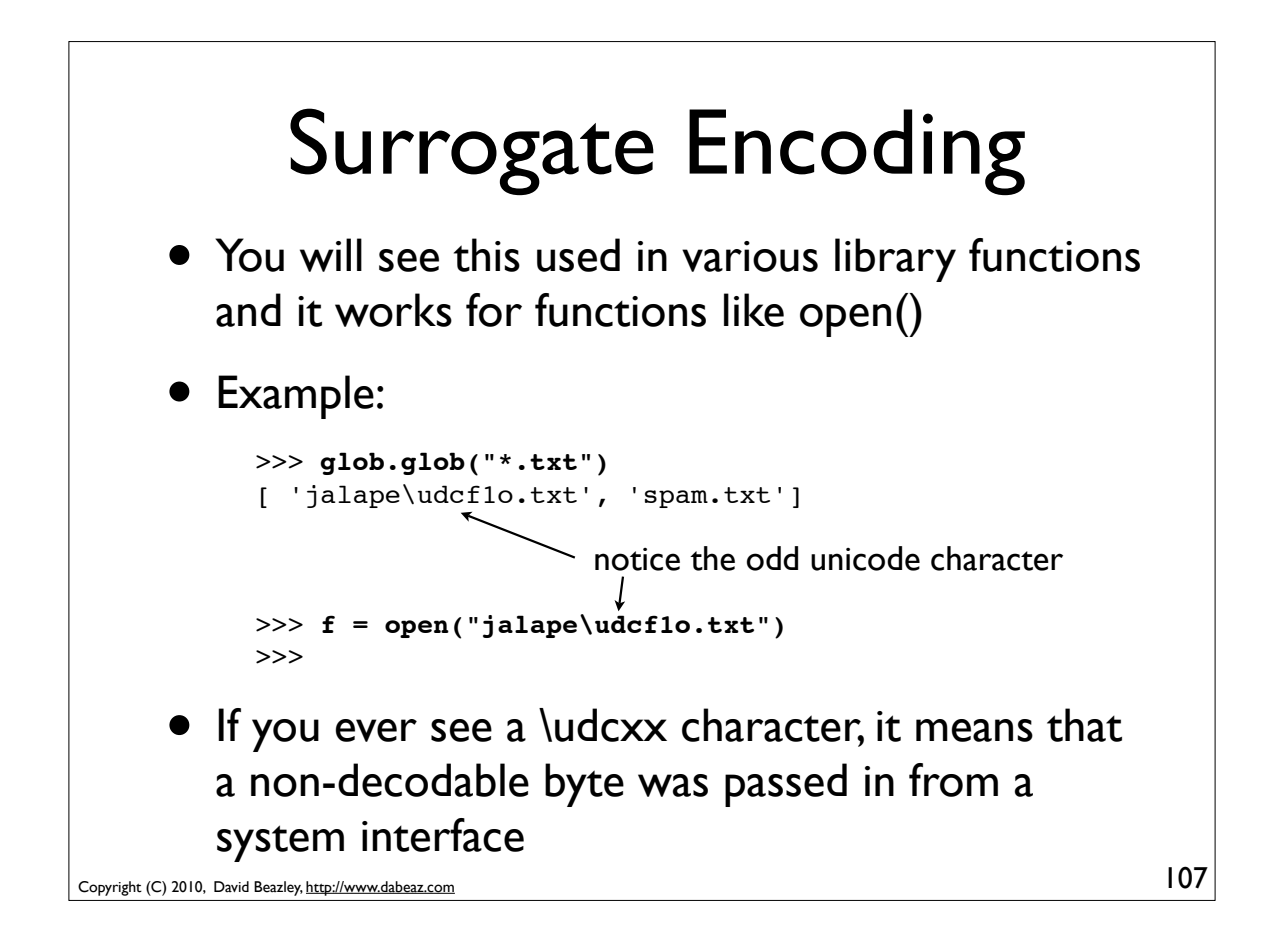

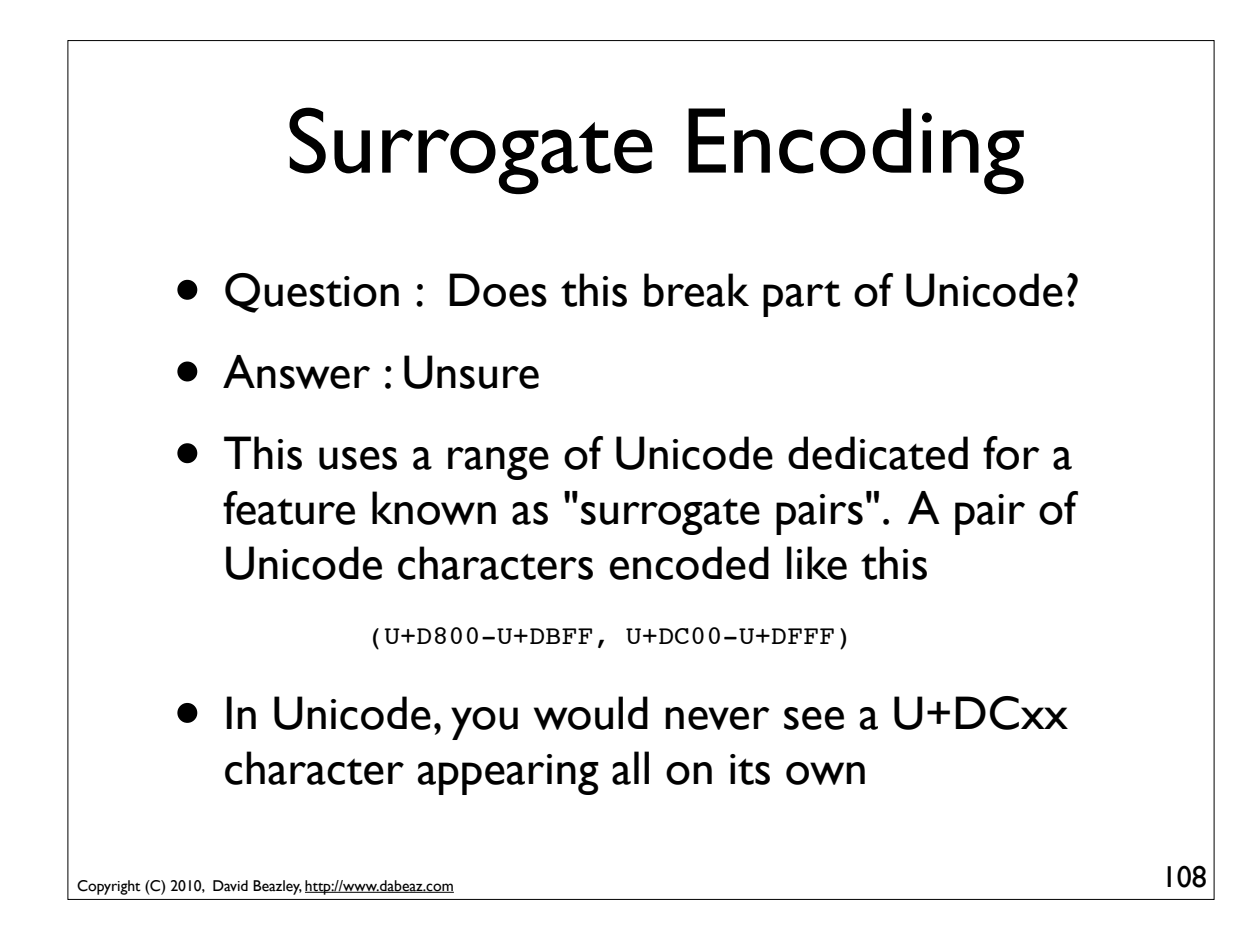

#### Caution : Printing

• Non-decodable bytes will break print()

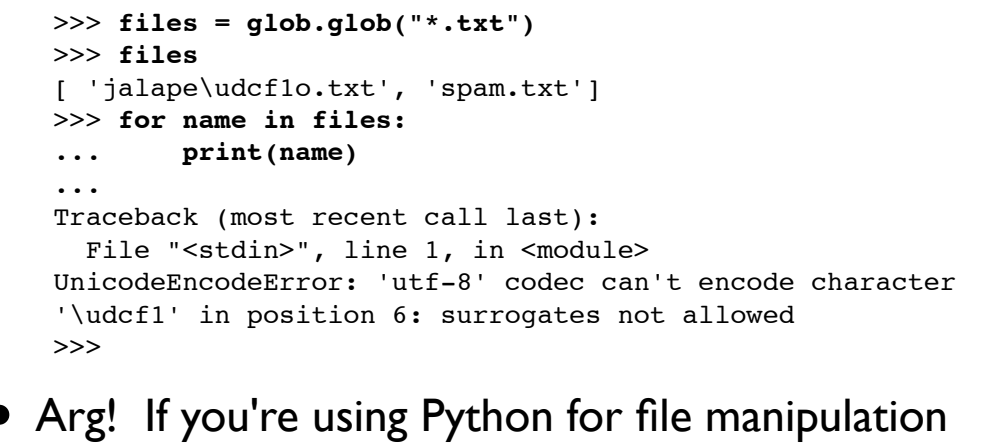

or system administration you need to be careful

Copyright (C) 2010, David Beazley, http://www.dabeaz.com

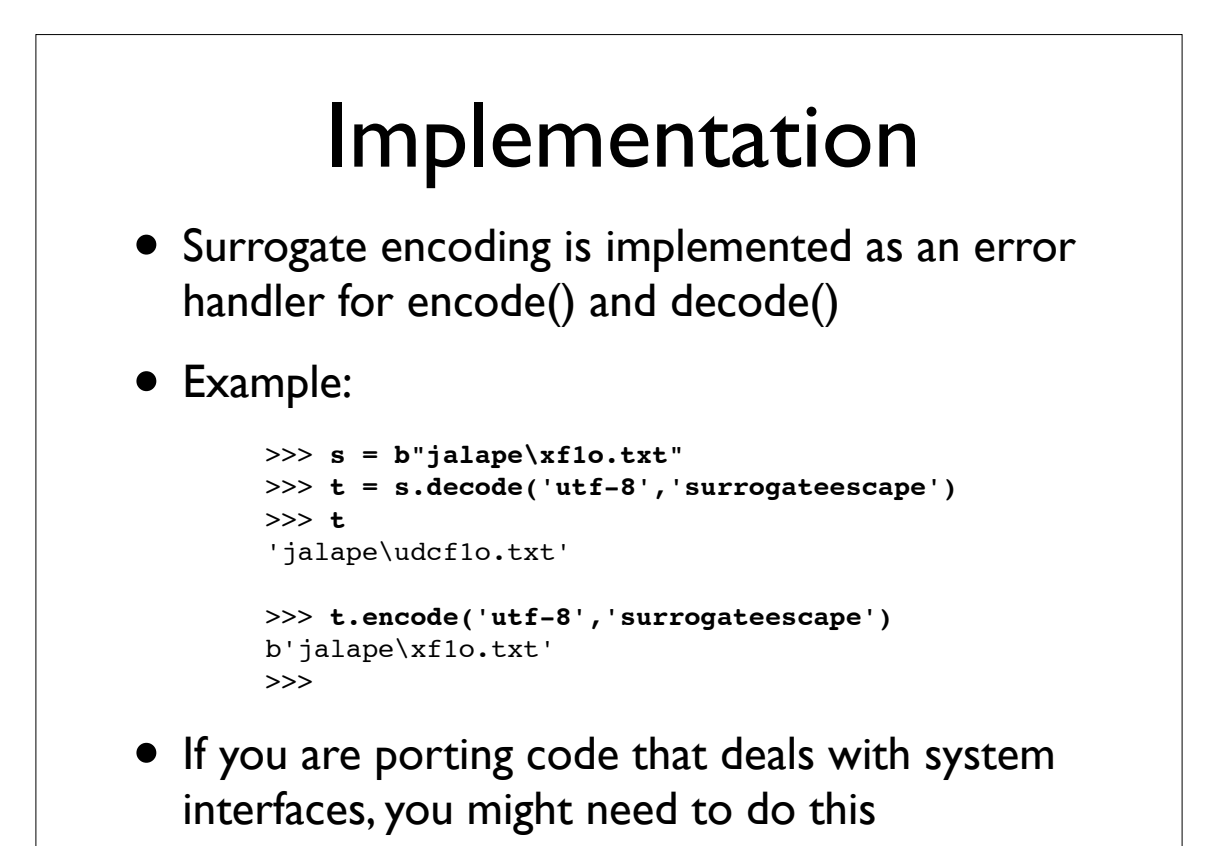

Copyright (C) 2010, David Beazley, http://www.dabeaz.com

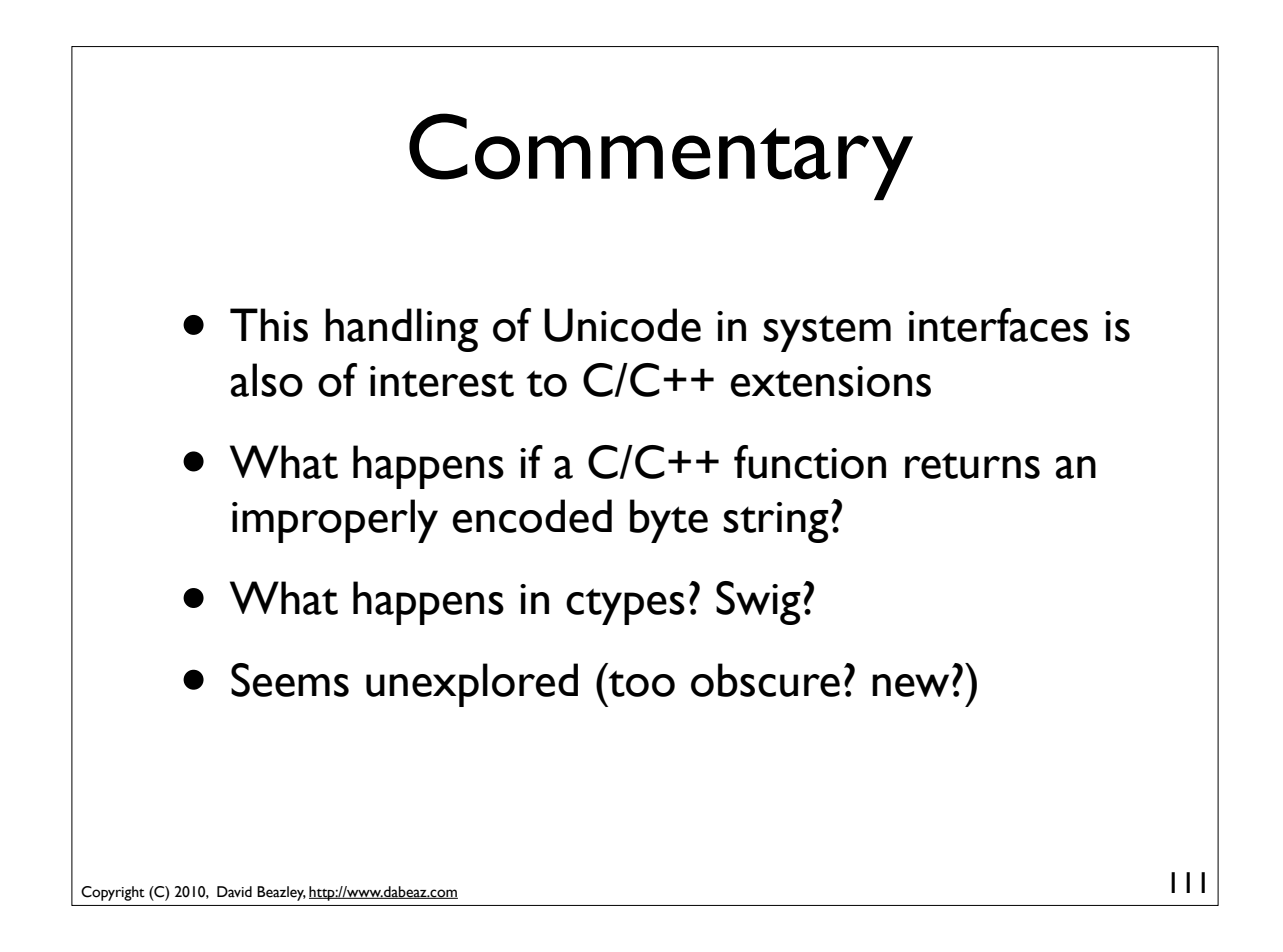

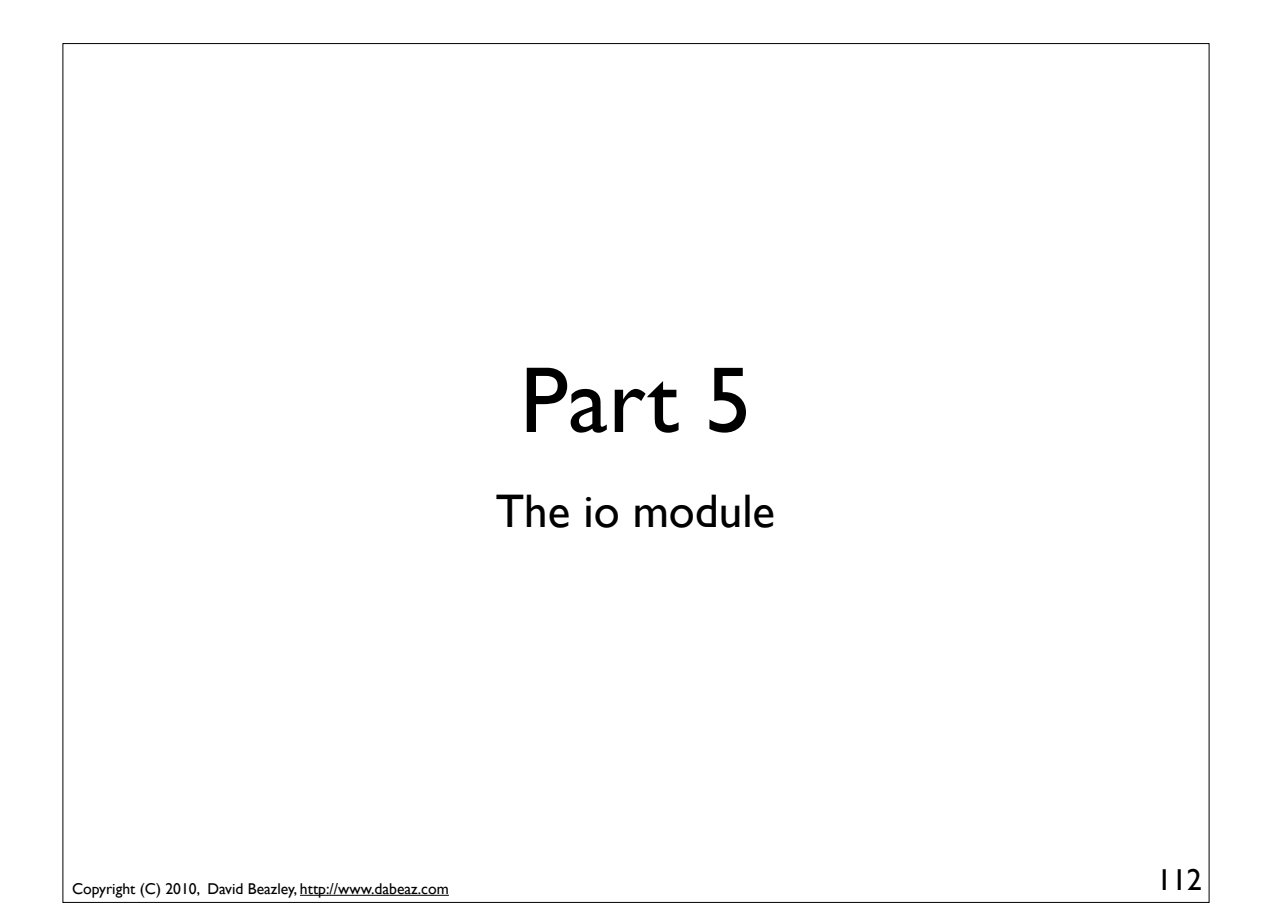

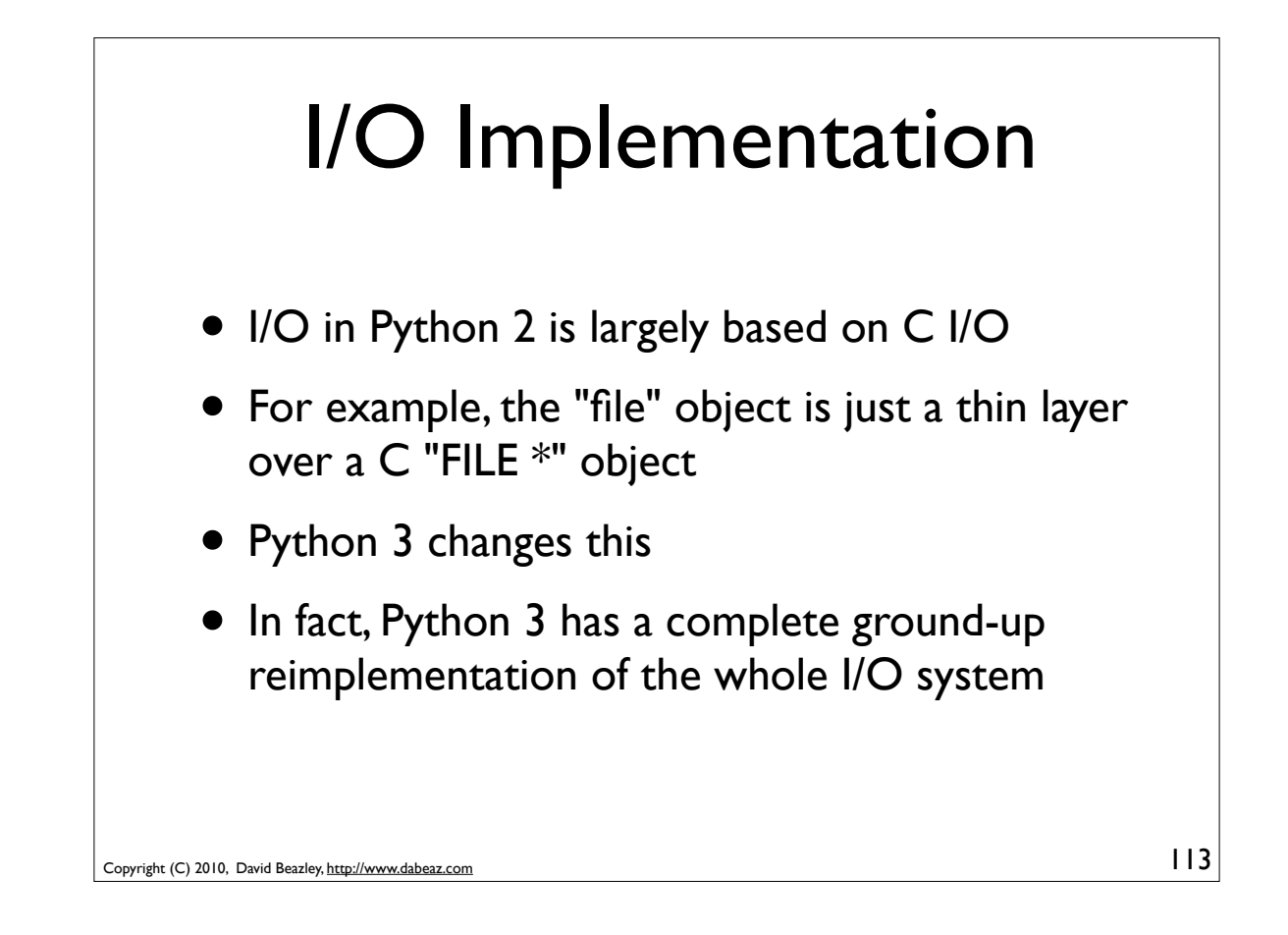

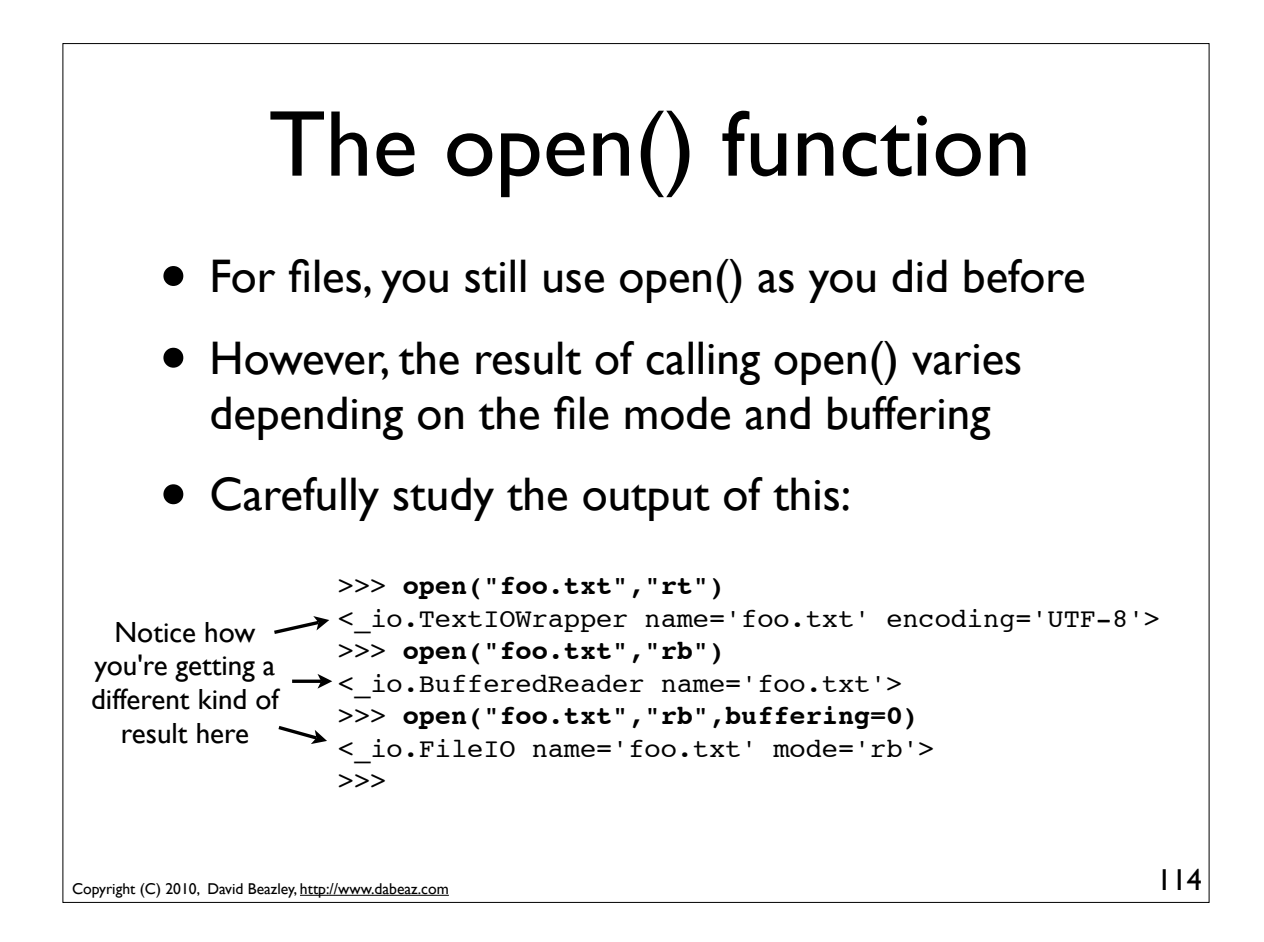

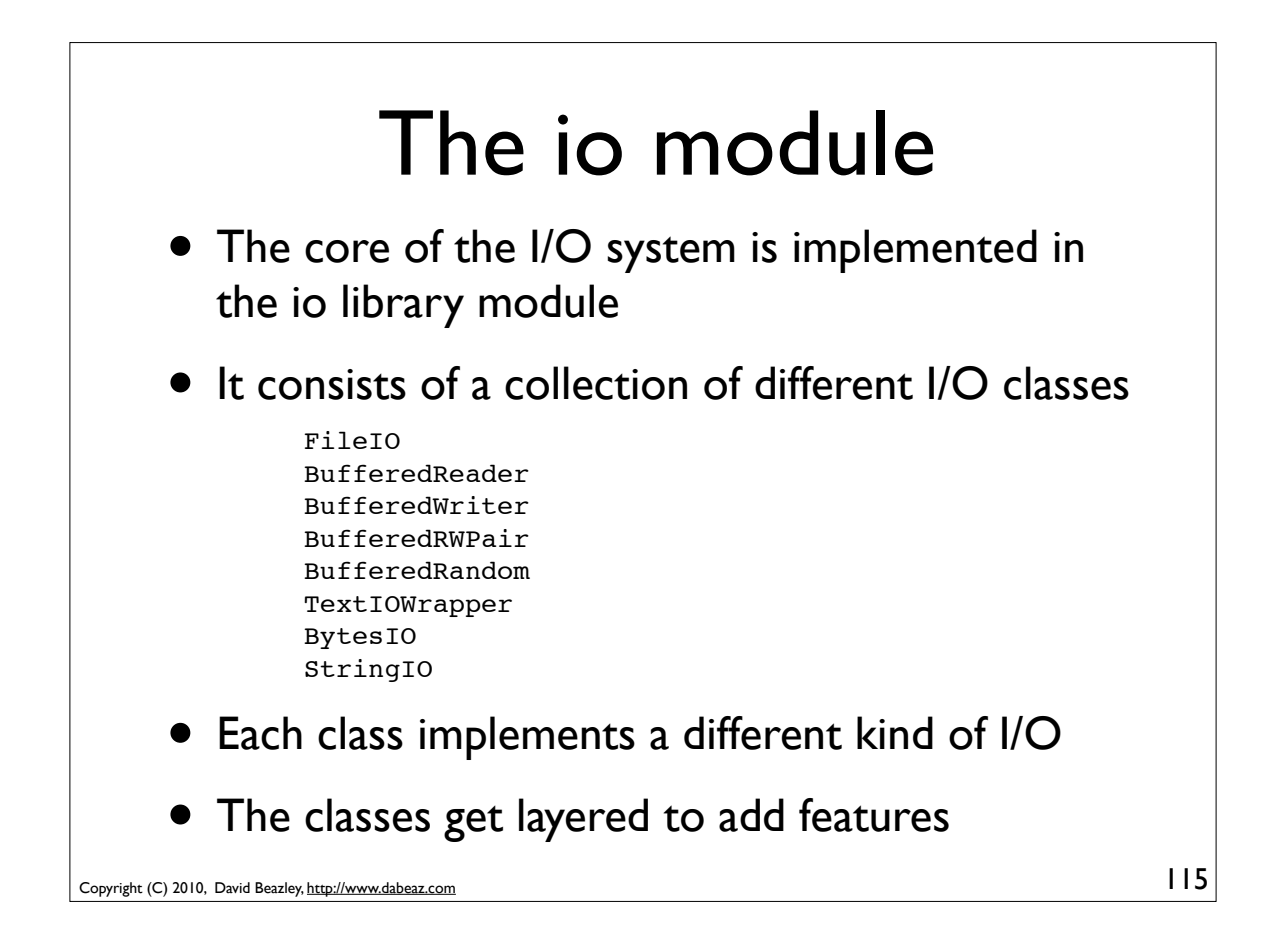

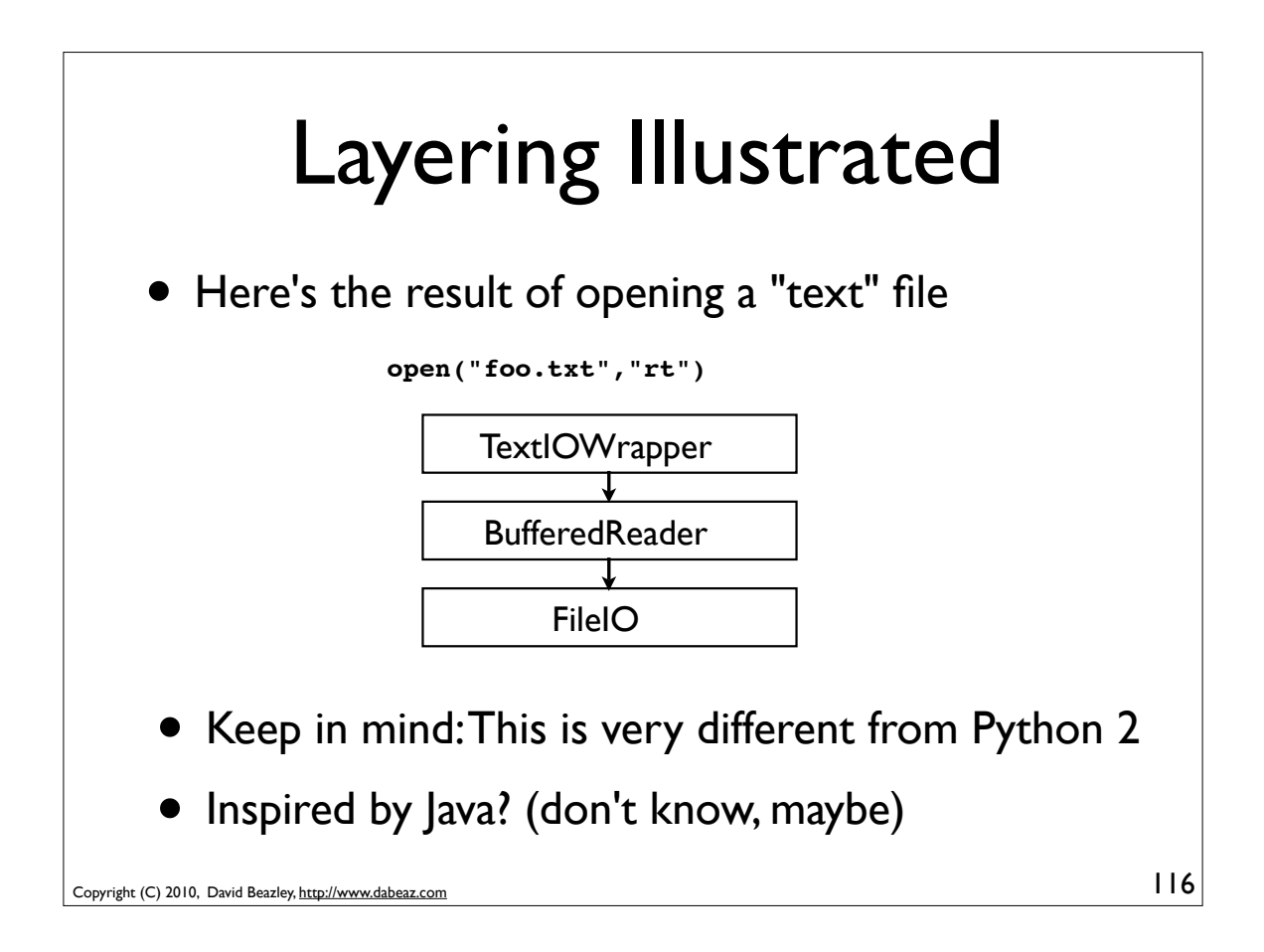

### FileIO Objects

- An object representing raw unbuffered binary I/O
- FileIO(*name* [, *mode* [, *closefd*])

```
name : Filename or integer fd
mode : File mode ('r', 'w', 'a', 'r+',etc.)
closefd : Flag that controls whether close() called
```
• Under the covers, a FileIO object is directly layered on top of operating system functions such as read(), write()

```
Copyright (C) 2010, David Beazley, http://www.dabeaz.com
```
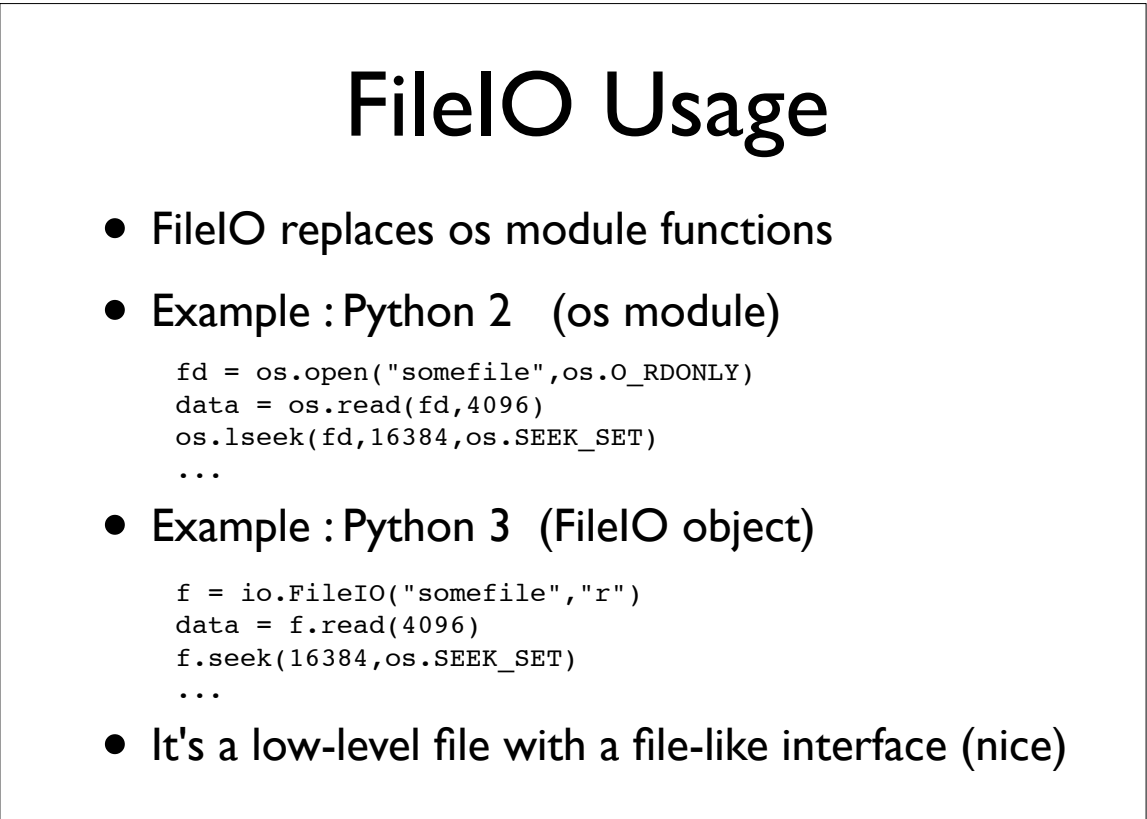

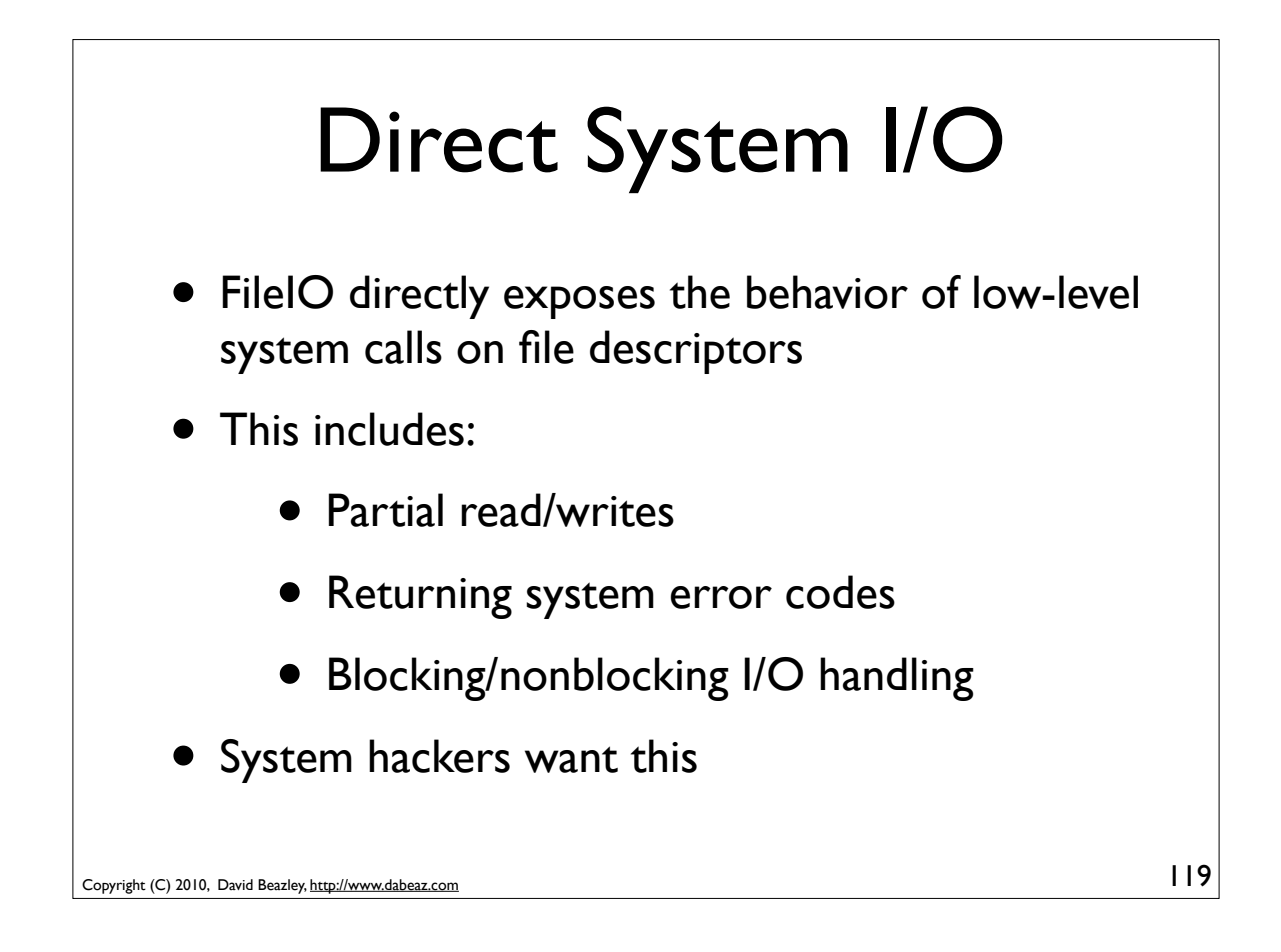

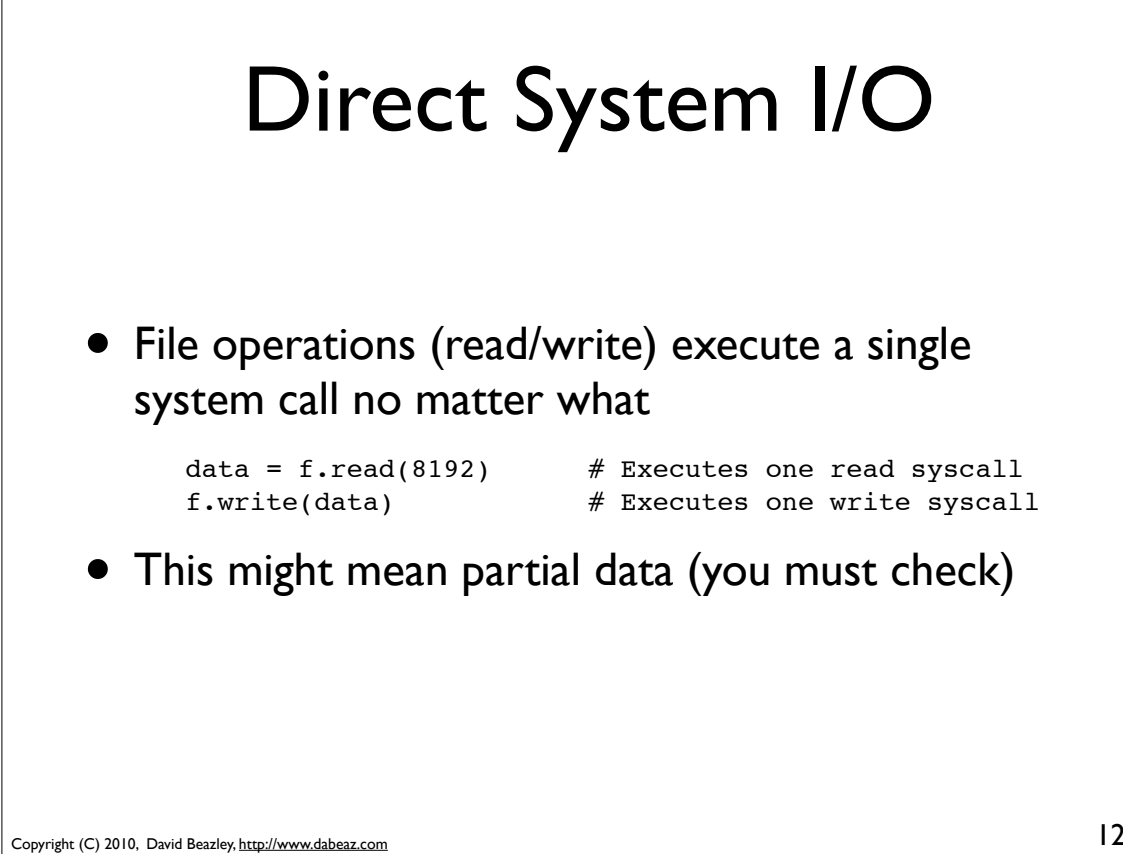

# **Commentary** • FileIO is the most critical object in the I/O stack • Everything else depends on it • Nothing quite like it in Python 2

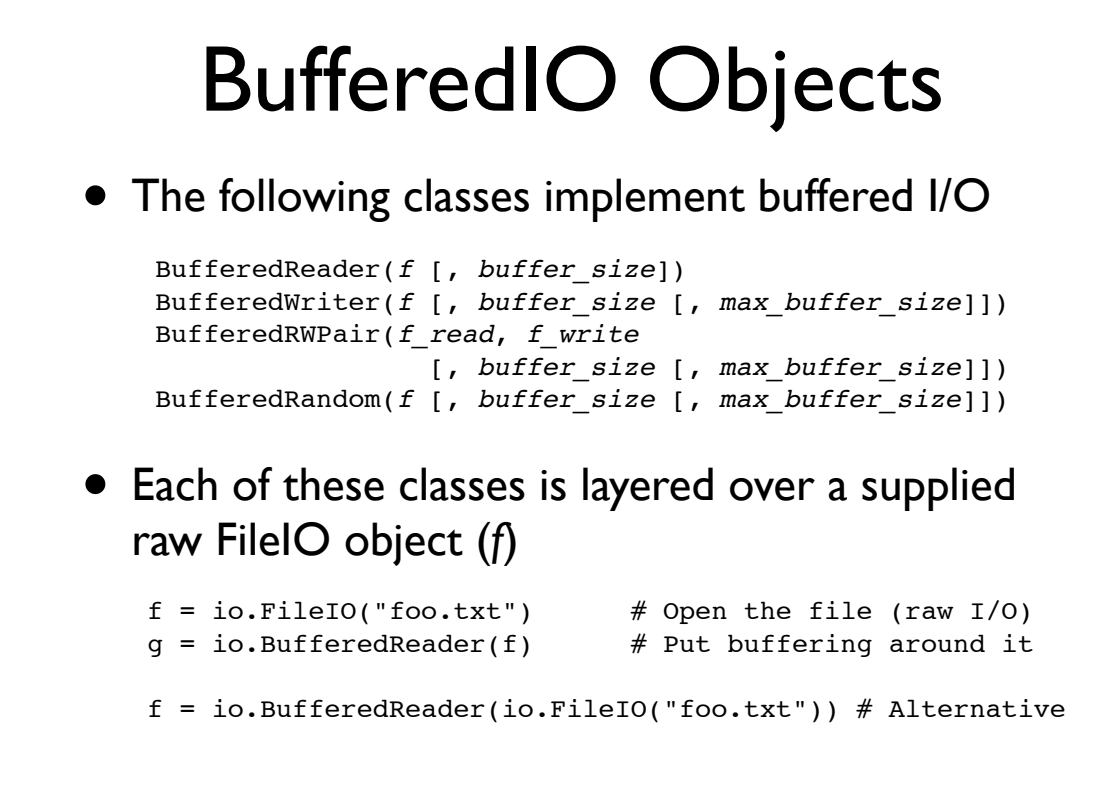

Copyright (C) 2010, David Beazley, http://www.dabeaz.com

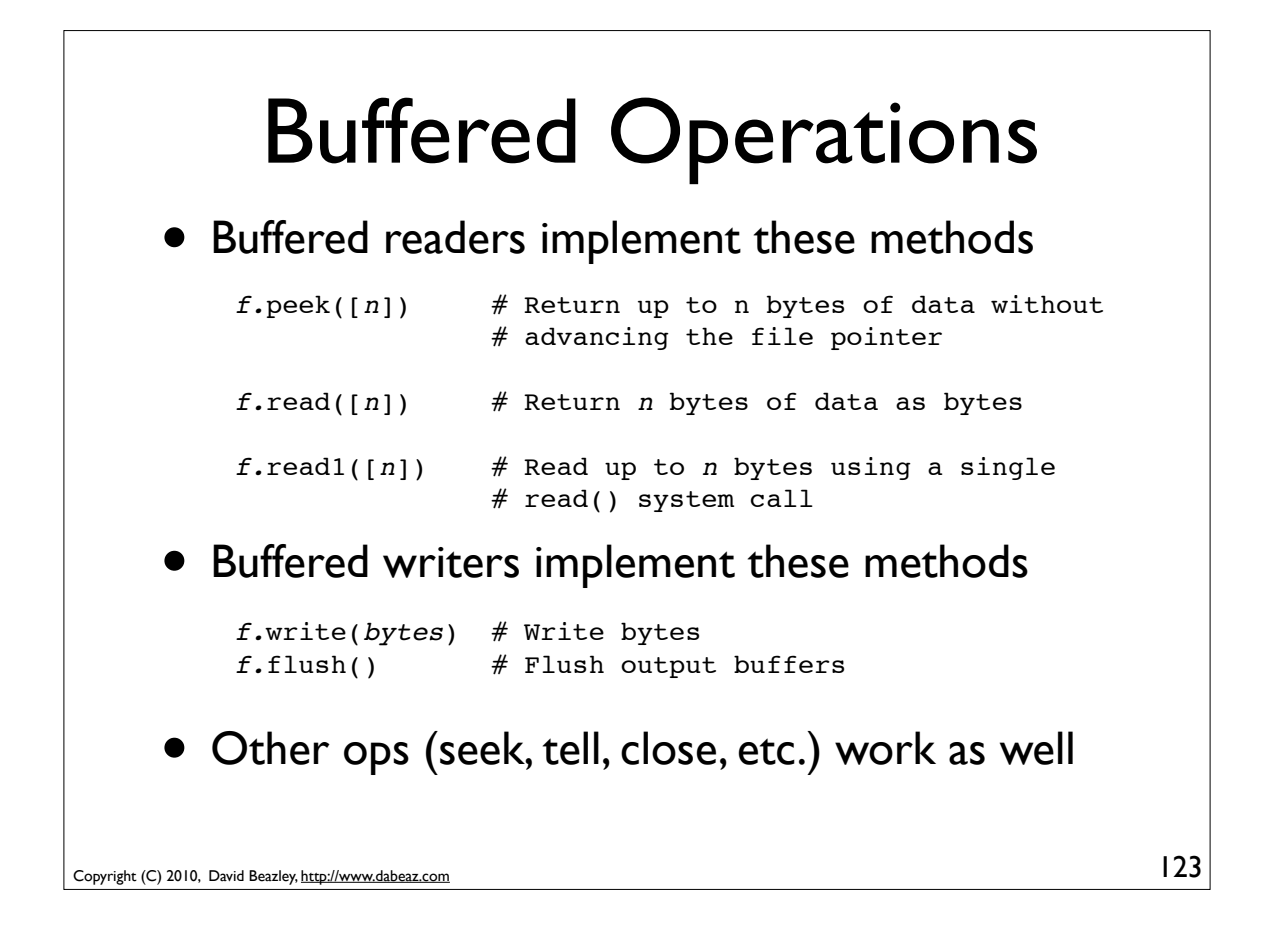

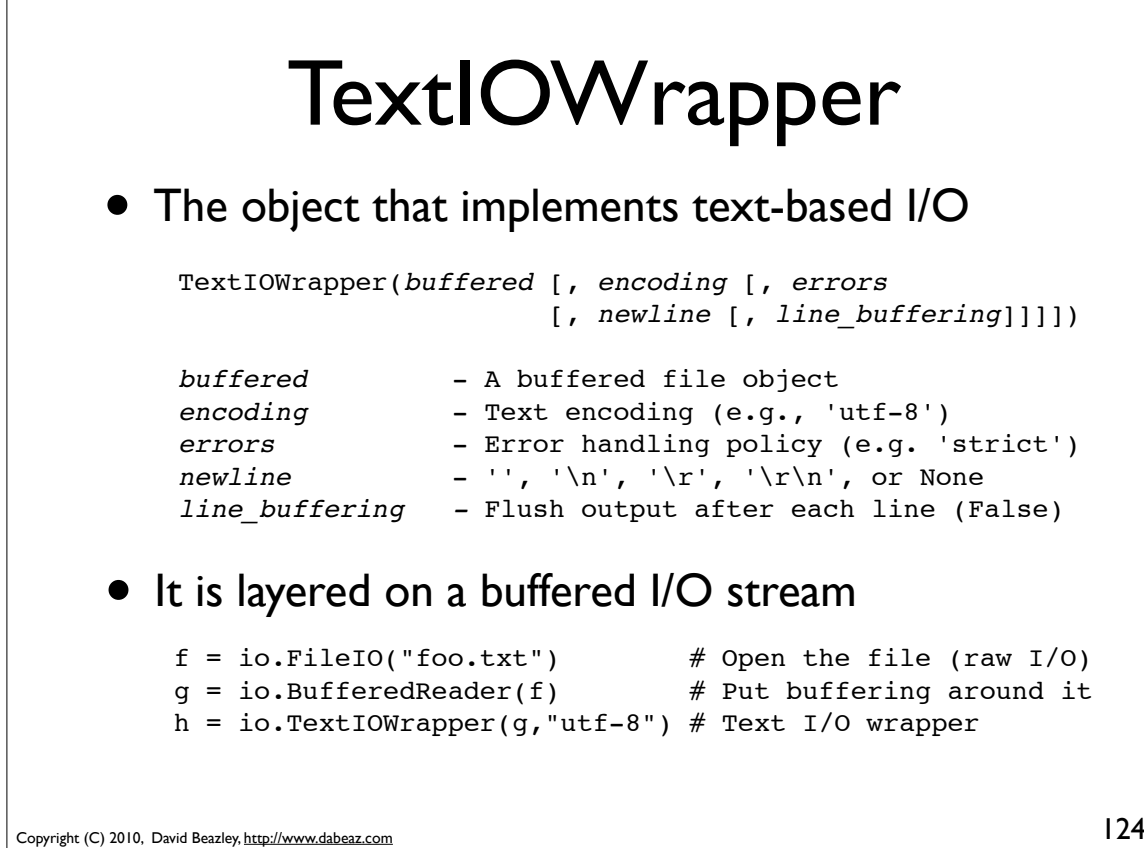

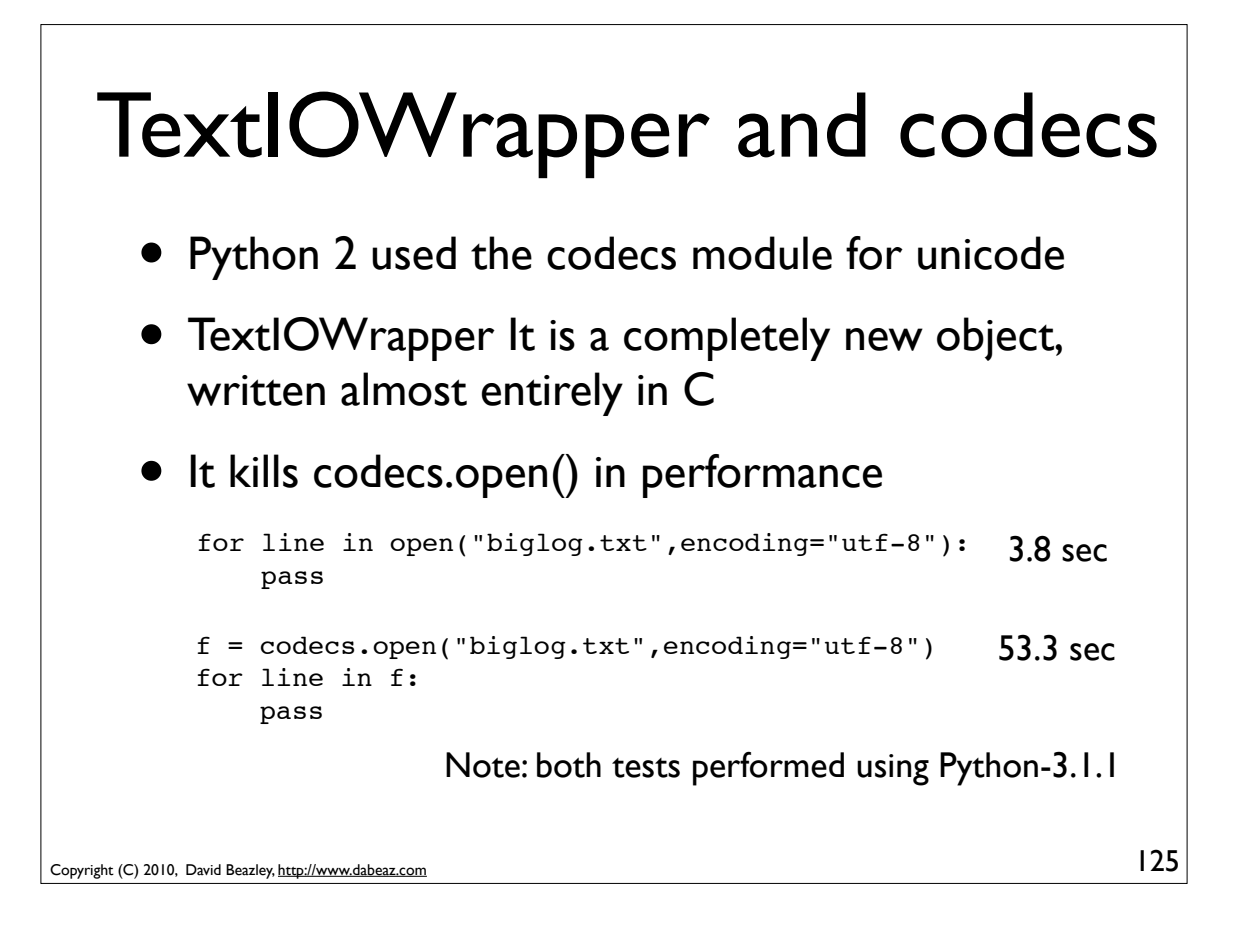

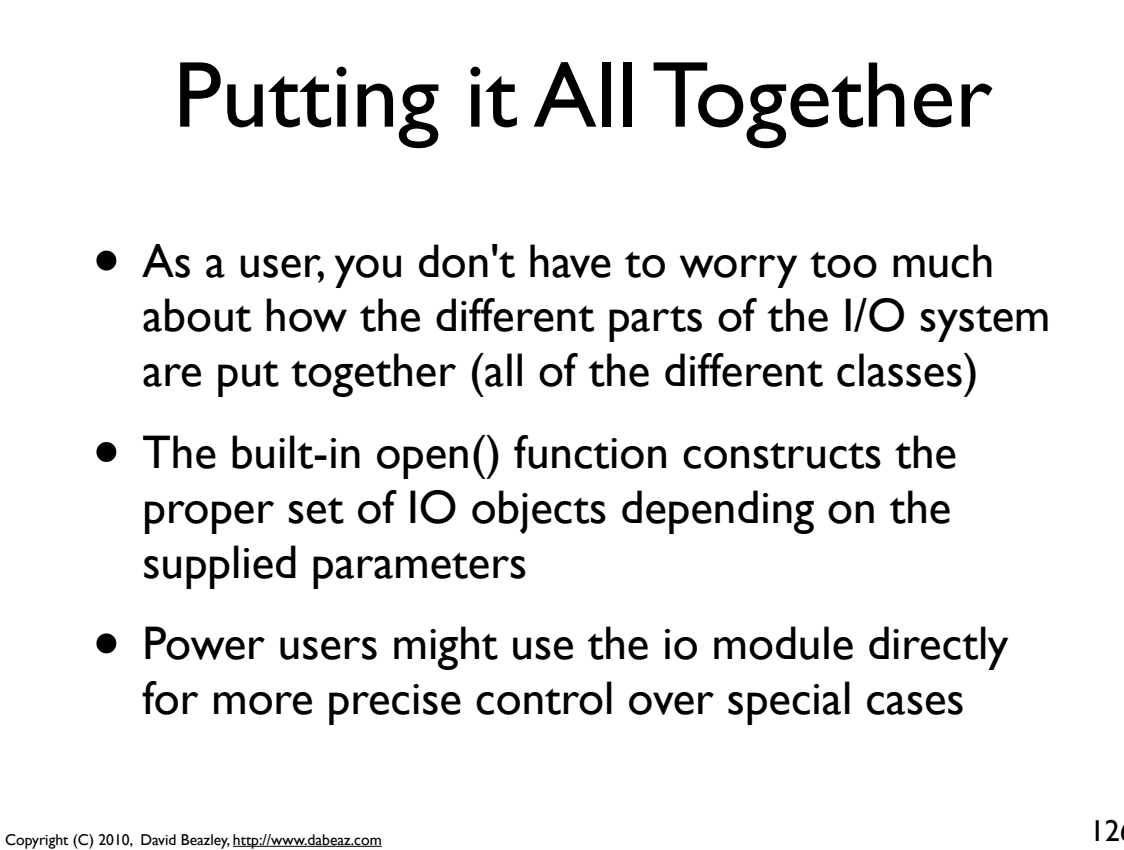

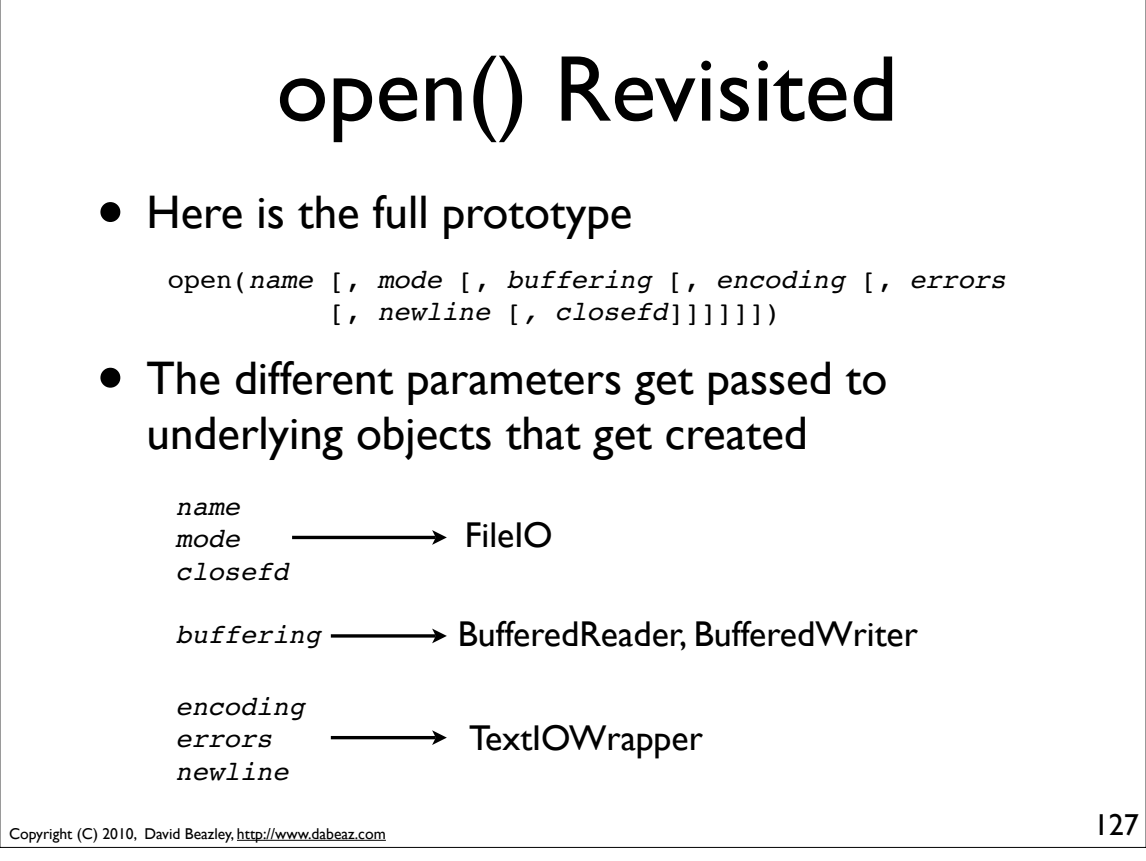

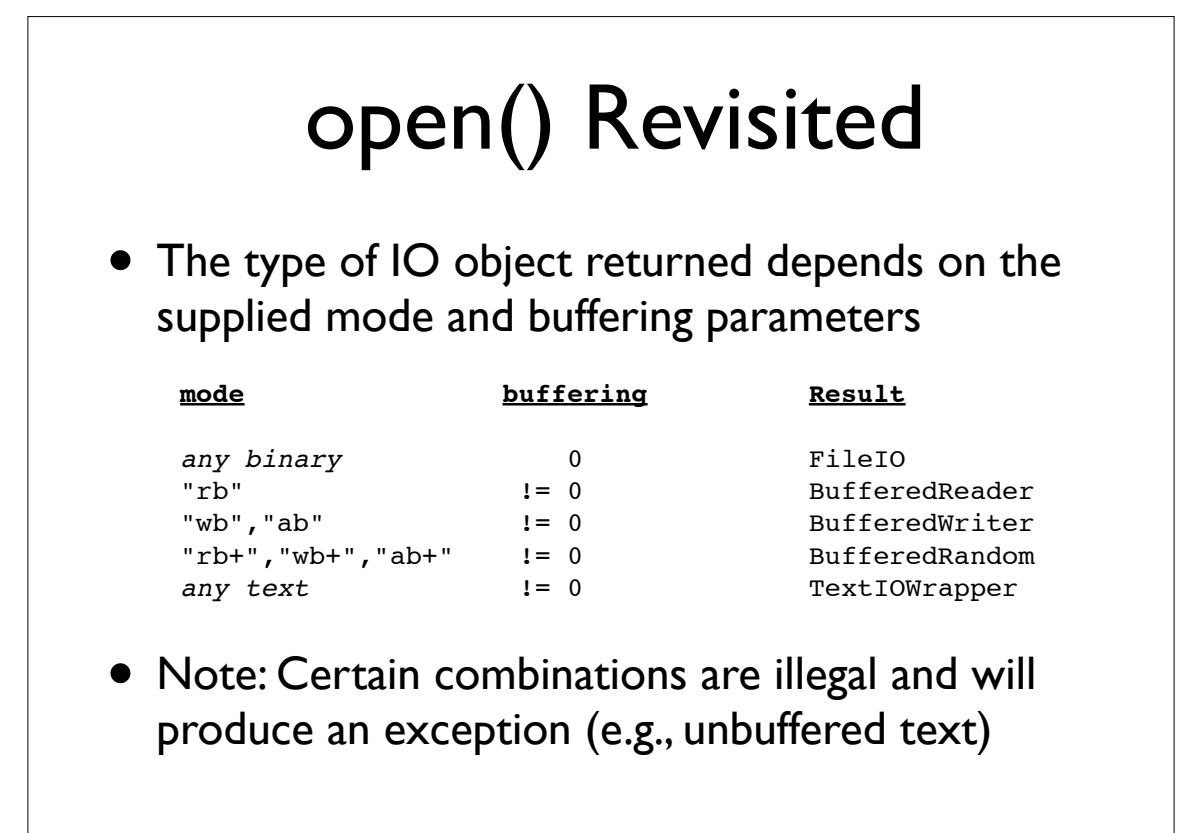

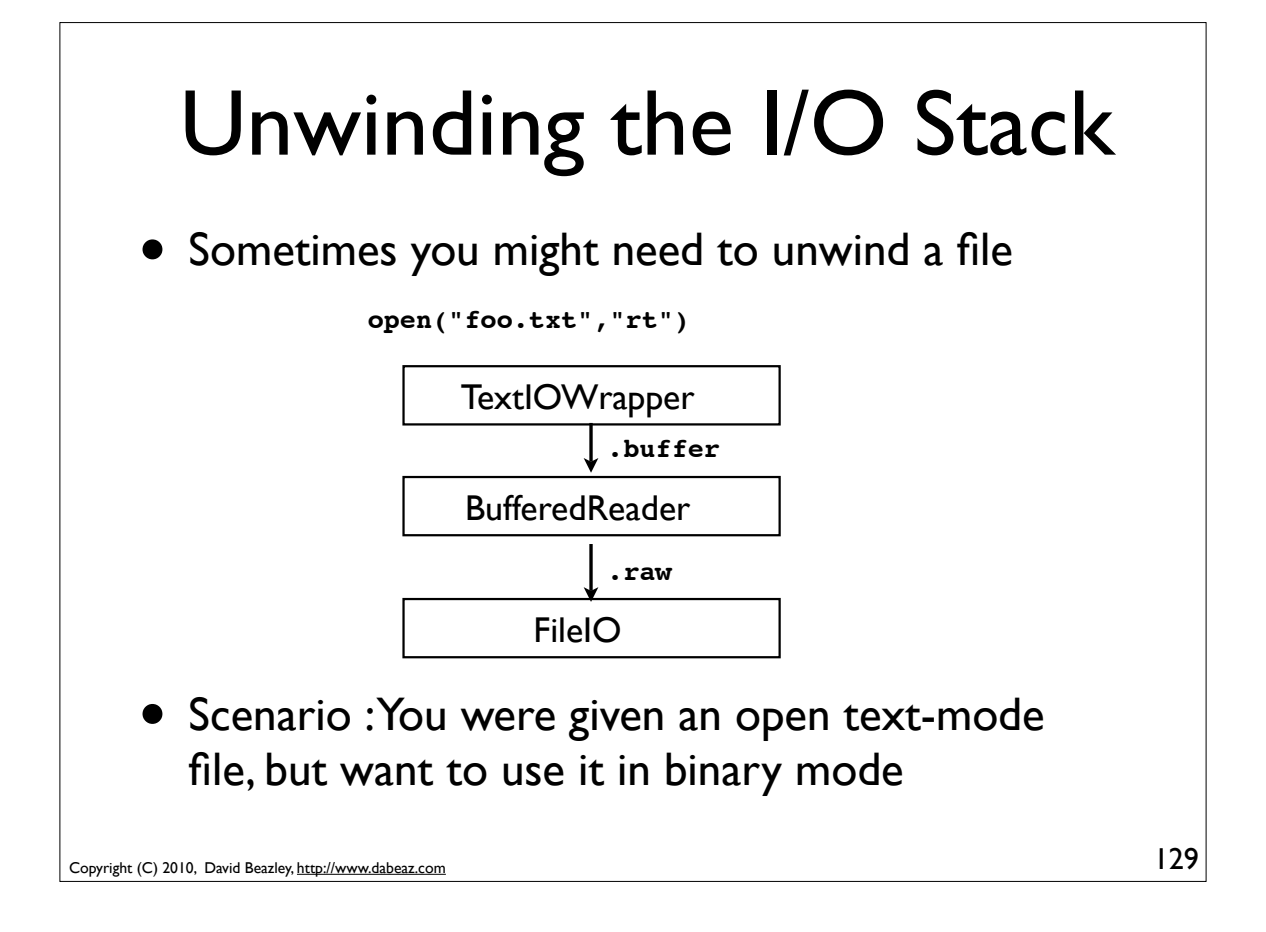

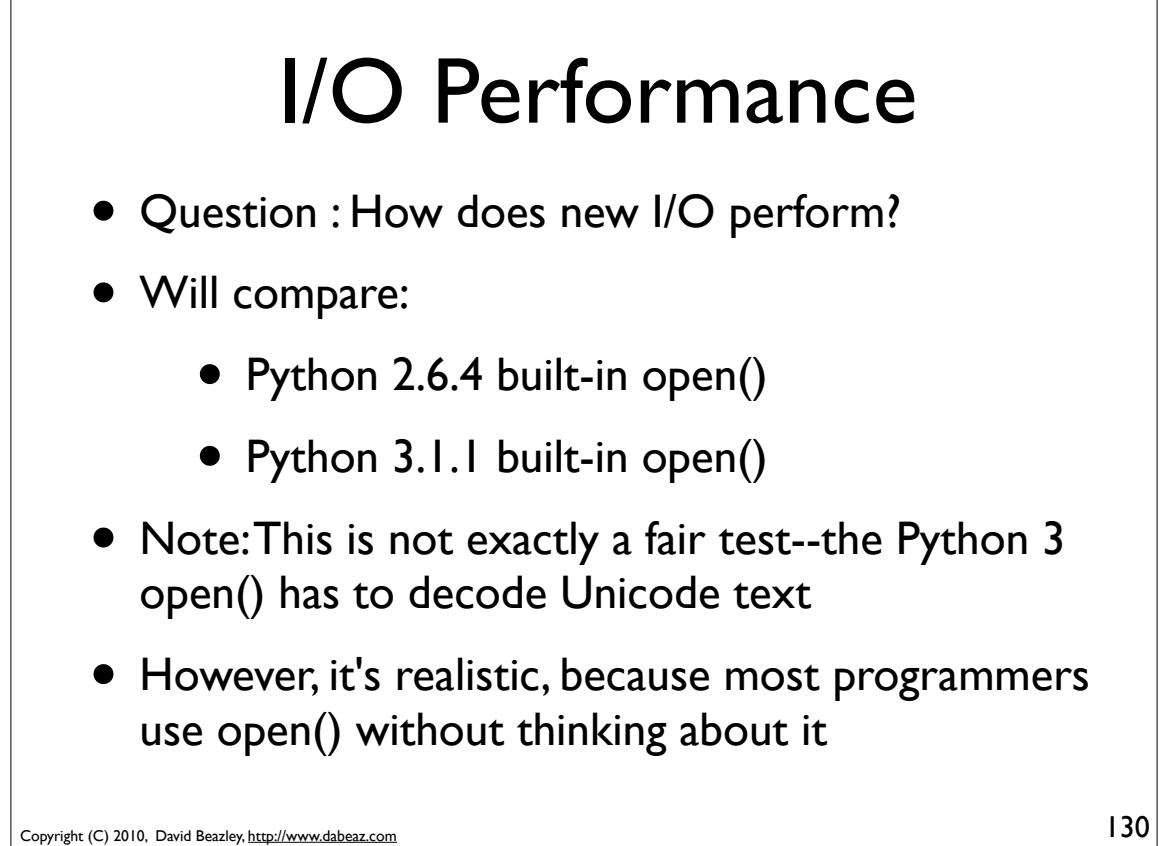

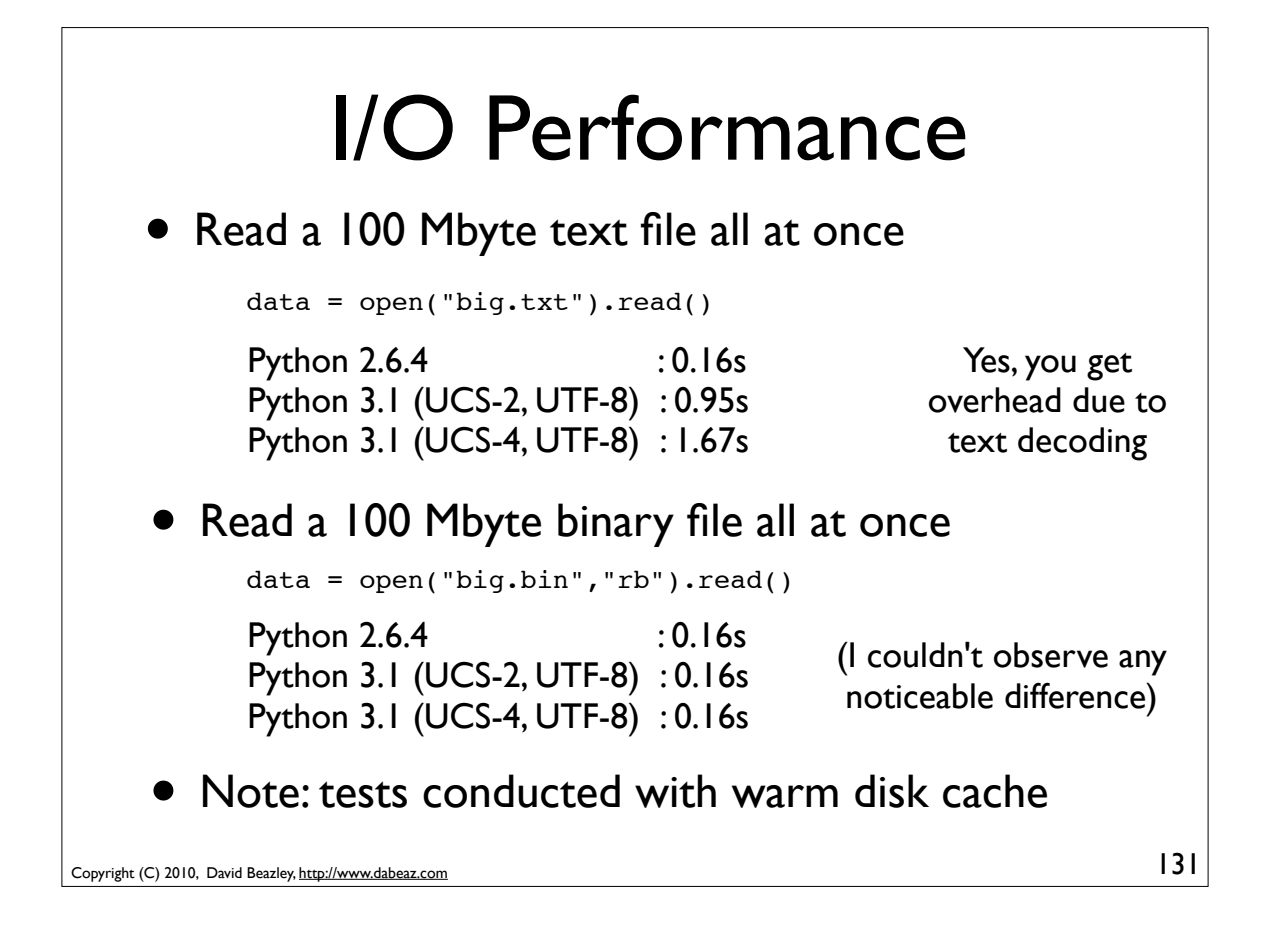

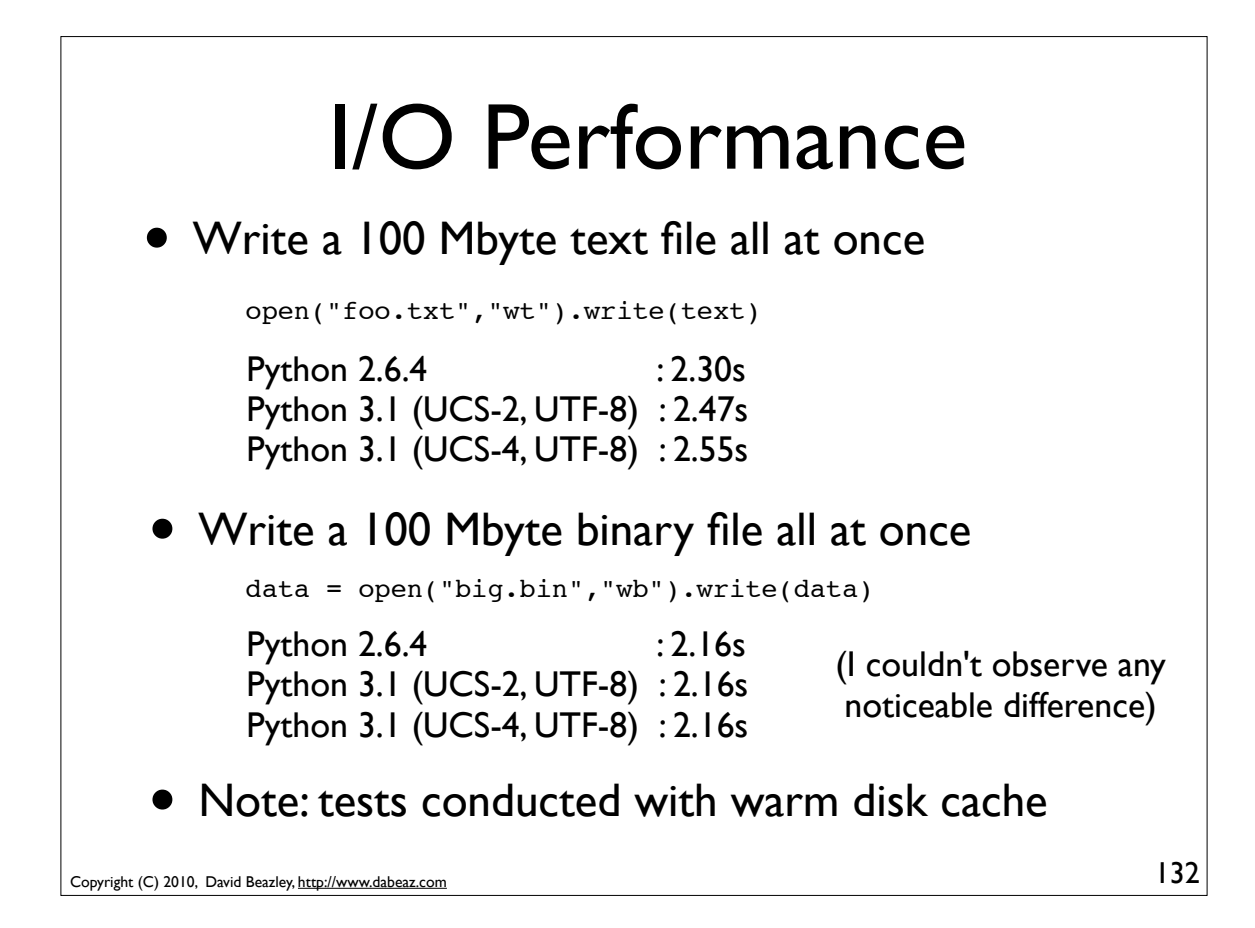

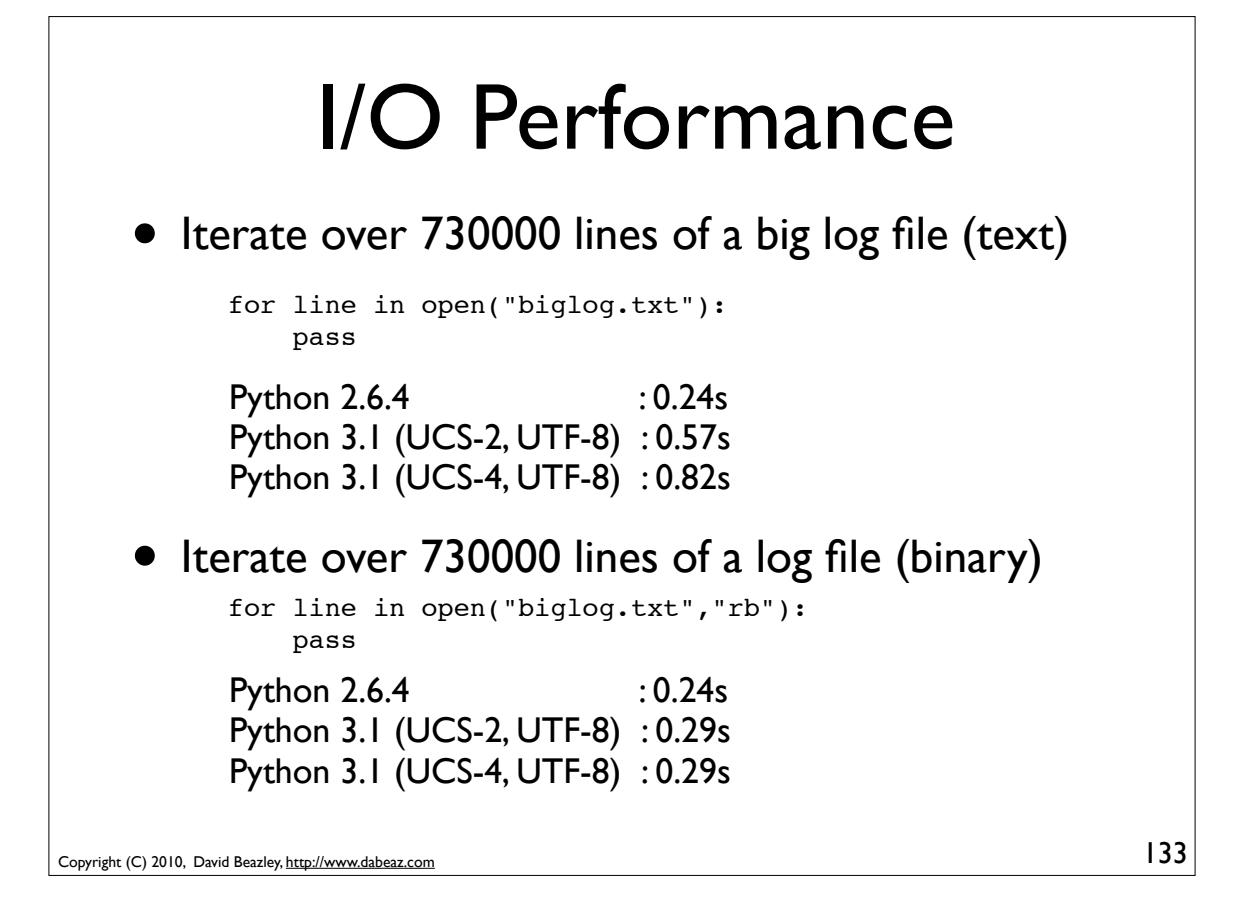

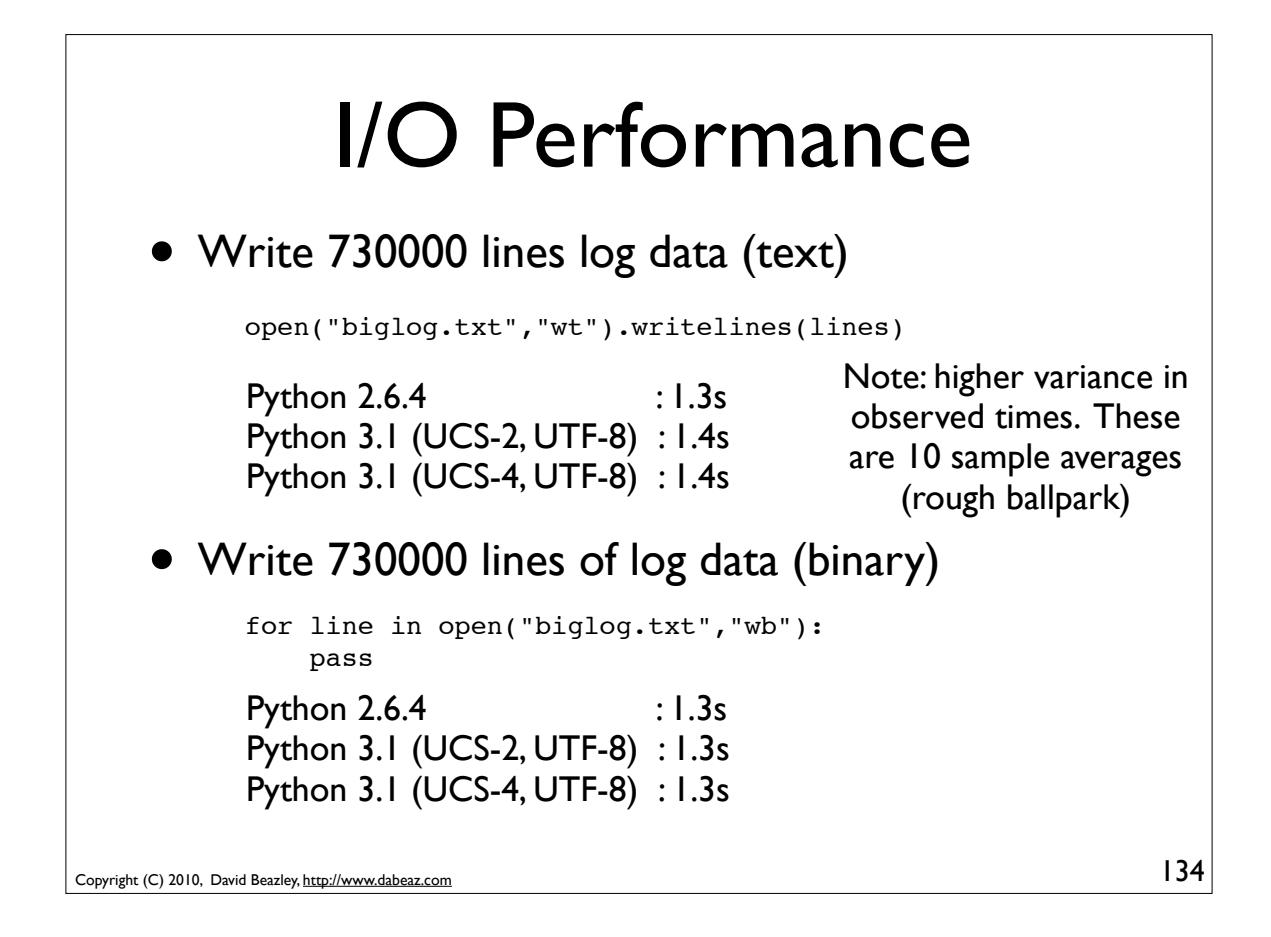

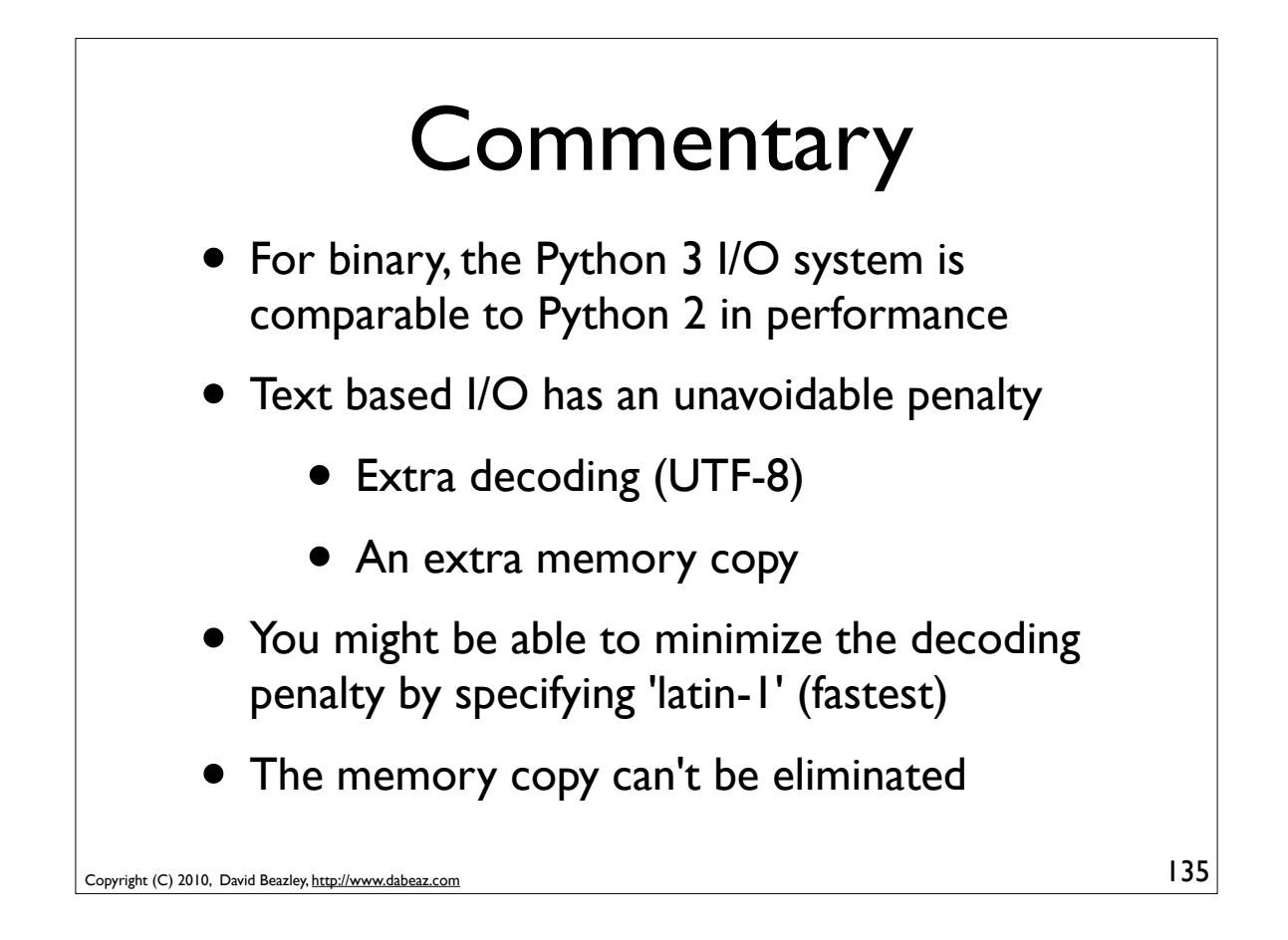

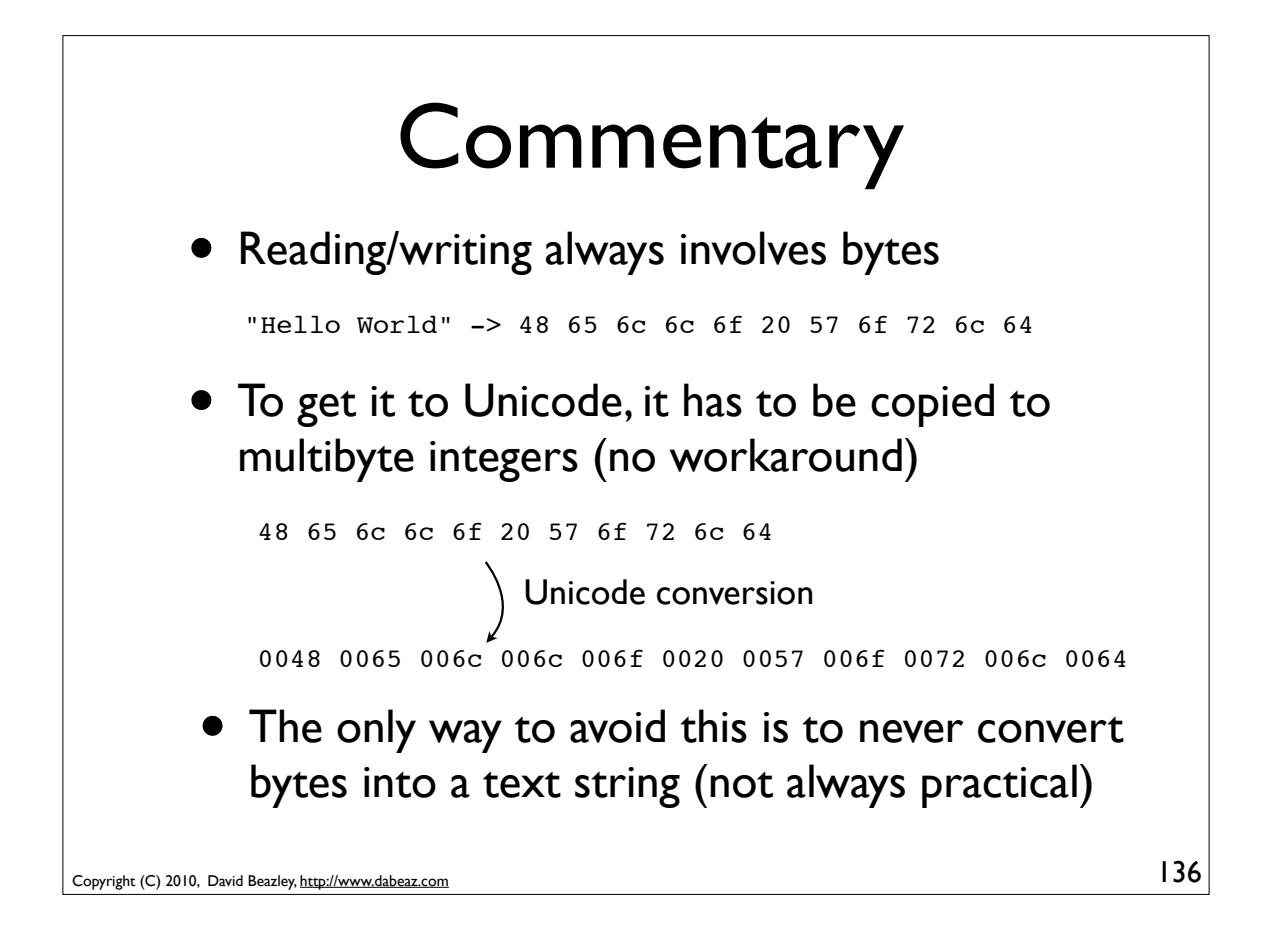

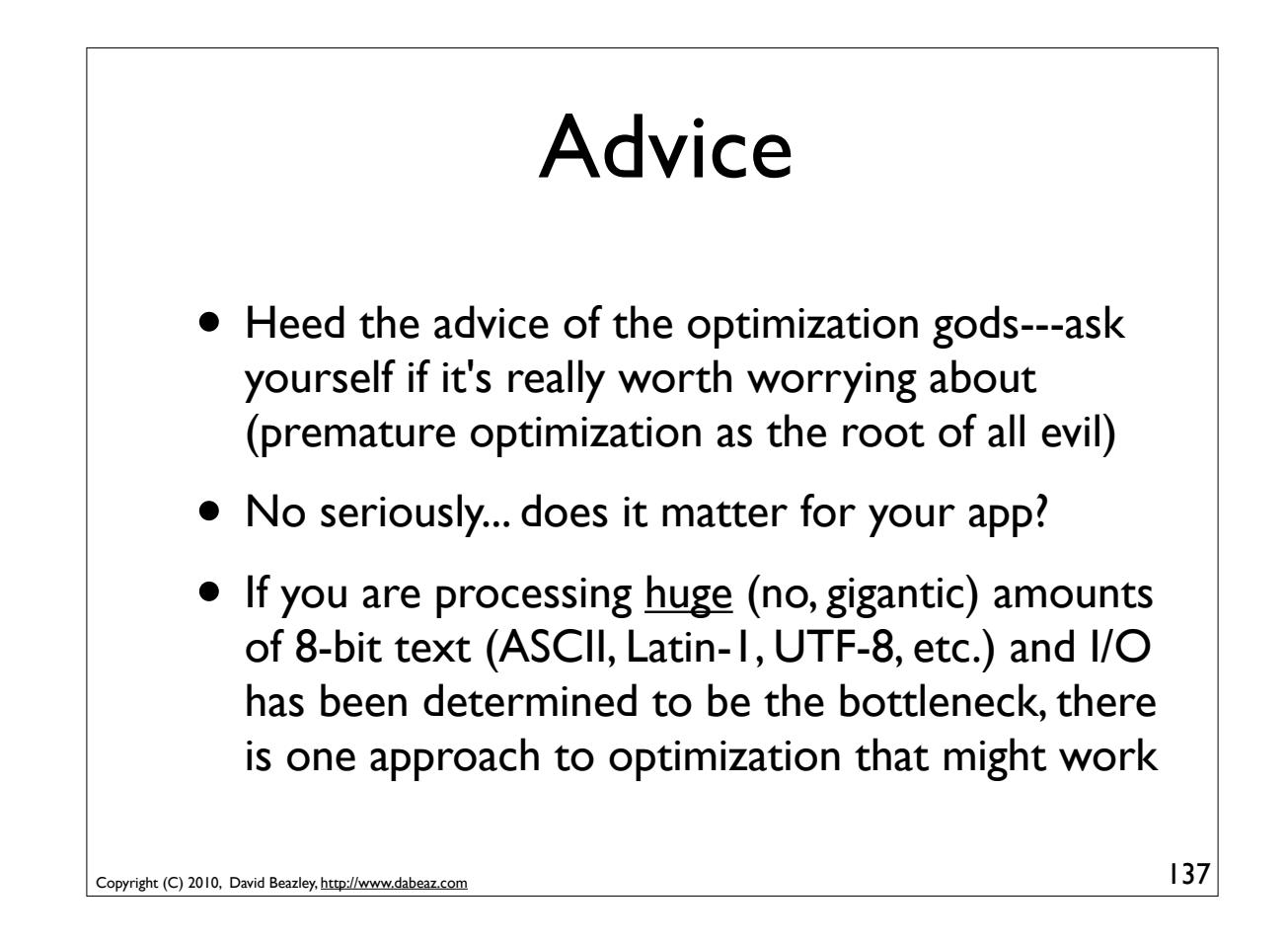

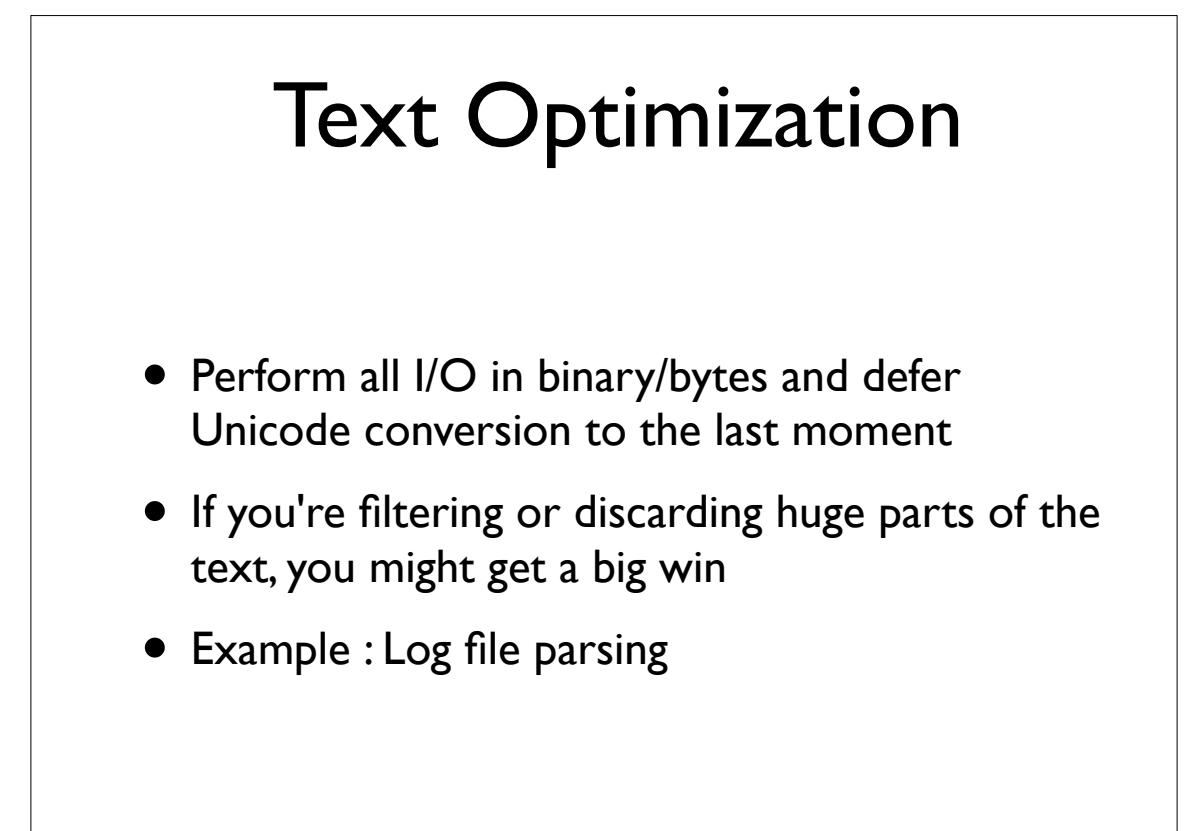

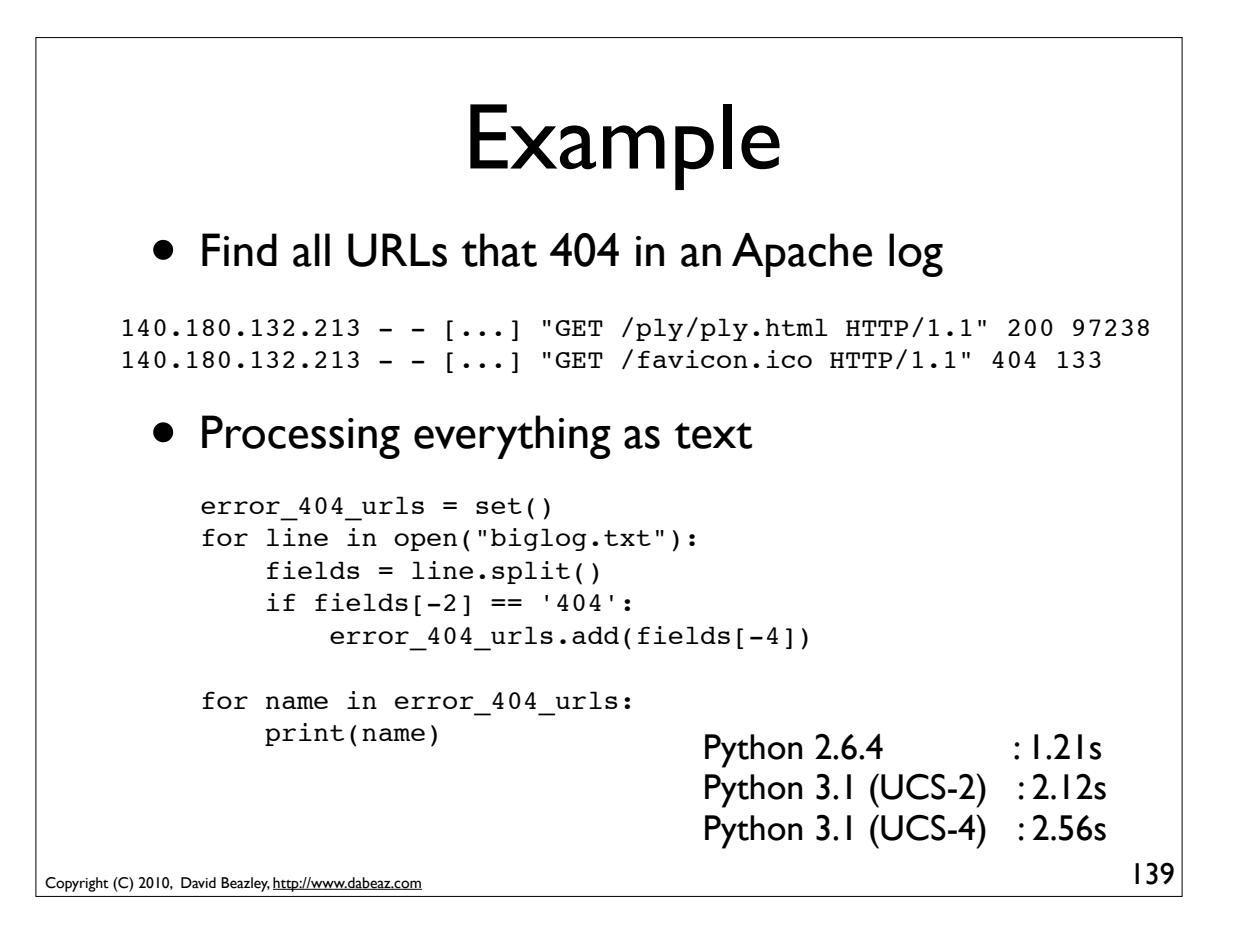

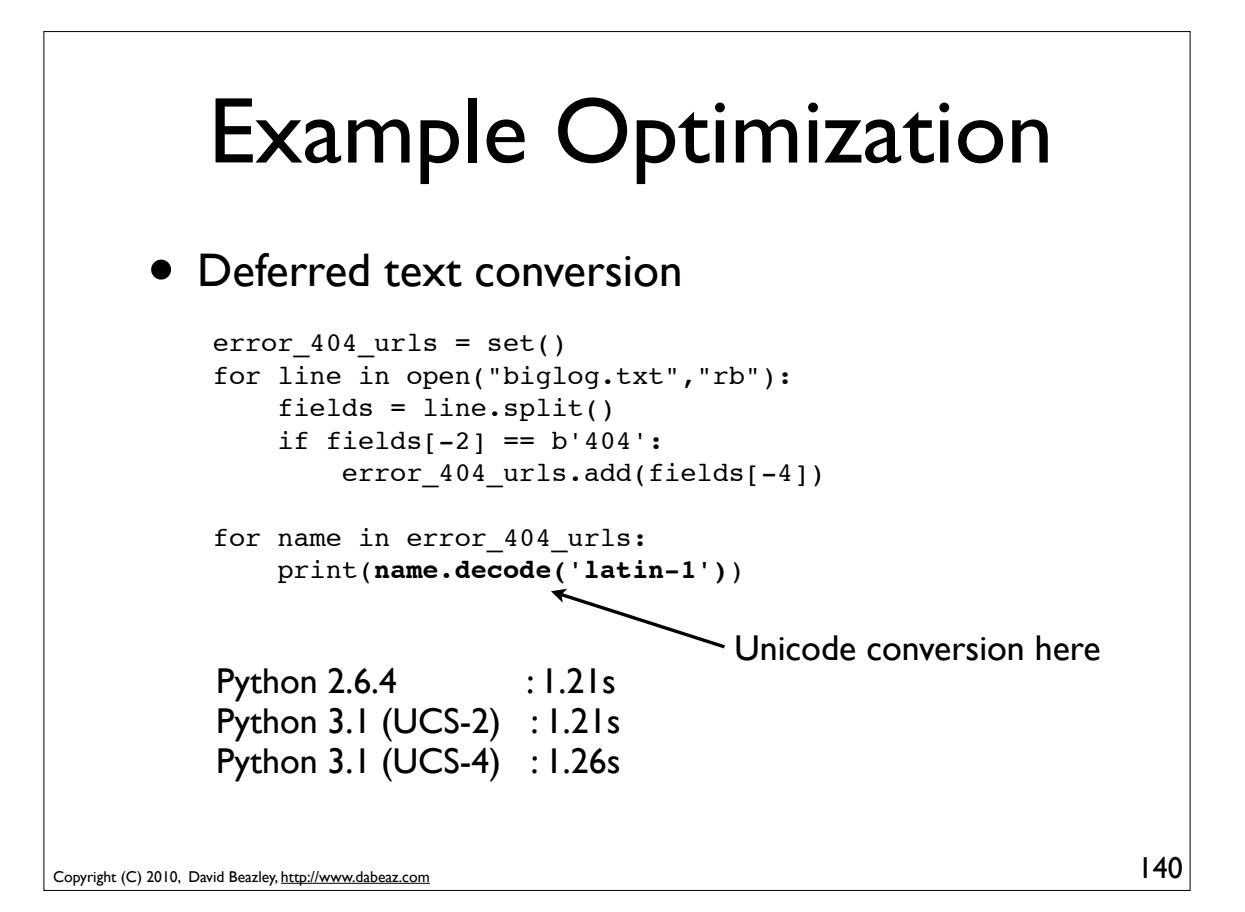

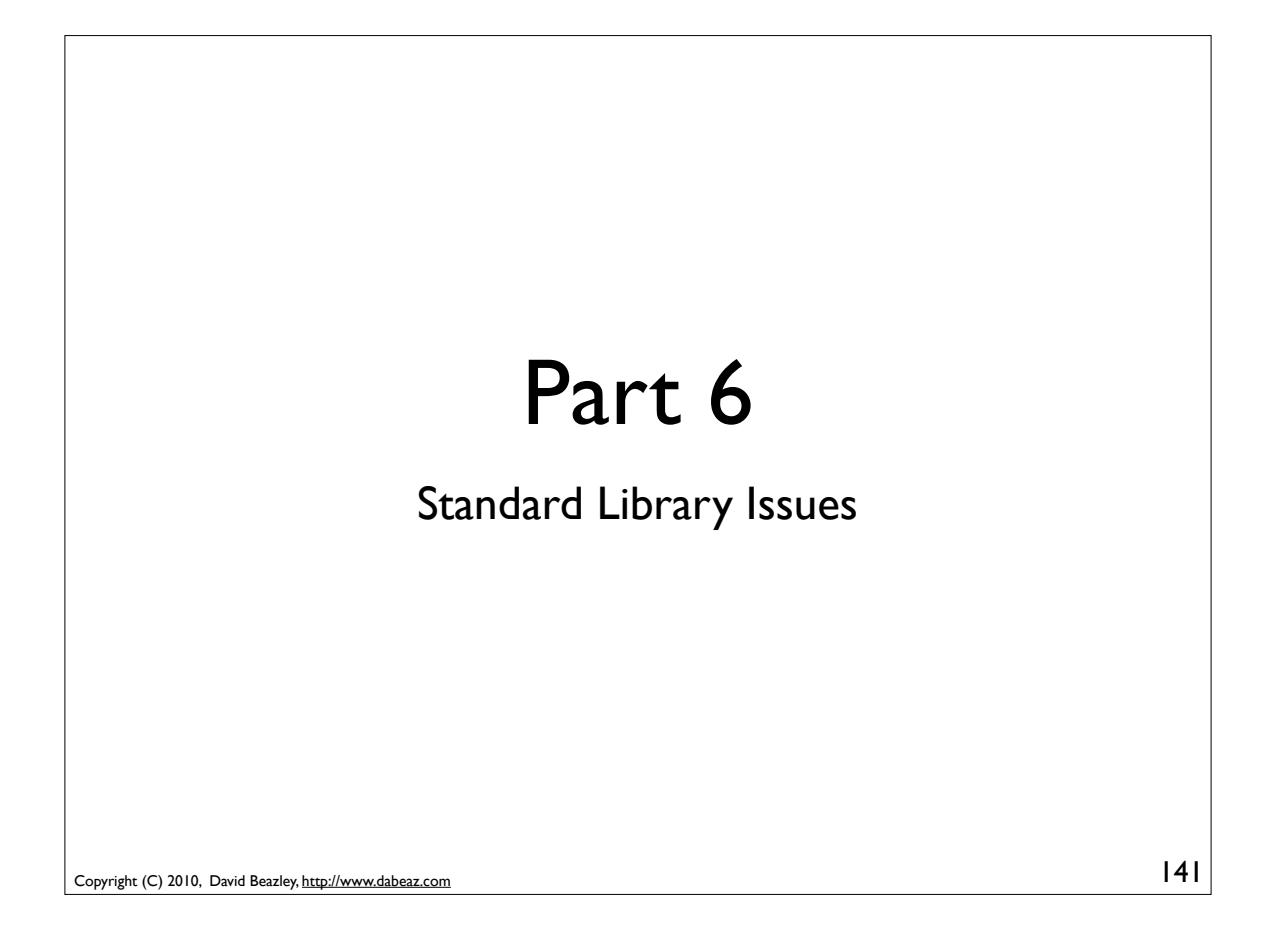

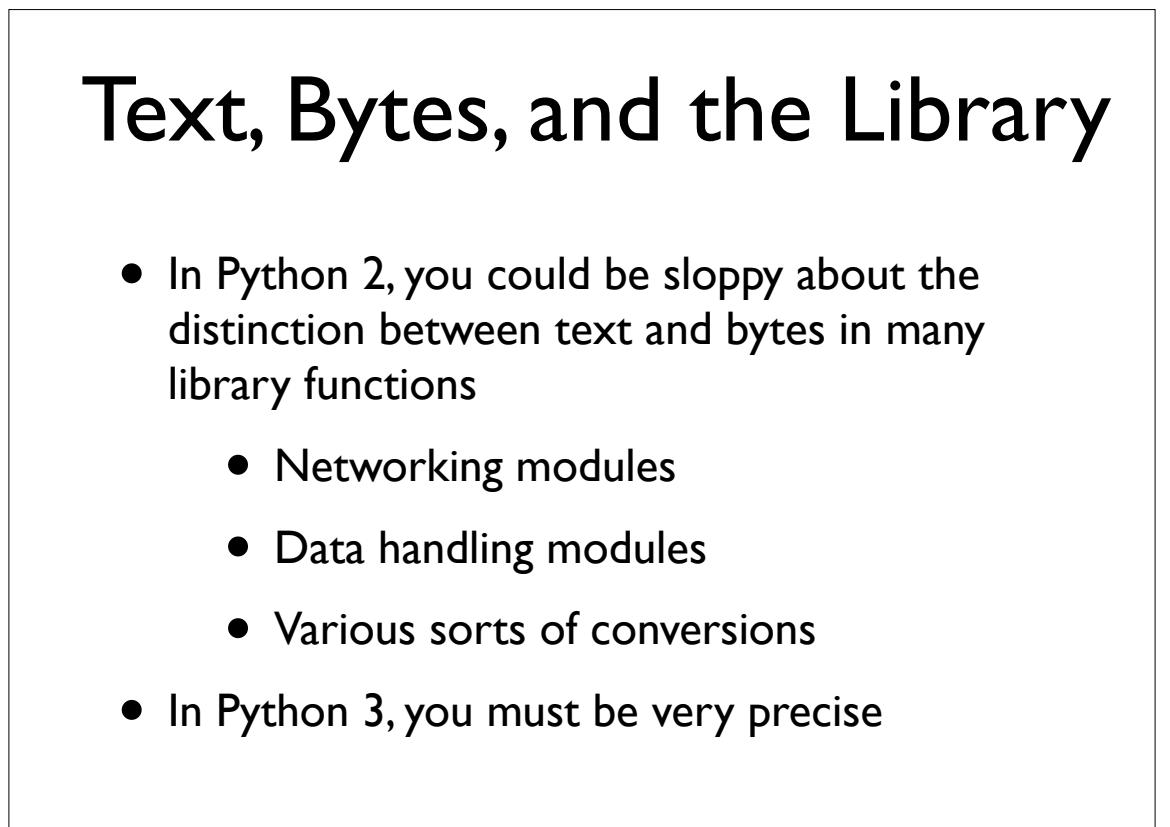

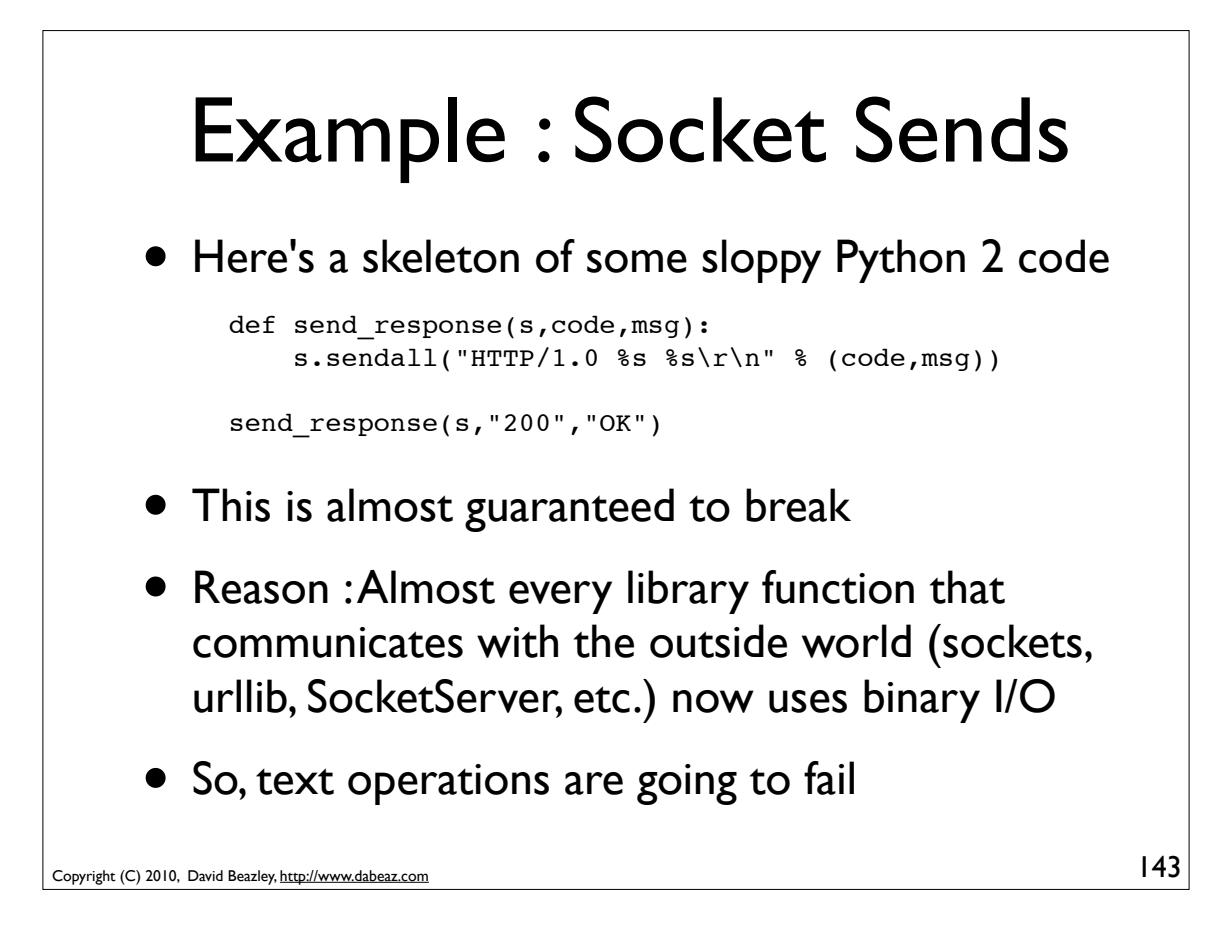

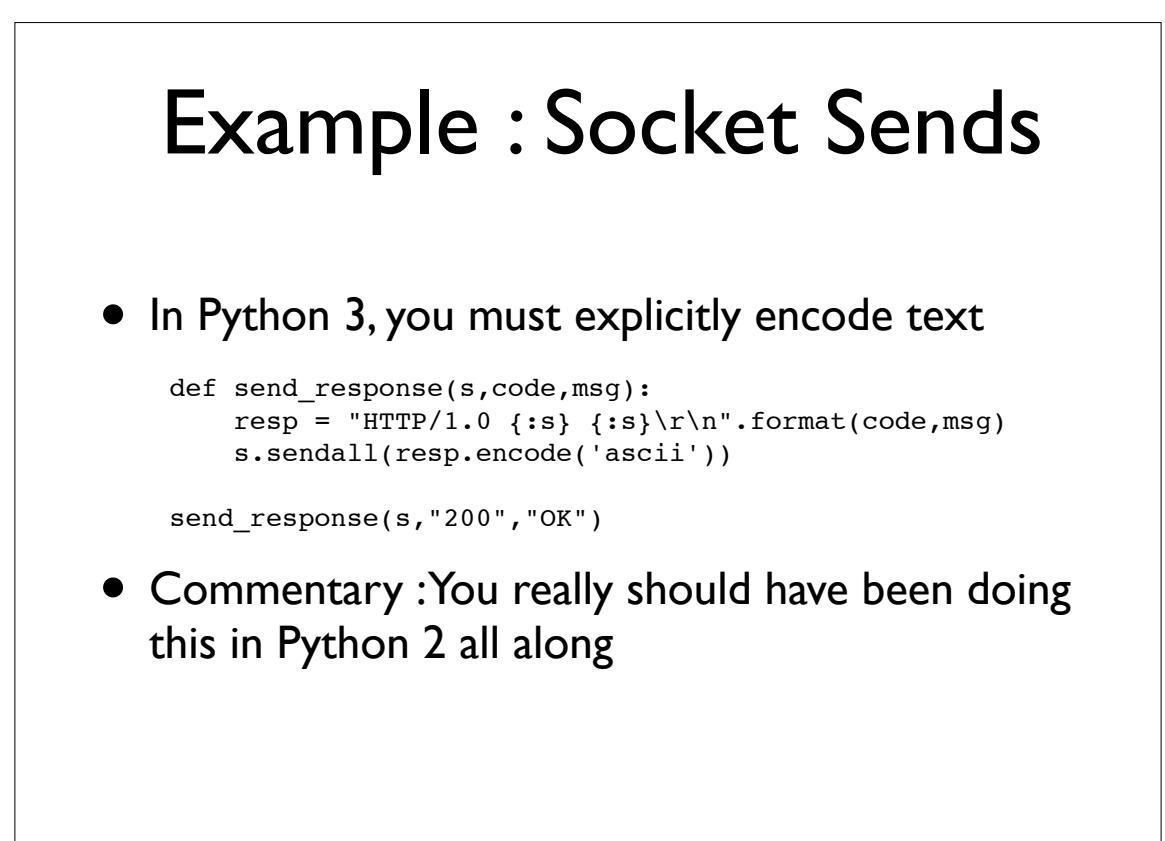
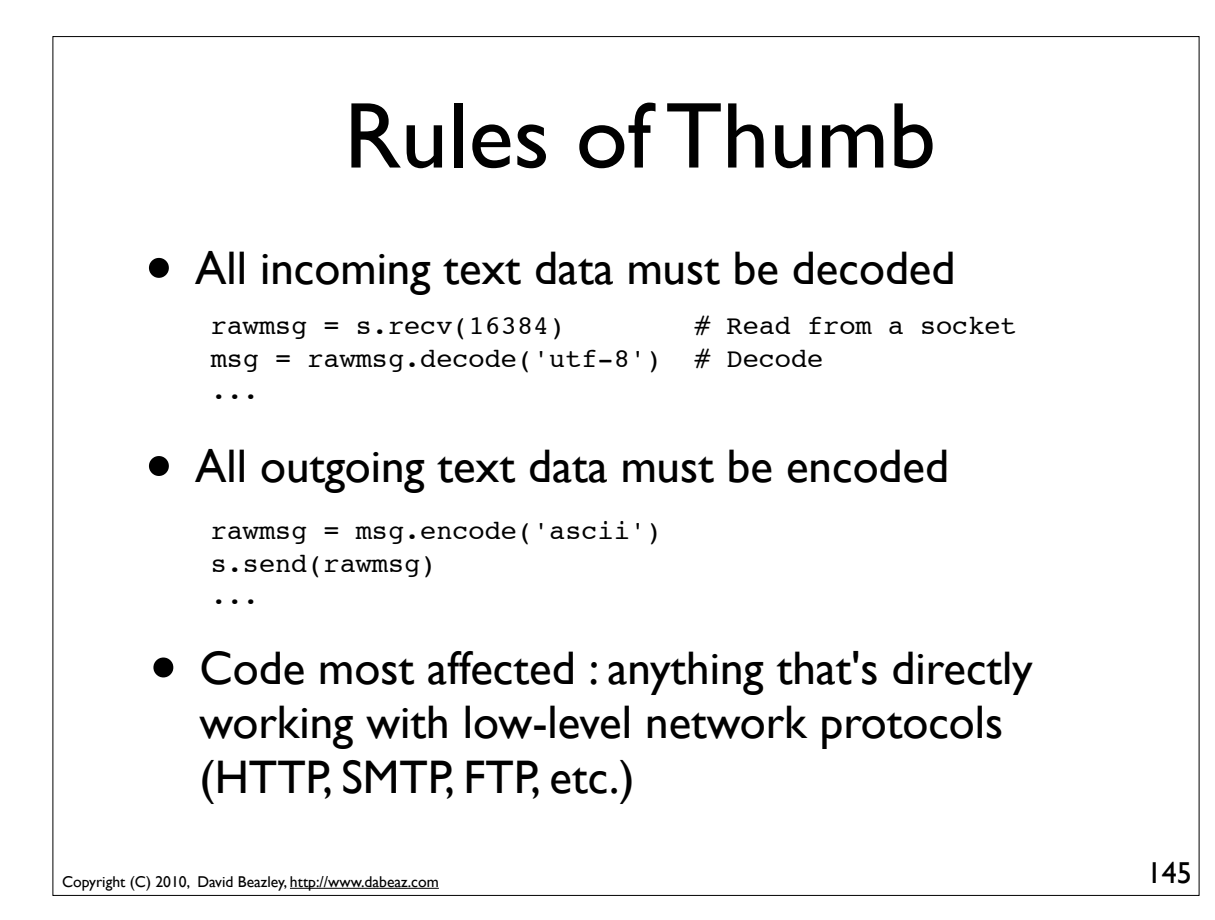

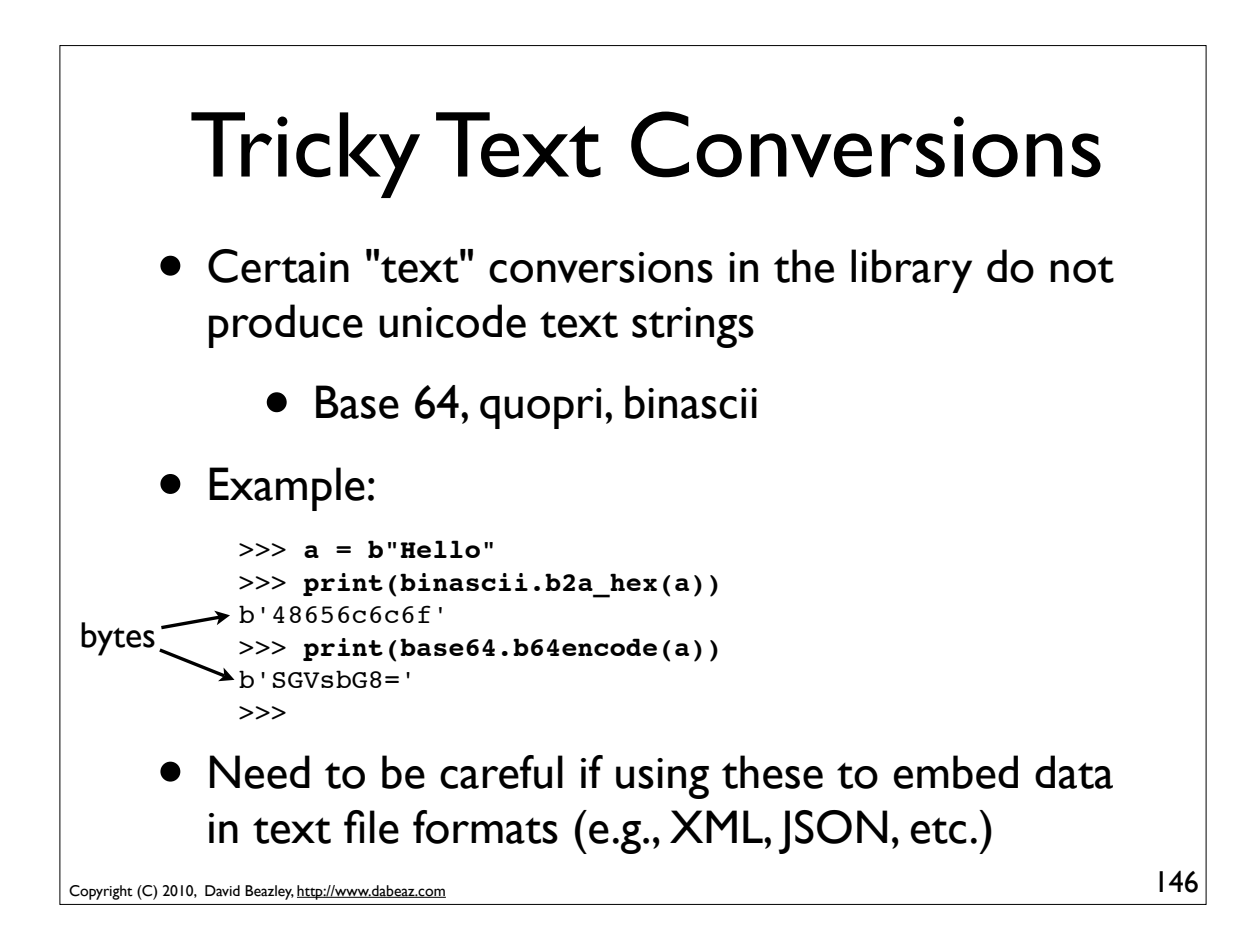

# **Commentary**

- When updating the Python Essential Reference to cover Python 3 features, byte/string issues in the standard library were one of the most frequently encountered problems
- Documentation not updated to correctly to indicate the requirement of bytes
- Various bugs in network/internet related code due to byte/string separation

Copyright (C) 2010, David Beazley, http://www.dabeaz.com

Part 7 Memory Views and I/O

147

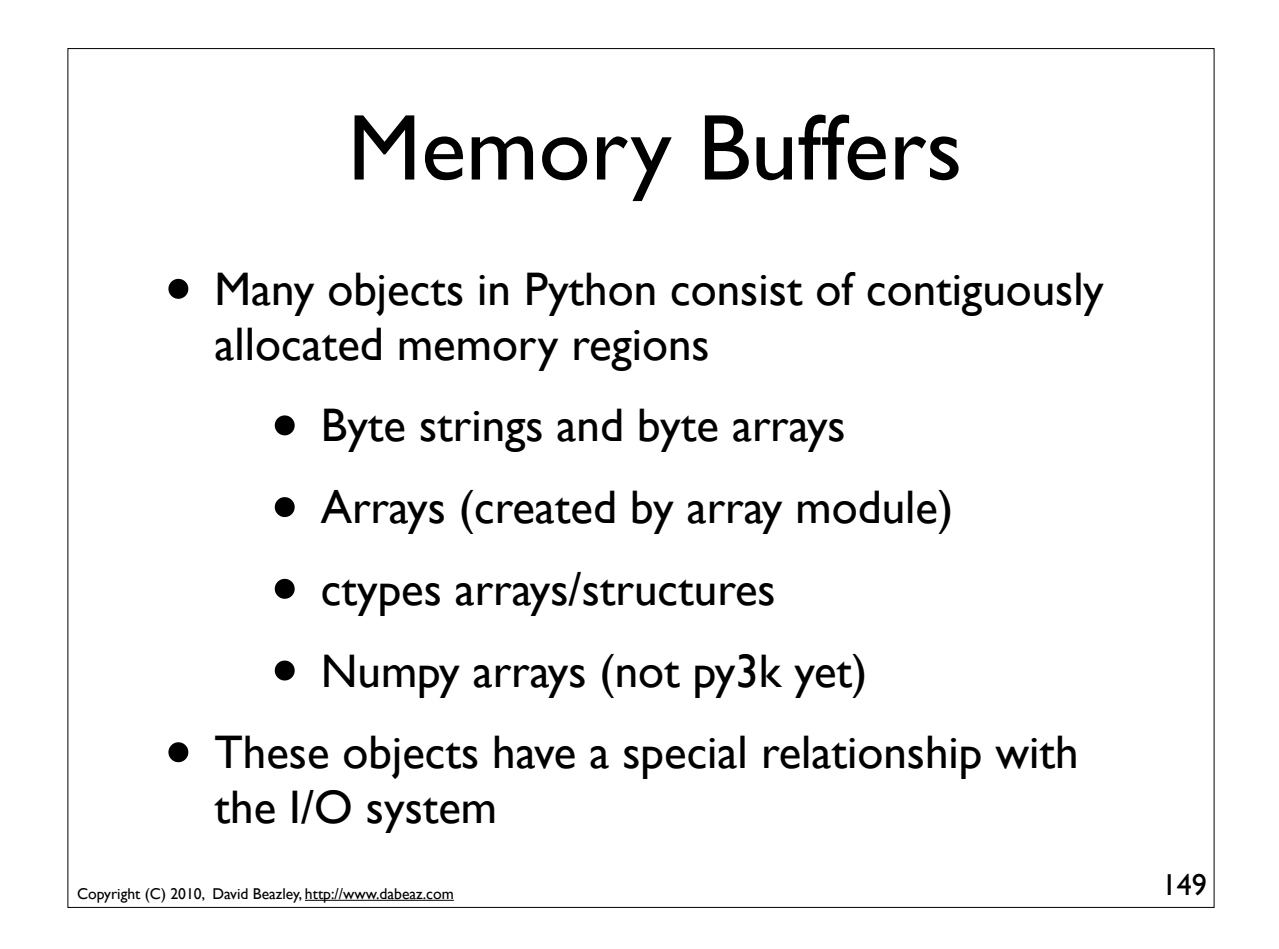

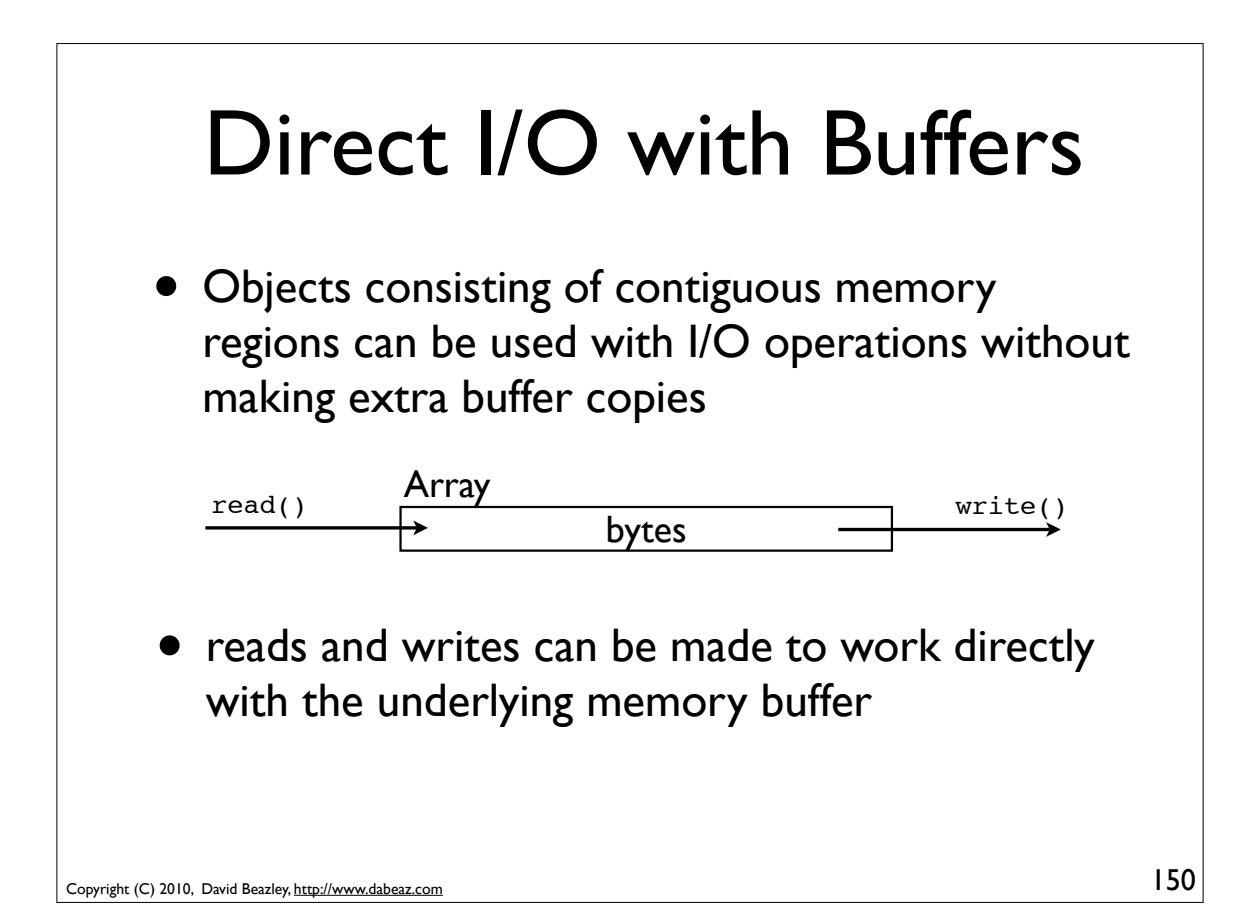

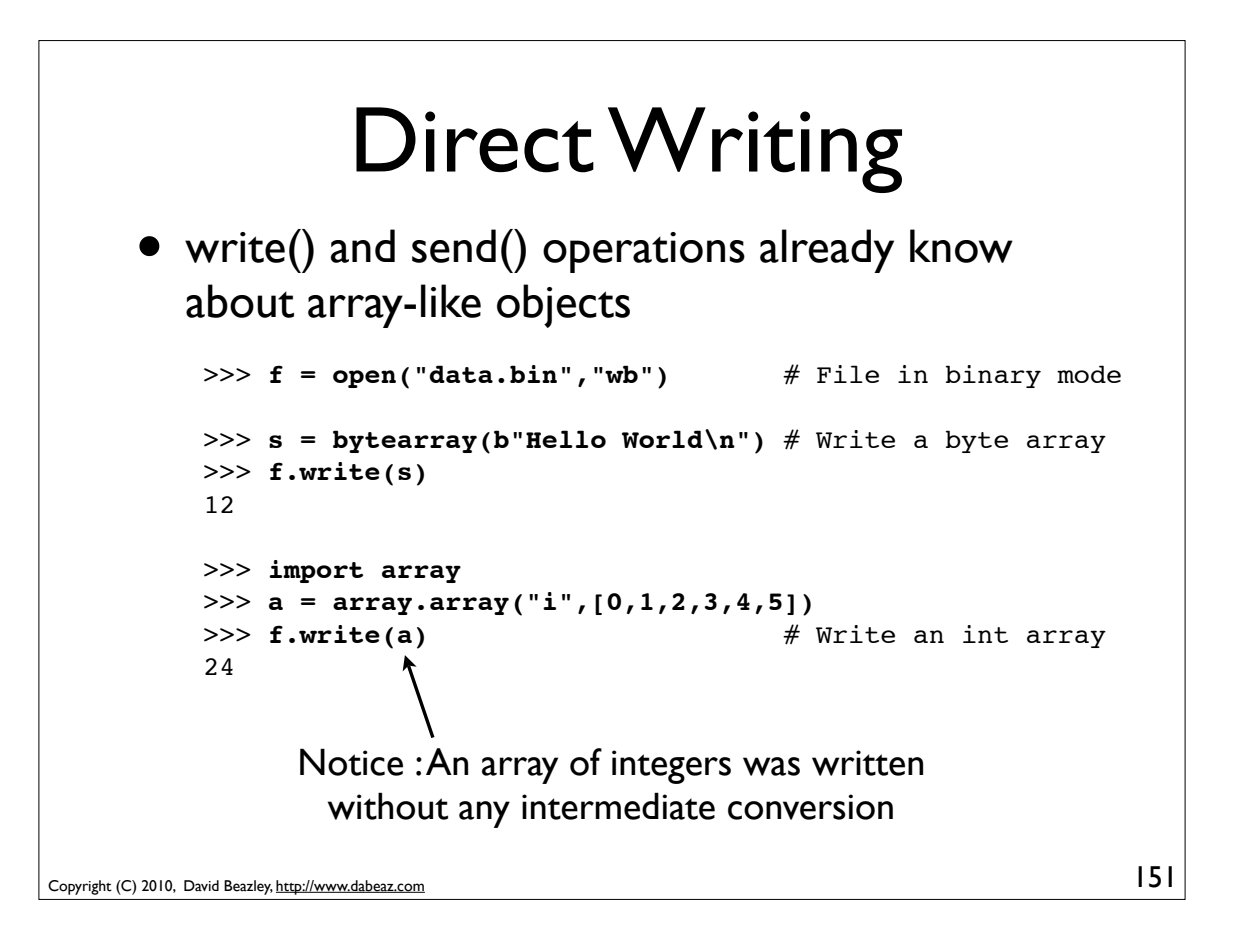

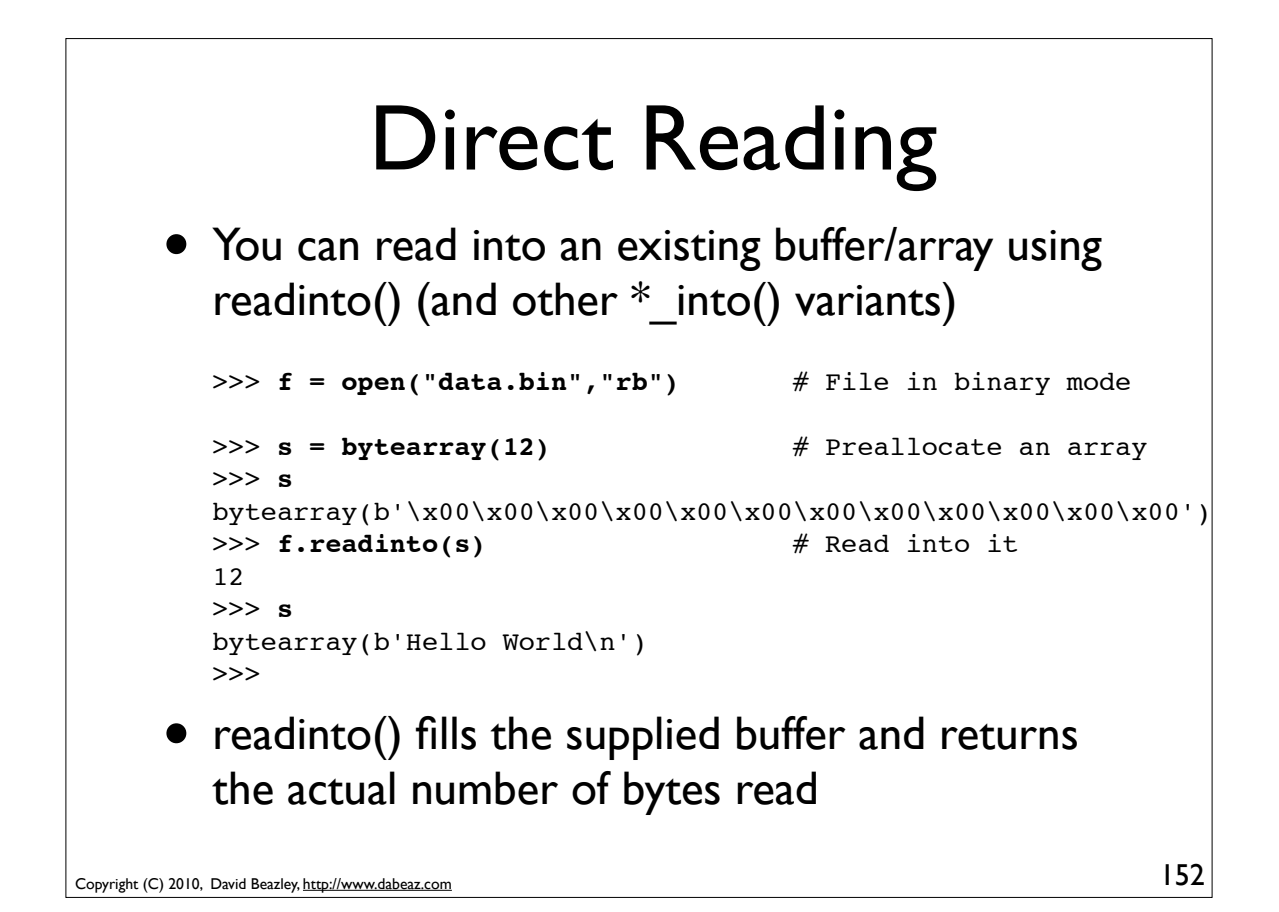

# Direct Reading

• Direct reading works with other arrays too

```
>>> a = array.array('i',[0])*10
>>> a
array('i', [0, 0, 0, 0, 0, 0, 0, 0, 0, 0])
>>> f.readinto(a)
24
>>> a
array('i', [0, 1, 2, 3, 4, 5, 0, 0, 0, 0])
>>>
```
Copyright (C) 2010, David Beazley, http://www.dabeaz.com

• This is a feature that's meant to integrate well with extensions such as ctypes, numpy, etc.

```
153
```
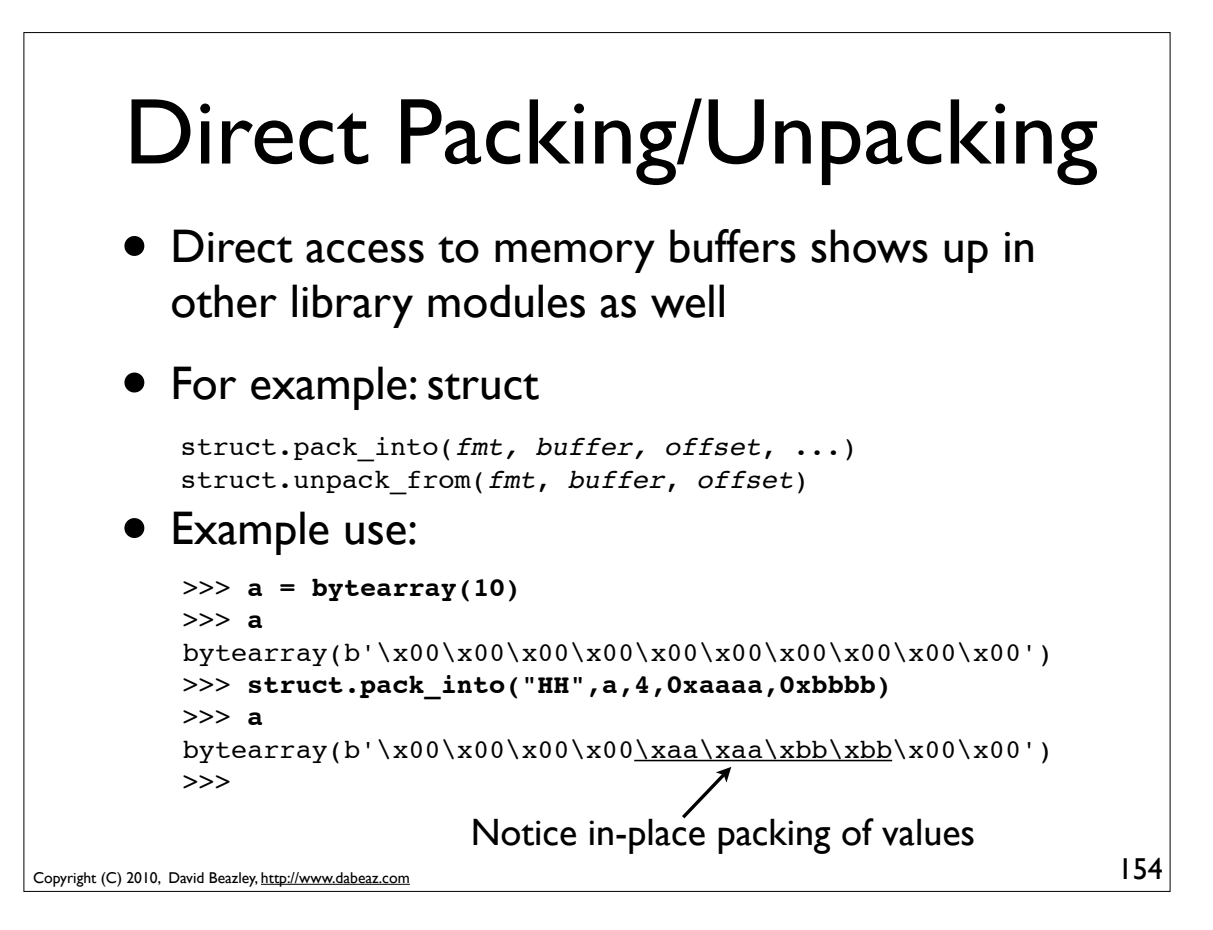

### Record Packing Revisited

#### • An example of in-place record packing

```
objs = [\ldots] # List of tuples to pack
fmt = "..." # Format code
recsize = struct.calcsize(fmt)
msg = bytearray(4+len(objs)*recsize)
# First pack the number of objects
struct.pack_into("I",msg,0,len(objs))
# Incrementally pack each object
for n,x in enumerate(objs):
     struct.pack_into(fmt,msg,4+n*recsize,*x)
# Do something with the message
f.write(msg)
```
Copyright (C) 2010, David Beazley, http://www.dabeaz.com

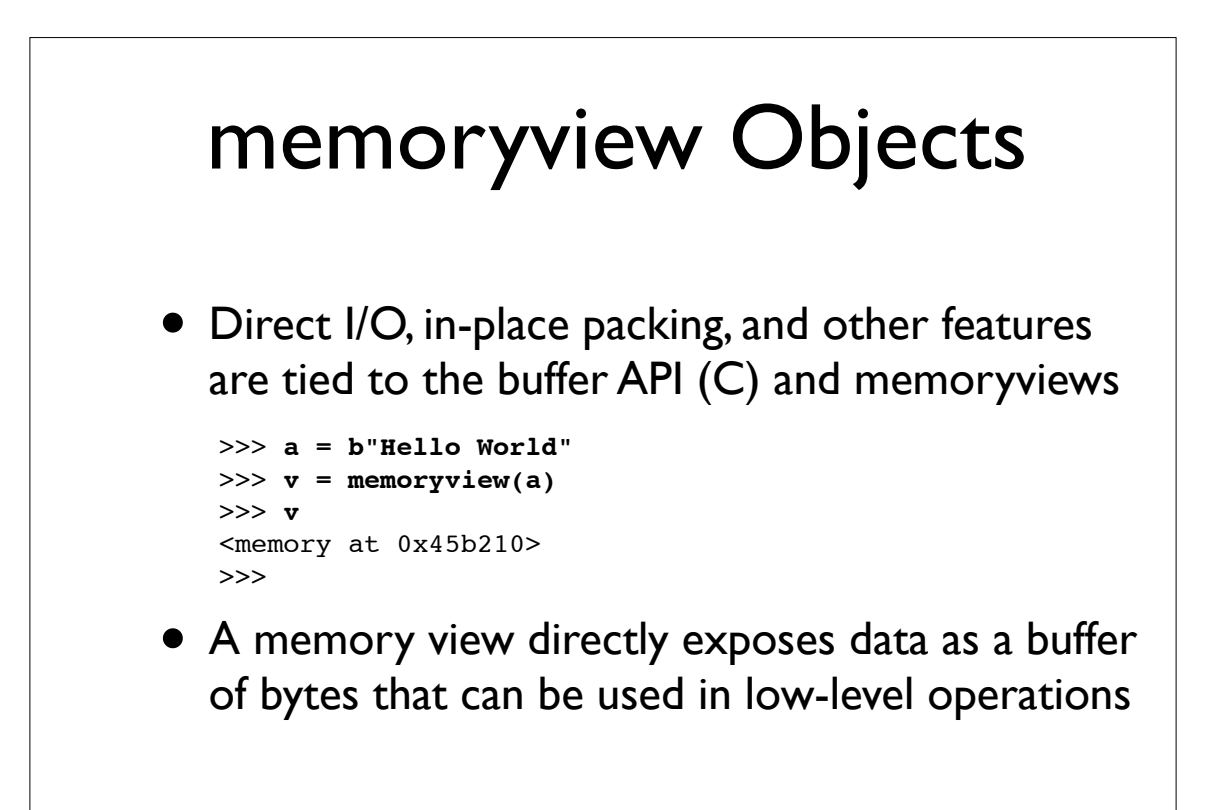

155

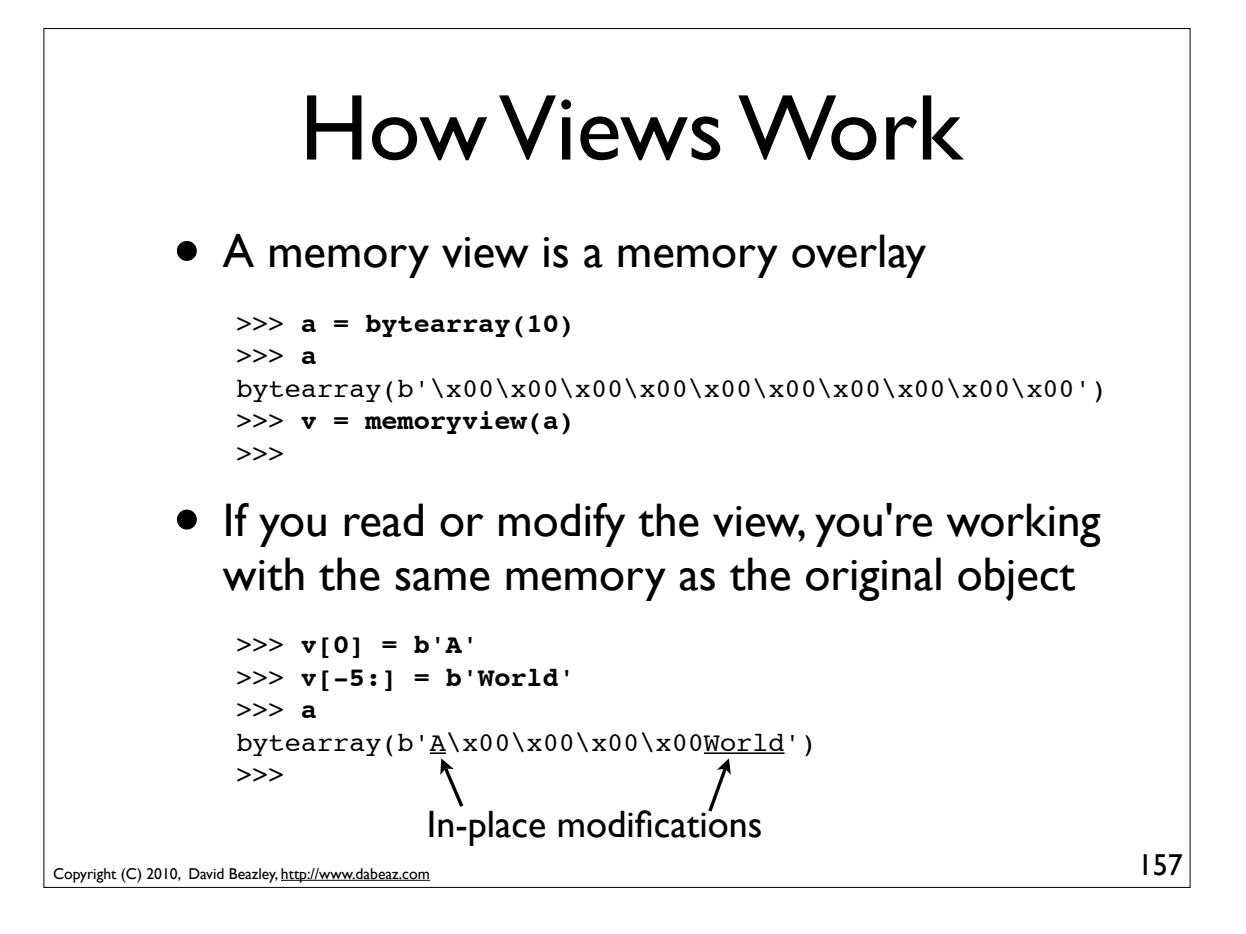

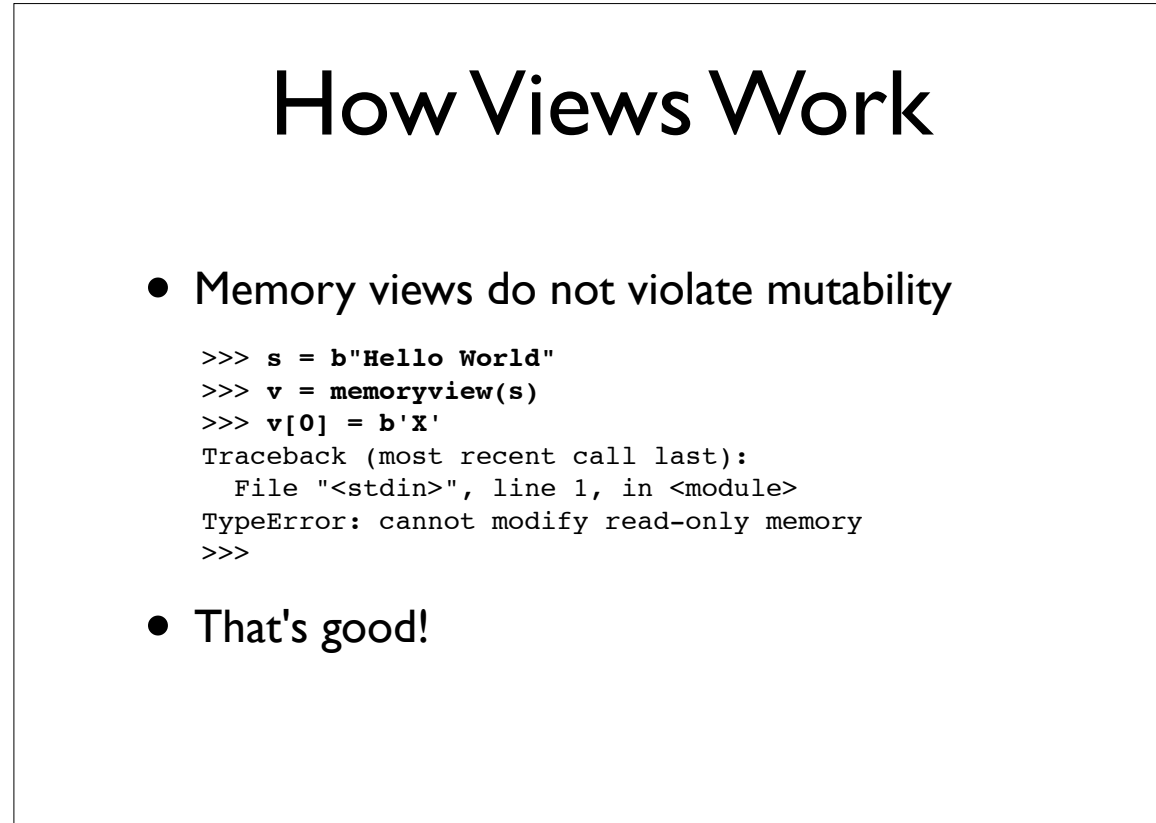

### How Views Work

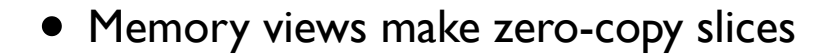

```
>>> a = bytearray(10)
>>> a
bytearray(b'\x00\x00\x00\x00\x00\x00\x00\x00\x00\x00')
>>> v = memoryview(a)
>>> left = v[:5] # Make slices of the view
>>> right = v[5:] 
>>> left[:] = b"Hello" # Reassign view slices
>>> right[:] = b"World"
>>> a <br> a <br> a <br> h <br> h <br> i <br> i <br> i <br> i <br> i <br> i <br> i <br> i <br> i <br> i <br> i <br> i <br> i <br> <br><br><br><br>
bytearray(b'HelloWorld')
>>>
```
### • This differs from how slices usually work

• Normally, slices make data copies

```
Copyright (C) 2010, David Beazley, http://www.dabeaz.com
```
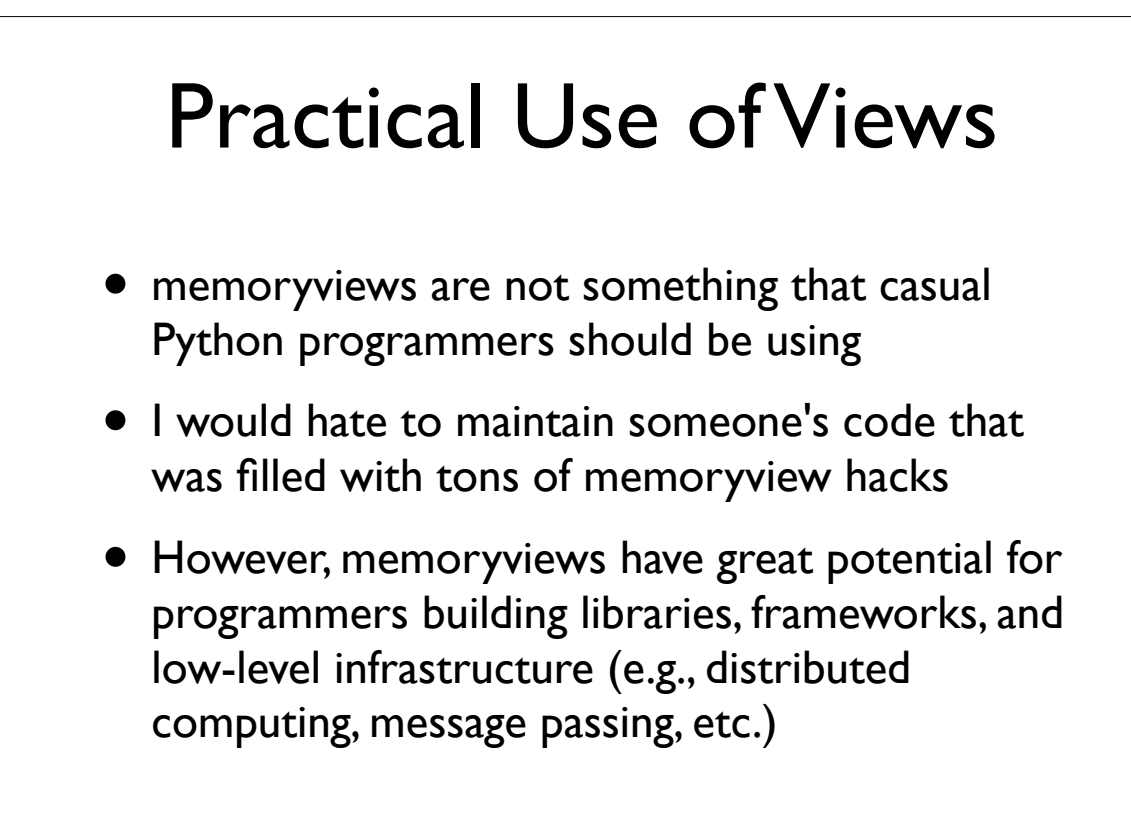

159

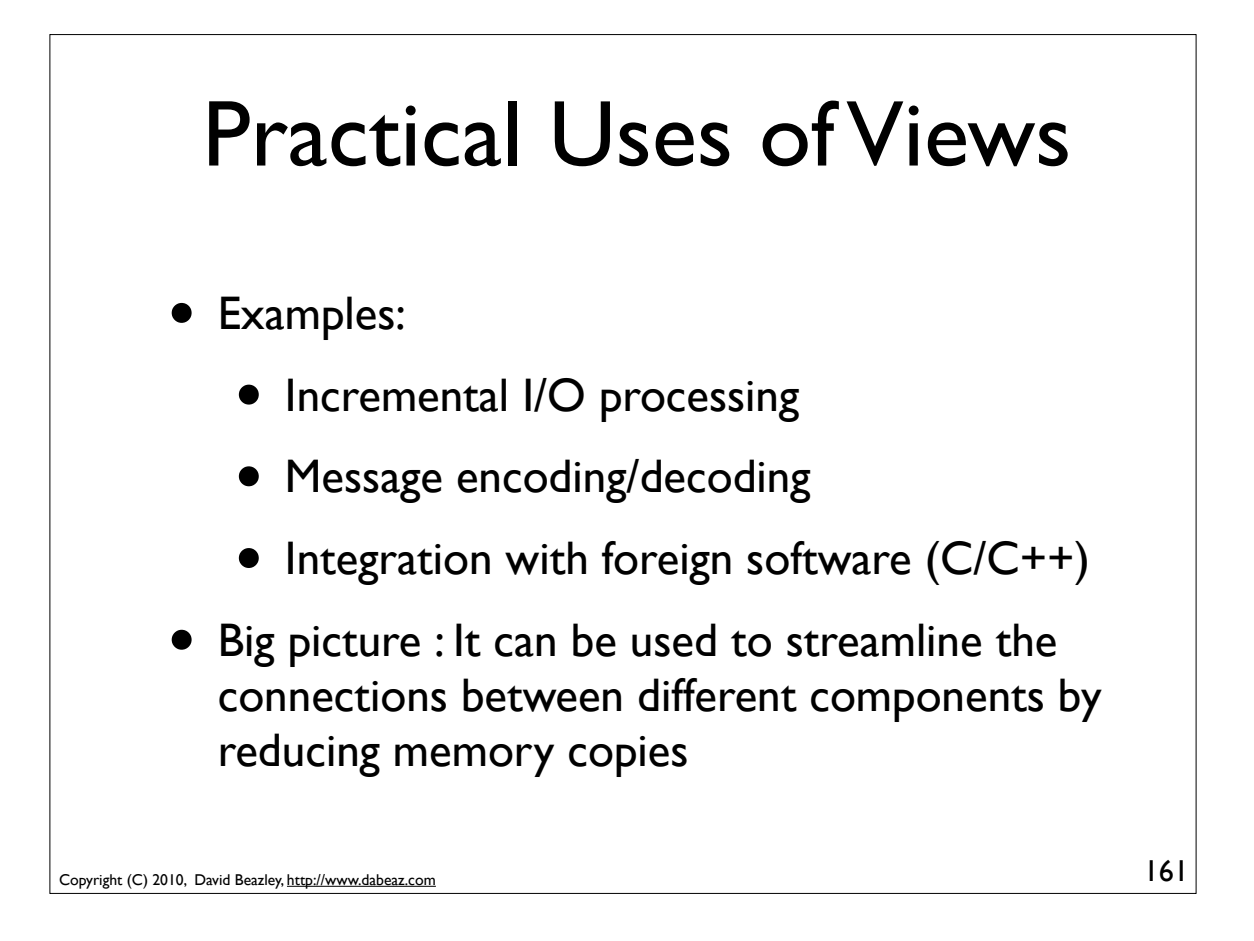

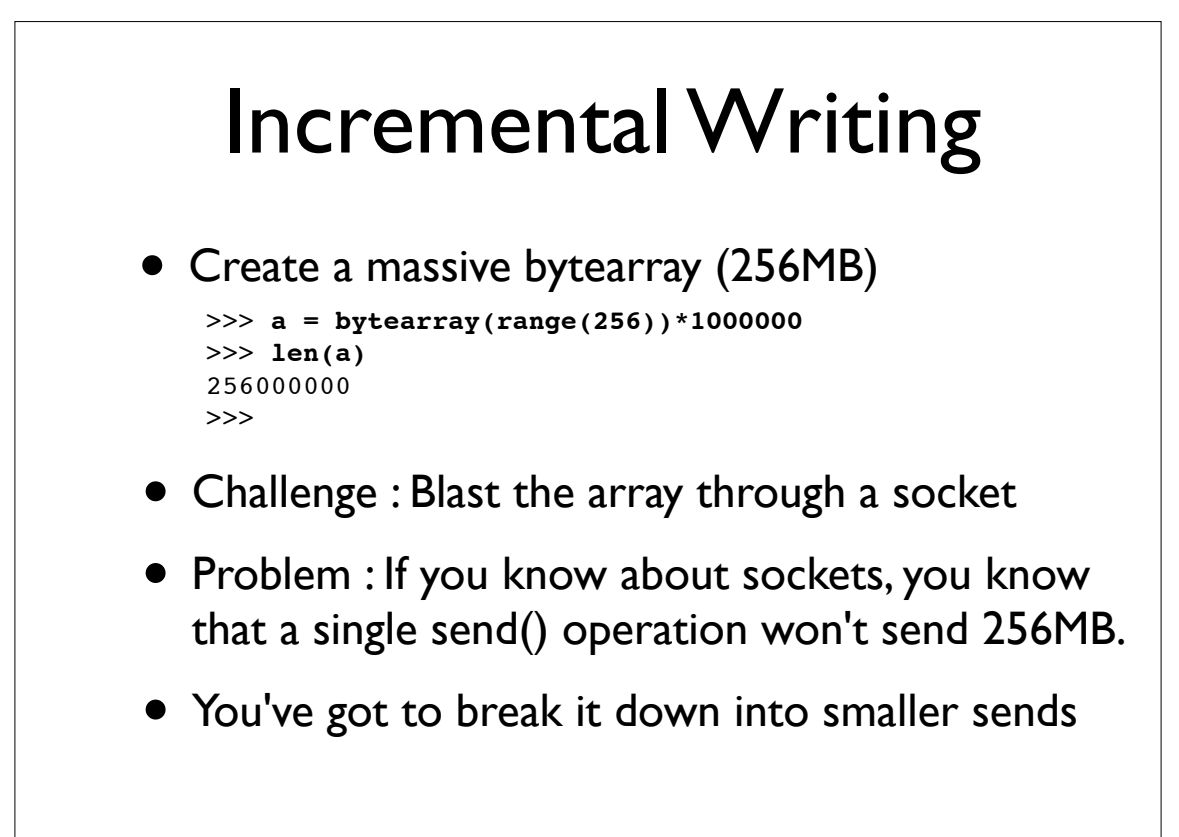

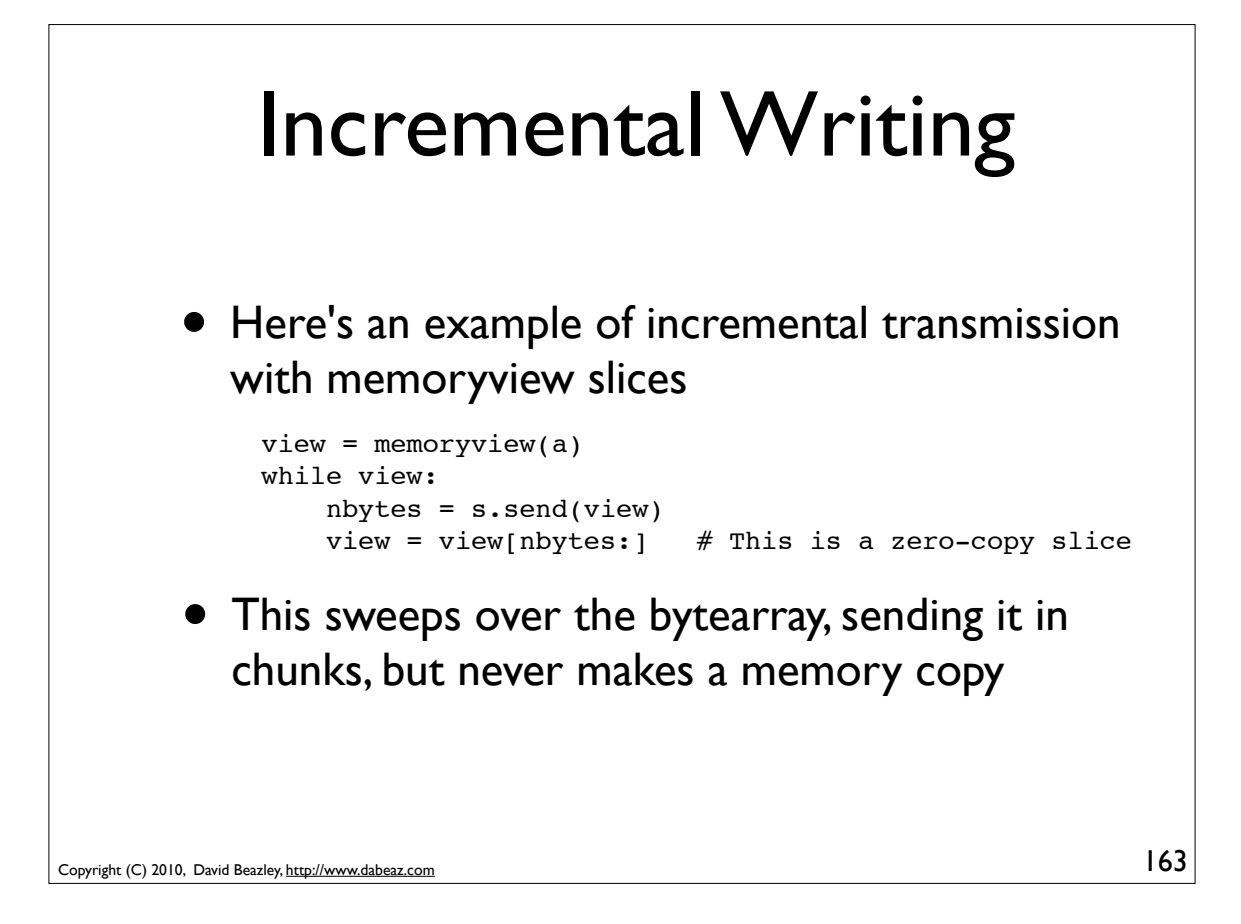

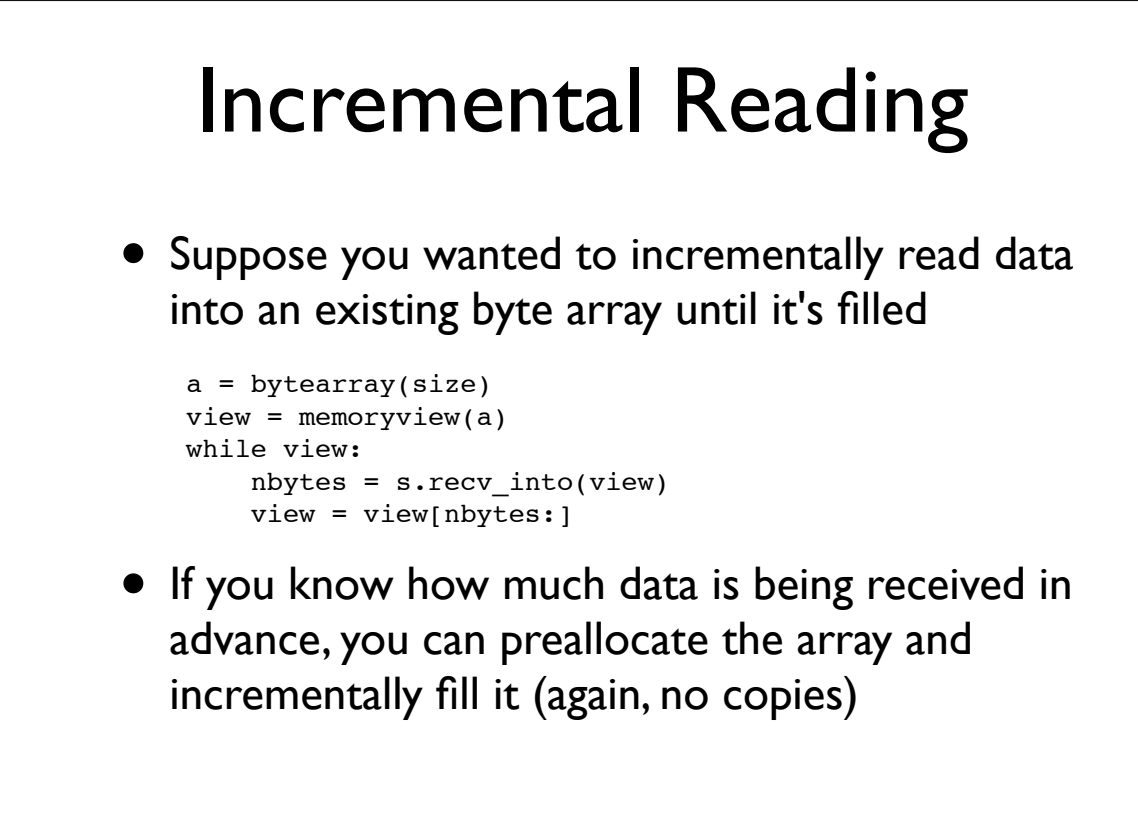

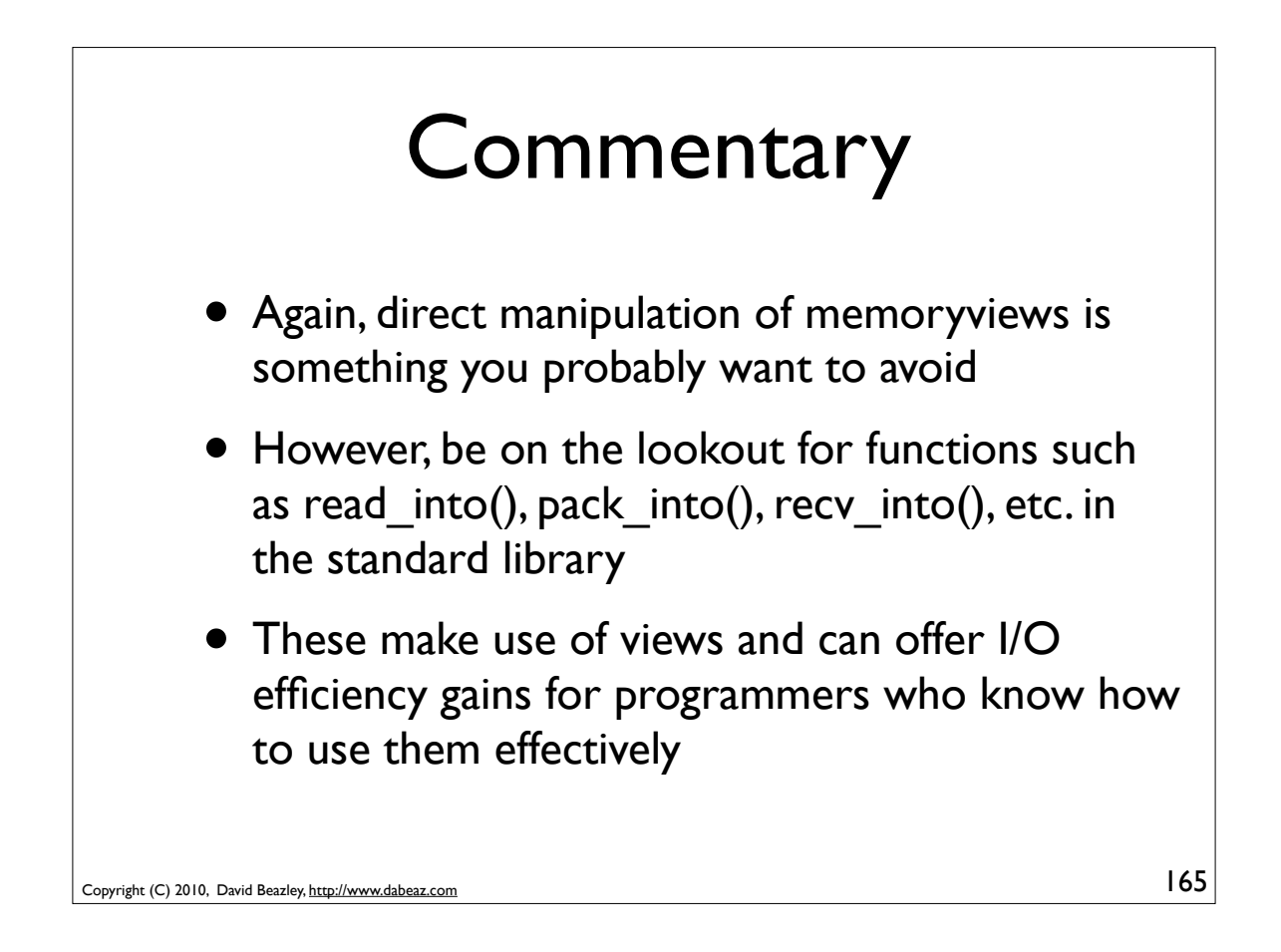

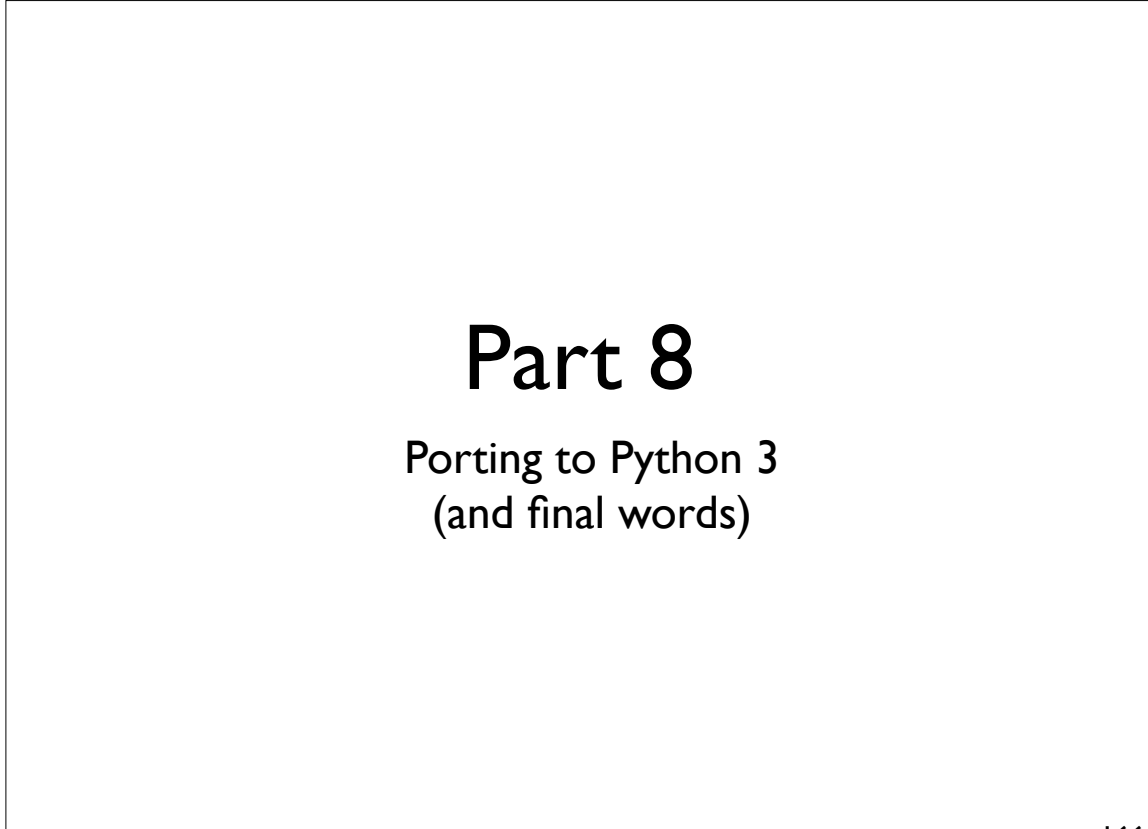

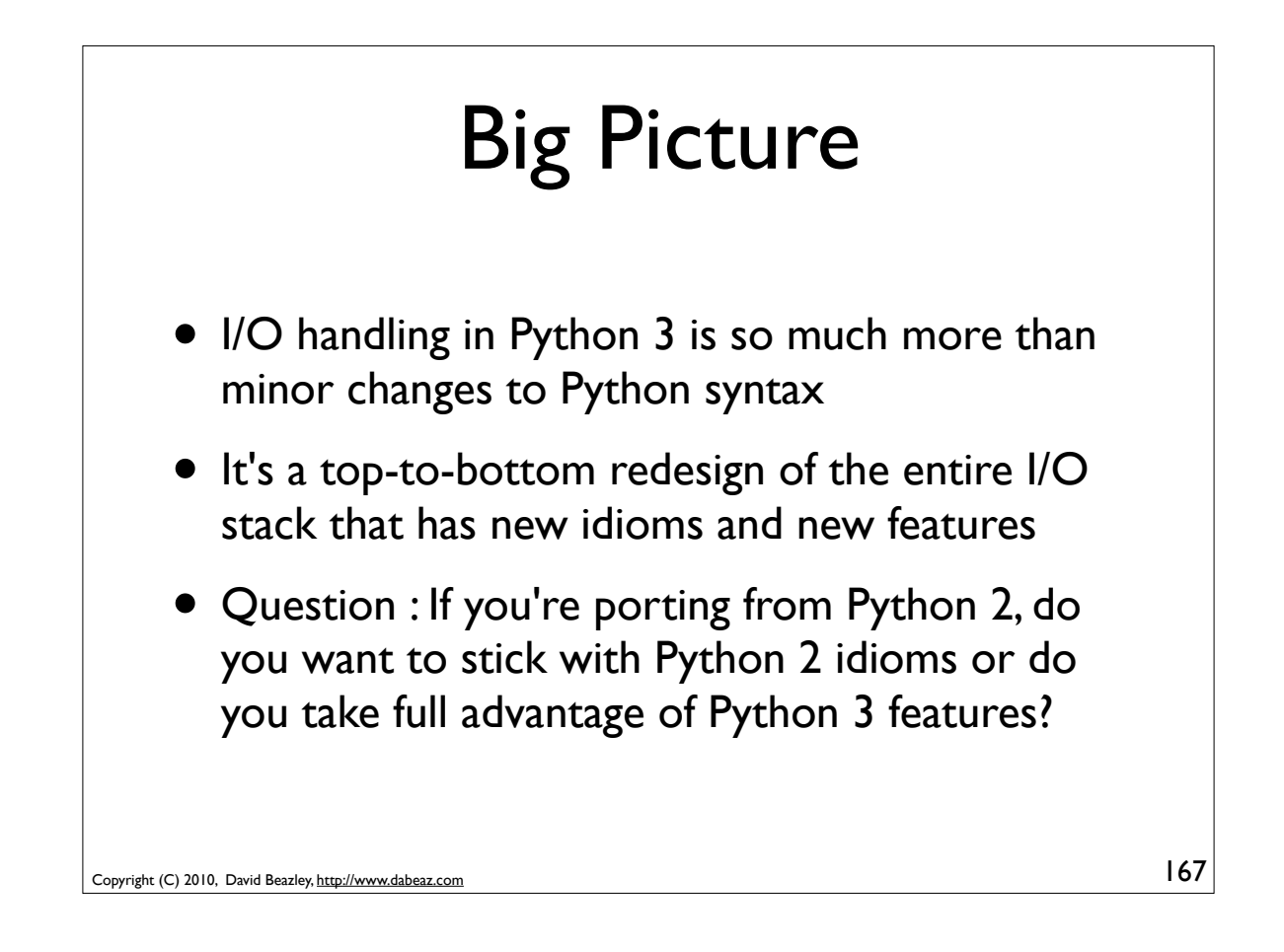

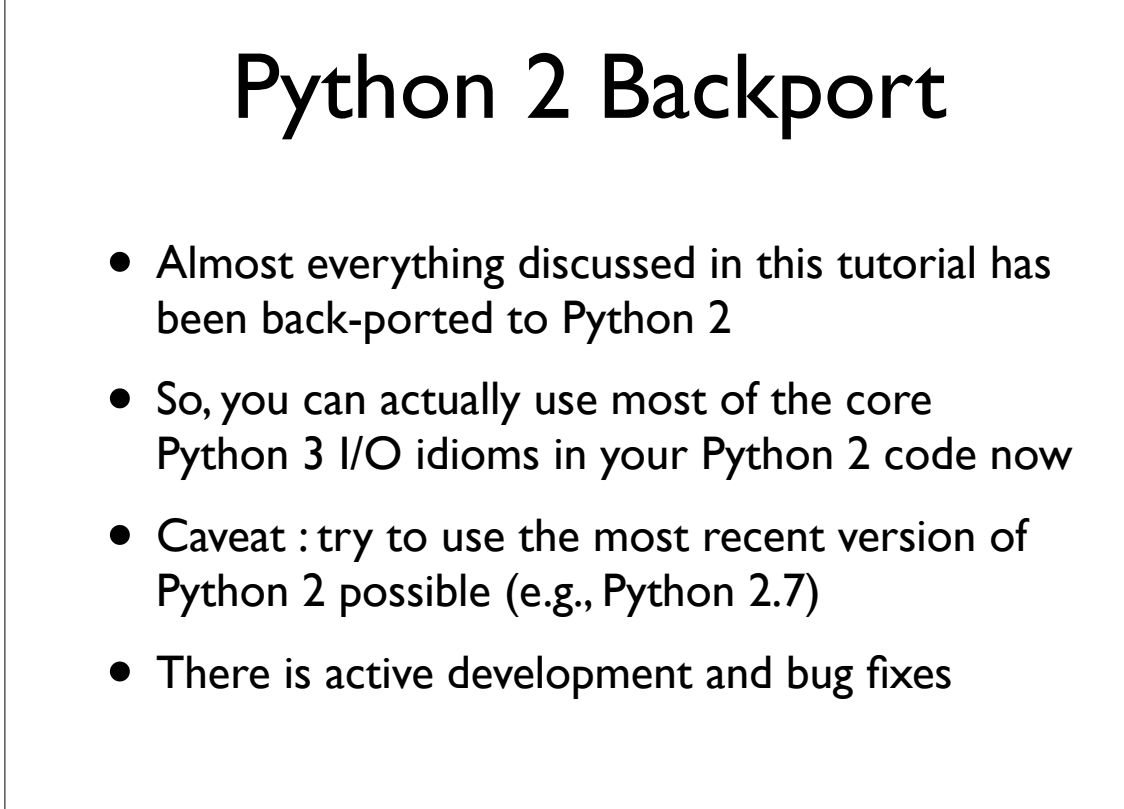

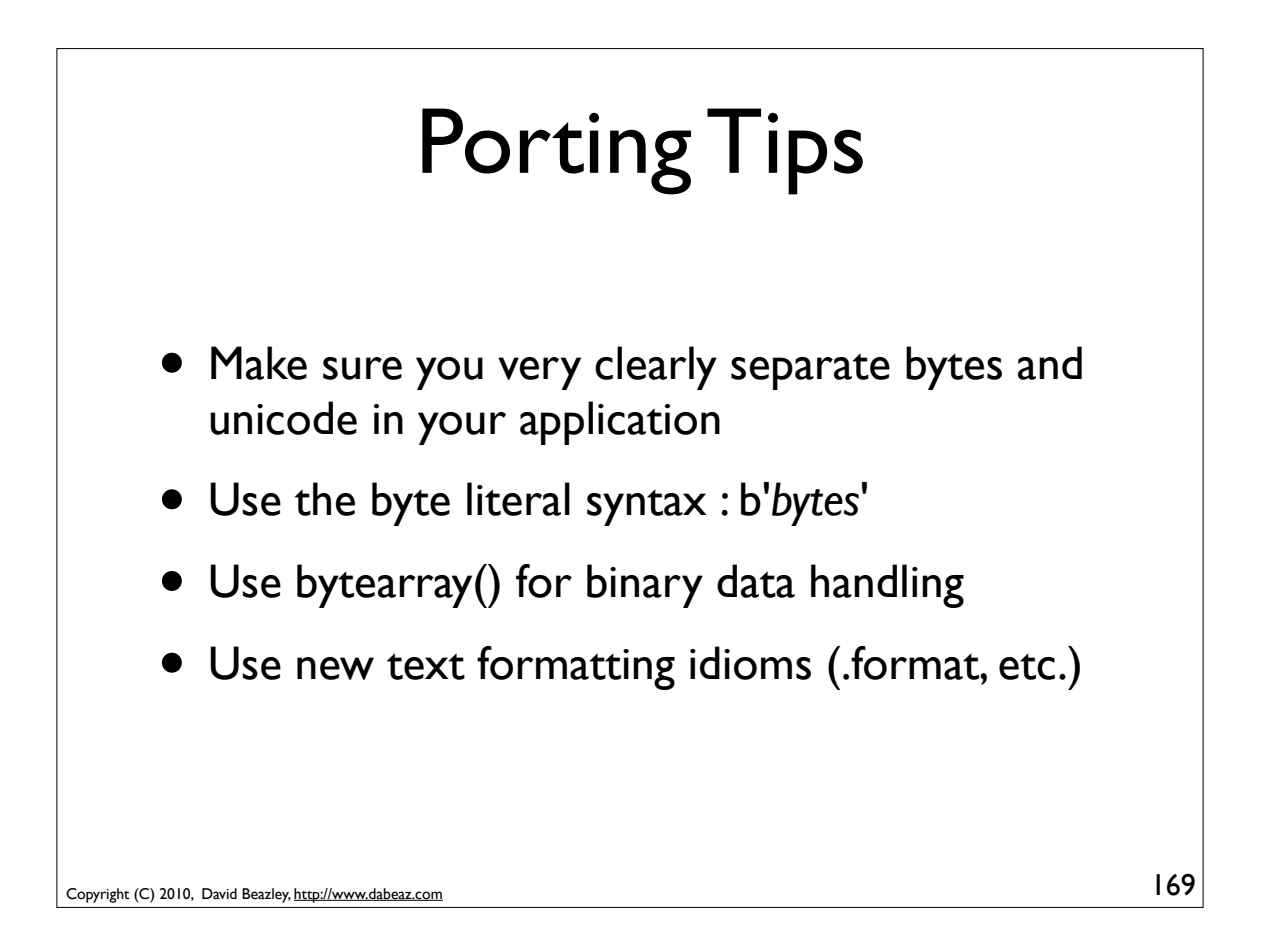

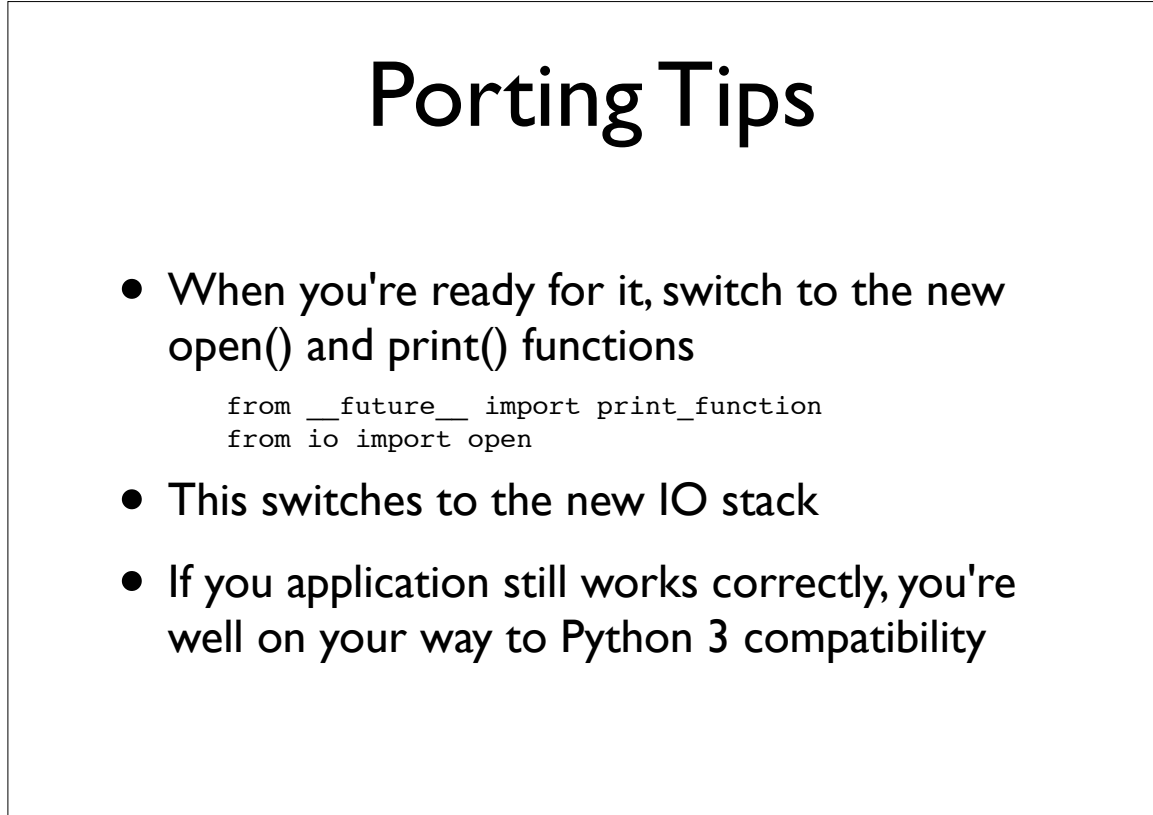

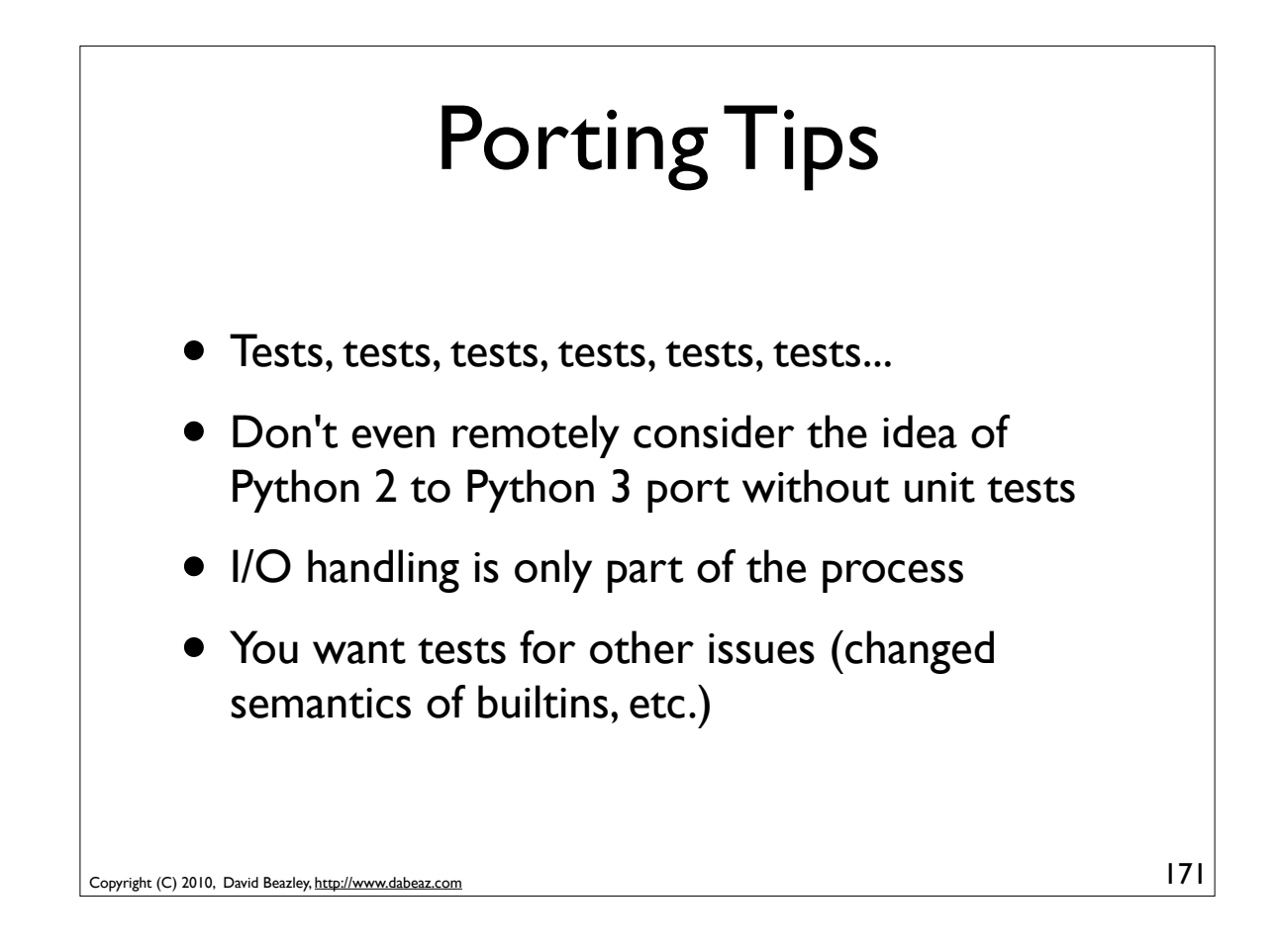

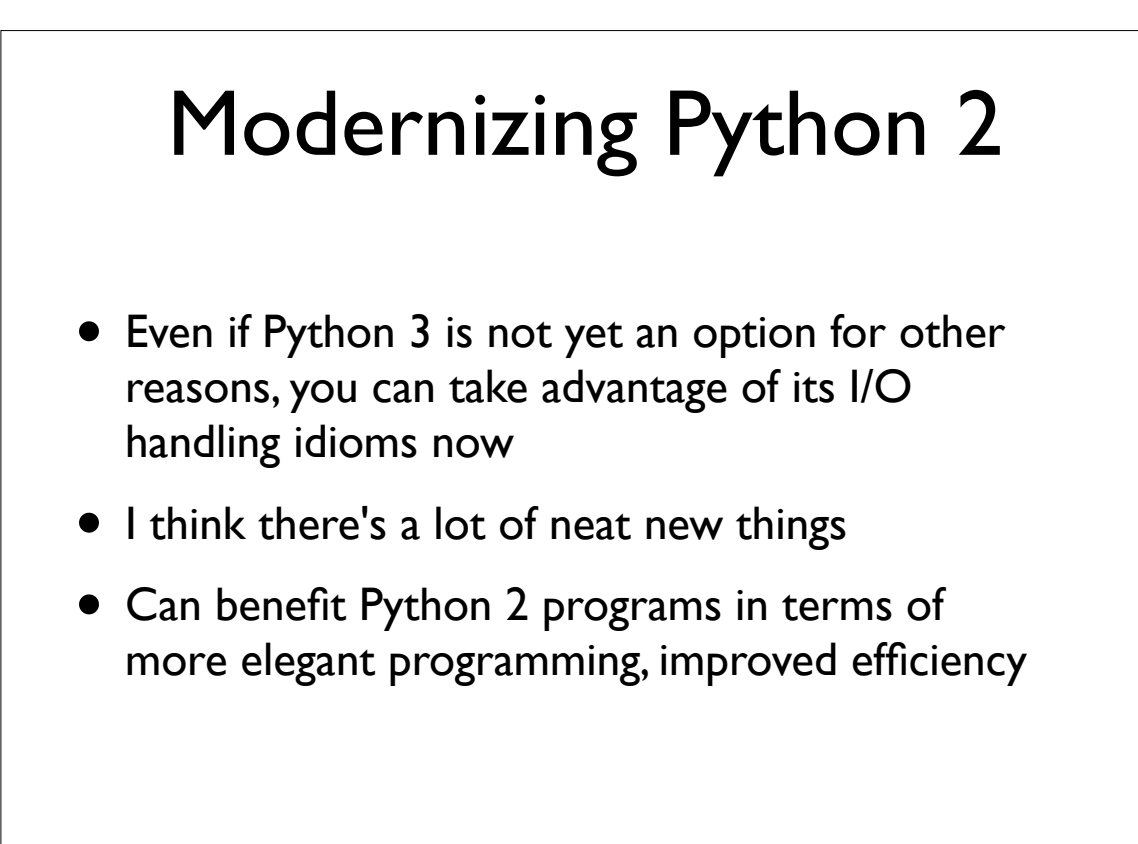

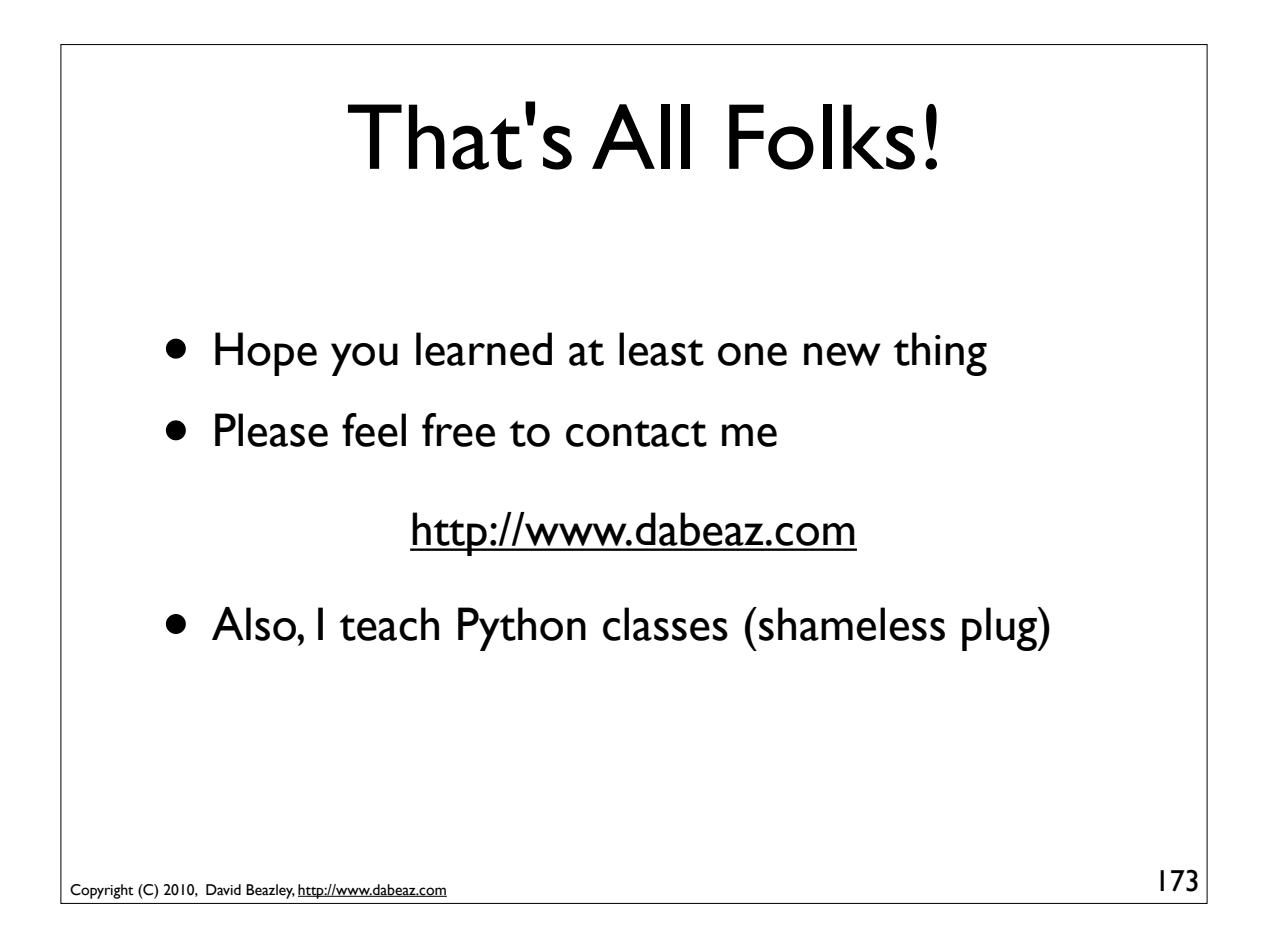